# **RECUEIL DES ACTES ADMINISTRATIFS DELA COMMUNE DE BORMES LES MIMOSAS**

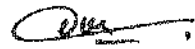

## SITE: www.ville-bormes.fr

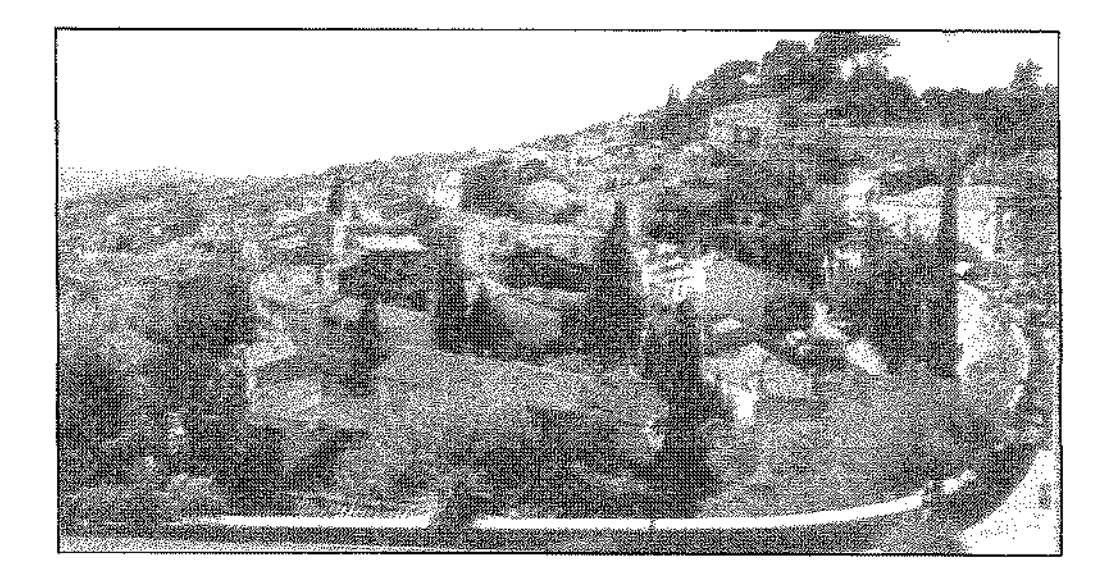

**NOVEMBRE 2014** PUBLIE LE : 10 DECEMBRE 2014. AVIS A LA PRESSE LOCALE LE : 10 DECEMBRE 2014. MIS A LA DISPOSITION DU PUBLIC LE : 10 DECEMBRE 2014. MIS EN LIGNE SUR LE SITE INTERNET LE : 10 DECEMBRE 2014.

**IMPRIMERIE MAIRIE DE BORMES LES MIMOSAS** 

1 place Saint François - 83237 BORMES LES MIMOSAS cedex -- Téléphone : 04.94.05.34.53 - Télécopie 04.94.05.34.64

Le recueil des actes administratifs rassemble les actes réglementaires (actes édictant des règles de portée générale et impersonnelle) pris par les assemblées délibérantes et leurs exécutifs, dans les communes de 3500 habitants et plus.

Sa parution est mensuelle.

Concrètement, ce sont les actes réglementaires suivants :

- les délibérations adoptées par le Conseil municipal en séance publique ;

- les décisions prises par le maire en vertu de la délégation de pouvoir qui lui est accordée par le Conseil municipal dans certains domaines de compétence énumérés par la loi (Code général des collectivités territoriales);

- les arrêtés, actes pris par le maire dans le cadre de l'exercice de ses pouvoirs propres, notamment en matière de police.

Renseignements auprès de la Direction Générale des Services : 04.94.05.34.53 secretariat.dgs@villebormes.fr

## RECUEIL DES ACTES ADMINISTRATIFS DE LA COMMUNE DE BORMES LES MIMOSAS **NOVEMBRE 2014**

## **SOMMAIRE**

## **ARRETES DE LA COMMUNE**

 $\bar{\beta}$ 

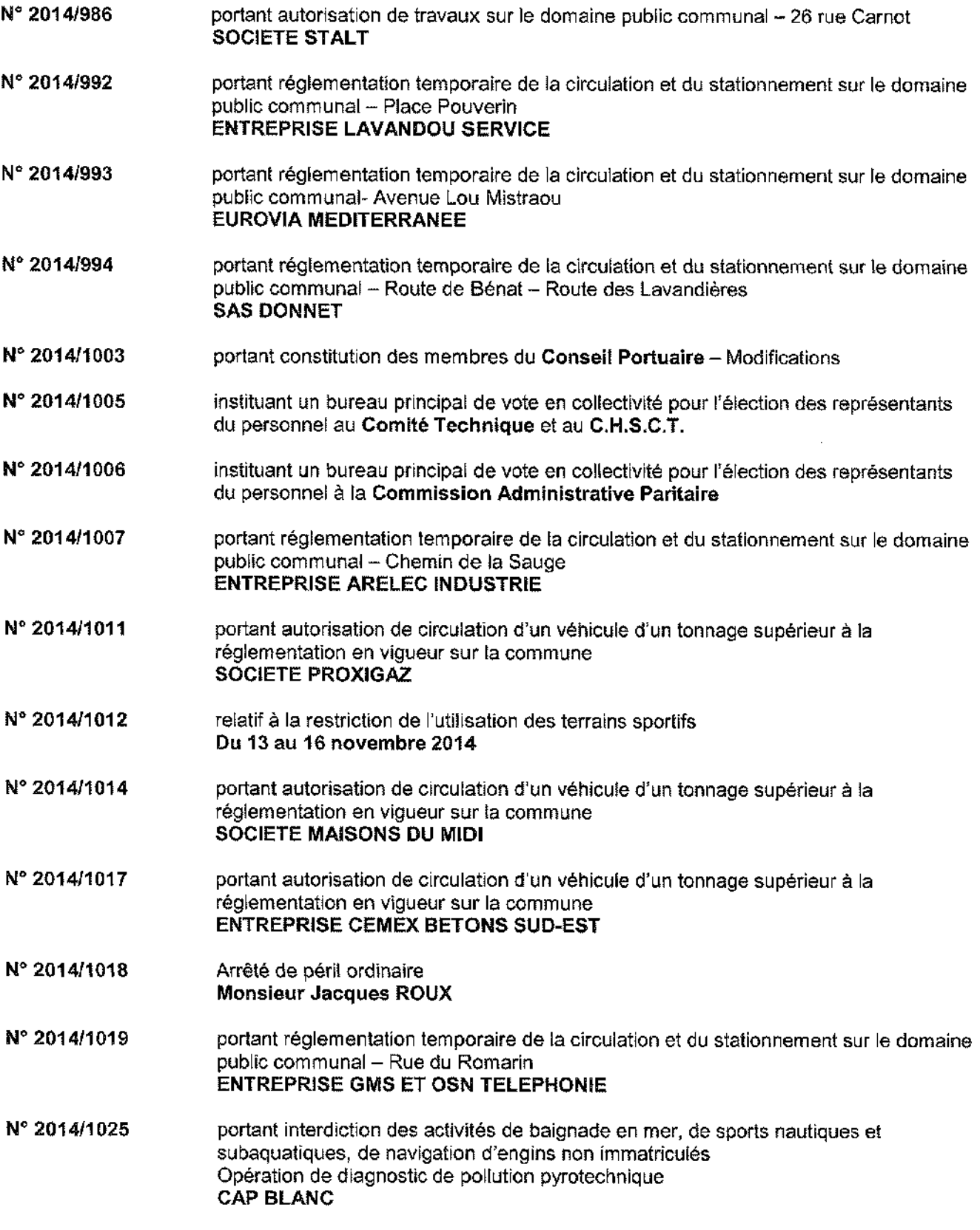

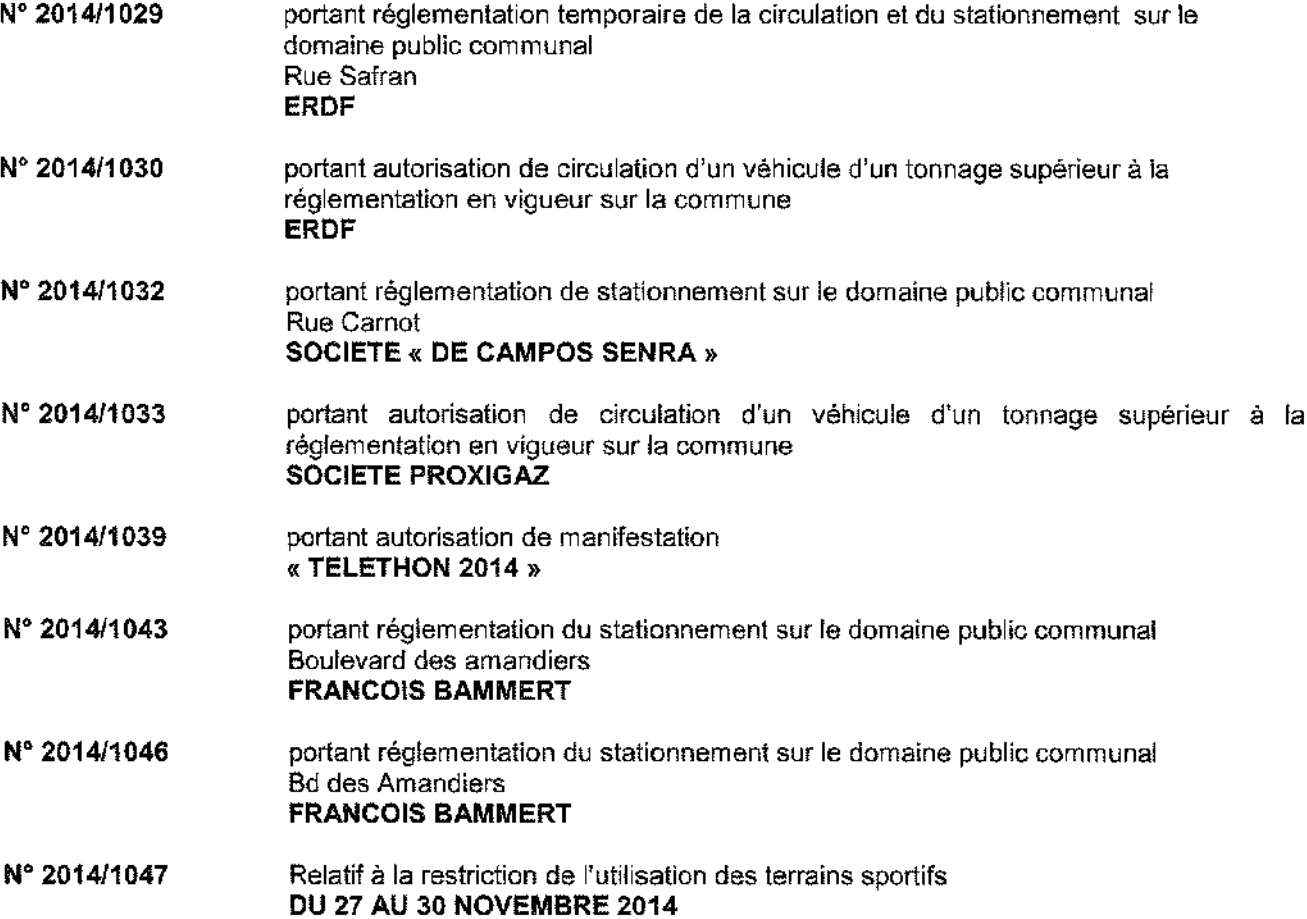

#### **CONSEIL MUNICIPAL DU 5 NOVEMBRE 2014**

#### **DELIBERATIONS**

- N° 2014/11/183 Adoption du règlement intérieur du transport scolaire - Modifications.
- Nº 2014/11/184 Adoption du règlement intérieur du complexe sportif « BORMISPORT » de Bormes les Mimosas.
- Nº 2014/11/185 Modification du règlement intérieur des accueils de loisirs de Bormes les Mimosas : vacances/périscolaire/mercredi.
- Nº 2014/11/186 Attribution d'une subvention exceptionnelle à l'association « RUGBY CLUB DES PLAGES ».
- Nº 2014/11/187 Attribution d'une subvention exceptionnelle à l'association « TRAIT D'UNION ».
- Nº 2014/11/188 Financement du syndicat intercommunal de prévention des inondations - Modification de la clé de répartition des dépenses entre les communes de Bormes et du Lavandou.
- N° 2014/11/189 Procès-verbal de cession gracieuse de motopompes.
- N° 2014/11/190 Convention commune / copropriété Hameau des Roches Brunes - Transports scolaires.
- Nº 2014/11/191 Contrat d'entretien des toitures terrasses des bâtiments communaux.
- Nº 2014/11/192 SYMIELECVAR - Adhésion de la commune du Muy.
- Nº 2014/11/193 Rapport d'activités 2013 - SYMIELECVAR.
- N° 2014/11/194 Approbation du rapport annuel 2013 sur le prix et la qualité du service public d'élimination des déchets - Communauté de Communes Méditerranée Portes des Maures. Approbation du rapport d'activités 2013 - MPM. Nº 2014/11/195 Nº 2014/11/196 Modification du tableau des effectifs suite à une demande de reclassement. N° 2014/11/197 Indemnité de conseil allouée au comptable du trésor. N° 2014/11/198 Prescription de la modification n°1 du PLU + NOTICE EXPLICATIVE Modification du programme d'aménagement d'ensemble du quartier de la gare (PAE) N° 2014/11/199 + PERIMETRE DU PROGRAMME D'AMENAGEMENT D'NSEMBLE (PAE). Nº 2014/11/200 Prescription de la révision générale du PLU - Définition des modalités de concertation + NOTICE EXPLICATIVE.
- Nº 2014/11/201 Attribution de subventions dans le cadre de l'opération « Au cœur du village ».
- N° 2014/11/202 Autorisation de signature concernant la déclaration préalable pour le remplacement et la rénovation des menuiseries extérieures de la Mairie.
- Nº 2014/11/203 Avis sur le projet de charte du parc national de Port-Cros.
- Nº 2014/11/204 Information sur les décisions prises par délégation du conseil municipal.

### **DECISION**

Nº 2014/10/205 portant désignation d'un avocat au Tribunal Administratif de Toulon **CAVE COURME** 

# ARRETES PRIS PAR LA COMMUNE

# **NOVEMBRE 2014**

Retour sommaire

DEPARTEMENT DU VAR

## **MAIRIE DE BORMES LES MIMOSAS**

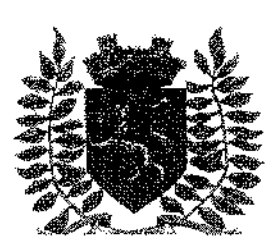

Service Police Municipale FA/PC/PG/VA/JPB/FS

VILLE FLEURIE "4 FLEURS" - FLEUR D'OR **FRANCE STATION NAUTIQUE "3 ETOILES"** MEDAILLE D'OR AU CONCOURS EUROPEEN DES VILLES ET VILLAGES FLEURIS

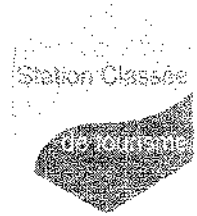

LAUREAT NATIONAL MARIANNE D'OR

## **ARRÊTÉ Nº2014/986**

## Portant autorisation de travaux sur le domaine public communal

## 26 rue Carnot

Monsieur Francois ARIZZI. Maire de la commune de Bormes-les-Mimosas. Vu le Code Général des Collectivités Territoriales et notamment les articles L.2213-1 à L.2213-5.

Vulle Code de la Route

Vu la demande en date du 09 octobre 2014, présentée par Laurent DI MERCURIO, représentant de la société « STALT », stalt@orange.fr, sise 221 hameau des Bertrands, 83340 Le Thoronet, sollicitant l'autorisation de poser un échafaudage (réfection de toiture), 26 rue Carnot, 83230, à Bormes-les-Mimosas,

Considérant qu'il appartient au Maire de règlementer la circulation et stationnement des véhicules dans les limites du territoire de la commune.

Considérant qu'il convient pour la sécurité des personnes et des biens d'une part, et pour le bon déroulement de cette intervention sur le plan technique d'autre part, de prendre des mesures restrictives quant à la circulation et au stationnement des véhicules.

## ARRETE

ARTICLE 1 : La société « STALT » est autorisée à poser un échafaudage, à l'adresse suivante : 26 rue Carnot, section AA n°100, 83230 Bormes-les-Mimosas. La signalétique du chantier sera obligatoirement mise en place par la société.

ARTICLE 2 : La présente autorisation est délivrée pour la période du lundi 10 novembre 2014 au vendredi 28 novembre 2014.

ARTICLE 3 : L'entreprise intervenante devra être porteuse du présent arrêté, qui devra être présenté à toute réquisition des services de Police ou de Gendamerie.

Elle sera en outre responsable de tous les dommages et accidents pouvant en résulter.

ARTICLE 4 : Tout véhicule en infraction au stationnement, prévu dans cet arrêté, fera l'objet d'un enlèvement et placé en fourrière aux frais du contrevenant, qui devra s'acquitter également du montant de la contravention.

ARTICLE 5 : Le présent arrêté peut faire l'objet d'un recours pour excès de pouvoir devant le tribunal administratif dans un détai de deux mois à compter de sa réception par le représentant de l'Etat.

ARTICLE 6 : Monsieur le Directeur Général des Services,

Monsieur le Commandant de la Brigade de Gendarmerie de Bormes-les-Mimosas,

Monsieur le Chef de Service Principal de la Police Municipale,

Monsieur le Directeur Général des Services Techniques,

Monsieur le Chef de Corps des Sapeurs-Pompiers de Bormes-les-Mimosas.

Sont chargés, chacun en ce qui le concerne, de l'exécution du présent arrêté.

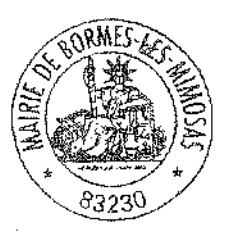

#### Fait à Bormes-les-Mimosas, le 03 novembre 2014

L'Adioint au Maire, Délégué à la Sécurité,

**Philippe CRIPPA** 

 $1/1$ 

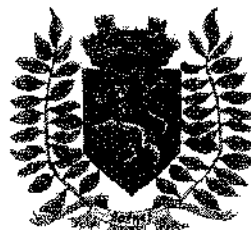

Service Police Municipale FA/PC/PG/VA/JPB/FS

VILLE FLEURIE "4 FLEURS" - FLEUR D'OR **FRANCE STATION NAUTIQUE "3 ETOILES" MEDAILLE D'OR AU CONCOURS EUROPEEN** DES VILLES ET VILLAGES FLEURIS

**LAUREAT NATIONAL MARIANNE D'OR** 

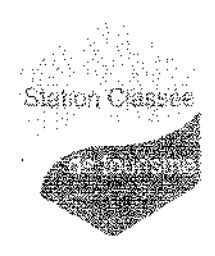

**ARRÊTÉ Nº 2014/992** 

## Portant réglementation temporaire de la circulation et du stationnement sur le domaine public communal

## **Place Pouverin**

Monsieur François ARIZZI, Maire de la commune de Bormes-les-Mimosas,

Vu le Code Général des Collectivités Territoriales et notamment les articles L.2213-1 à L.2213-5, Vu le Code de la Route.

Vu la demande présentée par l'entreprise « LAVANDOU SERVICES », route des Lavandières, 83230 Bormes-les-Mimosas, sollicitant la réservation de deux emplacements de stationnement, parking place Pouverin, 83230 Bormesles-Mimosas dans le cadre de travaux dans un logement communal.

Considérant qu'il appartient au Maire de règlementer la circulation et stationnement des véhicules dans les limites du territoire de la commune.

#### ARRETE

ARTICLE 1 : Du mardi 04 novembre 2014 au vendredi 05 décembre 2014, pendant les travaux dans un logement communal, le stationnement des véhicules sera règlementé selon les dispositions suivantes

- 2 emplacements de stationnement seront réservés à la l'entreprise « LAVANDOU SERVICES », parking place Pouverin, 83230 Bormes-les-Mimosas.

La signalétique du chantier sera obligatoirement mise en place par l'entreprise si nécessaire.

ARTICLE 2 : Le demandeur devra afficher la nature et la durée des travaux, ainsi que la personne à contacter. Il est rappelé que l'affichage du présent arrêté, sur le site, est obligatoire.

ARTICLE 3 : Les véhicules en infraction au présent arrêté seront verbalisés et mis en fourrière.

ARTICLE 4 : Le présent arrêté peut faire l'objet d'un recours pour excès de pouvoir devant le tribunal administratif dans un défai de deux mois à compter de sa réception par le représentant de l'Etat.

ARTICLE 5 : Monsieur le Maire, Monsieur le Directeur Général des Services Municipaux, Monsieur le Directeur Général des Services Techniques Municipaux, et Monsieur le Chef de Service Principal de la Police Municipale de la commune de Bormes-les-Mimosas, Monsieur le Commandant de la Brigade territoriale autonome de la Gendarmerie Nationale de Bormes-les-Mimosas, Monsieur le Chef de Corps des Sapeurs-Pompiers de Bormes-les-Mimosas. Seront chargés, chacun en ce qui le concerne, de l'exécution et du respect du présent arrêté,

Date d'affichage:

Fait à Bormes-les-Mimosas, le 04 novembre 2014

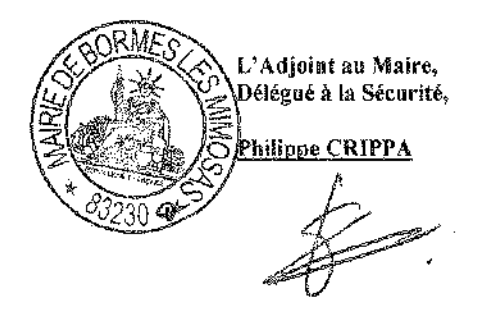

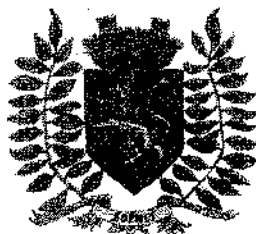

Service Police Municipale FA/PC/PG/VA/JPB/FS

VILLE FLEURIE "4 FLEURS" - FLEUR D'OR **FRANCE STATION NAUTIQUE "3 ETOILES" MEDAILLE D'OR AU CONCOURS EUROPEEN** DES VILLES ET VILLAGES FLEURIS

**LAUREAT NATIONAL MARIANNE D'OR** 

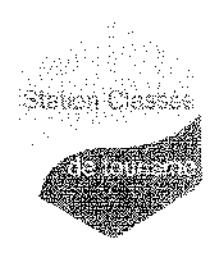

**ARRÊTÉ Nº 2014/993** 

Portant réglementation temporaire de la circulation et du stationnement sur le domaine public communal

## **Avenue Lou Mistraou**

Monsieur François ARIZZI, Maire de la commune de Bormes-les-Mimosas,

Vu le Code Général des Collectivités Territoriales et notamment les articles L.2213-1 à L.2213-5, Vuile Code de la Route.

Vu la demande présentée par l'entreprise « EUROVIA Méditerranée », patrick dejean@eurovia.com, sise 6 rue de Bruxelles, ZAC la Poulasse, 83210, Solliès-Pont, en vue d'effectuer la réfection des revêtements autour des abribus, arrêt du Grand Bleu, avenue Lou Mistraou, 83230, à Bormes-les-Mimosas,

Considérant qu'il appartient au Maire de réglementer la circulation et stationnement des véhicules dans les limites du territoire de la commune.

## ARRETE

ARTICLE 1 : Du lundi 17 novembre 2014 au vendredi 05 décembre 2014, pendant la réfection des revêtements autour des abribus, arrêt du Grand Bleu, avenue Lou Mistraou, la circulation et le stationnement des véhicules seront règlementés selon les dispositions suivantes :

- Restrictions au stationnement
- La signalétique du chantier sera obligatoirement mise en place par l'entreprise

ARTICLE 2 : Le demandeur devra afficher la nature et la durée des travaux, ainsi que la personne à contacter. Il est rappelé que l'affichage du présent arrêté, sur le site, est obligatoire.

ARTICLE 3 : Les véhicules en infraction au présent arrêté seront verbalisés et mis en fourrière.

ARTICLE 4 : Le présent arrêté peut faire l'objet d'un recours pour excès de pouvoir devant le tribunal administratif dans un délai de deux mois à compter de sa réception par le représentant de l'Etat.

ARTICLE 5 : Monsieur le Maire, Monsieur le Directeur Général des Services Municipaux, Monsieur le Directeur Général des Services Techniques Municipaux, et Monsieur le Chef de Service Principal de la Police Municipale de la commune de Bormes-les-Mimosas, Monsieur le Commandant de la Brigade territoriale autonome de la Gendarmerie Nationale de Bormes-les-Mimosas, Monsieur le Chef de Corps des Sapeurs-Pompiers de Bormes-les-Mimosas, Seront chargés, chacun en ce qui le concerne, de l'exécution et du respect du présent arrêté.

Date d'affichage:

Fait à Bormes-les-Mimosas, le 85 novembre 2014

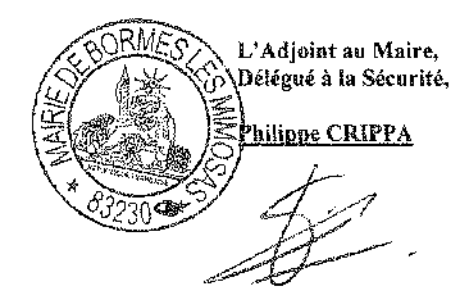

 $1/1$ 

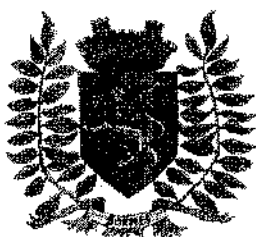

Service Police Municipale FA/PC/PG/VA/JPB/FS

VII LE FLEURIE "4 FLEURS" - FLEUR D'OR **FRANCE STATION NAUTIQUE "3 ETOILES" MEDAILLE D'OR AU CONCOURS EUROPEEN** DES VILLES ET VILLAGES FLEURIS

LAUREAT NATIONAL MARIANNE D'OR

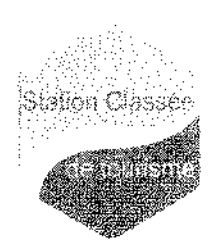

**ARRÊTÉ Nº 2014/994** 

## Portant réglementation temporaire de la circulation et du stationnement sur le domaine public communal

## Route de Bénat - Route des Lavandières

Monsieur François ARIZZI, Maire de la commune de Bormes-les-Mimosas,

Vu le Code Général des Collectivités Territoriales et notamment les articles L.2213-1 à L.2213-5, Vulle Code de la Route.

Vu la demande présentée par l'entreprise « SAS DONNET », info@donnet.fr, sise 6, quartier Bas Jasson, 83250, la Londe-les-Maures, en vue d'effectuer la réfection des trottoirs, route de Bénat, et la mise en place des caniveaux à grille et avaloirs, route des Lavandières, 83230, à Bormes-les-Mimosas.

Considérant qu'il appartient au Maire de règlementer la circulation et stationnement des véhicules dans les limites du territoire de la commune.

## **ARRETE**

ARTICLE 1 : Du lundi 17 novembre 2014 au lundi 15 décembre 2014, pendant la réfection des trottoirs, route de Bénat, et la mise en place des caniveaux à grille et avaloirs, route des Lavandières, la circulation et le stationnement des véhicules seront réglementés selon les dispositions suivantes :

- Restrictions au stationnement et à la circulation
- Circulation alternée manuelle ou par feux tricolores  $\mathbf{r}$
- La signalétique du chantier sera obligatoirement mise en place par l'entreprise, conformément aux schemas CF23 et CF24 ci-joints

ARTICLE 2 : Le demandeur devra afficher la nature et la durée des travaux, ainsi que la personne à contacter. Il est rappelé que l'affichage du présent arrêté, sur le site, est obligatoire.

ARTICLE 3 : Les véhicules en infraction au présent arrêté seront verbalisés et mis en fourrière.

ARTICLE 4 : Le présent arrêté peut faire l'objet d'un recours pour excès de pouvoir devant le tribunal administratif dans un délai de deux mois à compter de sa réception par le représentant de l'Etat.

ARTICLE 5 : Monsieur le Maire. Monsieur le Directeur Général des Services Municipaux, Monsieur le Directeur Général des Services Techniques Municipaux, et Monsieur le Chef de Service Principal de la Police Municipale de la commune de Bormes-les-Mimosas, Monsieur le Commandant de la Brigade territoriale autonome de la Gendarmerie Nationale de Bormes-les-Mimosas, Monsieur le Chef de Corps des Sapeurs-Pompiers de Bormes-les-Mimosas, Seront chargés, chacun en ce qui le concerne, de l'exécution et du respect du présent arrêté.

Date d'affichage:

Fait à Bormes-les-Mimosas, le 05 novembre 2014

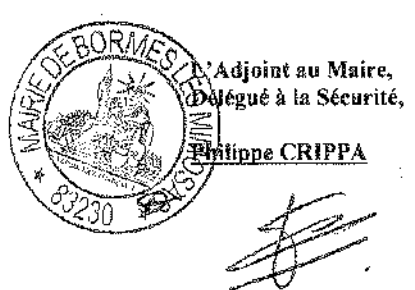

 $1/1$ 

 $\sim 10^{12}$ 

#### Alternat par piquets K 10

機能機能 そうしゅゆる アンコンティー 機能 しょうしょうしょう

#### Circulation alternee Route a Z voies

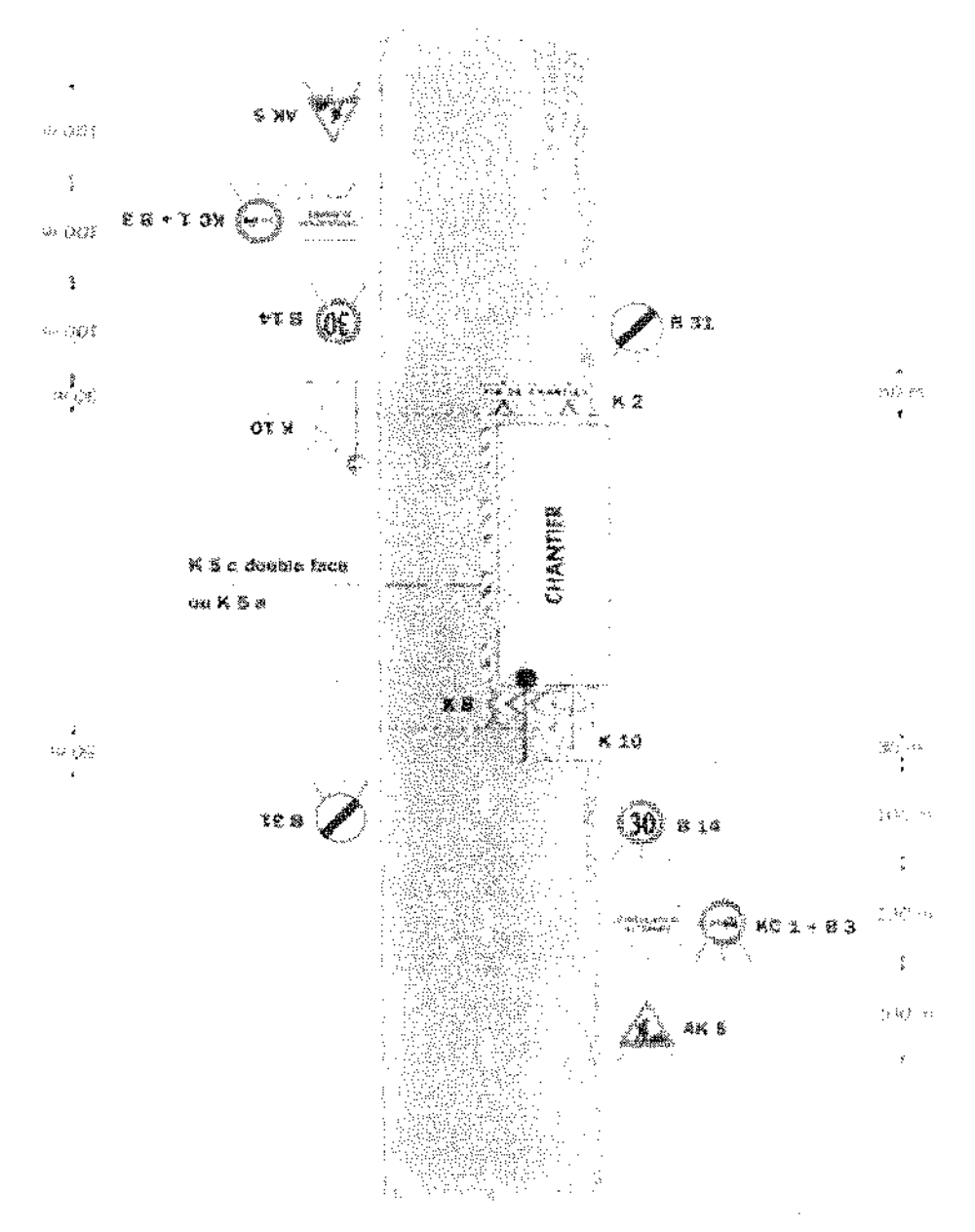

#### Rennsrque (s.) :

 $\bar{z}$ 

- Dispositif sophiciane uniquament de jour et suiddertaktes cohortions. Of Signabsalism temporarie (cosavaman.

- Un planeta B 14 de frontanto da infanta a 70 km h .<br>"Deut Coer wei wie wee gize intervale entre alle particulair AR SIM W. L.

Robra marate televisionalist - legislav

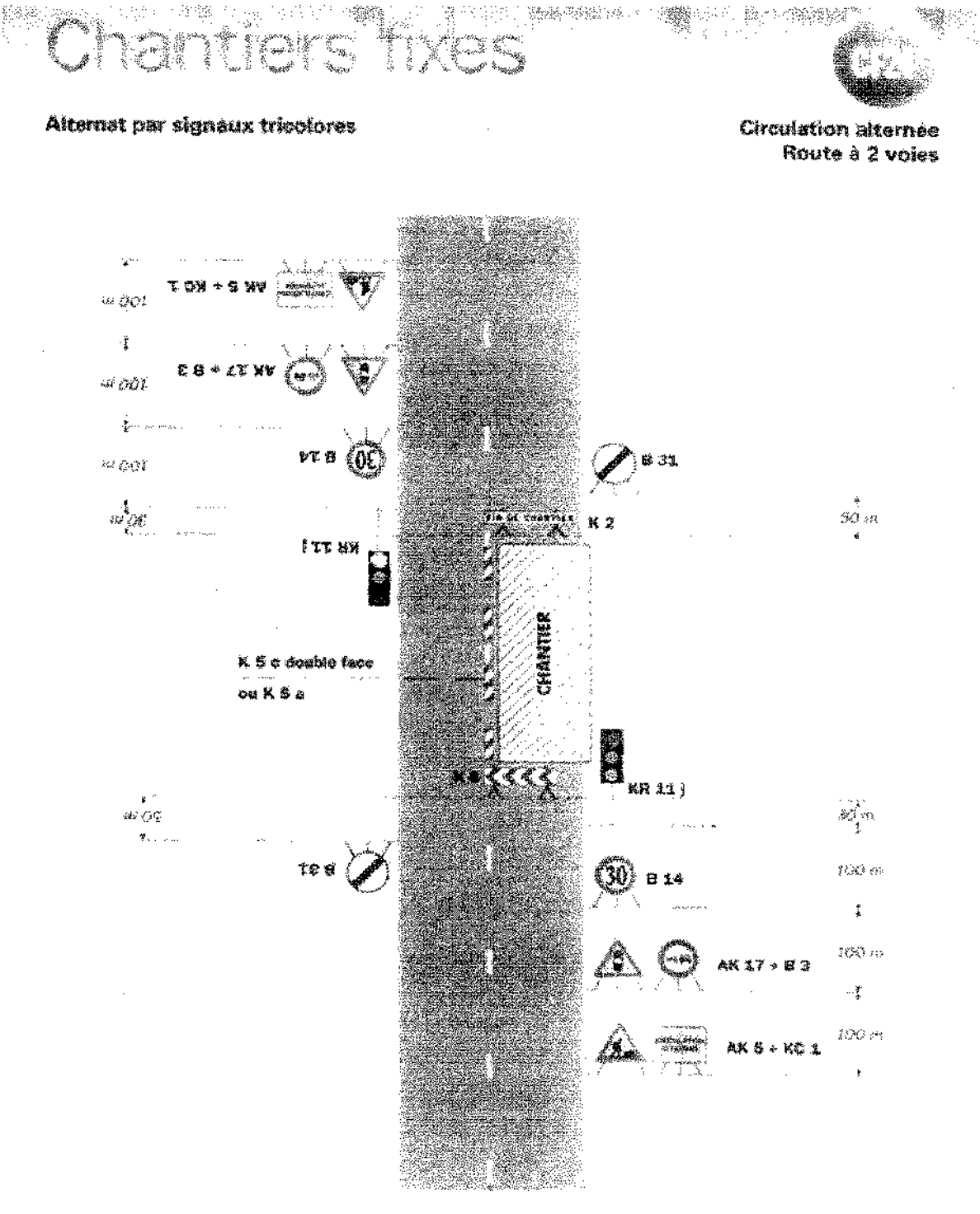

#### $R$ certesrapage $(s)$ :

- Schema à appliquer notentinent lorsque l'alternat des Étre maintenu de mait, en absence de vestants récurreux. - Pour le régission des sugnaux travaleres : Ct. Signalisation Imporain - Les atternits.

.<br>Rowley subrestigate edge - fullnon 2000

- Un parmeau B (4 de bostanor de viesse a 20 km/h peut éventommerent état inforcale ender les paradonaix  $AKB$  of  $AK$   $27$ .

γgγ.

**Retour sommaire** 

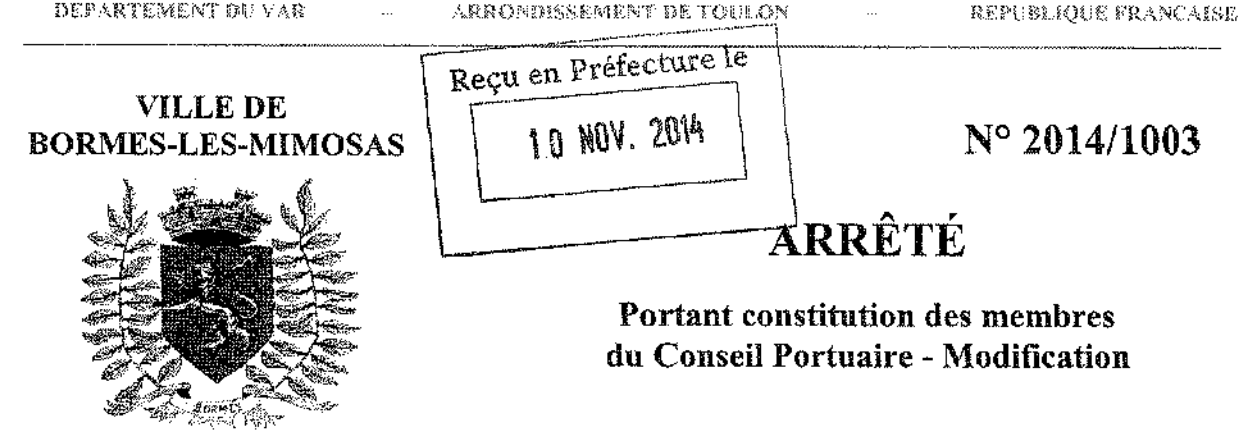

Direction Générale des Services FA/VA/CM

ŗ

Nous François ARIZZI, Maire de la commune de BORMES LES MIMOSAS, Vu la loi n°82.213 du 2 mars 1982, modifiée, relative aux droits et libertés des communes. des départements et des régions.

Vu la loi n°83.8 du 7 janvier 1983, relative à la répartition de compétences entre les communes, les départements, les régions et l'Etat,

Vu la loi n°83.663 du 22 juillet 1983,

Vu le décret n°83.1068 du 8 décembre 1983.

Vu le décret n°83.1104 du 20 décembre 1983.

Vu le décret n°83.1244 du 30 décembre 1983 modifiant le code des Ports Maritimes relatif aux procédures de consultation et d'enquête dans les ports maritimes et prorogeant la validité du mandant des membres des Conseils d'Administration des ports autonomes maritimes et des commissions permanentes d'enquête des ports autonomes et non autonomes,

Vu l'arrêté de Monsieur le Préfet du Var en date du 5 janvier 1984, transférant la compétence en matière de ports maritimes de plaisance au Maire.

Vu le Code des Ports Maritimes, en particulier le chapitre II - Articles R.622.1 et R.622.2 portant dispositions relatives aux ports communaux.

Vu l'arrêté n°95/110 en date du 8 novembre 1995 portant constitution du Conseil Portuaire,

Vu la délibération n°2014/03/07 en date du 29 mars 2014 relative à l'installation du nouveau conseil municipal suite à l'élection municipale du 23 mars 2014,

## **ARRETE**

ARTICLE 1 : L'arrêté n° 2014/1003 en date du 7 novembre 2014 annule et remplace l'arrêté n°2014/397 en date du 5 mai 2014, reçu en Préfecture le 12 mai 2014.

ARTICLE 2 : La nouvelle constitution des membres du Conseil Portuaire de BORMES LES MIMOSAS est composée comme suit :

**PRESIDENT: M. François ARIZZI, Maire de Bormes les Mimosas.** 

SUPPLEANT: Monsieur Alain COMBE, Adjoint aux travaux.

 $\sim 10^{-1}$ 

 $\bar{z}$ 

----------

 $-$ 

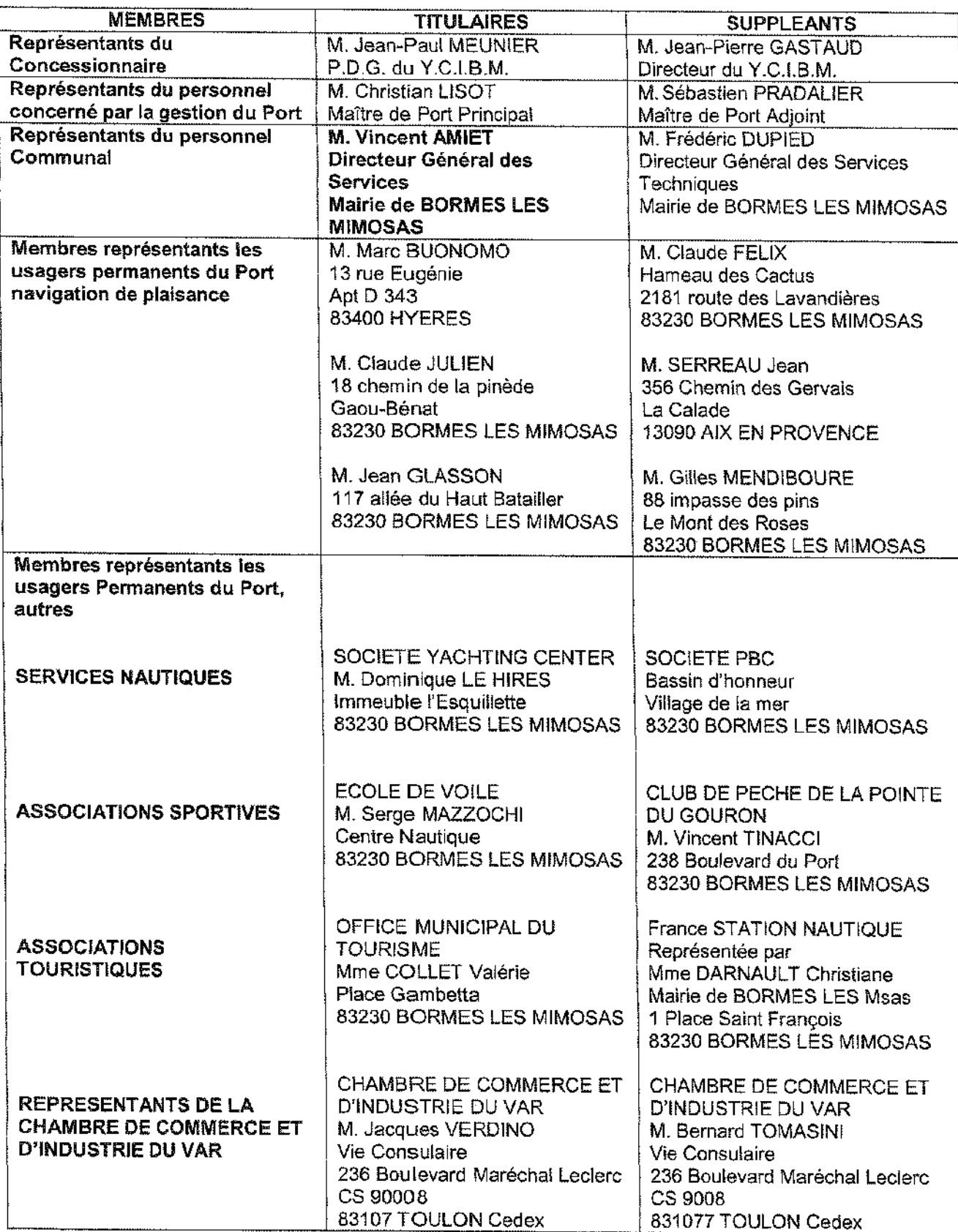

N° 2014/1003  $(s$ uite  $3/3)$ 

ARTICLE 2 : Monsieur le Maire de Bormes-les-Mimosas, Monsieur le Directeur Général des Services, Monsieur le Directeur Départemental des Territoires et de la Mer sont chargés chacun en ce qui les concerne de l'exécution du présent arrêté qui sera notifié à Monsieur le Préfet.

Fait à Bormes les Mimosas, le 7 novembre 2014

Le Maire, **François ARIZZI** 

 $\bar{\omega}$ 

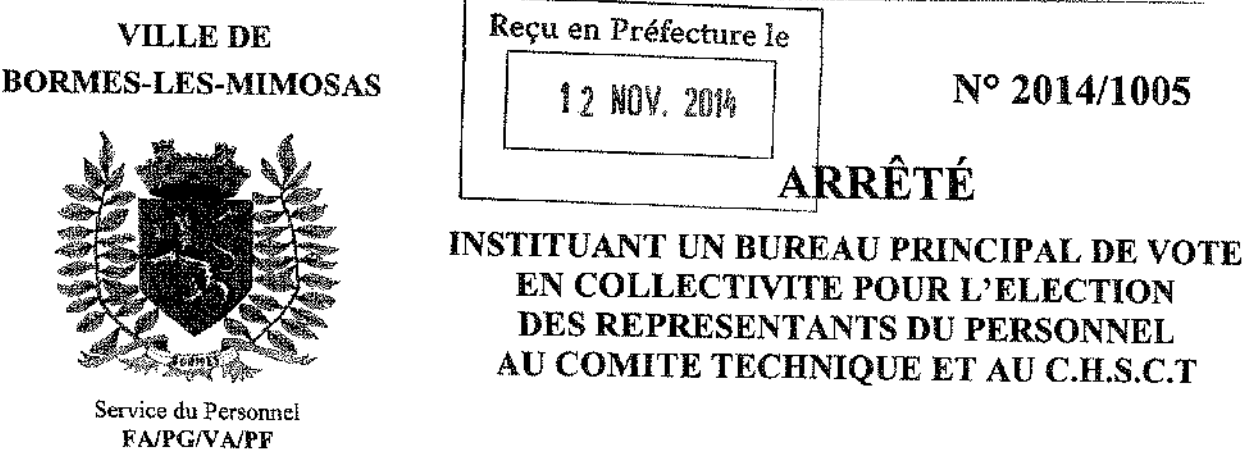

Le Maire de la commune de Bormes les Mimosas,

Vu la loi n° 84-53 du 26 janvier 1984 modifiée portant dispositions statutaires relatives à la fonction publique territoriale;

Vu le décret n° 85-565 du 30 mai 1985 relatif aux Comités techniques des collectivités territoriales et de leurs établissements publics:

Vu le décret n° 85-603 du 10 juin 1985 relatif aux Comités d'Hygiène et Sécurité et Conditions de Travail (C.H.S.C.T) des collectivités territoriales et de leurs établissements publics;

Vu l'arrêté ministériel du 03 juin 2014 fixant au 04 décembre 2014 la date de l'élection des représentants du personnel aux Comités Techniques (C.T) des collectivités territoriales et de leurs établissements publics.

#### **ARRETE**

ARTICLE 1 : Il est institué à la mairie de Bormes les Mimosas (83230), place Saint François dans la saile Henri Chartier un bureau de vote principal pour l'élection des représentants du personnel au comité technique et au C.H.S.C.T.

ARTICLE 2 : Le bureau de vote principal sera composé comme suit :

Président : Monsieur François ARIZZI Secrétaire : Madame Laëtitia COUTURIER

ARTICLE 3 : Le bureau de vote principal sera ouvert le 04 décembre 2014 de 8 heures à 17 heures.

ARTICLE 4 : Le vote a lieu en personne, mais certains électeurs peuvent être admis à voter par correspondance dans les conditions prévues par les textes en vigueur.

ARTICLE 5 : Le Maire certifie sous sa responsabilité le caractère exécutoire de cet acte et informe qu'en application des dispositions du décret n° 65-29 du 11 janvier 1965 modifié le 28 novembre 1983, cette décision peut faire l'objet d'un recours en annulation devant le Tribunal Administratif dans le délai de deux mois à compter de l'affichage.

ARTICLE 6 : Le Directeur Général des Services et le Directeur Général Adjoint des Services sont chargés, chacun en ce qui le concerne de l'exécution du présent arrêté qui sera notifié à l'intéressée.

#### **Ampliation transmise:**

- Le Préfet du Var
- Le Président du Centre de Gestion

Affiché en mairie

Fait à Bormes les Mimosas, le 07/11/2014 Le Maire François ARIZZ

 $\sim$ 

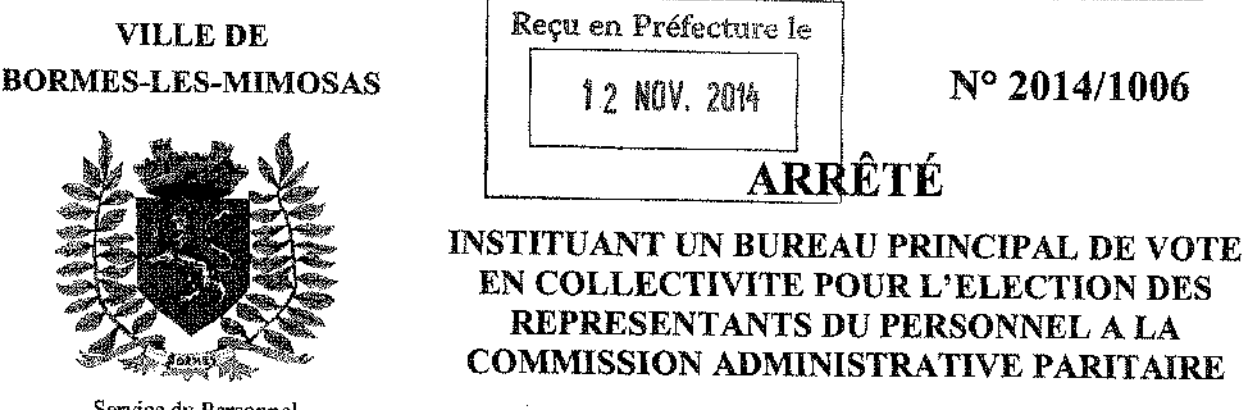

Service du Personnel **FA/PG/VA/PF** 

Le Maire de la commune de Bormes les Mimosas.

Vu la loi n° 84-53 du 26 janvier 1984 modifiée portant dispositions statutaires relatives à la fonction publique territoriale:

Vu le décret n° 89-229 du 17 avril 1989 relatif aux Commissions Administratives Paritaires des collectivités territoriales et de leurs établissements publics;

Vu le décret n° 95-1018 du 14 septembre 1995 fixant la répartition des fonctionnaires territoriaux en groupes hiérarchiques:

Vu l'arrêté ministériel du 03 juin 2014 fixant au 04 décembre 2014 la date de l'élection des représentants du personnel aux Commissions Administratives Paritaires (C.A.P) des collectivités territoriales et de leurs établissements publics.

#### **ARRETE**

ARTICLE 1 : Il est institué à la mairie de Bormes les Mimosas (83230), place Saint François dans la salle Henri Chartier un bureau de vote principal pour l'élection des représentants du personnel à la commission administrative paritaire de catégorie C placée auprès du Centre de gestion du Var, dont relèvent le personnel de la mairie de BORMES LES MIMOSAS.

ARTICLE 2 : Le bureau de vote principal sera composé comme suit :

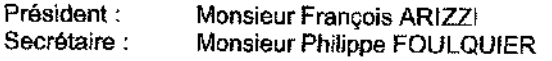

ARTICLE 3 : Le bureau de vote principal sera ouvert le 04 décembre 2014 de 8 heures à 17 heures.

ARTICLE 4 : Le vote a lieu en personne, mais certains électeurs peuvent être admis à voter par correspondance dans les conditions prévues par les textes en vigueur.

ARTICLE 5 : Le Maire certifie sous sa responsabilité le caractère exécutoire de cet acte et informe qu'en application des dispositions du décret n° 65-29 du 11 janvier 1965 modifié le 28 novembre 1983, cette décision peut faire l'objet d'un recours en annulation devant le Tribunal Administratif dans le délai de deux mois à compter de l'affichage.

ARTICLE 6 : Le Directeur Général des Services et le Directeur Général Adjoint des Services sont chargés, chacun en ce qui le concerne de l'exécution du présent arrêté qui sera notifié à l'intéressée.

#### **Ampliation transmise:**

- Le Préfet du Var
- Le Président du Centre de Gestion

Affiché en mairie

Fait à Bormes les Mimosas, le 07/11/2014 Le Maire François ARIZZI

**BEPARTEMENT DU VAR** 

## **MAIRIE DE BORMES LES MIMOSAS**

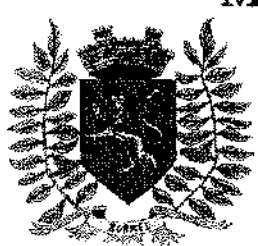

Service Police Municipale FA/PC/PG/VA/JPB/FS

**VILLE FLEURIE "4 FLEURS" - FLEUR D'OR** 

**FRANCE STATION NAUTIQUE "3 ETOILES"** 

MEDAILLE D'OR AU CONCOURS EUROPEEN DES VILLES ET VILLAGES FLEURIS

**LAUREAT NATIONAL MARIANNE D'OR** 

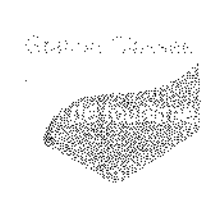

# **ARRÊTÉ Nº 2014/1007**

## Portant réglementation temporaire de la circulation et du stationnement sur le domaine public communal

## Chemin de la Sauge

Monsieur Francois ARIZZL. Maire de la commune de Bormes-les-Mimosas.

Vu le Code Général des Collectivités Territoriales et notamment les articles L.2213-1 à L.2213-5. Vu le Code de la Route.

Vu la demande présentée par l'entreprise « ARELEC INDUSTRIE », arelec.industrie@orange.fr, 300 rue de l'Initiative, ZAC des Bousquets, 83990 Cuers, en vue d'effectuer des travaux de terrassement pour la réparation des réseaux ERDF suite aux inondations, angle du chemin de la Sauge, 83230 à Bormes-les-Mimosas,

Considérant qu'il appartient au Maire de règlementer la circulation et stationnement des véhicules dans les limites du territoire de la commune,

### **ARRETE**

ARTICLE 1 : Du jeudi 20 novembre 2014 au vendredi 05 décembre 2014, pendant les travaux de terrassement pour la réparation des réseaux ERDF suite aux inondations, angle du chemin de la Sauge, la circulation et le stationnement des véhicules seront réglementés seion les dispositions suivantes :

- Restrictions au stationnement et à la circulation
- Circulation alternée manuelle ou par feux tricolores si nécessaire
- La signalétique du chantier sera obligatoirement mise en place par l'entreprise, conformément aux schémas CF23 et CF24 ci-joints

ARTICLE 2 : Le demandeur devra afficher la nature et la durée des travaux, ainsi que la personne à contacter. Il est rappelé que l'affichage du présent arrêté, sur le site, est obligatoire.

ARTICLE 3 : Les véhicules en infraction au présent arrêté seront verbalisés et mis en fourrière.

ARTICLE 4 : Le présent arrêté peut faire l'objet d'un recours pour excès de pouvoir devant le tribunal administratif dans un délai de deux mois à compter de sa réception par le représentant de l'Etat.

ARTICLE 5 : Monsieur le Maire. Monsieur le Directeur Général des Services Municipaux. Monsieur le Directeur Général des Services Techniques Municipaux, et Monsieur le Chef de Service Principal de la Police Municipale de la commune de Bormes-les-Mimosas, Monsieur le Commandant de la Brigade territoriale autonome de la Gendarmerie Nationale de Bormes-les-Mimosas, Monsieur le Chef de Corps des Sapeurs-Pompiers de Bormes-les-Mimosas. Seront chargés, chacun en ce qui le concerne, de l'exécution et du respect du présent arrêté.

#### Date d'affichage:

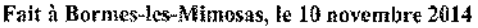

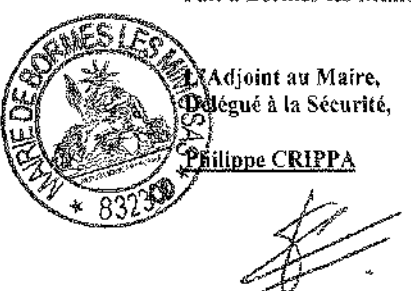

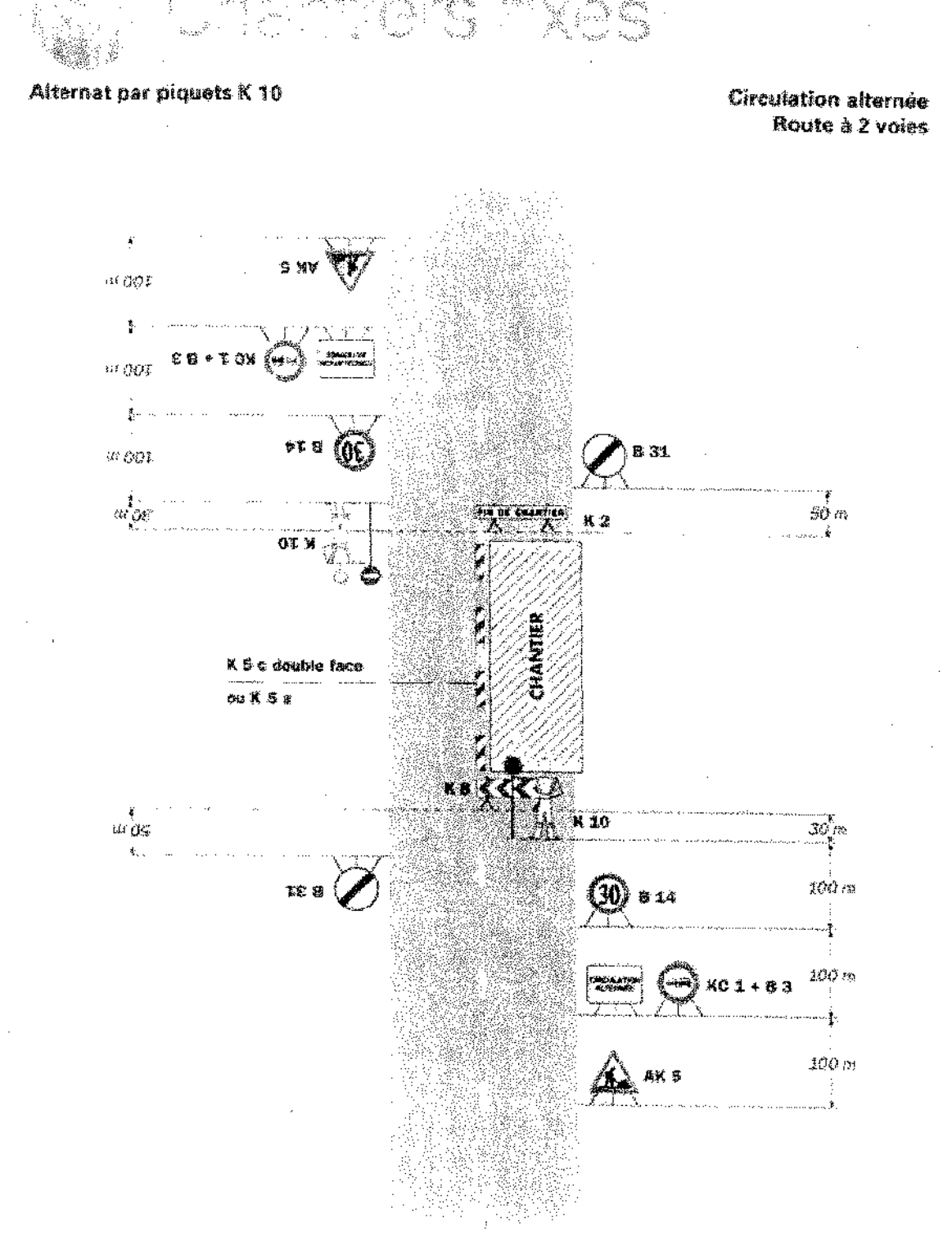

#### Remarque(s):

- Dispositif applicable uniquenient de jour et sous certaites conditions : Cf. Signalisation temporane - Les alternata

133

Un parneau 8.14 de unitation de vitesse à 70 km/h deut éventuéllement étre intércalé entre les pannoaux AK 5 et KC 1.

Sundaigenan formature 98184

 $\overline{\mathbb{S}}\mathbb{S}$ 

ene au r IGIN TIXON

#### Alternat par signaux tricolores

肉肉

**Circulation alternée** 

**RESERVATION** 

TRIANSKATIV NASTA NAPARTIKA

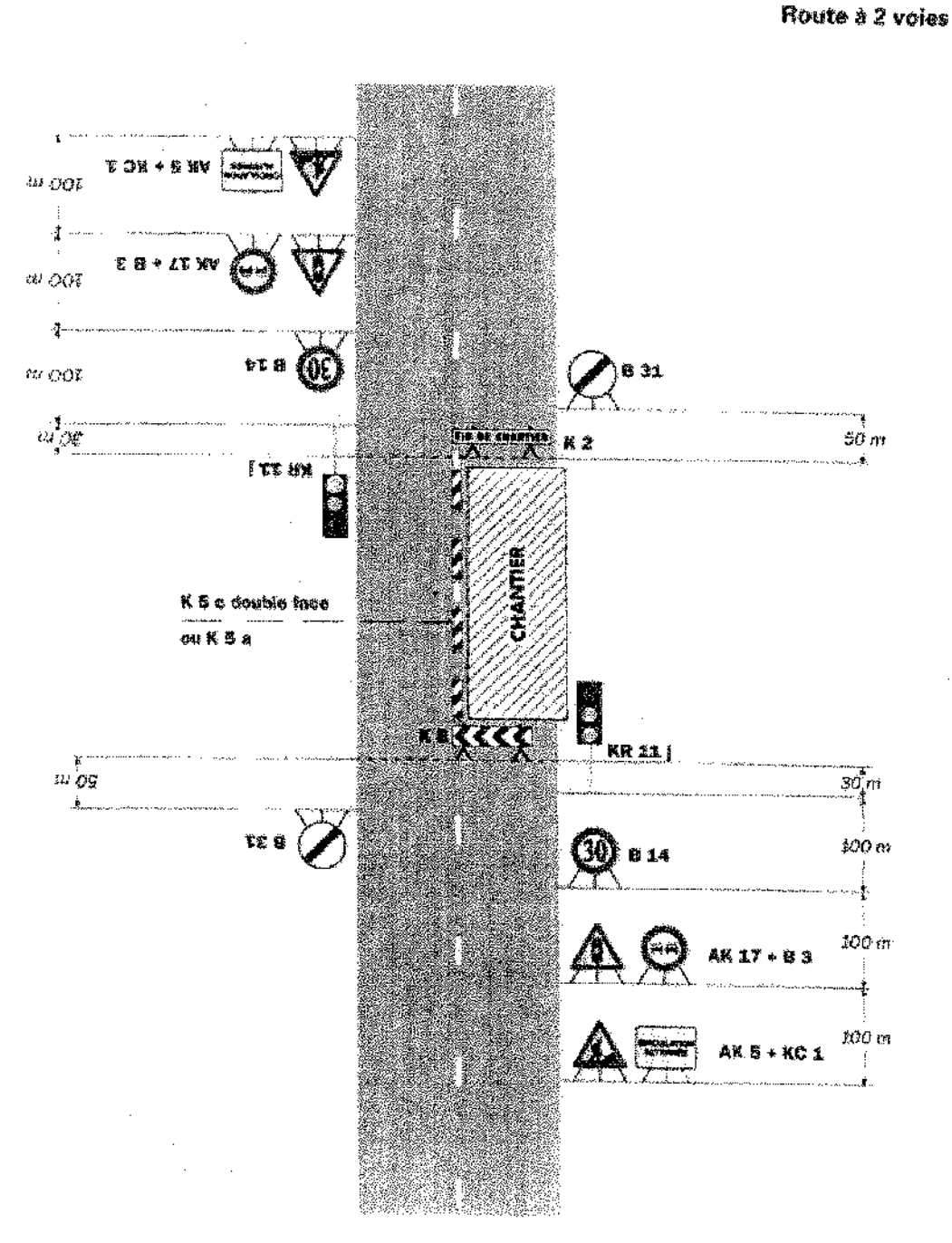

#### Remainwe(s):

- Schema a appliquer notamment lorsque l'alternat dell étre ménter u de nuit, en absence de visibilité réciproque, - Pour le régiage des signaux tricolores : Cf. Signabsation temporare - Les alternats.

- Un panneau B 14 de limitation de vitasse à 70 km/h peut éventuellement être intercalé entre les panneaux AK 5 et AK 17.

Ractes bichrectionnelles - Édition 2010.

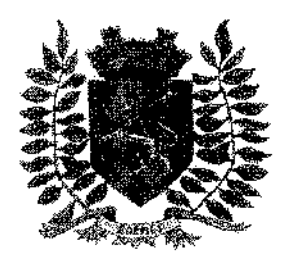

Service Police Municipale FA/PC/PG/VA/JPB/SF

VILLE ELEURIE "4 FLEURS" - FLEUR D'OR **FRANCE STATION NAUTIQUE "3 ETOILES"** MEDAILLE D'OR AU CONCOURS EUROPEEN DES VILLES ET VILLAGES FLEURIS

LAUREAT NATIONAL MARIANNE D'OR

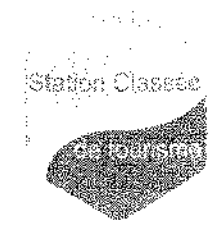

## **ARRÊTÉ Nº 2014/1011**

## Portant autorisation de circulation d'un véhicule d'un tonnage supérieur à la réglementation en vigueur sur la commune

Monsieur François ARIZZI, Maire de la commune de Bormes-les-Mimosas,

Vu le Code Général des Collectivités Territoriales, et notamment les articles L.2212-2 et suivants,

Vu le Code de la Voirie Routière, et notamment ses articles L.113-2 et R.116-2,

Vu le Code de la Route, et notamment les articles R.411-1 et suivants,

Vu la demande en date du 12 novembre 2014, formulée par Mme Christel André, représentante de la société « PROXIGAZ », candre proxigaz@resbtz.fr, sise 10 rue Henri Régnault, 81100 Castres,

Qui sollicite l'autorisation de faire circuler des véhicules de livraison de gaz bouteilles et citerne, chez M. Alain COMBE, allée des Pinsons, 83230, Bormes-les-Mimosas,

Considérant la limitation de tonnage en vigueur sur la commune de Bormes-les-Mimosas,

Considérant qu'en raison de la demande annexée, transmise à Monsieur le Maire pour pouvoir effectuer ce type de livraison. il est nécessaire d'autoriser les entreprises à circuler sur la commune,

## ARRETE

ARTICLE 1 : La société « PROXIGAZ », intervenant pour le compte de M. Alain COMBE, est autorisée à faire circuler des véhicules d'un tonnage de 20 tonnes de PTAC, afin de pouvoir procéder à des livraisons de gaz bouteilles et citerne à l'adresse suivante : allée des Pinsons, 83230, Bormes-les-Mimosas.

ARTICLE 2 : La société intervenante devra être porteuse du présent arrêté, qui devra être présenté à toute réquisition des services de Police ou de Gendarmerie.

Elle sera en outre responsable de tous les dommages et accidents pouvant en résulter.

ARTICLE 3 : La présente autorisation est délivrée pour la période du lundi 17 novembre 2014 au mercredi 10 décembre 2014 inclus. Elle pourra être renouvelée sur demande expresse du bénéficiaire.

ARTICLE 4 : Le présent arrêté peut faire l'objet d'un recours pour excès de pouvoir devant le tribunal administratif dans un délai de deux mois à compter de sa réception par le représentant de l'Etat.

**ARTICLE 5 : Monsieur le Directeur Général des Services,** 

Monsieur le Commandant de la Brigade de Gendarmerie de Bormes-les-Mimosas.

Monsieur le Chef de Service Principal de Police Municipale,

Monsieur le Directeur Général des Services Techniques,

Sont chargés, chacun en ce qui le concerne de l'exécution du présent arrêté qui sera :

publié et affiché conformément à la réglementation en vigueur

notifié à l'entreprise

Fait à Bormes-les-Mimosas, le 12 novembre 2014

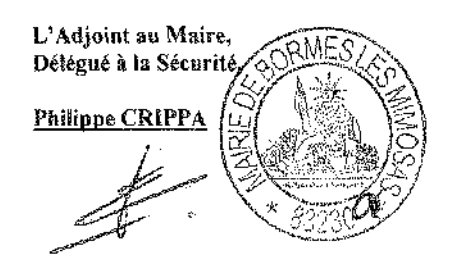

**Retour sommaire** 

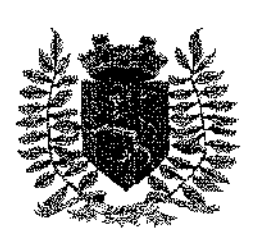

Direction Générale des Services FA/VA/MT

## **MAIRIE DE BORMES-LES-MIMOSAS**

VILLE FLEURIE « 4 FLEURS » - FLEUR D'OR **FRANCE STATION NAUTIOUE «3 ETOILES »** MEDAILLE D'OR AU CONCOURS EUROPEEN **DES VILLES ET VILLAGES FLEURIS** LAUREAT NATIONAL MARIANNE D'OR

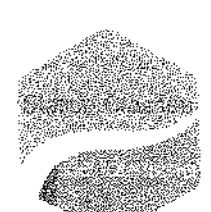

**ARRÊTÉ N° 2014 / 1012** 

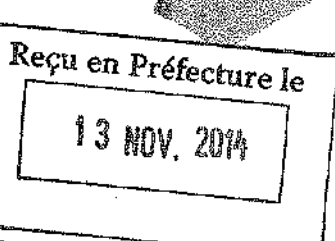

Relatif à la restriction de l'utilisation des terrains sportifs

Monsieur François ARIZZI, Maire de la commune de BORMES LES MIMOSAS. Vu le procès-verbal de la commission régionale des terrains, Vu l'obligation d'informer les clubs ou les organismes chargés des compétitions. Vu le mauvais état des terrains du complexe sportif municipal de BORMISPORT, consécutif aux intempéries et en prévision de nouvelles intempéries annoncées pour le week-end du 15 et 16 novembre 2014, Considérant que dans ce cas le terrain engazonné pourrait être fortement endommagé par le déroulement de compétitions ou entraînements :

### **ARRETE**

**ARTICLE 1:** Le terrain engazonné du complexe sportif municipal sera préservé de toutes compétitions du jeudi 13 au dimanche 16 novembre 2014, jusqu'au soir.

#### **ARTICLE 2:**

Le terrain synthétique classé terrain de repli n'est pas homologué pour la pratique du rugby.

#### **ARTICLE 3:**

La présente décision sera affichée à l'entrée du stade.

#### ARTICLE 4:

- Monsieur le Directeur Général des Services de la Mairie de Bormes les Mimosas.

- Monsieur le Directeur Général des Services Techniques.

- Le responsable des terrains de sport de la ville de Bormes-les-Mimosas sont chargés chacun en ce

qui les concerne de faire respecter la présente décision.

-Arrêté qui sera transmis à Monsieur le Préfet du Var à Toulon.

Fait à Bormes les Mimosas, le 13 novembre 2014

Pour copie conforme, Adjoint au Maire, Délégué à la Sécurité **Philippe CRIPI** 

#### <u>MAIRIE DE BORMES LES MIMOSAS</u>

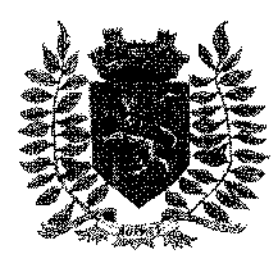

Service Police Municipale FA/PC/PG/VA/JPB/SF

VILLE FLEURIE "4 FLEURS" - FLEUR D'OR **FRANCE STATION NAUTIQUE "3 ETOILES" MEDAILLE D'OR AU CONCOURS EUROPEEN** DES VILLES ET VILLAGES FLEURIS

LAUREAT NATIONAL MARIANNE D'OR

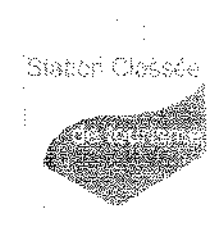

# **ARRÊTÉ Nº2014/1014**

## Portant autorisation de circulation d'un véhicule d'un tonnage supérieur à la réglementation en vigueur sur la commune

Monsieur François ARIZZI, Maire de la commune de Bormes-les-Mimosas,

Vu les articles L.2212-2 et suivants du Code Général des Collectivités Territoriales,

Vu le Code de la Voirie Routière, et notamment ses articles L.113-2 et R.116-2,

Vullie Code de la Route, et notamment les articles R.411-1 et suivants.

Vu la demande en date du 12 novembre 2014, formulée par l'entreprise « MAISONS DU MIDI », s.monaco@maisonsdumidi.fr, sise RN 97, La Roumiouve, 83210 Solliès-Ville,

Qui sollicite l'autorisation de faire circuler des véhicules à des fins de livraisons de matériaux de construction chez Monsieur et Madame PERUS, Le Haut Para, 48 rue de l'Eglantier, 83230, Bormes-ies-Mimosas.

Considérant la limitation de tonnage en vigueur sur la dite voie.

Considérant qu'en raison de la demande annexée, transmise à Monsieur le Maire pour pouvoir effectuer ce type de livraison, il est nécessaire d'autoriser les entreprises à circuler sur la commune.

#### **ARRETE**

ARTICLE 1 : La société « MAISONS DU MIDI » intervenant pour le compte de Monsieur et Madame PERUS. est autorisée à faire circuler des véhicules d'un tonnage de 19 tonnes de PTAC, afin de pouvoir procéder à des livraisons de matériaux de construction à l'adresse suivante : Le Haut Para, 48 rue de l'Eglantier, 83230, Bormes-les-Mimosas.

ARTICLE 2 : La société intervenante devra être porteuse du présent arrêté, qui devra être présenté à toute réquisition des services de Police ou de Gendamerie.

Elle sera en outre responsable de tous les dommages et accidents pouvant en résulter.

ARTICLE 3 : La présente autorisation est délivrée pour la période du lundi 1<sup>er</sup> décembre 2014 au mercredi 31 décembre 2014 inclus. Elle pourra être renouvelée sur demande expresse du bénéficiaire.

ARTICLE 4 : Le présent arrêté peut faire l'objet d'un recours pour excès de pouvoir devant le tribunal administratif dans un défai de deux mois à compter de sa réception par le représentant de l'Etat.

**ARTICLE 5** : Monsieur le Directeur Général des Services.

Monsieur le Commandant de la Brigade de Gendarmerie de Bormes-les-Mimosas. Monsieur le Chef de Service Principal de Police Municipale,

Sont chargés, chacun en ce qui le concerne de l'exécution du présent arrêté qui sera :

- publié et affiché conformément à la réglementation en vigueur
- notifié à l'entreprise

Fait à Bormes-les-Mimosas, le 13 novembre 2014

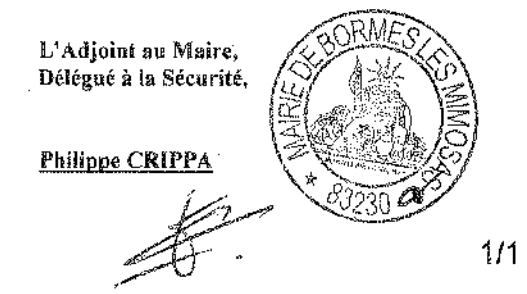

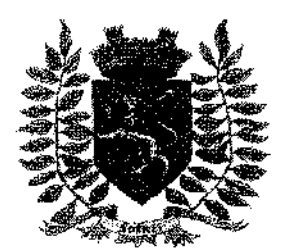

Service Police Municipale FA/PC/PG/VA/JPB/SF

VILLE FLEURIE "4 FLEURS" - FLEUR D'OR **FRANCE STATION NAUTIQUE "3 ETOILES" MEDAILLE D'OR AU CONCOURS EUROPEEN** DES VILLES ET VILLAGES FLEURIS

LAUREAT NATIONAL MARIANNE D'OR

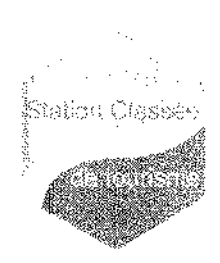

## **ARRÊTÉ N°2014/1017**

## Portant autorisation de circulation d'un véhicule d'un tonnage supérieur à la réglementation en vigueur sur la commune

Monsieur François ARIZZI, Maire de la commune de Bormes-les-Mimosas,

Vu le Code Général des Collectivités Territoriales, et notamment les articles L.2212-2 et suivants.

Vu le Code de la Voirie Routière, et notamment les articles L.113-2 et R.116-2.

Vulle Code de la Route, et notamment les articles R.411-1 et suivants,

Vu la demande en date du 14 novembre 2014, formulée par Madame Isabelle GRANDSIRE, représentante de l'entreprise « CEMEX BETONS SUO-EST », (isabelle grandsire@cemex.com), sise Centre Hermès II, bâtiment 14, Parc Valgora, 83160, la Valette-du-Var, qui solligite l'autorisation de faire circuler des véhicules à des fins de livraison de béton, route des Crêtes, 83230, Bormes-les-Mimosas,

Considérant la limitation de tonnage en vigueur sur la commune de Bormes-les-Mimosas.

Considérant qu'en raison de la demande annexée, transmise à Monsieur le Maire, pour pouvoir effectuer ce type de livraison, il est nécessaire d'autoriser ladite entreprise à circuler sur la voierie communale,

## ARRETE

ARTICLE 1: L'entreprise « CEMEX BETONS SUD-EST », intervenant pour le compte de Monsieur Paul GIGNOUX, est autorisée à faire circuler des véhicules n'excédant pas 19 tonnes de PTAC, afin de pouvoir effectuer des livraisons de béton, à l'adresse suivante : route des Crêtes, 83230, Bormes-les-Mimosas.

ARTICLE 2 : Le stationnement sur la chaussée sera autorisé mais ne devra pas représenter une gêne pour la circulation ou un danger potentiel pour les usagers. Un dispositif de sécurité devra être mis en place par l'entreprise (triangle en amont et en aval de la zone de stationnement, agents pour prévenir les usagers).

ARTICLE 3 : La présente autorisation est délivrée à compter du mardi 02 décembre 2014, 08b00, et prendra fin le jeudi 18 décembre 2014 à 18h00. Elle pourra être renouvelée sur demande expresse du bénéficiaire.

ARTICLE 4 : L'entreprise intervenante devra être porteuse du présent arrêté, qui devra être présenté à toute réquisition des services de Police ou de Gendamerie.

Elle sera en outre responsable de tous les dommages et accidents pouvant en résulter.

ARTICLE 5 : Les véhicules en infraction au présent arrêté seront verbalisés et mis en fourrière.

ARTICLE 6 : Le présent arrêté peut faire l'objet d'un recours pour excès de pouvoir devant le tribunal administratif dans un délai de deux mois à compter de sa réception par le représentant de l'Etat.

ARTICLE 7 : Monsieur le Directeur Général des Services. Monsieur le Commandant de la Brigade de Gendarmerie de Bormes-les-Mimosas, Monsieur le Chef de Service Principal de Police Municipale,

Sont chargés, chacun en ce qui le concerne de l'exécution du présent arrêté qui sera :

- publié et affiché conformément à la réglementation en viqueur

- notifié à l'entreprise

#### Fait à Bormes-les-Mimosas, le 14 novembre 2014

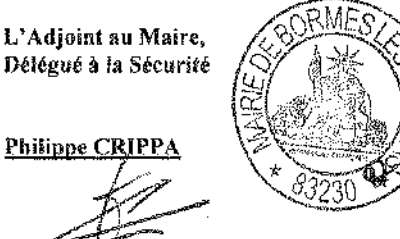

**Retour sommaire** 

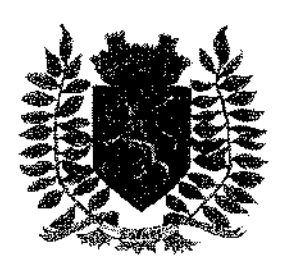

Service Police Municipale FA/PC/PG/VA/JPB/SF

VILLE FLEURIE "4 FLEURS" - FLEUR D'OR **FRANCE STATION NAUTIQUE "3 ETOILES" MEDAILLE D'OR AU CONCOURS EUROPEEN** DES VILLES ET VILLAGES FLEURIS

**LAUREAT NATIONAL MARIANNE D'OR** 

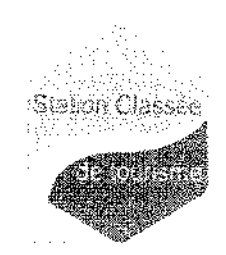

ARRÊTÉ DE PERIL ORDINAIRE N°2014/1018

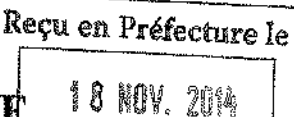

Monsieur François ARIZZI, Maire de la commune de BORMES-LES-MIMOSAS,

Vu le Code Général des Collectivités Territoriales et notamment les articles L.2212-1, L.2212-2 et L.2213-24,

Vu les articles L.511-1, L.511-2 et L.551-4 du Code de la Construction et de l'habitation.

Vu le rapport N°90/14/PM, établi par le service de la Police Municipale en date du 16 septembre 2014,

Considérant que le bâtiment, sis 8 venelle des Amoureux, 83230 Bormes-les-Mimosas, appartenant à Monsieur Jacques ROUX, demeurant 4 chemin de la Verne, 83230 à Bormes-les-Mimosas, présente une dangerosité de part son balcon, constitué d'une dalle de béton, d'une rambarde en fer forgé et de pare soleil de type « cannisse », et surplombant l'établissement « le Comptoir Provencal ».

Considérant la vétusté de l'ouvrage et de la corrosion avancée des éléments métalliques apparents, qui constituent un danger pour la sécurité publique.

Considérant qu'il importe de faire cesser ce périt dans l'intérêt de la sécurité et de la santé publique et d'ordonner la démolition et la reconstruction à l'identique du balcon.

### **ARRETE**

ARTICLE 1 : Monsieur Jacques ROUX, propriétaire de l'édifice, sis 8 venelle des Amoureux, 83230 Bormes-les-Mimosas, est mis en demeure de mettre fin au péril, résultant de l'état dangereux des divers éléments du balcon, en procédant aux travaux de démolition et de reconstruction à l'identique.

ARTICLE 2 : Un délai de 30 jours, à compter de la notification du présent arrêté en A/R, est accordé à Monsieur Jacques ROUX pour se conformer à ces prescriptions.

ARTICLE 3 : Le propriétaire devra procéder sans délai à des mesures de sécurité afin d'empêcher toute nouvelle chute de matériaux sur la voie publique.

ARTICLE 4 : Le présent arrêté sera notifié à Monsieur Jacques ROUX, propriétaire, par lettre recommandée.

ARTICLE 5 : Un recours pourra être déposé contre le présent arrêté municipal devant le Tribunal Administratif de Toulon, sis 5 rue Racine, BP 40510, 83041, Toulon cedex 9, dans un délai de deux mois à compter de la notification.

ARTICLE 6 : Monsieur le Directeur Général des Services, Monsieur le Commandant de la Brigade de Gendarmerie de Bormes-les-Mimosas, Monsieur le Chef de Service Principal de Police Municipale, Monsieur le Directeur Général des Services Techniques, Madame la Directrice du Service Urbanisme,

Sont chargés, chacun en ce qui le concerne de l'exécution du présent arrêté.

#### **AMPLIATION ADRESSEE A:**

- Monsieur le Préfet du Var

- Monsieur le Chef de Corps des Sapeurs-Pompiers de Bormes-les-Mimosas

#### Fait à Bormes-les-Mimosas, le 14 novembre 2014

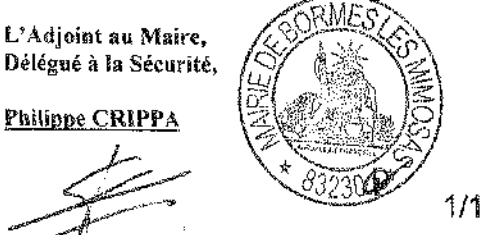

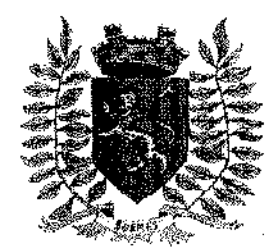

Service Police Municipale **FA/PC/PG/VA/JPB/FS** 

VILLE FLEURIE "4 FLEURS" - FLEUR D'OR **FRANCE STATION NAUTIQUE "3 ETOILES"** MEDAILLE D'OR AU CONCOURS EUROPEEN DES VILLES ET VILLAGES FLEURIS

**LAUREAT NATIONAL MARIANNE D'OR** 

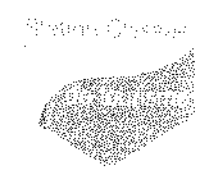

# **ARRÊTÉ N°2014/1019**

## Portant réglementation temporaire de la circulation et du stationnement sur le domaine public communal

## Rue du Romarin

Monsieur François ARIZZI, Maire de la commune de Bormes-les-Mimosas,

Vu le Code Général des Collectivités Territoriales et notamment les articles L.2213-1 à L.2213-5, Vuile Code de la Route.

Vuite Cours de la France.<br>Vu la demande présentée par l'entreprise « GMS et OSN TELEPHONIE », peu@groupe-scopelec.fr, sise 185 rue de la Création, 83390 Cuers Cedex, en vue d'effectuer un tirage de câbles en aérien, rue du Romarin, 83230, à Bormesles-Mimosas, du lundi 17 novembre 2014 au vendredi 21 novembre 2014 inclus,

Considérant qu'il appartient au Maire de règlementer la circulation et stationnement des véhicules dans les limites du territoire de la commune.

## **RRETE**

ARTICLE 1 : Du lundi 17 novembre 2014 au vendredi 21 novembre 2014 inclus, pendant le tirage de câbles en aérien, rue du Romarin, 83230, à Bormes-les-Mimosas, la circulation et le stationnement des véhicules seront règlementés selon les dispositions suivantes :

- Restriction à la circulation
- La signalétique du chantier sera obligatoirement mise en place par l'entreprise

ARTICLE 2 : Le demandeur devra afficher la nature et la durée des travaux, ainsi que la personne à contacter. Il est rappelé que l'affichage du présent arrêté, sur le site, est obligatoire.

ARTICLE 3 : Les véhicules en infraction au présent arrêté seront verbalisés et mis en fourrière.

ARTICLE 4 : Le présent arrêté peut faire l'objet d'un recours pour excès de pouvoir devant le tribunal administratif dans un délai de deux mois à compter de sa réception par le représentant de l'Etat.

ARTICLE 5 : Monsieur le Maire, Monsieur le Directeur Général des Services Municipaux, Monsieur le Directeur Général des Services Techniques Municipaux, et Monsieur le Chef de Service Principal de la Police Municipale de la commune de Bormes-les-Mimosas, Monsieur le Commandant de la Brigade territoriale autonome de la Gendarmerie Nationale de Bormes-les-Mimosas, Monsieur le Chef de Corps des Sapeurs-Pompiers de Bormes-les-Mimosas, Seront chargés, chacun en ce qui le concerne, de l'exécution et du respect du présent arrêté.

Date d'affichage :

Fait à Bormes-les-Mimosas, le 14 novembre 2014

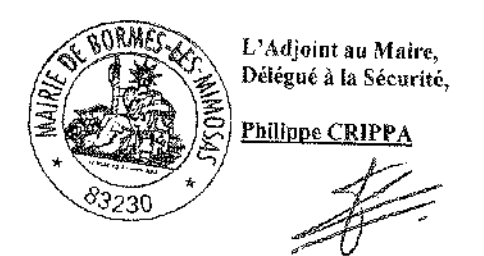

 $1/1$ 

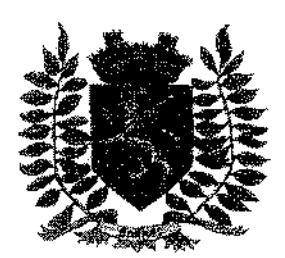

Service Police Municipale FA/PC/PG/VA/JPB/FS

VILLE FLEURIE "4 FLEURS" - FLEUR D'OR **FRANCE STATION NAUTIQUE "3 ETOILES" MEDAILLE D'OR AU CONCOURS EUROPEEN DES VILLES ET VILLAGES FLEURIS** 

**LAUREAT NATIONAL MARIANNE D'OR** 

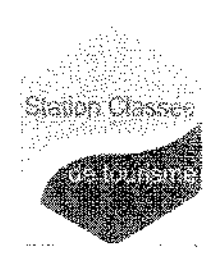

# **ARRÊTÉ Nº 2014/1025**

Portant interdiction des activités de baignade en mer, de sports nautiques et subaquatiques, de navigation d'engins non immatriculés

Opération de diagnostic de pollution pyrotechange Préfecture le

## **CAP BLANC**

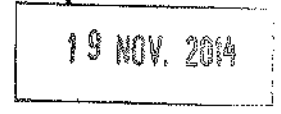

Monsieur François ARIZZI, Maire de la commune de Bormes-les-Mimosas,

Vu le Code Général des Collectivités Territoriales et notamment les articles L.2212-2 et L.2212-3,

Vu la loi de modernisation de la sécurité civile du 13 août 2004.

Vu la demande de Monsieur le Directeur de l'établissement du Service d'Infrastructure de la Défense de Toulon en date du 17 novembre 2014, en vue de réaliser une opération de diagnostic de pollution pyrotechnique, du tundi 24 novembre 2014 au vendredi 12 décembre 2014 inclus.

Considérant que la réalisation d'un diagnostic de pollution pyrotechnique au Cap Bénat nécessite l'interdiction de la baignade, de la navigation, des activités nautiques de loisirs et de plongée sous-marine dans la bande des 300 mètres et sur un rayon de 590 mètres autour du Cap Blanc.

Considérant qu'il appartient au Maire de prendre toutes les mesures de sécurité pour la baignade et la circulation des engins nautiques dans la limite des 300 mètres à partir du rivage,

Considérant que cette opération nécessite la mise en place d'un périmètre de sécurité.

ARTICLE 1 : Les activités de baignade, de navigation, les activités nautiques de loisirs et de plongée sousmarine seront interdites dans la bande des 300 mètres et sur un rayon de 590 mètres autour du Cap Blanc (entre les Fouirades et le port du Pradet), du lundi 24 novembre 2014 au vendredi 12 décembre 2014 inclus.

ARTICLE 2 : Le Maire certifie sous sa responsabilité le caractère exécutoire de cet acte et informe que le présent arrêté peut faire l'objet d'un recours pour excès de pouvoir devant le tribunal administratif dans un défai de deux mois à compter de la présente notification.

ARTICLE 3 : Monsieur le Maire, Monsieur le Directeur Général des Services, Monsieur le Chef de Service Principal de Police Municipale, Monsieur le Directeur Général des Services Techniques, Madame la Responsable du Service Urbanisme, Monsieur le Commandant de la Brigade Territoriale Autonome de la Gendarmerie, et le pétitionnaire,

Sont chargés, chacun en ce qui le concerne de l'exécution du présent arrêté.

#### **AMPLIATION ADRESSEE A:**

- Monsieur le Préfet du Var
- Monsieur le Chef de Corps des Sapeurs-Pompiers de Bormes-les-Mimosas
- Monsieur le Directeur Départemental des Territoires et de la Mer
- Monsieur le Directeur de l'Association Syndicale des Propriétaires du Cap Bénat

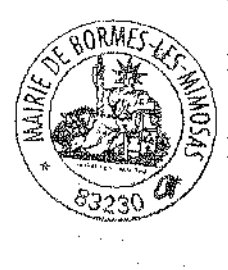

Fait à Bormes-les-Mimosas, le 17 novembre 2014

L'Adjoint au Maire. Délégué à la Sécurité,

Philippe CRIPPA

 $1/1$ 

GA أوالباده er<br>Se Î ्र<br>स

t ræ

控制定定。

4. 金融数

## Site d'entrée au niveau de la coupure

dent and the end of a signature

Déviation

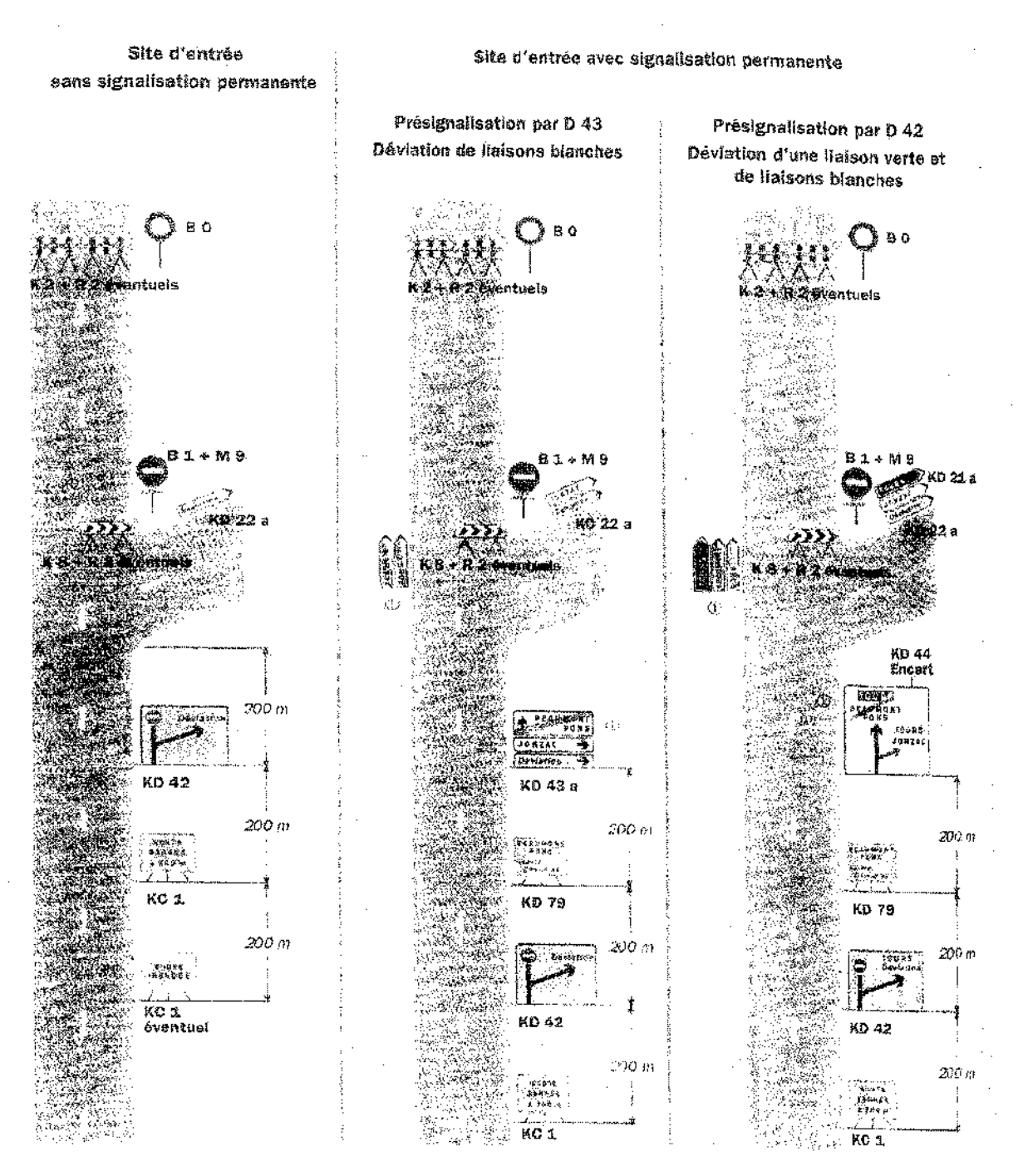

#### Remarque(s) :

· L'accès des riverains est autorisé entre le site d'entrée  $\langle \hat{\gamma} \rangle$  Members à oconitér en totalhy de la dévlation et le site de coupure.

Signalisation tamporane - SETRA

78

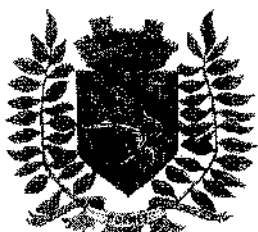

Service Police Municipale FA/PC/PG/YA/JPB/SF

**VILLE FLEURIE "4 FLEURS" - FLEUR D'OR FRANCE STATION NAUTIQUE "3 ETOILES" MEDAILLE D'OR AU CONCOURS EUROPEEN DES VILLES ET VILLAGES FLEURIS** 

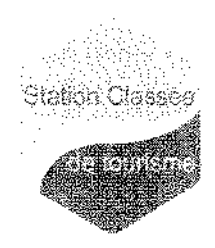

LAUREAT NATIONAL MARIANNE D'OR

# **ARRÊTÉ Nº 2014/1029**

## Portant réglementation temporaire de la circulation et du stationnement sur le domaine public communal

## Rue du Safran

Monsieur François ARIZZI, Maire de la commune de Bormes-les-Mimosas.

Vu le Code Général des Collectivités Territoriales et notamment les articles L.2213-1 à L.2213-5, Vulle Code de la Route.

Vu la demande présentée par Monsieur BRUNEAU, représentant l'entreprise « ERDF », philippemichel.bruneau@erdf-grdf.fr, sis 82 impasse de la Pauline, 83130, la Garde, en vue d'effectuer l'entretien d'un interrupteur aérien sur un poteau ERDF, rue du Safran, 83230 à Bormes-les-Mimosas,

Considérant qu'il appartient au Maire de réglementer la circulation et stationnement des véhicules dans les limites du territoire de la commune,

## ARRETF

ARTICLE 1 : Le lundi 05 janvier 2015, pendant les travaux d'entretien d'un interrupteur aérien sur un poteau ERDF. rue du Safran, la circulation et le stationnement des véhicules seront règlementés selon les dispositions suivantes :

- Route barrée
- Signalétique à mettre en place des deux côtés de la rue impérativement
- La signalétique du chantier sera obligatoirement mise en place par l'entreprise, conformément au schéma  $\overline{a}$ DC 61 ci-ioint

ARTICLE 2 : Le demandeur devra afficher la nature et la durée des travaux, ainsi que la personne à contacter. Il est rappelé que l'affichage du présent arrêté, sur le site, est obligatoire.

ARTICLE 3 : Les véhicules en infraction au présent arrêté seront verbalisés et mis en fourrière.

ARTICLE 4 : Le présent arrêté peut faire l'objet d'un recours pour excès de pouvoir devant le tribunal administratif dans un délai de deux mois à compter de sa réception par le représentant de l'Etat.

ARTICLE 5 : Monsieur le Maire, Monsieur le Directeur Général des Services Municipaux, Monsieur le Directeur Général des Services Techniques Municipaux, et Monsieur le Chef de Service Principal de la Police Municipale de la commune de Bormes-les-Mimosas, Monsieur le Commandant de la Brigade territoriale autonome de la Gendarmerie Nationale de Bormes-les-Mimosas,

Seront chargés, chacun en ce qui le concerne, de l'exécution et du respect du présent arrêté.

#### **AMPLIATION ADRESSEE A:**

- Monsieur le Chef de Corps des Sapeurs-Pompiers de Bormes-les-Mimosas

Date d'affichage:

#### Fait à Bormes-les-Mimosas, le 10 novembre 2014

L'Adjoint au Maire, Délégué à la Sécurité,

Philippe CRIPPA

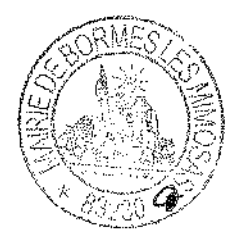

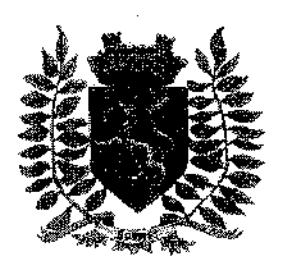

Service Police Municipale FA/PC/PG/VA/JPB/SF

VILLE FLEURIE "4 FLEURS" - FLEUR D'OR **FRANCE STATION NAUTIQUE "3 ETOILES"** MEDAILLE D'OR AU CONCOURS EUROPEEN DES VILLES ET VILLAGES FLEURIS

**LAUREAT NATIONAL MARIANNE D'OR** 

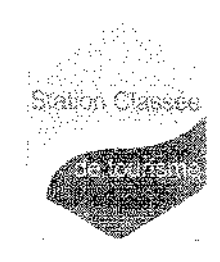

# **ARRÊTÉ N°2014/1030**

## Portant autorisation de circulation d'un véhicule d'un tonnage supérieur à la réglementation en vigueur sur la commune

Monsieur François ARIZZI, Maire de la commune de Bormes-les-Mimosas.

Vu les articles L.2212-2 et suivants du Code Général des Collectivités Territoriales,

Vuile Code de la Voirie Routière, et notamment ses articles L.113-2 et R.116-2.

Vu le Code de la Route, et notamment les articles R.411-1 et suivants,

Vu la demande en date du 13 novembre 2014, formulée par Monsieur Bruneau, représentant l'entreprise « ERDF », philippe-michel.bruneau@erdf-grdf.fr, sise 82 impasse de la Pauline, 83130, la Garde,

Qui sollicite l'autorisation de faire circuler des véhicules afin de réaliser l'entretien d'un interrupteur aérien sur un poteau ERDF, rue du Safran, 83230, Bormes-les-Mimosas,

Considérant la limitation de tonnage en vigueur sur ladite voie,

Considérant qu'en raison de la demande annexée, transmise à Monsieur le Maire pour pouvoir effectuer ce type de livraison, il est nécessaire d'autoriser les entreprises à circuler sur la commune.

#### ARRETE

ARTICLE 1 : Monsieur Bruneau, représentant l'entreprise « ERDF », est autorisé à faire circuler des véhicules d'un tonnage de 15 tonnes de PTAC, afin de pouvoir procéder à l'entretien d'un interrupteur aérien sur un poteau ERDF à l'adresse suivante : rue de Safran, 83230, Bormes-les-Mimosas.

ARTICLE 2 : La société intervenante devra être porteuse du présent arrêté, qui devra être présenté à toute réquisition des services de Police ou de Gendarmerie.

Elle sera en outre responsable de tous les dommages et accidents pouvant en résulter.

ARTICLE 3 : La présente autorisation est délivrée pour la journée du lundi 05 janvier 2015. Elle pourra être renouvelée sur demande expresse du bénéficiaire.

ARTICLE 4 : Le présent arrêté peut faire l'objet d'un recours pour excès de pouvoir devant le tribunal administratif dans un délai de deux mois à compter de sa réception par le représentant de l'Etat.

ARTICLE 5 : Monsieur le Directeur Général des Services,

Monsieur le Commandant de la Brigade de Gendamerie de Bormes-les-Mimosas,

Monsieur le Chef de Service Principal de Police Municipale,

Sont chargés, chacun en ce qui le concerne de l'exécution du présent arrêté qui sera :

- publié et affiché conformément à la réglementation en vigueur
- notifié à l'entreprise

Fait à Bormes-les-Mimosas, le 18 novembre 2014

L'Adjoint au Maire. Délégué à la Sécurité,

**Philippe CRIPPA** 

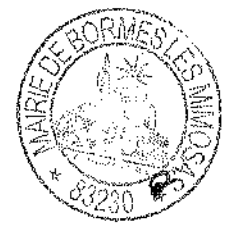

 $1/1$ 

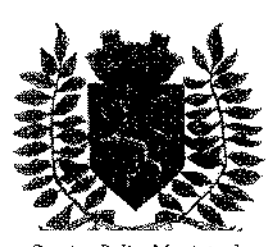

Service Police Municipale FA/PC/VA/JPB/FS

VILLE FLEURIE "4 FLEURS" - FLEUR D'OR **FRANCE STATION NAUTIQUE "3 ETOILES" MEDAILLE D'OR AU CONCOURS EUROPEEN DES VILLES ET VILLAGES FLEURIS** 

**LAUREAT NATIONAL MARIANNE D'OR** 

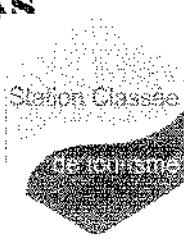

# **ARRÊTÉ Nº2014/1032**

## Portant réglementation du stationnement sur le domaine public communal

#### rue Carnot

Monsieur Francois ARIZZI, Maire de la commune de Bormes-les-Mimosas,

Vu le Code Général des Collectivités Territoriales et notamment les articles L.2213-1 à L.2213-5.

Vu le Code de la Route.

Vu la demande en date du 04 novembre 2014 (fiche ODP N°15/2014), présentée par Monsieur DE CAMPOS SENRA, représentant de la société « DE CAMPOS SENRA », jdcs@laposte.net, sise 10 rue des Passiflorines, 83980 Le Lavandou, sollicitant l'autorisation de faire stationner des véhicules (camionnette et fourgonnette), rue Carnot, 83230, à Bormes-les-Mimosas.

Considérant qu'il appartient au Maire de réglementer la circulation et stationnement des véhicules dans les limites du territoire de la commune,

Considérant qu'il convient pour la sécurité des personnes et des biens d'une part, et pour le bon déroulement de cette intervention sur le plan technique d'autre part, de prendre des mesures restrictives quant à la circulation et au stationnement des véhicules.

### **ARRETE**

ARTICLE 1 : La société « DE CAMPOS SENRA » est autorisée à faire stationner des véhicules (camionnette et fourgonnette), à l'adresse suivante : rue Carnot (stationnement dans le renfoncement selon photo), 83230 Bormes-les-Mimosas. La signalétique du chantier sera obligatoirement mise en place par la société.

ARTICLE 2 : La présente autorisation est délivrée pour la période du mercredi 19 novembre 2014 au vendredi 19 décembre 2014, de 08h00 à 17h00.

ARTICLE 3 : L'entreprise intervenante devra être porteuse du présent arrêté, qui devra être présenté à toute réquisition des services de Police ou de Gendarmerie.

Elle sera en outre responsable de tous les dommages et accidents pouvant en résulter.

ARTICLE 4 : Tout véhicule en infraction au stationnement, prévu dans cet arrêté, fera l'objet d'un enlèvement et placé en fourrière aux frais du contrevenant, qui devra s'acquitter également du montant de la contravention.

ARTICLE 5 : Le présent arrêté peut faire l'objet d'un recours pour excès de pouvoir devant le tribunal administratif dans un délai de deux mois à compter de sa réception par le représentant de l'Etat.

ARTICLE 6 : Monsieur le Maire, Monsieur le Directeur Général des Services, Monsieur le Chef de Service Principal de Police Municipale, Monsieur le Directeur Général des Services Techniques, Monsieur le Commandant de la Brigade Territoriale Autonome de la Gendarmerie, et le pétitionnaire, Sont chargés, chacun en ce qui le concerne de l'exécution du présent arrêté.

#### **AMPLIATION ADRESSEE A:**

Monsieur le Chef de Corps des Sapeurs-Pompiers de Bormes-les-Mimosas

Date d'affichage:

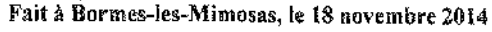

L'Adioint au Maire. Délégué à la Sécurité,

**Philippe CRIPPA** 

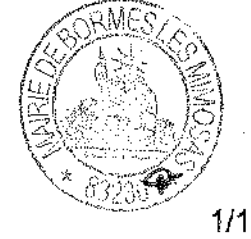

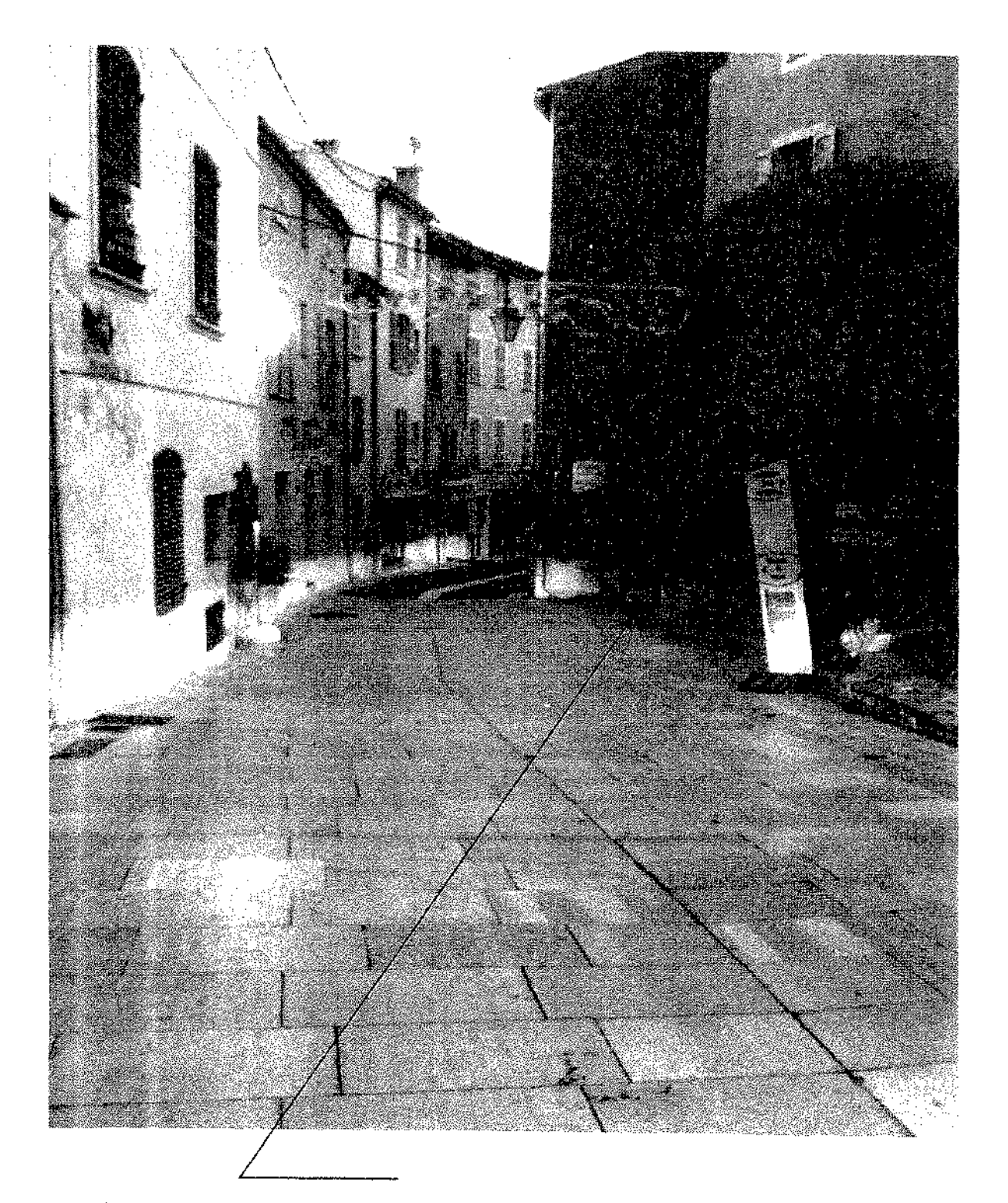

Zone de stationnement pour véhicules d'entreprise - Camionnette et fourgonnette

Travaux à réaliser au 25 Rue Carnot : Ravalement du Pignon Est Pour le compte de Madame GIRSCHWEILLER - Copropriétaire Pour le compte de Monsieur et Madame BARBEAU - Copropriétaire Pour le compte de Madame GUTIERREZ - Copropriétaire Pour le compte de Monsieur et Madame MARY - Copropriétaire

Date de commencement des travaux le 17/11/2014 - Fin des travaux prévus le 12/12/2014

JDCS MAÇONNERIE GÉNÉRALE Le Jardin des Maures-10-Rm 83980 LE LAV Tal Pax 04941509 55 The Land STREET Since 479 834 673 00040 APE: 4595C TVA: FR 72 479 834 675

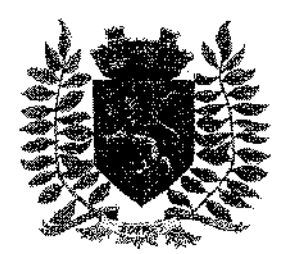

Service Police Municipale FA/PC/PG/VA/JPB/SF

VILLE FLEURIE "4 FLEURS" - FLEUR D'OR **FRANCE STATION NAUTIQUE "3 ETOILES" MEDAILLE D'OR AU CONCOURS EUROPEEN** DES VILLES ET VILLAGES FLEURIS

LAUREAT NATIONAL MARIANNE D'OR

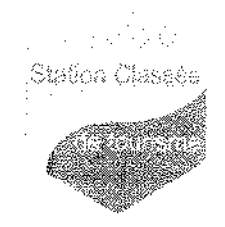

## **ARRÊTÉ Nº 2014/1033**

## Portant autorisation de circulation d'un véhicule d'un tonnage supérieur à la réglementation en vigueur sur la commune

Monsieur Francois ARIZZI, Maire de la commune de Bormes-les-Mimosas,

Vu le Code Général des Collectivités Territoriales, et notamment les articles L.2212-2 et suivants,

Vu le Code de la Voirie Routière, et notamment ses articles L.113-2 et R.116-2,

Vu le Code de la Route, et notamment les articles R.411-1 et suivants,

Vu la demande en date du 19 novembre 2014, formulée par Mme Christel André, représentante de la société « PROXIGAZ », candre.proxigaz@resbtz.fr, sise 10 rue Henri Régnault, 81100 Castres.

Qui sollicite l'autorisation de faire circuler des véhicules de livraison de gaz bouteilles et citerne, chez M. AUGER, Hôtel « Le Bellevue », 14 place Gambetta, 83230, Bormes-les-Mimosas,

Considérant la limitation de tonnage en vigueur sur la commune de Bormes-les-Mimosas,

Considérant qu'en raison de la demande annexée, transmise à Monsieur le Maire pour pouvoir effectuer ce type de livraison, il est nécessaire d'autoriser les entreprises à circuler sur la commune.

## ARRETE

ARTICLE 1 : La société « PROXIGAZ », intervenant pour le compte de M. AUGER, est autorisée à faire circuler des véhicules d'un tonnage de 20 tonnes de PTAC, afin de pouvoir procéder à des livraisons de gaz bouteilles et citerne à l'adresse suivante : Hôtel « Le Bellevue », 14 place Gambetta, 83230, Bormes-les-Mimosas.

ARTICLE 2 : La société intervenante devra être porteuse du présent arrêté, qui devra être présenté à toute réquisition des services de Police ou de Gendarmerie.

Elle sera en outre responsable de tous les dommages et accidents pouvant en résulter.

ARTICLE 3 : La présente autorisation est délivrée pour la période du lundi 24 novembre 2014 au lundi 22 décembre 2014 inclus. Elle pourra être renouvelée sur demande expresse du bénéficiaire.

ARTICLE 4 : Le présent arrêté peut faire l'objet d'un recours pour excès de pouvoir devant le tribunal administratif dans un délai de deux mois à compter de sa réception par le représentant de l'Etat.

ARTICLE 5 : Monsieur le Directeur Général des Services.

Monsieur le Commandant de la Brigade de Gendarmerie de Bormes-les-Mimosas,

Monsieur le Chef de Service Principal de Police Municipale.

Monsieur le Directeur Général des Services Techniques.

Sont chargés, chacun en ce qui le concerne de l'exécution du présent arrêté qui sera :

- publié et affiché conformément à la réglementation en vigueur
- notifié à l'entreprise

Fait à Bormes-les-Mimosas, le 19 novembre 2014

L'Adioint au Maire. Délégué à la Sécurité.

Philippe CRIPPA

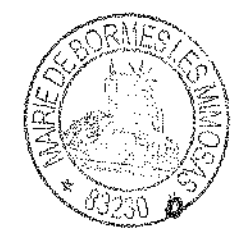

## **MAIRIE DE BORMES LES MIMOSAS** VILLE FLEURIE "4 FLEURS" - FLEUR D'OR

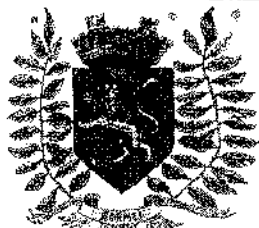

.<br>Service Police Municipale **FA/PC/VA/JPB/FS** 

**FRANCE STATION NAUTIQUE "3 ETOILES" MEDAILLE D'OR AU CONCOURS EUROPEEN** DES VILLES ET VILLAGES FLEURIS

Station Cleases

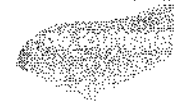

LAUREAT NATIONAL MARIANNE D'OR

# **ARRÊTÉ Nº 2014/1039**

## Portant autorisation de manifestation «TELETHON 2014»

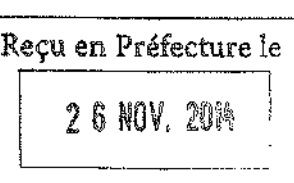

Monsieur Francois ARIZZI, Maire de la commune de Bormes-les-Mimosas.

Vu le Code Général des Collectivités Territoriales, et notamment les articles L.2213-1 à L.2213-5. Vu le Code de la Route.

Vu la demande présentée par Monsieur Eric KESSLER, directeur du Service « ADOS-SPORTS », Mairie de Bormesles-Mimosas, e kessier@ville-bormes.fr, en vue d'organiser des animations, dans le cadre du « TELETHON », le samedi 06 décembre 2014, et le dimanche 07 décembre 2014, à La Favière, Bormes-les-Mimosas,

Considérant qu'il convient de règlementer la circulation et le stationnement des véhicules, pour la sécurité des personnes et des biens d'une part et le bon déroulement de cette manifestation sur le plan technique d'autre part,

## **ARRETE**

ARTICLE 1 : Le service « ADOS-SPORTS » de la commune est autorisé à organiser des animations, dans le cadre du « TELETHON », le samedi 06 décembre 2014, et le dimanche 07 décembre 2014, à La Favière, Bormes-les-Mimosas.

ARTICLE 2 : Afin de permettre le déroulement des animations, la circulation et le stationnement des véhicules seront interdits (voir schéma joint) :

du jeudi 04 décembre 2014, 08h00, au dimanche 07 décembre 2014, 22h00  $\rightarrow$ 

- parking du Service Jeunesse et Sports
- parking de l'Ecole de Voile (1<sup>ere</sup> partie)
- parking du Marché

ARTICLE 3 : Le boulodrome, la place de la Fontaine et l'arrière plage de la Favière seront réservés aux animations prévues dans le cadre du « TELETHON ».

ARTICLE 4 : Les services techniques communaux seront chargés, pour le bon déroulement de cette manifestation, de la mise en place de la signalisation, des panneaux réglementaires, et des barrières si nécessaire, avec affichage de l'arrêté, 48 heures à l'avance.

ARTICLE 5 : La Police Municipale sera chargée de faire respecter le présent arrêté et de procéder à la mise en fourrière de tout véhicule qui pourrait empêcher le bon déroulement de cette manifestation.

ARTICLE 6 : Le présent arrêté pourra faire l'objet d'un recours pour excès de pouvoir devant le tribunal administratif dans un délai de deux mois à compter de sa publication et de sa réception par le représentant de l'Etat.

ARTICLE 7 : Monsieur le Maire, Monsieur le Directeur Général des Services, Monsieur le Chef de Service Principal de Police Municipale, Monsieur le Directeur Général des Services Techniques, Monsieur le Commandant de la Brigade Territoriale Autonome de la Gendarmerie, sont chargés, chacun en ce qui le concerne, de l'exécution du présent arrêté.

#### **AMPLIATION ADRESSEE A:**

- Le Préfet du Var
- Monsieur le Chef de Corps des Sapeurs-Pompiers de Bormes-les-Mimosas
- Madame la Responsable du Service ASSO EVEN
- Madame la Directrice de l'Office de Tourisme

Date d'affichage:

 $-1$  DEC,  $221$ 

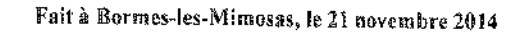

L'Adjoint au Maire, Délégué à la Sécurité,

Philippe CRIPPA

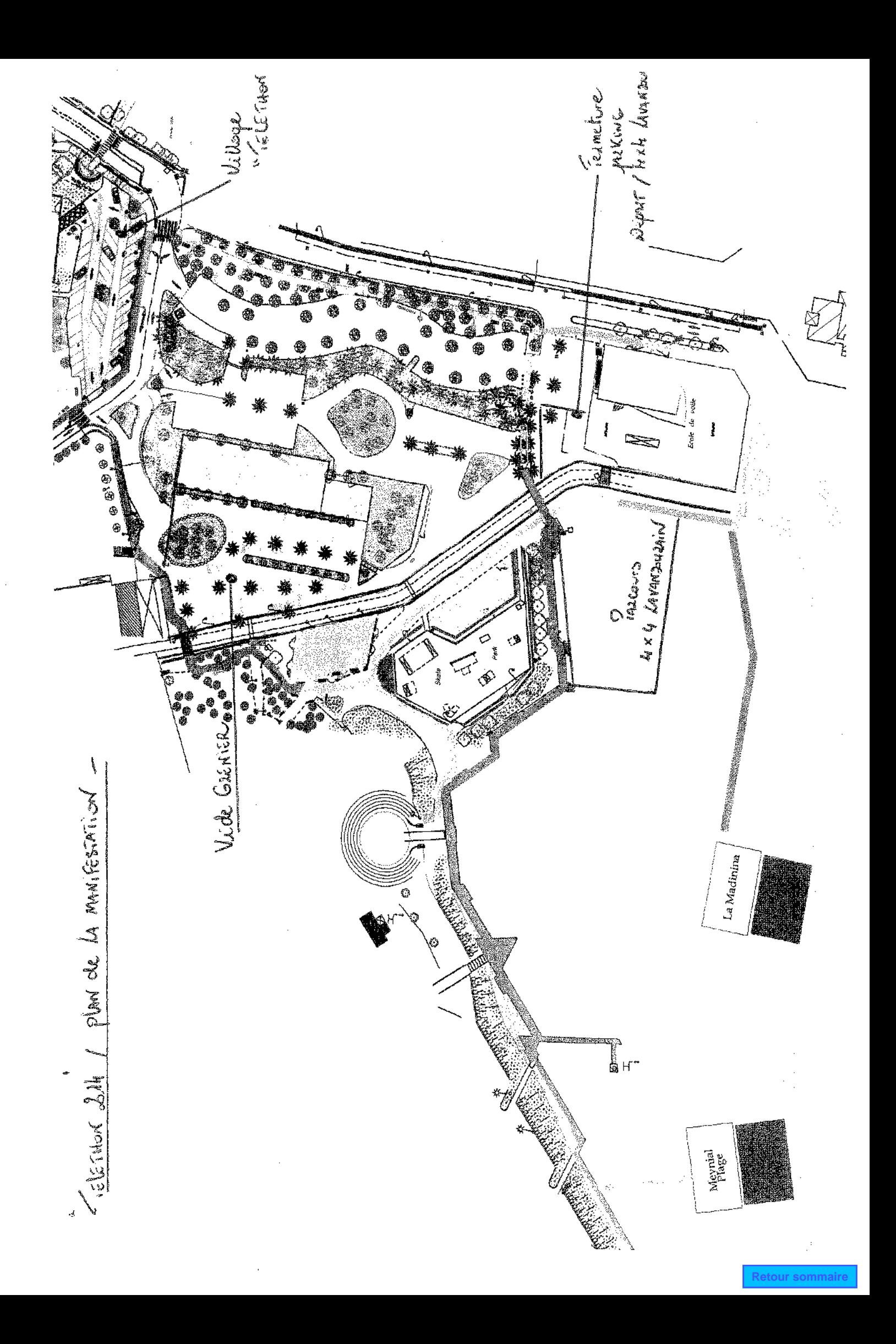

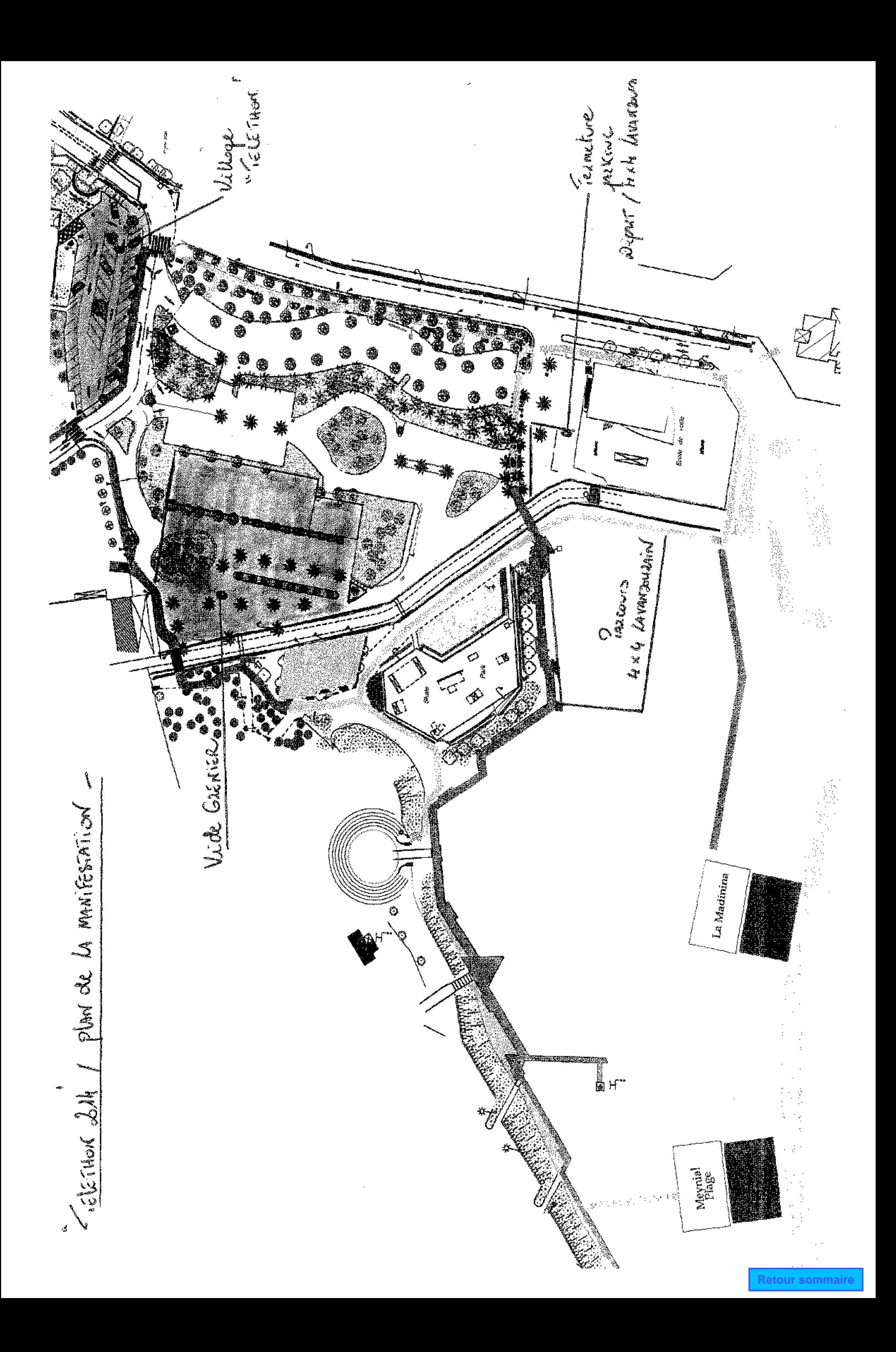
DEPARTEMENT DUNAR

# **MAIRIE DE BORMES LES MIMOSAS**

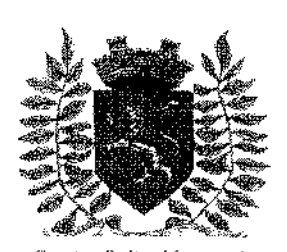

Service Police Municipale **FA/PC/VA/JPB/SF** 

VILLE FLEURIE "4 FLEURS" - FLEUR D'OR **FRANCE STATION NAUTIQUE "3 ETOILES" MEDAILLE D'OR AU CONCOURS EUROPEEN** DES VILLES ET VILLAGES FLEURIS

**LAUREAT NATIONAL MARIANNE D'OR** 

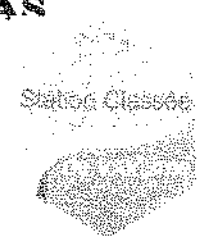

# **ARRÊTÉ Nº2014/1043**

# Portant réglementation du stationnement sur le domaine public communal

### **Boulevard des Amandiers**

Monsieur François ARIZZI, Maire de la commune de Bormes-les-Mimosas,

Vu le Code Général des Collectivités Territoriales et notamment les articles L.2213-1 à L.2213-5. Vuile Code de la Roufe.

Vu la demande en date du 19 novembre 2014 (fiche ODP N°16/2014), présentée par Monsieur François BAMMERT, francois bammen@gmail.com, sollicitant l'autorisation de faire stationner un véhicule le long de la maison au 38 boulevard des Amandiers, sur la partie haute, à Bormes-les-Mimosas, afin de remplacer le grillage existant, défectueux et dangereux pour les passants, par une grille en fer,

Considérant qu'il appartient au Maire de règlementer la circulation et stationnement des véhicules dans les limites du territoire de la commune.

Considérant qu'il convient pour la sécurité des personnes et des biens d'une part, et pour le bon déroulement de cette intervention sur le plan technique d'autre part, de prendre des mesures restrictives quant à la circulation et au stationnement des véhicules.

## **ARRETE**

ARTICLE 1 : Monsieur François BAMMERT est autorisé à faire stationner un véhicule (genre camionnette / fourgonnette) à l'adresse suivante : 38 boulevard des Amandiers, 83230 Bormes-les-Mimosas. La signalétique du chantier sera obligatoirement mise en place par l'entreprise intervenante.

ARTICLE 2 : La présente autorisation est délivrée pour la journée lundi 05 janvier 2015, de 08h00 à 19h00.

ARTICLE 3 : L'entreprise intervenante devra être porteuse du présent arrêté, qui devra être présenté à toute réquisition des services de Police ou de Gendarmerie.

Elle sera en outre responsable de tous les dommages et accidents pouvant en résulter.

ARTICLE 4 : Tout véhicule en infraction au stationnement, prévu dans cet arrêté, fera l'objet d'un enlèvement et placé en fourrière aux frais du contrevenant, qui devra s'acquitter également du montant de la contravention.

ARTICLE 5 : Le présent arrêté peut faire l'objet d'un recours pour excès de pouvoir devant le tribunal administratif dans un délai de deux mois à compter de sa réception par le représentant de l'Etat.

ARTICLE 6 : Monsieur le Maire, Monsieur le Directeur Général des Services, Monsieur le Chef de Service Principal de Police Municipale, Monsieur le Directeur Général des Services Techniques, Monsieur le Commandant de la Brigade Territoriale Autonome de la Gendarmerie, et le pétitionnaire, Sont chargés, chacun en ce qui le concerne de l'exécution du présent arrêté.

#### **AMPLIATION ADRESSEE A:**

Monsieur le Chef de Corps des Sapeurs-Pompiers de Bormes-les-Mimosas

#### Date d'affichage:

Fait à Bormes-les-Mimosas, le 24 novembre 2014

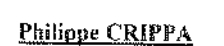

L'Adjoint au Maire,

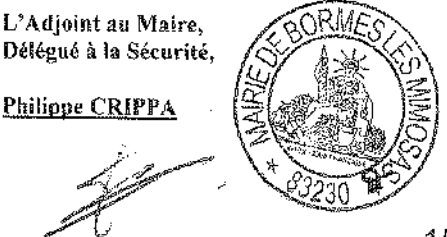

Retour sommaire

DEPARTEMENT BUNAR

# **MAIRIE DE BORMES LES MIMOSAS**

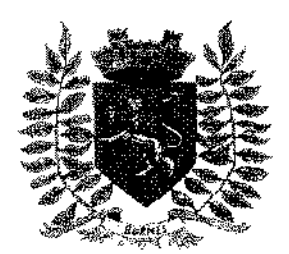

Service Police Municipale FA/PC/VA/JPB/SF

VILLE FLEURIE "4 FLEURS" - FLEUR D'OR **FRANCE STATION NAUTIQUE "3 ETOILES"** MEDAILLE D'OR AU CONCOURS EUROPEEN DES VILLES ET VILLAGES FLEURIS

LAUREAT NATIONAL MARIANNE D'OR

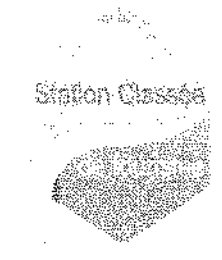

# **ARRÊTÉ Nº2014/1046**

## Portant réglementation du stationnement sur le domaine public communal

## **Boulevard des Amandiers**

Monsieur François ARIZZI, Maire de la commune de Bormes-les-Mimosas.

Vu le Code Général des Collectivités Territoriales et notamment les articles L.2213-1 à L.2213-5,

Vu le Code de la Route.

Vu la demande en date du 19 novembre 2014 (fiche ODP N°16/2014), présentée par Monsieur Francois BAMMERT. francois bamment@gmail.com, sollicitant l'autorisation de faire stationner un véhicule le long de la maison au 38 boulevard des Amandiers, sur la partie haute, à Bormes-les-Mimosas, afin de remplacer le grillage existant, défectueux et dangereux pour les passants, par une grille en fer,

Considérant qu'il appartient au Maire de règlementer la circulation et stationnement des véhicules dans les limites du territoire de la commune.

Considérant qu'il convient pour la sécurité des personnes et des biens d'une part, et pour le bon déroulement de cette intervention sur le plan technique d'autre part, de prendre des mesures restrictives quant à la circulation et au stationnement des véhicules.

### ARRETE

ARTICLE 1 : Cet arrêté annule et remplace l'arrêté N°2014/1043 en date du 24 novembre 2014.

ARTICLE 2 : Monsieur François BAMMERT est autorisé à faire stationner un véhicule (genre camionnette / fourconnette) à l'adresse suivante : 38 boulevard des Amandiers, 83230 Bormes-les-Mimosas. La signalétique du chantier sera obligatoirement mise en place par l'entreprise intervenante.

ARTICLE 3 : La présente autorisation est délivrée pour la journée vendredi 05 décembre 2014, de 08h00 à 19h00.

ARTICLE 4 : L'entreprise intervenante devra être porteuse du présent arrêté, qui devra être présenté à toute réquisition des services de Police ou de Gendarmerie.

Elle sera en outre responsable de tous les dommages et accidents pouvant en résulter.

ARTICLE 5 : Tout véhicule en infraction au stationnement, prévu dans cet arrêté, fera l'objet d'un enlèvement et placé en fourrière aux frais du contrevenant, qui devra s'acquitter également du montant de la contravention.

ARTICLE 6 : Le présent arrêté peut faire l'objet d'un recours pour excès de pouvoir devant le tribunal administratif dans un délai de deux mois à compter de sa réception par le représentant de l'Etat.

ARTICLE 7 : Monsieur le Maire, Monsieur le Directeur Général des Services, Monsieur le Chef de Service Principal de Police Municipale, Monsieur le Directeur Général des Services Techniques, Monsieur le Commandant de la Brigade Territoriale Autonome de la Gendarmerie, et le pétitionnaire, Sont chargés, chacun en ce qui le concerne de l'exécution du présent arrêté.

#### AMPLIATION ADRESSEE A:

Monsieur le Chef de Corps des Sapeurs-Pompiers de Bormes-les-Mimosas

Date d'affichage:

#### Fait à Bormes-les-Mimosas, le 27 novembre 2014

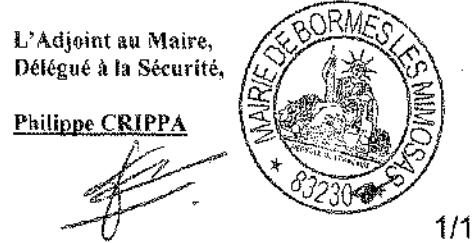

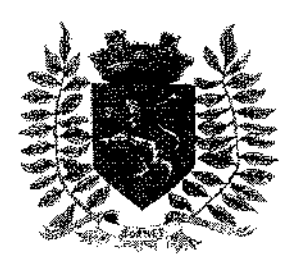

Service Police Municipale FA/PC/VA/JPB/SF

VILLE FLEURIE "4 FLEURS" - FLEUR D'OR **FRANCE STATION NAUTIQUE "3 ETOILES" MEDAILLE D'OR AU CONCOURS EUROPFEN** DES VILLES ET VILLAGES FLEURIS

LAUREAT NATIONAL MARIANNE D'OR

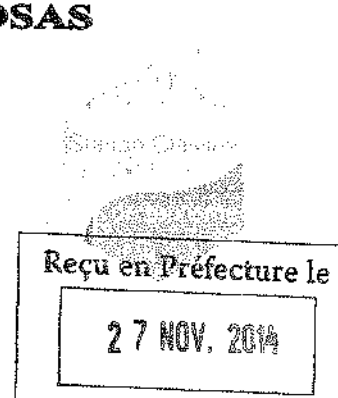

# **ARRÊTÉ N°2014/1047**

Relatif à la restriction de l'utilisation des terrains sportifs

Monsieur Francois ARIZZI, Maire de la commune de BORMES-LES-MIMOSAS,

Vu le procès-verbal de la commission régionale des terrains,

Vu l'obligation d'informer les clubs ou les organismes chargés des compétitions,

Vu le mauvais état des terrains du complexe sportif municipal de BORMISPORT, consécutif aux intempéries et en prévision de nouvelles intempéries annoncées pour la période du 26 au 28 novembre 2014 et du week-end du 29 et 30 novembre 2014.

Considérant que dans ce cas le terrain engazonné pourrait être fortement endommagé par le déroulement de compétitions ou entraînements.

### ARRETE

ARTICLE 1 : Le terrain engazonné du complexe sportif municipal sera préservé de toutes compétitions du jeudi 27 au dimanche 30 novembre 2014, jusqu'au soir.

ARTICLE 2 : Le terrain synthétique classé terrain de repli n'est pas homologué pour la pratique du rugby.

ARTICLE 3 : La présente décision sera affichée devant le stade.

ARTICLE 4 : Un recours pourra être déposé contre le présent arrêté municipal devant le Tribunal Administratif de Toulon, sis 5 rue Racine, BP 40510, 83041, Toulon cedex 9, dans un délai de deux mois à compter de la notification.

ARTICLE 5 : Monsieur le Directeur Général des Services.

Monsieur le Commandant de la Brigade de Gendamerie de Bormes-les-Mimosas.

Monsieur le Chef de Service Principal de Police Municipale.

Monsieur le Directeur Général des Services Techniques.

Monsieur le Responsable des terrains de sport de la ville de Bormes-les-Mimosas.

Sont chargés, chacun en ce qui le concerne de l'exécution du présent arrêté.

**AMPLIATION ADRESSEE A:** 

- Monsieur le Préfet du Var

- Monsieur le Chef de Corps des Sapeurs-Pompiers de Bormes-les-Mimosas

Fait à Bormes-les-Mimosas, le 27 novembre 2014

Le Maire,

rançois ARIZZI l'our le 8 taixe<br>l'aspirt à la seux

 $1/1$ 

# DELIBERATIONS DU CONSEIL MUNICIPAL **EN DATE DU 5 NOVEMBRE 2014**

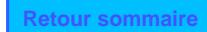

VILLE FLEURIE "4 FLEURS" - FLEUR D'OR

**FRANCE STATION NAUTIOUE "3 ETOILES"** 

MEDAILLE D'OR AU CONCOURS EUROPEEN DES VILLES ET VILLAGES FLEURIS

LAUREAT NATIONAL MARIANNE D'OR

**EXTRAIT DU REGISTRE DES DELIBERATIONS SEANCE DU 5 NOVEMBRE 2014** 

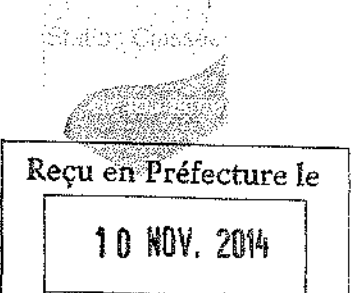

#### **NOMBRE DE MEMBRES**

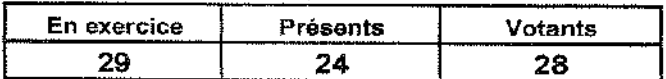

L'AN DEUX MILLE QUATORZE ET LE CINO NOVEMBRE à 18 Heures, le Conseil Municipal de la Commune de BORMES LES MIMOSAS, dûment convoqué, s'est réuni en session ordinaire au lieu ordinaire de ses séances sous la présidence de Monsieur François ARIZZI, Maire de BORMES LES MIMOSAS.

Date de la convocation du Conseil Municipal : 29 octobre 2014.

PRESENTS: M. François ARIZZI, Mme Christiane DARNAULT, M. Jacques BLANCO, Mme Magali TROPINI, M. Daniel MONIER, M. Alain COMBE, Mme Catherine CASELLATO, M. Philippe CRIPPA, M. Claude LEVY, M. Janik MASSELLO, M. Patrice CHATAGNIER, Mme Josiane MAGREAU, Mme Geneviève RE, Mme Véronique PIERRE, Mme Véronique GINOYER, M. Jérôme MASSOLINI, Mme Sandrine EMERIC, Mme Stéphanie OLIVIER, M. Aurélien MOIGNARD, M. Joël BENOIT, M. André DENIS, Mme Nicole PESTRE, Mme Christine MAUPEU et M. Claude FAEDDA.

Mme Isabelle CANONNE à Mme Véronique GINOYER. **POUVOIRS:** M. Bernard BACCINO à Mme Christiane DARNAULT. M. Rabah HERHOUR à M. Philippe CRIPPA. Mme Rania MEKKERI à Mme Nicole PESTRE.

**EXCUSEE:** Mme Marianne LE MEUR.

### FA/VA/CB - N°2014/11/183 - OBJET : ADOPTION DU REGLEMENT INTERIEUR DU TRANSPORT **SCOLAIRE-MODIFICATIONS**

Monsieur le Maire rappelle que par délibération n°2010/05/43 en date du 25 Mai 2010, recue en Préfecture le 1<sup>er</sup> Juin 2010, un règlement intérieur du transport scolaire avait été établi comme base de référence pour tous les intervenants dans le domaine du transport scolaire organisé par la commune.

Aujourd'hui, il apparaît nécessaire de revoir ce règlement intérieur ci-joint et de prendre connaissance des modifications apportées concernant le réglement d'une participation familiale de 30 euros par an et par élève transporté.

Le Conseil Municipal après avoir pris connaissance du règlement intérieur ci-joint et après en avoir délibéré.

Vu l'avis de la commission Administration Générale / Finances en date du 29 octobre 2014,

Approuve le nouveau règlement intérieur du Transport Scolaire

DIT que le dit règlement, annexé à la présente délibération prendra effet à compter du 12 novembre 2014.

<u>VOTE</u>: MAJORITE (24 POUR  $-$  2 CONTRE  $-$  2 ABSTENTIONS)

POUR (24): M. François ARIZZI, Mme Christiane DARNAULT, M. Jacques BLANCO, Mme Magali TROPINI, M. Daniel MONIER, Mme Isabelle CANONNE, M. Alain COMBE, Mme Catherine CASELLATO, M. Philippe CRIPPA, M. Claude LEVY, M. Janik MASSELLO, M. Patrice CHATAGNIER, Mme Josiane MAGREAU, Mme Geneviève RE, Mme Véronique PIERRE, Mme

Délibération n°2014/11/183 (suite).

Véronique GINOYER, M. Bernard BACCINO, Monsieur Rabah HERHOUR, M. Jérôme<br>MASSOLINI, Mme Sandrine EMERIC, Mme Stéphanie OLIVIER, M. Aurélien MOIGNARD, Mme Christine MAUPEU et M. Claude FAEDDA.

CONTRE (2) : Mme Nicole PESTRE - Mme Rania MEKERRI.

ABSTENTIONS (2): M. Joël BENOIT - M. André DENIS.

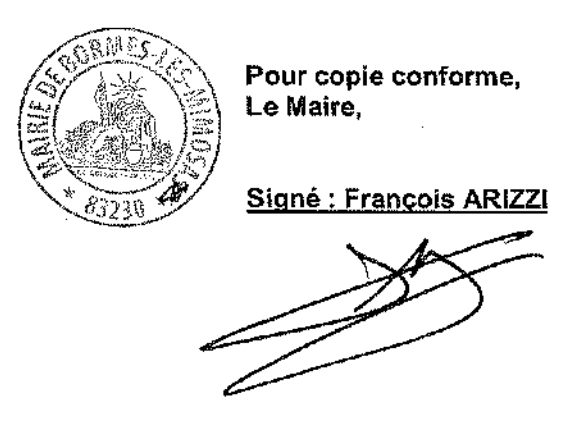

# REGLEMENT INTERIEUR DU TRANSPORT SCOLAIRE APPROUVE PAR DELIBERATION N° Visée par le contrôle de légalité en date du

Par délibération n°2014/./.. du 00/00/2014 visée par le contrôle de légalité en date du 00/00/2014, le présent règlement annule et remplace toutes les dispositions antérieures adoptées par le Conseil Municipal en matière d'organisation de transport scolaire.

Il est applicable à tous les élèves usagers (maternelle, primaire et collège) des cars de ramassage scolaire mis à disposition par la Commune.

Il a pour objet d'assurer la discipline et la bonne tenue des élèves à la montée, à la descente et à l'intérieur des véhicules affectés au transport scolaire.

# 1 - COMPORTEMENT DES ELEVES

Il est rappelé aux élèves que les cars sont à la disposition de tous, et doivent donc être respectés par chacun. Une attitude polie et correcte est attendue des élèves à l'égard du personnel de car et de leurs camarades. Les élèves doivent préserver leur environnement en respectant les consignes en vigueur dans les cars en matière de propreté. Aucune violence, tant verbale que physique, ne saurait être tolérée.

Les élèves doivent se comporter de manière à ne pas gêner le conducteur, ni distraire de quelque façon que ce soit son attention, ni mettre en cause la sécurité.

# 2-MONTEE ET DESCENTE

L'accès aux cars n'est possible qu'après validation d'une inscription écrite auprès des services administratifs de la Commune, et le règlement de la participation familiale de 30 euros (en 2014, délibération du ../../....). Seuls les élèves inscrits et présentant leur carte de transport. sont autorisés à prendre les cars scolaires (sur laquelle sera noté un numéro de téléphone en cas d'urgence, pour les classes de maternelles et de CP). La montée et la descente des élèves doivent s'effectuer avec ordre. Les élèves doivent attendre, pour ce faire, l'arrêt complet du car.

Après la descente, les élèves ne doivent s'engager sur la chaussée, qu'après le départ du car et seulement après s'être assurés qu'ils peuvent le faire en toute sécurité et notamment, après avoir attendu que le car soit suffisamment éloigné pour que la vue sur la chaussée soit complètement dégagée du côté où le car s'éloigne.

Nous vous rappelons que votre enfant est sous notre responsabilité pendant le trajet, mais sous la vôtre dès la descente du car.

Si à la fin de la tournée un enfant a omis de descendre à l'arrêt inscrit sur la carte à la demande des parents, celui-ci restera jusqu'à la fin de la tournée du car et sera remis à la Police Municipale.

# 3-ACCOMPAGNEMENT DES ELEVES DE MATERNELLE

L'accompagnateur est indispensable pour le transport des élèves de maternelle. Le soir, à la descente du car, l'accompagnateur remettra les élèves de maternelle à la personne désignée lors de l'inscription de l'enfant à l'école. Si vous souhaitez que votre enfant soit remis à une autre personne, il vous appartient de signaler ce changement à l'instituteur qui nous transmettra l'information.

Si l'enfant n'est pas récupéré par les parents, celui-ci sera ramené à l'école maternelle par l'accompagnateur.

4 - ATTITUDE DANS LE CAR

Durant tout leur transport les élèves doivent rester assis à leur place, ceinture attachée obligatoire jusqu'au lieu de dépose. Lors d'un contrôle de police si l'enfant n'est pas attaché, les parents se verront adresser un PV. Il est strictement interdit de se déplacer.

# IL EST INTERDIT :

\* de jouer, de crier, de projeter quoi que ce soit,

\* de fumer ou d'utiliser des allumettes ou des briquets,

\* d'utiliser des objets coupants ou dangereux (cutter, ...),

\* de se bousculer ou de se battre,

\* de toucher les poignées, les serrures ou dispositif d'ouverture des portes ainsi que les issues de secours.

\* de mâcher du chewing-gum,

\* de se nourrir ou de boire à bord.

Les sacs, cartables ou paquets de livres doivent être placés sous les sièges ou, lorsqu'ils existent, dans les portes bagages, de telle sorte qu'à tout moment, le couloir de circulation ainsi que l'accès aux portes de secours restent libres de tout objet.

Le chauffeur de car et l'accompagnateur sont chargés chacun en ce qui le concerne, par Monsieur le Maire, de faire respecter les consignes ci-dessus.

# 5-DEGRADATIONS

Toute dégradation matérielle volontaire ou provoquée par la négligence ou l'indiscipline (sièges éventrés, dossiers déchirés, vitres de secours brisées, etc ...) fera l'objet d'un rapport, une sanction à l'encontre de l'élève sera émise et les frais de remise en état seront à la charge de la famille.

# 6 - MESURES DISCIPLINAIRES

En cas de tenue incorrecte dans le car, l'indiscipline dangereuse pour l'enfant ou son entourage, le titre de transport sera aussitôt retiré à l'élève. Il ne pourra pas prendre le car pendant 3 jours. Il sera demandé à la personne responsable de l'élève de prendre toutes les mesures qui s'imposent pour l'amener à l'école par ses propres moyens.

Au deuxième avertissement, le titre de transport sera définitivement retiré, sans possibilité d'inscription l'année suivante.

Ces dispositions sont prises dans l'intérêt et la sécurité des enfants et de la collectivité.

## 7-REGLEMENT

Une participation familiale, fixée par délibération du Conseil Municipal, est demandée aux familles sollicitant le transport (pour information : année 2014/2015 le coût facturé à la commune par le Conseil Général est de 120 € par an et par enfant, participation familiale de 30 $\epsilon$ ).

Aucun remboursement ne pourra être effectué, que ce soit en totalité ou au prorata temporis. Les règlements s'effectueront en chèque (à l'ordre de la Régie Transports Scolaires Bormes), ou en espèces.

Nous comptons sur votre entière coopération pour nous aider à assurer au mieux ce service.

VILLE FLEURIE "4 FLEURS" - FLEUR D'OR

**FRANCE STATION NAUTIOUE "3 ETOILES"** 

MEDAILLE D'OR AU CONCOURS EUROPEEN DES VILLES ET VILLAGES FLEURIS

LAUREAT NATIONAL MARIANNE D'OR

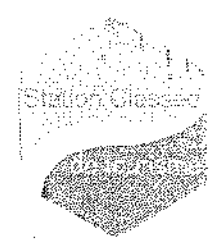

**EXTRAIT DU REGISTRE DES DELIBERATIONS SEANCE DU 5 NOVEMBRE 2014** 

# NOMBRE DE MEMBRES

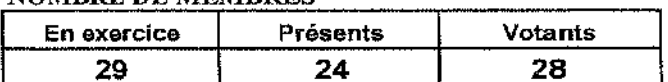

Reçu en Préfecture le 10 NOV. 2014

I L'AN DEUX MILLE QU<del>ATORZE ET LE</del> CINO NOVEMBRE à 18 Heures, le Conseil Municipal de la Commune de BORMES LES MIMOSAS, dûment convoqué, s'est réuni en session ordinaire au lieu ordinaire de ses séances sous la présidence de Monsieur François ARIZZI, Maire de BORMES LES MIMOSAS.

Date de la convocation du Conseil Municipal : 29 octobre 2014.

PRESENTS : M. François ARIZZI, Mme Christiane DARNAULT, M. Jacques BLANCO, Mme Magali TROPINi, M. Daniel MONIER, M. Alain COMBE, Mme Catherine CASELLATO, M. Philippe CRIPPA, M. Claude LEVY, M. Janik MASSELLO, M. Patrice CHATAGNIER, Mme Josiane MAGREAU, Mme Geneviève RE, Mme Véronique PIERRE, Mme Véronique GINOYER, M. Jérôme MASSOLINI, Mme Sandrine EMERIC, Mme Stéphanie OLIVIER, M. Aurélien MOIGNARD, M. Joël BENOIT, M. André DENIS, Mme Nicole PESTRE, Mme Christine MAUPEU et M. Claude FAEDDA.

**POUVOIRS:** Mme Isabelle CANONNE à Mme Véronique GINOYER. M. Bernard BACCINO à Mme Christiane DARNAULT. M. Rabah HERHOUR à M. Philippe CRIPPA. Mme Rania MEKKERI à Mme Nicole PESTRE.

#### Mme Marianne LE MEUR. **EXCUSEE:**

### FA/VA/EK - N°2014/11/184 - OBJET : ADOPTION DU REGLEMENT INTERIEUR DU COMPLEXE SPORTIF « BORMISPORT » DE BORMES LES MIMOSAS.

Vu l'article L 2121-29 du Code Général des Collectivités Territoriales,

Considérant que l'adoption d'un réglement intérieur du complexe sportif dénommé « Bormisport » de Bormes les Mimosas s'avère nécessaire afin de fixer les obligations réciproques entre la Commune de Bormes les Mimosas et les utilisateurs.

1) Il est rédigé un règlement qui précise un certain nombre d'obligations, notamment en matière d'organisation générale, de sécurité, d'hygiène et de sanctions - ce document sera affiché dans l'enceinte sportive.

2) Les responsables seront chargés de faire respecter ce règlement aux membres du groupe dont ils ont la charge.

Le Conseil Municipal, après en avoir délibéré.

Vu l'avis de la commission Administration Générale / Urbanisme en date du 29 octobre 2014.

APPROUVE le présent règlement intérieur du complexe sportif « Bormisport » de Bormes les Mimosas.

### VOTE ; UNANIMITE (28 VOIX POUR)

POUR (28): M. François ARIZZI, Mme Christiane DARNAULT, M. Jacques BLANCO, Mme Magali TROPINI, M. Daniel MONIER, Mme Isabelle CANONNE, M. Alain COMBE, Mme Catherine CASELLATO, M. Philippe CRIPPA, M. Claude LEVY, M. Janik MASSELLO, M. Patrice CHATAGNIER, Mme Josiane MAGREAU, Mme Geneviève RE, Mme Véronique PIERRE, Mme

Délibération n°2014/11/184 (suite)

Véronique GINOYER, M. Bernard BACCINO, Monsieur Rabah HERHOUR, M. Jérôme<br>MASSOLINI, Mme Sandrine EMERIC, Mme Stéphanie OLIVIER, M. Aurélien MOIGNARD, M. Joël BENOIT, M. André DENIS, Mme Nicole PESTRE, Mme Rania MEKKERI, Mme Christine MAUPEU et M. Claude FAEDDA.

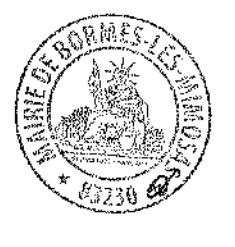

Pour copie conforme, Le Maire,

Signé : François ARIZZI

 $2/2$ Retour sommaire

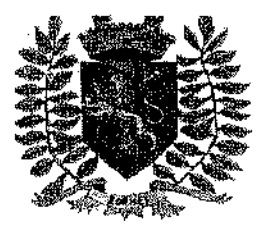

# Règlement Intérieur Complexe Sportif « Bormisport » **Bormes-les-Mimosas**

Approuvé par délibération en Conseil Municipal du ... M. L.H.

# Préambule

Le complexe sportif de Bormisport est un établissement ouvert au public, consacré à l'enseignement et à la pratique des sports.

L'utilisation régulière du stade est réservée aux établissements scolaires, aux associations sportives, aux corporations et aux personnes privées individuelles, conformément au planning d'utilisation établi en début d'année scolaire et affiché dans l'enceinte sportive.

Des manifestations exceptionnelles peuvent être également organisées ou autorisées par la collectivité.

# Il est interdit à toutes personnes extérieures d'y accéder sans autorisation.

# Article 1 : organisation générale

Rappel : Le planning d'utilisation est établi par la collectivité en début d'année scolaire. Il sera affiché dans le couloir des vestiaires et pourra être consulté par les utilisateurs.

- les horaires d'ouverture et de fermeture du stade et des vestiaires sont déterminés en fonction du planning, sous réserve des manifestations exceptionnelles.
- l'éclairage du stade sera éteint conformément au planning,
- toute demande de modification du planning par les utilisateurs doit être transmise par écrit à l'élu(e) responsable du service jeunesse et sports, pour accord.

# Article 2 : encadrement

- chaque association ou groupe sportif utilisant le complexe sportif devra nommer un responsable. Celui-ci sera l'interlocuteur privilégié des services territoriaux.
- les responsables seront chargés de faire respecter le présent règlement aux membres du groupe dont ils ont la charge et veilleront au maintien de la propreté des locaux mis à leur disposition (vestiaires, buvette, sanitaires...).

# Article 3 : circulation - tenue - hygiène

seule la circulation pédestre est autorisée dans l'enceinte du complexe.

La circulation des véhicules à moteur (sauf véhicules de la collectivité, livraison, travaux et secours) est proscrite, celle des deux roues et tout autre véhicule est interdite.

Avant toute utilisation, il devra s'assurer de son bon état et de son bon fonctionnement ; en cas de dysfonctionnement, il devra en avertir la commune immédiatement.

Il est rappelé que le déplacement et l'utilisation de certains matériels sont soumis à des normes qu'il convient de respecter. Aucun matériel appartenant aux utilisateurs ne sera entreposé sur les terrains.

- Les buts d'entrainements présents sur les largeurs de terrain doivent être en position repliée lorsque le terrain principal est utilisé. Il est interdit de se suspendre aux montants des buts ou à tout autre équipement non prévu à cet effet.

# Article 8 : responsabilités et assurances

La commune est dégagée de toute responsabilité pour les accidents corporels pouvant résulter d'une utilisation des installations non conforme à la règlementation en vigueur et au présent règlement.

Les utilisateurs devront pour l'exercice de leurs activités habituelles, occasionnelles et exceptionnelles couvrir les conséquences de la responsabilité civile ainsi que les dommages provoqués aux installations.

# Article 9 : sécurité

- il est strictement interdit de fumer sur les aires sportives.
- les sorties de secours doivent rester en permanence accessibles.

# Article 10 : sanctions

Tous les utilisateurs devront respecter le présent règlement.

Les responsables d'associations ou les professeurs chargés de l'encadrement des scolaires doivent veiller au respect de ces règles au sein de leur groupe.

Les frais supportés par la commune résultant des conséquences du non respect des consignes d'utilisation pourront être récupérés par cette dernière auprès de l'auteur ou de l'association responsable.

En cas de manquements constatés dans l'application de ce règlement, l'individu ou le groupe mis en cause s'exposera aux sanctions suivantes :

- un premier avertissement oral.
- un deuxième avertissement écrit.
- un troisième avertissement écrit entrainant suspension du droit d'utilisation de l'équipement sportif pour l'année restante ; le créneau libéré pouvant à partir de ce moment être réaffecté à d'autres utilisateurs.

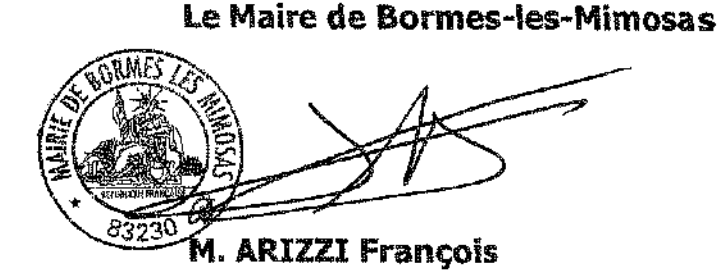

L'Adjointe à la Jeunesse, aux **Sports et aux Affaires Scolaires** 

Mme TROPINI Magali

VILLE FLEURIE "4 FLEURS" - FLEUR D'OR

**FRANCE STATION NAUTIOUE "3 ETOILES"** 

**MEDAILLE D'OR AU CONCOURS EUROPEEN** DES VILLES ET VILLAGES FLEURIS

LAUREAT NATIONAL MARIANNE D'OR

EXTRAIT DU REGISTRE DES DELIBERATIONS **SEANCE DU 5 NOVEMBRE 2014** 

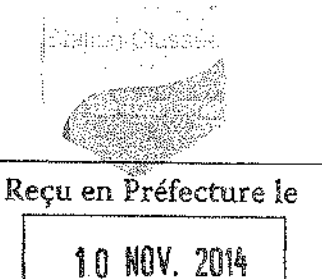

#### **NOMBRE DE MEMBRES**

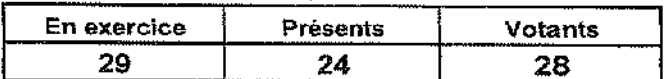

L'AN DEUX MILLE QUATORZE ET LE CINQ NOVEMBRE à 18 Heures, le Conseil Municipal de la Commune de BORMES LES MIMOSAS. dûment convoqué, s'est réuni en session ordinaire au lieu ordinaire de ses séances sous la présidence de Monsieur François ARIZZI, Maire de BORMES LES MIMOSAS.

Date de la convocation du Conseil Municipal : 29 octobre 2014.

PRESENTS : M. François ARIZZI, Mme Christiane DARNAULT, M. Jacques BLANCO, Mme Magali TROPINI, M. Daniel MONIER, M. Alain COMBE, Mme Catherine CASELLATO, M. Philippe CRIPPA, M. Claude LEVY, M. Janik MASSELLO, M. Patrice CHATAGNIER, Mme Josiane MAGREAU, Mme Geneviève RE, Mme Véronique PIERRE, Mme Véronique GINOYER, M. Jérôme MASSOLINI, Mme Sandrine EMERIC, Mme Stéphanie OLIVIER, M. Aurélien MOIGNARD, M. Joël BENOIT, M. André DENIS, Mme Nicole PESTRE, Mme Christine MAUPEU et M. Claude FAEDDA.

**POUVOIRS**: Mme Isabelle CANONNE à Mme Véronique GINOYER. M. Bernard BACCINO à Mme Christiane DARNAULT. M. Rabah HERHOUR à M. Philippe CRIPPA. Mme Rania MEKKERI à Mme Nicole PESTRE.

**EXCUSEE:** Mme Marianne LE MEUR.

### **EA/PG/VA/CG - N°2014/11/185 - OBJET: MODIFICATION DU REGLEMENT INTERIEUR DES ACCUEILS DE LOISIRS DE BORMES LES MIMOSAS : VACANCES / PERISCOLAIRE / MERCREDI**

Vu l'article L2121-29 du code général des collectivités territoriales

Monsieur le Maire informe les membres du Conseil Municipal de la modification du règlement intérieur des Accueils de Loisirs : Vacances / Périscolaire et Mercredi.

Suite à la mise en place de la réforme des rythmes scolaires ainsi que de la nouvelle équipe municipale, plusieurs changements s'avèrent nécessaires afin de répondre aux nouvelles exigences :

Le centre de loisirs du mercredi est ouvert dorénavant de 12h00 à 18h00. я).

b) Pour plus de souplesse pour les parents, les modalités d'inscription ont changé. Les parents peuvent désormais inscrire leur enfant un jour et plus chaque semaine. Toute inscription faite et non annulée quinze jours avant sera due (sous réserve d'un justificatif médical).

Une date butoir de retour du dossier d'inscription annuel et une autre date butoir d'inscription pour c) les vacances d'été ont été instaurées pour optimiser le recrutement d'animateurs et pour obtenir le maximum de dossiers complets et avoir le temps de les informatiser avant la rentrée.

d) Afin de sécuriser au maximum les transitions des NAPS au Périscolaire, il a été arrêté que tout enfant rentrant dans la salle du périscolaire serait facturé (pour limiter les abus et changements de dernière minute).

Afin de limiter les impayés, les inscriptions à l'ALSH pour les vacances et les mercredis ne seront  $\epsilon$ plus acceptées par téléphone, les parents doivent se rendre au Service Jeunesse et régler leurs réservations.

Une partie a été rajoutée concernant l'obligation de remplir un dossier unique d'inscription (pour  $\mathsf{f}$ foutes les actions du service jeunesse).

Délibération n°2014/11/185 (suite)

Dans ce cadre, il vous est donc proposé de prendre connaissance du nouveau Règlement Intérieur des Accueils de Loisirs de Bormes les Mimosas : Vacances / Périscolaire / Mercredi en annexe.

Monsieur Le Maire précise que ce réglement s'avère nécessaire pour gérer au mieux le fonctionnement de cet accueil, les inscriptions, le déroulement, son contenu et garantir la sécurité des enfants.

Le Conseil Municipal.

# VU L'AVIS DE LA COMMISSION ADMINISTRATION GENERALE EN DATE DU 29 OCTOBRE 2014,

APPROUVE le règlement intérieur des Accueils de Loisirs de Bormes les Mimosas : Vacances / Périscolaire / Mercredi annexé à la présente délibération.

**VOTE: MAJORITE (26 VOIX POUR - 2 CONTRE)** 

POUR (26): M. François ARIZZI, Mme Christiane DARNAULT, M. Jacques BLANCO, Mme Magali TROPINI, M. Daniel MONIER, Mme Isabelle CANONNE, M. Alain COMBE, Mme Catherine CASELLATO, M. Philippe CRIPPA, M. Claude LEVY, M. Janik MASSELLO, M. Patrice CHATAGNIER, Mme Josiane MAGREAU, Mme Geneviève RE, Mme Véronique PIERRE, Mme Véronique GINOYER, M. Bernard BACCINO, Monsieur Rabah HERHOUR, M. Jérôme MASSOLINI, Mme Sandrine EMERIC, Mme Stéphanie OLIVIER, M. Aurélien MOIGNARD, M. Joël BENOIT, M. André DENIS, Mme Christine MAUPEU et M. Claude FAEDDA.

CONTRE (2): Mme Nicole PESTRE - Mme Rania MEKKERI.

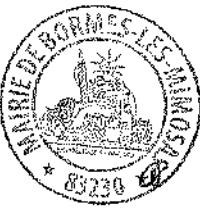

Pour copie conforme. Le Maire.

Signé : Francois ARIZZI

# **REGLEMENT INTERIEUR**

# Accueil de Loisirs de Bormes-les-Mimosas Vacances Périscolaire Mercredi

\* Délibération du Conseil municipal / en date du 27 Septembre 2004 n° 2004/09/157 \*Modification de la délibération citée ci-dessus en date du 26 Septembre 2007 n°

2007/09/137

# **1 DOMICILIATION**

Accueil de Loisirs Vacances, du Mercredi et périscolaire élémentaire : Ecole Elémentaire Jean Moulin Chemin du Content Lieu-dit « Terres-Longues » 83230 Bormes-les-Mimosas Tél: 04 94 12 05 01

\*Modification en date du 19 Octobre 2009 n° 2009/10/121 \*Modification en date 09 Septembre 2011 a°2011/09/151

> Périscolaire maternelle Ecole maternelle F. Hemeric Chemin du Train des Pignes 83230 Bormes-les-Mimosas Tél: 04 94 71 13 20

## 2 INSCRIPTIONS

#### Ouverture des inscriptions :

VACANCES Les inscriptions sont ouvertes une semaine après chaque séjour terminé.

Pour l'été, uniquement, les inscriptions se font en deux temps pour les enfants scolarisés sur la Commune ou Borméens (ou dont les parents attestant d'une propriété à Bormes) :

- Première période de réservation débutant une semaine après les vacances de Pâques et tout le mois de Mai : réservée exclusivement aux enfants dont les deux parents travaillent (fournir les attestations d'employeurs)
- Deuxième période de réservation, les 15 premiers jours de juin jusqu'à la date butoir de retour de dossier. Au delà, les enfants sont mis sur liste d'attente et rappelés (sous réserve de places disponibles). Pour les enfants hors communes, ils peuvent s'inscrire chaque vendredi pour la semaine qui suit, sous réserve de places disponibles (tarif maximum s'ils ne sont pas allocataires de la CAF du Var).

PERISCOLAIRE Il est important de spécifier par écrit tout changement occasionnel auprès de l'enseignant ou de l'ATSEM les jours concernés. En cas de changement définitif, prévenir le Service Jeunesse et Sports.

**MERCRETH** Les inscriptions se font cycle par cycle au minimum. Il faut les renouveler avant chaque départ en vacances. Un cycle correspond à la période d'école entre chaque vacance. Il y a donc 5 cycles dans l'année.

#### Dossier:

Le « dossier unique » pour l'ensemble des actions du service Jeunesse doit être rempli pour chaque enfant. Il est valable de Septembre à Août, renouvelable chaque année ; à rendre à la date butoir fixée pendant l'été.

Pour que l'inscription soit effective :

\*le dossier doit être rendu complet  $\rightarrow$  Pièces à fournir:

- Une fiche de renseignements avec les différentes autorisations et attestations, droit à l'image et prise de connaissance du projet pédagogique (dument remplie et signée)
- Le carnet de santé de l'enfant (copie des vaccinations obligatoires)
- Une fiche de liaison (dument remplie et signée)
- Le numéro d'Allocataire CAF
- Attestation assurance responsabilité civile (et/ou individuelle accident)

- Attestations employeurs, uniquement pour l'ALSH : périscolaire / été (pour inscriptions prioritaires en mai) et pour les enfants qui arrivent à 7h30 et partent à 18h00 durant les vacances ou le mercredi

- Taxe foncière de la propriété (Pour les enfants hors commune mais dont les parents possèdent une propriété à Bormes)
- La grille d'inscription des mercredis ou des vacances doit être cochée, datée et signée

\*le règlement doit être effectué lors de l'inscription au Service Jeunesse (pas d'inscription par téléphone)

# **3. CONDITIONS D'ACCUEIL DES ENFANTS**

### **VACANCES**

 $\rightarrow$ Ages concernés : 3-12 ans

→ Résider à Bormes (ou attester d'une propriété à Bormes) ou fréquenter l'une des deux écoles (maternelle F, Hemeric ou élémentaire J, Moulin).

### **PERISCOLAIRE**

->Uniquement les enfants scolarisés dans l'une des deux écoles (maternelle F. Hemeric ou élémentaire J. Moulin). ->Les deux parents doivent travailler.

### **MERCREDI**

-+Ages concernés : 3-12 ans.

->Uniquement les enfants scolarisés dans l'une des deux écoles (maternelle F. Hemeric ou élémentaire J. Moulin).

### **4. MODALITES DE PAIEMENT**

WACANCES Paiement à l'inscription. L'été, par période de 15 jours au minimum. Le règlement se fera avant chaque début de semaine effectuée.

Mode de paiement accepté :

-Chèques libellés à l'ordre de : « Régie du Centre de Loisirs »

-Versement en numéraire

PERISCOLAIRE Le règlement se fera en fin de mois selon les prestations effectuées. Toute entrée de l'enfant dans la salle sera facturée.

### **MERCREDI** Paiement à l'inscription.

La Municipalité fixe le prix de l'Accueil de Loisirs périscolaire et extrascolaire en début d'Année Civile par voie de délibération Municipale (5 tarifs différents), tarif dégressif pour le troisième enfant.

-Application d'un barème de participations familiaies en fonction du Quotient familial de la CAF.

#### **Ouotient familial CAF:**

La caisse d'allocations familiales du Var met à notre disposition un service internet à caractère professionnel qui nous permet de consulter directement des éléments du dossier des allocataires et ainsi connaître leur quotient familial pour le règlement de leur prestation centre de loisirs

Conformément à la loi du 6 janvier 1978 relative à l'informatique, aux fichiers et aux libertés, il est rappelé que les personnes peuvent s'opposer à cette consultation. Il faudra alors que ceux-ci nous fournissent les informations nécessaires au traitement de leur dossier nour pouvoir bénéficier de la tarification appliquée en tenant compte de leurs revenus. Sans justificatifs de revenus ou si les familles s'opposent à l'utilisation de CAF PRO, la Commune appliquera le tarif maximum.

Le tableau des participations familiales aux actions organisées par le Service Jeunesse est porté à la connaissance des familles

**ABSENCES et PAIEMENT:** Toutes les absences concernant le jour-même, doivent être signalées par téléphone (04 94 12 05 01). Toute inscription faite et non annulée 2 semaines avant sera due. Les inscriptions se font à la journée. Pour obtenir un report, il faudra fournir : un certificat médical.

## **5. HORAIRES DE FONCTIONNEMENT**

#### VACANCES

Accueil du matin : entre 8h00 et 9h00 Heure de sortie : à 17h00 Garderie ouverte uniquement pour les parents qui travaillent : Le matin de 7h30 à 8h00 et le soir de 17h30 à 18h00 -> FERMETURE à 18h00

#### **PERISCOLAIRE**

Matin: 7h30-8h30 Soir: 16h30-18h30 - FERMETURE à 18h30

Sortie pour l'élémentaire uniquement : les enfants ne sont libérés qu'à 17h00

### MERCREDI

Demi-journée avec repas  $\rightarrow$  Après-midi : de 12h00 à 17h00 Garderie ouverte uniquement pour les parents qui travaillent : le soir de 17h30 à 18h00 - FERMETURE à 18h00

## **6. AGREMENT**

En application de la législation et réglementation de la protection des mineurs accueillis hors du domicile parental pendant le temps hors scolaire et de l'arrêté du 22 Septembre 2006 relatif à la déclaration préalable aux accueils de mineurs prévue à l'article R-227-2 du Code de l'Action Sociale et des Familles, la Commune de Bormes-les-Mimosas déclare annuellement un Accueil de Loisirs extra et périscolaire à la Direction Départementale de la Cohésion Sociale du Var ainsi qu'au Conseil Général, Service de la Protection Maternelle et Infantile.

### **7 ASSURANCES**

GAN Assurances GAN Elodie et Philippe BELLENET, Agents généraux 2, rue Pierre Letuaire 83000 TOULON

Les Assurances GAN garantissent les conséquences pécuniaires de la Responsabilité Civile encourue par la Ville de Bormes, du fait de ses préposés et employés, lors du fonctionnement du Centre de Loisirs extrascolaire, périscolaire et du mercredi.

# 8. HYGIENE DE VIE / PROBLEMES MEDICAUX / REPAS

- Si un enfant est malade ou a subi un accident, les directeurs ou collaborateurs prendront la décision d'appeler les parents pour qu'ils viennent le chercher ou qu'ils soient prévenus.

- La protection contre le soleil (ou le froid) est une priorité pour les enfants : casquettes, crème protectrice solaire à indices élevés, hydratation régulière (les parents doivent donc fournir casquette et crème solaire).

- Le passage aux toilettes se fait plusieurs fois dans la journée sous la surveillance des animateurs qui veillent à la bonne hygiène des enfants (lavage des mains au savon) et des sanitaires (papier et savon toujours à disposition).

- Tout enfant ayant ou susceptible d'avoir une maladie contagieuse sera refusé du centre jusqu'à ce que le médecin délivre un certificat de non-contagiosité.

- Tout enfant ayant des poux sera signalé aux parents et devra être traité immédiatement.
- Le personnel de cuisine et les directeurs sont seuls habilités à rentrer dans les cuisines.
- Tous les repas et pique-niques sont prévus pour les enfants.
- Un animateur par table s'assure du bon déroulement du repas pour que les enfants goûtent à tout et mangent suffisamment.

- Lors de chaque sortie, les animateurs disposent d'une trousse à pharmacie de secours contenant les produits et matériels d'urgence, les numéros de téléphone d'urgence, ceux des parents et des animateurs ainsi que les problèmes médicaux et alimentaires des enfants.

- Tous les soins sont notés dans un registre d'infirmerie.

- Les médicaments sont administrés uniquement si les parents fournissent une ordonnance récente et une autorisation écrite signée, ils devront être fournis dans leur boîte d'origine avec le nom de l'enfant et la date du jour.

# 9. RESPECT DES PERSONNES ET LIEUX DE VIE

- Tout est mis en œuvre pour respecter au maximum les rythmes de vie, les besoins et la pudeur des enfants.

- Un temps calme ou une sieste facultative est organisé après le repas.
- Toutes discriminations physiques, sociales, ou autres sont prohibées afin de garantir le respect des personnes.
- Toutes sanctions physiques, humiliations ou jeux degradants sont interdits.
- Il est interdit de fumer à l'intérieur de l'établissement.
- La consommation d'alcool et de drogues est interdite et entraînera une exclusion immédiate.
- Il est interdit de marcher dans les endroits végétalisés de la cour.
- Tout est mis en œuvre pour que les locaux soient respectés et restent propres.

# **10. SECURITE**

- Des règles de vie sont établies en début de séjour avec les enfants et l'équipe d'animation concernant : le respect des personnes, le respect des locaux, le respect du matériel, des consignes de sécurité et de la réglementation.

- Les tongs et claquettes sont interdites pour les enfants au Centre, la tenue doit être adaptée aux activités.

- Il est interdit d'apporter argent, téléphones ou tout autre objet de valeurs.

- Les parents doivent se présenter le premier jour à tous les animateurs du groupe de leur enfant et présenter les personnes susceptibles de venir le chercher.

- A l'issue de la prise en charge, l'enfant sera remis à la personne habilitée et majeure pour les Maternels (conforme aux renseignements de la fiche d'inscription). A partir de l'âge élémentaire, et avec autorisations écrites des parents, les enfants peuvent partir seuls le centre. - Le portail doit rester fermé (loquet descendu).

- Lors de chaque sortie en bus, une « Fiche de Bus » est remplie par un animateur vérifiant ainsi la sécurité avant, pendant et à la descente du transport.

- Pendant les vacances, un exercice d'évacuation est organisé en début de séjour avec l'équipe et les enfants.

- Les numéros d'urgence et du personnel sont affichés et mis dans les trousses à pharmacie.

- Les horaires déterminés à l'avance (bus, repas, accueil) doivent être respectés, en cas de retard, l'équipe peut refuser un enfant en fonction de l'organisation de l'activité prévue : sorties, pique-nique...

En l'absence de présentation des parents ou personnes habilitées : après avoir tout mis en œuvre pour prévenir les responsables ou une personne mandatée à prendre l'enfant, le directeur pourra confier l'enfant à la Gendarmerie de Bormes-les-Mimosas.

- Tout problème rencontré par les parents ou les animateurs (d'ordre relationnel, médical ou autres) doit être signalé aux directeurs qui selon la gravité en informera sa hiérarchie et son élu.

Tout manquement au présent règlement fera l'objet d'une sanction réfléchie et adéquate.

#### Les Directeurs :

- Interlocuteurs privilégiés de terrain et pour les familles, les Directeurs sont chargés de veiller au bon fonctionnement des accueils. au respect des règles et à leur parfaite intégration dans le éducatif de la commune.
- Sous leur responsabilité, les animateurs proposent des programmes d'activités adéquates en lien avec les projets pédagogiques  $\overline{a}$ des structures.

Service référent : Jeunesse 04 94 41 77 20

Magali TROPINI Adjointe à la Jeunesse, aux Sports Et aux Affaires Scolaires

Francois ARIZZI Maire de Bormes-les-Mimosas

VILLE FLEURIE "4 FLEURS" - FLEUR D'OR

**FRANCE STATION NAUTIOUE "3 ETOILES"** 

MEDAILLE D'OR AU CONCOURS EUROPEEN DES VILLES ET VILLAGES FLEURIS

LAUREAT NATIONAL MARIANNE D'OR

**EXTRAIT DU REGISTRE DES DELIBERATIONS SEANCE DU 5 NOVEMBRE 2014** 

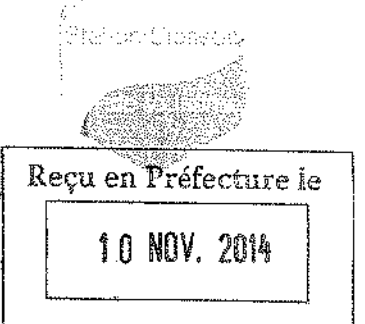

### **NOMBRE DE MEMBRES**

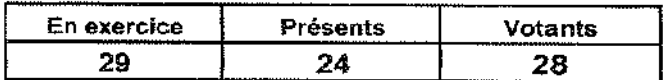

L'AN DEUX MILLE QUATORZE ET LE CINQ NOVEMBRE à 18 Heures, le Conseil Municipal de la Commune de BORMES LES MIMOSAS, dûment convoqué, s'est réuni en session ordinaire au lieu ordinaire de ses séances sous la présidence de Monsieur François ARIZZI, Maire de BORMES LES MIMOSAS.

Date de la convocation du Conseil Municipal : 29 octobre 2014.

PRESENTS: M. François ARIZZI, Mme Christiane DARNAULT, M. Jacques BLANCO, Mme Magali TROPINI, M. Daniel MONIER, M. Alain COMBE, Mme Catherine CASELLATO, M. Philippe CRIPPA, M. Claude LEVY, M. Janik MASSELLO, M. Patrice CHATAGNIER, Mme Josiane MAGREAU, Mme Geneviève RE, Mme Véronique PIERRE, Mme Véronique GINOYER, M. Jérôme MASSOLINI, Mme Sandrine EMERIC, Mme Stephanie OLIVIER, M. Aurélien MOIGNARD, M. Joël BENOIT, M. André DENIS, Mme Nicole PESTRE, Mme Christine MAUPEU et M. Claude FAEDDA.

Mme Isabelle CANONNE à Mme Véronique GINOYER. POUVOIRS : M. Bernard BACCINO à Mme Christiane DARNAULT. M. Rabah HERHOUR à M. Philippe CRIPPA. Mme Rania MEKKERI à Mme Nicole PESTRE.

**EXCUSEE:** Mme Marianne LE MEUR.  $\sim$   $\sim$ 

### FA/VA/VH - N°2014/11/186 - OBJET : ATTRIBUTION D'UNE SUBVENTION EXCEPTIONNELLE A L'ASSOCIATION « RUGBY CLUB DES PLAGES »

Monsieur le Maire expose au Conseil Municipal que l'association de « Rugby Club des plages » a des dépenses importantes liées aux déplacements lointains de son équipe des 16/18 ans.

Afin d'aider l'association « Rugby Club des plages » à la prise en charge des frais qu'incombent ces déplacements en bus, il vous est proposé d'attribuer une subvention exceptionnelle de 1.300 €,

Le Conseil Municipal, après en avoir délibéré,

### Vu l'avis de la commission Administration Générale / Finances en date du 29 octobre 2014.

ATTRIBUE une subvention exceptionnelle de 1.300 € à l'association « Rugby Club des plages »,

DIT que les crédits sont inscrits au BP 2014 de la commune chapitre 65 article 6574.

### **VOTE: UNANIMITE (28 VOIX POUR)**

POUR (28): M. François ARIZZI, Mme Christiane DARNAULT, M. Jacques BLANCO, Mme Magali TROPINI, M. Daniel MONIER, Mme Isabelle CANONNE, M. Alain COMBE, Mme Catherine CASELLATO, M. Philippe CRIPPA, M. Claude LEVY, M. Janik MASSELLO, M. Patrice<br>CHATAGNIER, Mme Josiane MAGREAU, Mme Geneviève RE, Mme Véronique PIERRE, Mme Véronique GINOYER, M. Bernard BACCINO, Monsieur Rabah HERHOUR, M. Jérôme MASSOLINI, Mme Sandrine EMERIC, Mme Stéphanie OLIVIER, M. Aurélien MOIGNARD, M. Joël BENOIT, M. André DENIS, Mme Nicole PESTRE, Mme Rania MEKKERI, Mme Christine MAUPEU et M. Claude FAEDDA.

# Délibération n°2014/11/186 (suite)

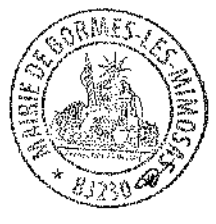

 $\mathbf{m}$ 

Pour copie conforme, Le Maire,

 $\overline{\mathcal{M}}$ 

Signé : François ARIZZI

# <u>MAIRIE DE BORMES LES MIMOSAS</u>

VILLE FLEURIE "4 FLEURS" - FLEUR D'OR

**FRANCE STATION NAUTIOUE "3 ETOILES"** 

MEDAILLE D'OR AU CONCOURS EUROPEEN DES VILLES ET VILLAGES FLEURIS

LAUREAT NATIONAL MARIANNE D'OR

**EXTRAIT DU REGISTRE DES DELIBERATIONS SEANCE DU 5 NOVEMBRE 2014** 

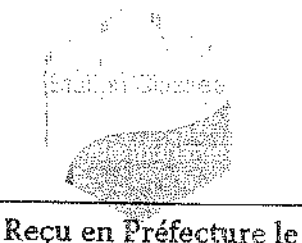

1.0 NOV. 2014

#### **NOMBRE DE MEMBRES**

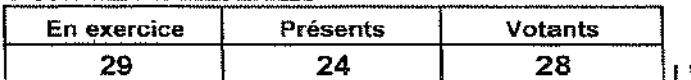

L'AN DEUX MILLE QUATORZE ET LE CINQ NOVEMBRE à 18 Heures, le Conseil Municipal de la Commune de BORMES LES MIMOSAS, dûment convoqué, s'est réuni en session ordinaire au lieu ordinaire de ses séances sous la présidence de Monsieur François ARIZZI, Maire de BORMES LES MIMOSAS.

Date de la convocation du Conseil Municipal : 29 octobre 2014.

PRESENTS: M. François ARIZZI, Mme Christiane DARNAULT, M. Jacques BLANCO, Mme Magali TROPINI, M. Daniel MONIER, M. Alain COMBE, Mme Catherine CASELLATO, M. Philippe CRIPPA, M. Claude LEVY, M. Janik MASSELLO, M. Patrice CHATAGNIER, Mme Josiane MAGREAU, Mme Geneviève RE, Mme Véronique PIERRE, Mme Véronique GINOYER, M. Jérôme MASSOLINI, Mme Sandrine EMERIC, Mme Stéphanie OLIVIER, M. Aurélien MOIGNARD, M. Joël BENOIT, M. André DENIS, Mme Nicole PESTRE, Mme Christine MAUPEU et M. Claude FAEDDA.

**POUVOIRS :** Mme Isabelle CANONNE à Mme Véronique GINOYER. M. Bernard BACCINO à Mme Christiane DARNAULT. M. Rabah HERHOUR à M. Philippe CRIPPA. Mme Rania MEKKERI à Mme Nicole PESTRE.

**EXCUSEE:** Mme Marianne LE MEUR.

### FA/VA/VH - N°2014/11/187 - OBJET : ATTRIBUTION D'UNE SUBVENTION EXCEPTIONNELLE A L'ASSOCIATION « TRAIT D'UNION »

Monsieur le Maire expose au Conseil Municipal que l'association de « Trait d'union» a eu des dépenses imprévues pour les animations du Village durant la période estivale,

Afin d'aider l'association « Trait d'union» à couvrir ces frais supplémentaires. Il nous est proposé d'attribuer une subvention exceptionnelle de  $1.000 \in$ ,

Le Conseil Municipal, après en avoir délibéré,

### Vu l'avis de la commission Administration Générale / Finances en date du 29 octobre 2014,

ATTRIBUE une subvention exceptionnelle de  $1.000 \in \hat{a}$  l'association « Trait d'union »,

DIT que les crédits sont inscrits au BP 2014 de la commune chapitre 65 article 6574.

**VOTE: UNANIMITE (28 VOIX POUR)** 

POUR (28): M. François ARIZZI, Mme Christiane DARNAULT, M. Jacques BLANCO, Mme Magali TROPINI, M. Daniel MONIER, Mme Isabelle CANONNE, M. Alain COMBE, Mme Catherine CASELLATO, M. Philippe CRIPPA, M. Claude LEVY, M. Janik MASSELLO, M. Patrice CHATAGNIER, Mme Josiane MAGREAU, Mme Geneviève RE, Mme Véronique PIERRE, Mme Véronique GINOYER, M. Bernard BACCINO, Monsieur Rabah HERHOUR, M. Jérôme MASSOLINI, Mme Sandrine EMERIC, Mme Stéphanie OLIVIER, M. Aurélien MOIGNARD, M. Joël BENOIT, M. André DENIS, Mme Nicole PESTRE, Mme Rania MEKKERI, Mme Christine MAUPEU et M. Claude FAEDDA.

 $\sim$   $\sim$ 

Délibération nº2014/11/187 (suite)

# **MAIRIE DE BORMES LES MIMOSAS**

 $\sim$   $-$ 

Pour copie conforme, Le Maire,

Signé : François ARIZZI

VILLE FLEURIE "4 FLEURS" – FLEUR D'OR

**FRANCE STATION NAUTIOUE "3 ETOILES"** 

MEDAILLE D'OR AU CONCOURS EUROPEEN DES VILLES ET VILLAGES FLEURIS

LAUREAT NATIONAL MARIANNE D'OR

**EXTRAIT DU REGISTRE DES DELIBERATIONS SEANCE DU 5 NOVEMBRE 2014** 

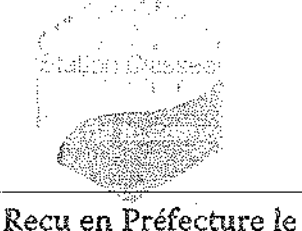

10 NOV, 2014

#### **NOMBRE DE MEMBRES**

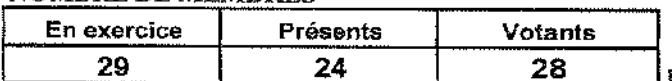

L'AN DEUX MILLE QUATORZE ET LE CINO NOVEMBRE à 18 Heures, le Conseil Municipal de la Commune de BORMES LES MIMOSAS, dûment convoqué, s'est réuni en session ordinaire au lieu ordinaire de ses séances sous la présidence de Monsieur François ARIZZI, Maire de BORMES LES MIMOSAS.

Date de la convocation du Conseil Municipal : 29 octobre 2014.

PRESENTS: M. François ARIZZI, Mme Christiane DARNAULT, M. Jacques BLANCO, Mme Magali TROPINI, M. Daniel MONIER, M. Alain COMBE, Mme Catherine CASELLATO, M. Philippe CRIPPA, M. Claude LEVY, M. Janik MASSELLO, M. Patrice CHATAGNIER, Mme Josiane MAGREAU, Mme Geneviève RE, Mme Véronique PIERRE, Mme Véronique GINOYER, M. Jérôme MASSOLINI, Mme Sandrine EMERIC, Mme Stéphanie OLIVIER, M. Aurélien MOIGNARD, M. Joël BENOIT, M. André DENIS, Mme Nicole PESTRE, Mme Christine MAUPEU et M. Claude FAEDDA.

Mme Isabelle CANONNE à Mme Véronique GINOYER. **POUVOIRS:** M. Bernard BACCINO à Mme Christiane DARNAULT. M. Rabah HERHOUR à M. Philippe CRIPPA. Mme Rania MEKKERI à Mme Nicole PESTRE.

**EXCUSEE:** Mme Marianne LE MEUR.

**FA/VA/CM - N°2014/11/188 - OBJET : FINANCEMENT DU SYNDICAT INTERCOMMUNAL DE<br>PREVENTION DES INONDATIONS - MODIFICATION DE LA CLE DE REPARTITION DES** DEPENSES ENTRE LES COMMUNES DE BORMES ET DU LAVANDOU

D'un commun accord avec la commune de Bormes les Mimosas, il est proposé de modifier la clé de répartition des dépenses du Syndicat Intercommunal de Prévention des Inondations (SIPI) entre les deux communes.

Celle-ci était auparavant de 60% pour la commune du Lavandou et de 40% pour la commune de Bormes.

Il est proposé de la passer à 50/50 pour des dépenses engagées et réalisées à partir du 1<sup>er</sup> juin 2014.

Les dépenses engagées avant cette date et non mandatées, ainsi que les emprunts contractés avant cette date se verront appliquées la clé de répartition antérieure.

Les communes pourront engager une discussion sur l'évolution de cette répartition lors de la remise de l'estimation définitive des travaux d'aménagement à réaliser.

Chaque année, il sera réalisé par le SIPI un document de prévision permettant d'identifier les montants estimés de répartition et reversement par la commune. Ce document sera consolidé en fin d'années au regard des dépenses réellement pavées.

Le Conseil Municipal, après en avoir délibéré.

Vu l'avis de la commission Administration Générale / Finances en date du 29 octobre 2014.

Délibération n°2014/11/188 (suite)

APPROUVE la nouvelle clé de répartition des dépenses du SIPI à 50% pour la commune de Bormes et 50% pour la commune du Lavandou dans les conditions exposées ci-dessus.

### VOTE: MAJORITE (24 VOIX POUR - 4 ABSTENTIONS)

POUR (24): M. François ARIZZI, Mme Christiane DARNAULT, M. Jacques BLANCO, Mme Magali TROPINI, M. Daniel MONIER, Mme Isabelle CANONNE, M. Alain COMBE, Mme Catherine CASELLATO, M. Philippe CRIPPA, M. Claude LEVY, M. Janik MASSELLO. M. Patrice CHATAGNIER, Mme Josiane MAGREAU, Mme Geneviève RE, Mme Véronique PIERRE, Mme Véronique GINOYER, M. Bernard BACCINO, Monsieur Rabah HERHOUR, M. Jérôme MASSOLINI, Mme Sandrine EMERIC, Mme Stéphanie OLIVIER, M. Aurélien MOIGNARD, Mme Christine MAUPEU et M. Claude FAEDDA.

ABSTENTIONS (4): M. Joël BENOIT, M. André DENIS, Mme Nicole PESTRE, Mme Rania **MEKKERI.** 

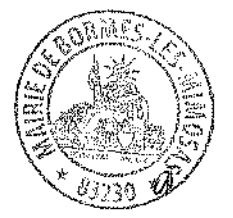

Pour copie conforme, Le Maire,

Signé : François ARIZZI

 $\overrightarrow{p}$ 

VILLE FLEURIE "4 FLEURS" - FLEUR D'OR

**FRANCE STATION NAUTIOUE "3 ETOILES"** 

MEDAILLE D'OR AU CONCOURS EUROPEEN DES VILLES ET VILLAGES FLEURIS

LAUREAT NATIONAL MARIANNE D'OR

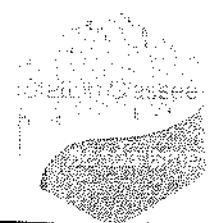

EXTRAIT DU REGISTRE DES DELIBERATIONSReçu en Préfecture le **SEANCE DU 5 NOVEMBRE 2014** 

#### **NOMBRE DE MEMBRES**

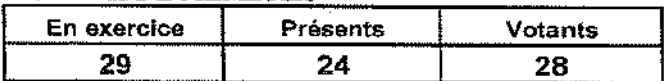

10 NOV. 2014

L'AN DEUX MILLE QUATORZE ET LE CINQ NOVEMBRE à 18 Heures, le Conseil Municipal de la Commune de BORMES LES MIMOSAS. dûment convoqué, s'est réuni en session ordinaire au lieu ordinaire de ses séances sous la présidence de Monsieur François ARIZZI, Maire de BORMES LES MIMOSAS.

Date de la convocation du Conseil Municipal : 29 octobre 2014.

PRESENTS: M. François ARIZZI, Mme Christiane DARNAULT, M. Jacques BLANCO, Mme Magali TROPINI, M. Daniel MONIER, M. Alain COMBE, Mme Catherine CASELLATO, M. Philippe CRIPPA, M. Claude LEVY, M. Janik MASSELLO, M. Patrice CHATAGNIER, Mme Josiane MAGREAU, Mme Geneviève RE, Mme Véronique PIERRE, Mme Véronique GINOYER, M. Jérôme MASSOLINI, Mme Sandrine EMERIC, Mme Stéphanie OLIVIER, M. Aurélien MOIGNARD, M. Joël BENOIT, M. André DENIS, Mme Nicole PESTRE, Mme Christine MAUPEU et M. Claude FAEDDA.

POUVOIRS: Mme Isabelle CANONNE à Mme Véronique GINOYER. M. Bernard BACCINO à Mme Christiane DARNAULT. M. Rabah HERHOUR à M. Philippe CRIPPA. Mme Rania MEKKERI à Mme Nicole PESTRE.

**EXCUSEE:** Mime Marianne LE MEUR.

### FA/VA/MT/CM - N°2014/11/189 - OBJET : PROCES-VERBAL DE CESSION GRACIEUSE DE **MOTOPOMPES**

Monsieur le Maire rappelle aux membres du Conseil Municipal qu'à la suite des très grands incendies de 2003, une véritable réflexion a été engagée par le Conseil Général du Var sur les movens à mettre en œuvre pour tenter de limiter les dégâts occasionnés par les feux de forêts. De ce fait, parmi les propositions retenues, il a été décidé de mettre à disposition des motopompes pour utiliser l'eau des piscines des particuliers, avec l'idée simple qu'une piscine représente potentiellement la force de frappe de huit canadairs.

Ainsi, le département du Var a donc mis en place un « dispositif motopompes » en complément du dispositif « comité de secteur », qui répond à la demande sociale, en s'assurant de l'efficacité technique et de la sécurité des personnes.

Dans ce contexte, il vous est proposé de prendre connaissance de la présente convention entre le Conseil Général du Var et la commune de Bormes-les-Mimosas qui précise que notre collectivité a obtenu dix motopompes il y a 10 ans par le département, dont les n° de séries sont les suivants dans le cadre de la lutte contre les feux de forêts :

- 1050106  $\overline{a}$
- 1056244  $\overline{a}$
- 1056218 L.
- 1050091
- 1056243
- 1056238
- 1059322
- 1056249

Délibération n°2014/11/189 (suite)

- 1056193
- 1050094

Dans ce contexte préalablement défini, il vous est proposé :

 $\left\{ \right\}$ de vous prononcer sur le procès-verbal à intervenir entre le Conseil Général d'une part et la commune de Bormes les Mimosas d'autre part.

- 2) d'autoriser le Maire à signer le dit procès-verbal.
- Le Conseil Municipal, après en avoir délibéré.

Vu l'avis de la commission Administration Générale / Finances en date du 29 octobre 2014.

APPROUVE le procès-verbal annexé à la présente délibération,

**AUTORISE** le Maire à le signer,

#### **VOTE: UNANIMITE (28 VOIX POUR)**

POUR (28): M. François ARIZZI, Mme Christiane DARNAULT, M. Jacques BLANCO, Mme Magali TROPINI, M. Daniel MONIER, Mme Isabelle CANONNE, M. Alain COMBE, Mme Catherine CASELLATO, M. Philippe CRIPPA, M. Claude LEVY, M. Janik MASSELLO, M. Patrice CHATAGNIER, Mme Josiane MAGREAU, Mme Geneviève RE, Mme Véronique PIERRE. Mme Véronique GINOYER, M. Bernard BACCINO, Monsieur Rabah HERHOUR, M. Jérôme MASSOLINI, Mme Sandrine EMERIC, Mme Stéphanie OLIVIER, M. Aurélien MOIGNARD, M. Joël BENOIT, M. André DENIS, Mme Nicole PESTRE, Mme Rania MEKKERI, Mme Christine MAUPEU et M. Claude FAEDDA.

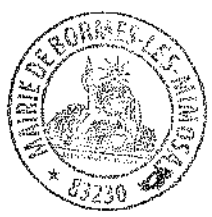

Pour copie conforme, Le Maire,

Signé : François ARIZZI

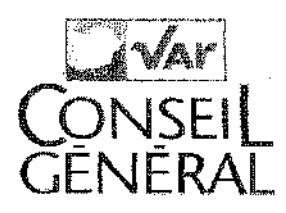

# Procès-verbal de cession gracieuse de motopompes

Vu la délibération de la Commission Permanente du Conseil Général du Var n° .............. du................, autorisant la cession gracieuse de motopompes,

Vu la délibération du Conseil Municipal de la commune de Bormes-les-Mimosas n°............ du........., acceptant la remise de motopompes, à titre gracieux,

Il est remis, ce jour, à la commune de Bormes-les-Mimosas, dix motopompes, dont les n° de séries sont les suivants :

 $-1050106$ 

 $-1056244$ 

 $-1056218$ 

 $-1050091$ 

 $-1056243$ 

- $-1056238$
- $-1059322$
- $-1056249$

 $-1056193$ 

 $-1050094$ 

Observations :

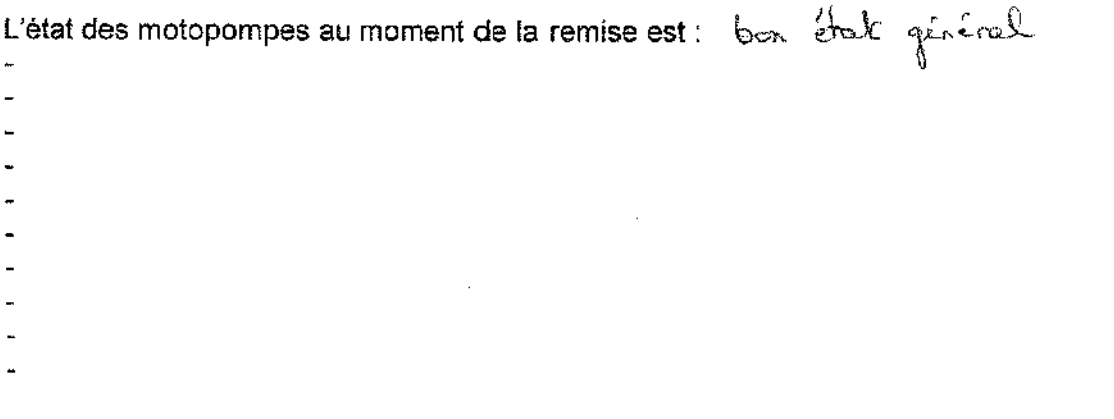

Fait en deux exemplaires originaux

 $\sim 10^7$ 

Bormes-les-Mimosas, le

Toulon, le

 $\mathcal{L}$ 

Le Maire

Le Président du Conseil Général du Var

François ARIZZI

Horace LANFRANCHI

VILLE FLEURIE "4 FLEURS" – FLEUR D'OR

**FRANCE STATION NAUTIOUE "3 ETOILES"** 

**MEDAILLE D'OR AU CONCOURS EUROPEEN** DES VILLES ET VILLAGES FLEURIS

LAUREAT NATIONAL MARIANNE D'OR

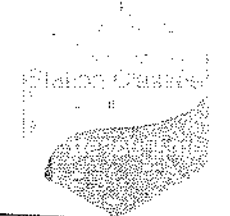

1.0 NOV. 2014

EXTRAIT DU REGISTRE DES DELIBERATIONSReçu en Préfecture le **SEANCE DU 5 NOVEMBRE 2014** 

### **NOMBRE DE MEMBRES**

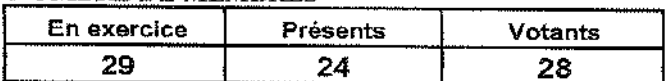

I L'AN DEUX MILLE QUATORZE ET LE CINQ. NOVEMBRE à 18 Heures, le Conseil Municipal de la Commune de BORMES LES MIMOSAS, dûment convoqué, s'est réuni en session ordinaire au lieu ordinaire de ses séances sous la présidence de Monsieur François ARIZZI, Maire de BORMES LES MIMOSAS.

Date de la convocation du Conseil Municipal : 29 octobre 2014.

PRESENTS : M. François ARIZZI, Mme Christiane DARNAULT, M. Jacques BLANCO, Mme Magali TROPINI, M. Daniel MONIER, M. Alain COMBE, Mme Catherine CASELLATO, M. Philippe CRIPPA, M. Claude LEVY, M. Janik MASSELLO, M. Patrice CHATAGNIER, Mme Josiane MAGREAU, Mme Geneviève RE, Mme Véronique PIERRE, Mme Véronique GINOYER, M. Jérôme MASSOLINI, Mme Sandrine EMERIC, Mme Stéphanie OLIVIER, M. Aurélien MOIGNARD, M. Joël BENOIT, M. André DENIS, Mme Nicole PESTRE, Mme Christine MAUPEU et M. Claude FAEDDA.

Mme Isabelle CANONNE à Mme Véronique GINOYER. POUVOIRS : M. Bernard BACCINO à Mme Christiane DARNAULT. M. Rabah HERHOUR à M. Philippe CRIPPA. Mme Rania MEKKERI à Mme Nicole PESTRE.

**EXCUSEE:** Mme Marianne LE MEUR.

### FA/VA/MT/CM - Nº2014/11/190 - OBJET: CONVENTION COMMUNE / COPROPRIETE HAMEAU **DES ROCHES BRUNES - TRANSPORTS SCOLAIRES**

Monsieur le Maire informe le Conseil Municipal qu'à la suite des intempéries de janvier 2014, la commune s'est engagée à réparer la route du lotissement du hameau des roches brunes et en contre partie de légaliser l'arrêt du bus scolaire dans l'enceinte de cette copropriété.

Ainsi, il vous est proposé de prendre connaissance de la présente convention annexée à la présente délibération qui permettra de régulariser l'arrêt du bus scolaire de la commune dans l'enceinte du hameau des roches brunes.

Dans ce contexte préalablement défini, il vous est proposé :

 $\left\{ \right\}$ de vous prononcer sur la convention à intervenir entre l'ASL du Hameau des roches Brunes. mandatée par son Président, d'une part et la commune de Bormes les Mimosas d'autre part,

 $2)$ d'autoriser le Maire à signer la dite convention.

Le Conseil Municipal, après en avoir délibéré,

Vu l'avis de la commission Administration Générale / Finances en date du 29 octobre 2014,

APPROUVE la convention annexée à la présente délibération.

AUTORISE Monsieur le Maire à la signer.

Délibération n°2014/11/190 (suite)

**VOTE: UNANIMITE (28 VOIX POUR)** 

POUR (28): M. François ARIZZI, Mme Christiane DARNAULT, M. Jacques BLANCO, Mme Magali TROPINI, M. Daniel MONIER, Mme Isabelle CANONNE, M. Alain COMBE, Mme Catherine CASELLATO, M. Philippe CRIPPA, M. Claude LEVY, M. Janik MASSELLO, M. Patrice CHATAGNIER, Mme Josiane MAGREAU, Mme Geneviève RE, Mme Véronique PIERRE, Mme Véronique GINOYER, M. Bernard BACCINO, Monsieur Rabah HERHOUR, M. Jérôme MASSOLINI, Mme Sandrine EMERIC, Mme Stéphanie OLIVIER, M. Aurélien MOIGNARD, M. Joël BENOIT, M. André DENIS, Mme Nicole PESTRE, Mme Rania MEKKERI, Mme Christine MAUPEU et M. Claude FAEDDA.

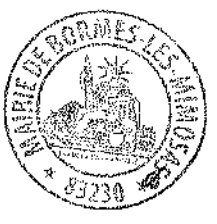

Pour copie conforme, Le Maire.

Signé : François ARIZZI

# **ENTRE**

L'Association : ASL du Hameau des Roches Brunes Domiciliée : 1 route de La Garrigue - 83230 BORMES LES MIMOSAS Représentée par : M. Michel ANSTETT En sa qualité de : Président Dûment habilité aux fins des présentes, Ci-après dénommée « l'association»

D'une part,

ET.

La société/l'association : Mairie de Bormes les Mimosas Dont le siège social se situe : 1 place Saint François - 83230 BORMES LES MIMOSAS Représenté(e) par : M. François ARIZZI En sa qualité de : Maire Dûment habilité aux fins des présentes, Ci après dénommée « le partenaire »

D'autre part.

IL EST CONVENU CE QUI SUIT

# **ARTICLE 1: OBJET**

La présente convention a pour objet de définir les conditions de la mise en place d'un partenariat établi entre l'association et le partenaire afin de légaliser l'arrêt du bus scolaire dans l'enceinte de la copropriété. L'assemblée de l'ASL donne mandat au président pour l'établissement et la signature de cette convention.

## **ARTICLE 2: OBLIGATION DE L'ASSOCIATION**

L'association s'engage à :

- Respecter l'arrêt et la signalisation qui en découle.
- Respecter les enfants qui descendent à cet arrêt.

### **ARTICLE 3: OBLIGATION DU PARTENAIRE**

Le partenaire s'engage à :

- Réhabiliter la route en bas du lotissement suite aux dégâts occasionnés par les intempéries de janvier 2014 (annexe 1),

- Signaliser l'arrêt de bus et l'entretenir.

### **ARTICLE 4 : DUREE**

La présente convention prend effet à la date de sa signature par les deux parties, pour une durée indéterminée.

### **ARTICLE 5 : RESILIATION**

En cas de non respect des termes de la convention, chacune des deux parties se réserve le droit de mettre fin à la présente convention en prévenant l'autre partie un (1) mois à l'avance par envoi d'une lettre recommandée avec accusé de réception sans aucune indemnité à l'une ou l'autre des parties.

### **ARTICLE 6: LITIGE**

En cas d'inexécution partielle ou totale de la présente convention, et après que toute tentative d'arrangement amiable ait été tentée, la partie lésée se réserve le droit de faire constater cette inexécution par huissier, et de saisir la juridiction compétente.

Etabli en deux (2) exemplaires originaux.

Fait à Bormes les Mimosas,

Le 05/11/2014.

Pour l'association (\*),

Pour le partenaire (\*).

Mme/Mlle/M.

Mme/Mlle/M.

(\*) Signature précédée de la mention lu et approuvé

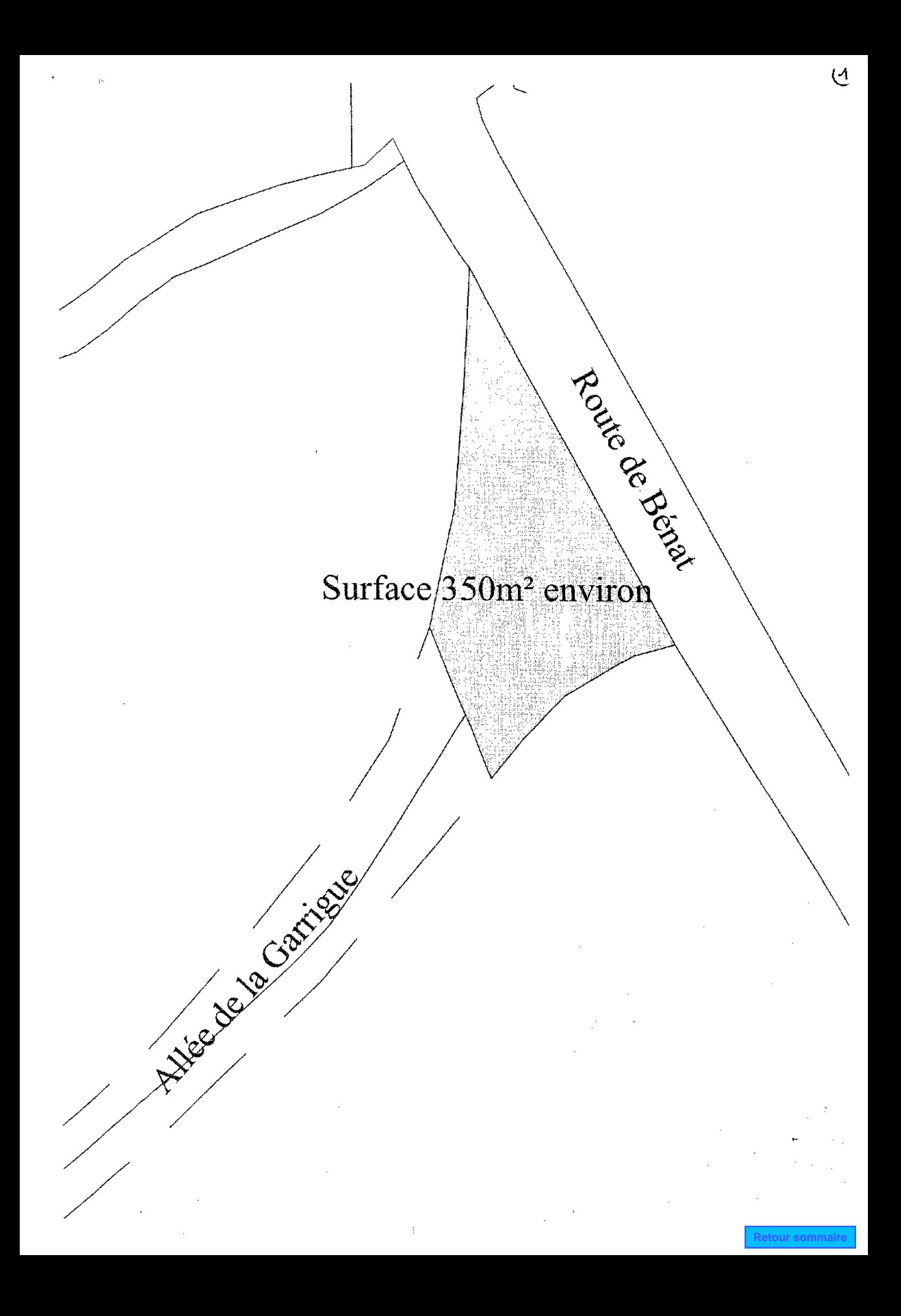

VILLE FLEURIE "4 FLEURS" - FLEUR D'OR

**FRANCE STATION NAUTIOUE "3 ETOILES"** 

MEDAILLE D'OR AU CONCOURS EUROPEEN DES VILLES ET VILLAGES FLEURIS

LAUREAT NATIONAL MARIANNE D'OR

**EXTRAIT DU REGISTRE DES DELIBERATIONS SEANCE DU 5 NOVEMBRE 2014** 

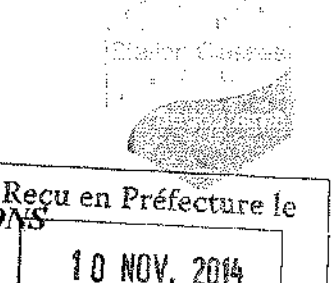

### **NOMBRE DE MEMBRES**

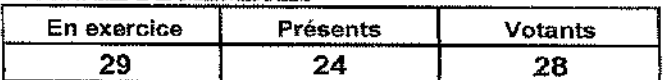

L'AN DEUX MILLE QUATORZE ET LE CINQ NOVEMBRE à 18 Heures, le Conseil Municipal de la Commune de BORMES LES MIMOSAS. dûment convoqué, s'est réuni en session ordinaire au lieu ordinaire de ses séances sous la présidence de Monsieur François ARIZZI, Maire de BORMES LES MIMOSAS.

Date de la convocation du Conseil Municipal : 29 octobre 2014.

PRESENTS : M. François ARIZZI, Mme Christiane DARNAULT, M. Jacques BLANCO, Mme Magali TROPINI, M. Daniel MONIER, M. Alain COMBE, Mme Catherine CASELLATO, M. Philippe CRIPPA, M. Claude LEVY, M. Janik MASSELLO, M. Patrice CHATAGNIER, Mme Josiane MAGREAU, Mme Geneviève RE, Mme Véronique PIERRE, Mme Véronique GINOYER, M. Jérôme MASSOLINI, Mme Sandrine EMERIC, Mme Stéphanie OLIVIER, M. Aurélien MOIGNARD, M. Joël BENOIT, M. André DENIS, Mme Nicole PESTRE, Mme Christine MAUPEU et M. Claude FAEDDA.

**POUVOIRS:** Mme Isabelle CANONNE à Mme Véronique GINOYER. M. Bernard BACCINO à Mme Christiane DARNAULT. M. Rabah HERHOUR à M. Philippe CRIPPA. Mme Rania MEKKERI à Mme Nicole PESTRE.

**EXCUSEE:** Mme Marianne LE MEUR.

### FA/VA/MT/CM - N°2014/11/191 - OBJET : CONTRAT D'ENTRETIEN DES TOITURES TERRASSES **DES BATIMENTS COMMUNAUX**

Monsieur le Maire informe les membres du Conseil Municipal qu'il est nécessaire de passer un contrat avec la société « LES ETANCHEURS REUNIS » concernant le nettoyage, la vérification, la reprise l'évacuation des toitures terrasses des bâtiments communaux.

La « SARL LES ETANCHEURS REUNIS » s'engage à effectuer l'entretien 2 fois par an (dont un avant les pluies automnales) et à proposer les services suivants :

- nettovage de l'ensemble des toitures terrasses, et des chéneaux,
- Retrait manuel des végétations ou avec désherbant si nécessaire,
- Vérification des évacuations d'eaux pluviales.
- Reprise de joints au mastic polyuréthane, si nécessaire,
	- Vérification de tous les incidents apparents (relevés, souches cheminées, etc),
- Evacuation des déchets à la décharge autorisée.

La « SARL LES ETANCHEURS REUNIS » propose un contrat annuel, renouvelable 2 fois par tacite reconduction pour un montant de 4 680 € TTC.

Dans ce contexte préalablement défini, il vous est proposé :

de vous prononcer sur le contrat à intervenir entre la société « LES ETANCHEURS REUNIS » d'une 1) part et la commune de Bormes-les-Mimosas d'autre part.

d'autoriser le Maire à signer le dit contrat.  $(2)$ 

Le Conseil Municipal, après en avoir délibéré.

Délibération n°2014/11/191 (suite)

Vu l'avis de la commission Administration Générale / Finances en date du 29 octobre 2014,

APPROUVE le contrat annexé à la présente délibération

AUTORISE M. le Maire à le signer

DIT que les crédits sont inscrits au BS 2014 de la commune article 61522 "Entretien des bâtiments".

#### VOTE: UNANIMITE (28 VOIX POUR)

POUR (28): M. François ARIZZI, Mme Christiane DARNAULT, M. Jacques BLANCO, Mme Magali TROPINI, M. Daniel MONIER, Mme Isabelle CANONNE, M. Alain COMBE, Mme Catherine CASELLATO, M. Philippe CRIPPA, M. Claude LEVY, M. Janik MASSELLO, M. Patrice CHATAGNIER, Mme Josiane MAGREAU, Mme Geneviève RE, Mme Véronique PIERRE, Mme Véronique GINOYER, M. Bernard BACCINO, Monsieur Rabah HERHOUR, M. Jérôme MASSOLINI, Mme Sandrine EMERIC, Mme Stéphanie OLIVIER, M. Aurélien MOIGNARD, M. Joël BENOIT, M. André DENIS, Mme Nicole PESTRE, Mme Rania MEKKERI, Mme Christine MAUPEU et M. Claude FAEDDA.

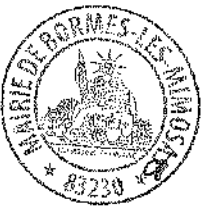

Pour copie conforme, Le Maire,

Signé : François ARIZZI

Page 1 sur 2

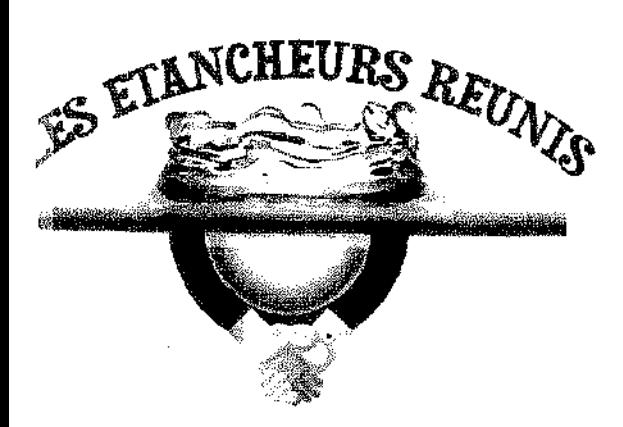

# **CONTRAT D'ENTRETIEN DEVIS N° 2850 10 14**

LE SOUSCRIPTEUR

**NOM** : MAIRIE DE BORMES LES MIMOSAS Représenté par M F DUPIED, directeur des services technique et M R BANO

**ADRESSE** : HOTEL DE VILLE 83230 BORMES LES MIMOSAS

Le présent contrat est souscrit pour les infrastructures suivantes :

- Groupe scolaire J MOULIN ; montant HT de 450,00€, soit un total TTC de 540 € (TVA 20% ; 90€)

- Réfectoire-cuisine Ecole J Moulin ; montant HT de 400,00€, soit un total TTC de 480 € (TVA 20% : 80 €)

- Maison du gardien Ecole J Moulin ; montant HT de 300,00€, soit un total TTC de 360 € (TVA 20% : 60€)
- Gymnase ; montant HT de 450,00€, soit un total TTC de 540 € (TVA 20% : 90€)
- Hôtel de ville; montant HT de 350,00€, soit un total TTC de 420 € (TVA 20% ; 70€)
- CABASSON locaux MNS; montant HT de 200,00€, soit un total TTC de 240 € (TVA 20% : 40€)
- Salle polyvalente ; montant HT de 350,00€, soit un 420 total TTC de € (TVA 20% : 70€)
- Tribune stade BORMISPORT ; montant HT de 200,00€, soit un total TTC de 240 € (TVA 20% : 40€)
- Police Municipale LA FAVIERE ; montant HT de 300,00€, soit un total TTC de 360 € (TVA 20% : 60€)
- Police Municipale VILLAGE ; montant HT de 300,00€, soit un total TTC de 360 € (TVA 20% : 60€)
- Gendarmerie ; montant HT de 450,00€, soit un total TTC de 540 € (TVA 20% : 90€)
- Office du tourisme ; montant HT de 250,00€, soit un total TTC de 300.00€ (TVA 20 % : 50 €)
- Salle FERRERO ; montant HT de 350,00€, soit un total TTC de 420.00€ (TVA 20 % : 70 €)

# Soit un total de 3900 € Hors Taxe; soit 4680 € TTC.

# Conditions générales du contrat :

Le contrat prendra effet à partir de la date de souscription pour une durée de 12 mois. Ce contrat est renouvelable par tacite reconduction, sauf dénonciation par l'une des parties 2 mois au moins

> S.A.R.L Les Etancheurs Réunis - 2, Avenue Des Heures Claires 83270 ST CYR LES LECOUES Tél 04 94 32 69 28 - Fax : 04 94 32 73 70 - Mail : etancheurs.reunis@yahoo.fr N°Siret 5230657300023 - CODE APE/NAF 4399A N° TVA INTRACOMMUNAUTAIRE FR 44 523 065 753

avant son expiration. Le paiement du forfait doit intervenir dans un délai de 5 jours après souscription.

# Service compris dans le contrat :

LA SARL LES ETANCHEURS REUNIS s'engage à effectuer l'entretien 2 fois par an (dont un avant les pluies automnales), comprenant :

- Nettoyage de l'ensemble des toitures terrasses, et des chéneaux.  $\bullet$
- Retrait manuel des végétations ou avec désherbant si nécessaire.  $\bullet$
- Vérification des évacuations d'eaux pluviales.  $\bullet$
- $\blacksquare$ Reprise de joints au mastic polyuréthane, si nécessaire.
- Vérification de tous les incidents apparents (relevés, souches cheminées, etc)  $\bullet$
- Evacuation des déchets à la décharge autorisée.  $\bullet$

# Travaux:

L'opportunité de réaliser certains travaux sortant du cadre de l'entretien fera l'objet d'une communication avec les services techniques et la production de devis détaillés le cas échéant.

Durée : le présent contrat sera renouvelable par tacite reconduction et ne pourra excéder une durée maximale de 3 ans.

# Révision de prix :

Le tarif sera révisé annuellement selon la variation de l'indice BT 53 à la date anniversaire du contrat

# TVA:

Nos pris sont établis sur la base des taux de TVA en vigueur à la date de remise de l'offre. Toute variation ultérieure de ces taux, imposée par la loi, sera répercutée sur les prix.

# Responsabilité :

Notre responsabilité ne saurait être engagée pour tous incidents provoqués par sinistre, malveillance, grèves, inondations, tremblement de terre, incendie.

FAIT EN 2 EXEMPLAIRES

A Saint Cyr le

Signature du client précédée de la mention

L'entreprise

« Bon pour accord »

S.A.R.L Les Etancheurs Réunis - 2, Avenue Des Heures Claires 83270 ST CYR LES LECQUES Tél 04 94 32 69 28 - Fax : 04 94 32 73 70 - Mail : etancheurs.reunis@yahoo.fr N°Siret 5230657300023 - CODE APE/NAF 4399A N° TVA INTRACOMMUNAUTAIRE FR 44 523 065 753
### **MAIRIE DE BORMES LES MIMOSAS**

VILLE FLEURIE "4 FLEURS" - FLEUR D'OR

**FRANCE STATION NAUTIOUE "3 ETOILES"** 

MEDAILLE D'OR AU CONCOURS EUROPEEN DES VILLES ET VILLAGES FLEURIS

LAUREAT NATIONAL MARIANNE D'OR

EXTRAIT DU REGISTRE DES DELIBERATIONS **SEANCE DU 5 NOVEMBRE 2014** 

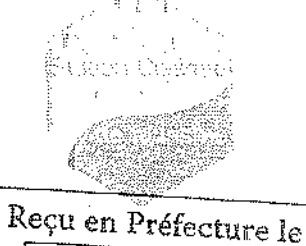

10 NOV. 2014

### NOMBRE DE MEMBRES

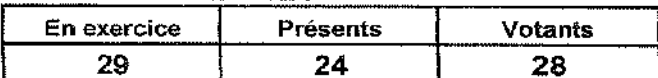

L'AN DEUX MILLE QUATORZE ET LE CINQ NOVEMBRE à 18 Heures, le Conseil Municipal de la Commune de BORMES LES MIMOSAS. dûment convoqué, s'est réuni en session ordinaire au lieu ordinaire de ses séances sous la présidence de Monsieur François ARIZZI, Maire de BORMES LES MIMOSAS.

Date de la convocation du Conseil Municipal : 29 octobre 2014.

PRESENTS : M. François ARIZZI, Mme Christiane DARNAULT, M. Jacques BLANCO, Mme Magali TROPINI, M. Daniel MONIER, M. Alain COMBE, Mme Catherine CASELLATO, M. Philippe CRIPPA, M. Claude LEVY, M. Janik MASSELLO, M. Patrice CHATAGNIER. Mme Josiane MAGREAU. Mme Geneviève RE, Mme Véronique PIERRE, Mme Véronique GINOYER, M. Jérôme MASSOLINI, Mme Sandrine EMERIC, Mme Stéphanie OLIVIER, M. Aurélien MOIGNARD, M. Joël BENOIT, M. André DENIS, Mme Nicole PESTRE, Mme Christine MAUPEU et M. Claude FAEDDA.

Mme Isabelle CANONNE à Mme Véronique GINOYER. **POUVOIRS :** M. Bernard BACCINO à Mme Christiane DARNAULT. M. Rabah HERHOUR à M. Philippe CRIPPA. Mme Rania MEKKERI à Mme Nicole PESTRE.

**EXCUSEE:** Mme Marianne LE MEUR.

### **FA/VAICM N°2014/11/192 - OBJET : SYMIELECVAR - ADHESION DE LA COMMUNE DU MUY**

Monsieur le Maire expose au Conseil Municipal que par délibération en date du 19 juin 2014. transmise au contrôle de légalité le 7 juillet 2014 (ci-annexée), le Comité Syndical du SYMIELECVAR a accepté, A L'UNANIMITE, l'adhésion de la Commune du MUY.

Vu l'article L. 5211-18 du Code Général des Collectivités Territoriales et la loi n°2004-809 du 13/08/2004, les collectivités adhérentes doivent entériner cette nouvelle demande.

Il est demandé à l'assemblée de se prononcer sur cette adhésion.

Le Conseil Municipal entendu l'exposé de Monsieur le Maire, et après en avoir délibéré,

VU L'AVIS DE LA COMMISSION ADMINISTRATION GENERALE / FINANCES EN DATE DU 29 OCTOBRE 2014,

EMET UN AVIS FAVORABLE à la demande d'adhésion de la Commune du MUY au SYMIELECVAR.

AVIS FAVORABLE (28): M. François ARIZZI, Mme Christiane DARNAULT, M. Jacques BLANCO, Mme Magali TROPINI, M. Daniel MONIER, Mme Isabelle CANONNE, M. Alain COMBE, Mme Catherine CASELLATO, M. Philippe CRIPPA, M. Claude LEVY, M. Janik MASSELLO, M. Patrice CHATAGNIER, Mme Josiane MAGREAU, Mme Geneviève RE, Mme Véronique PIERRE, Mme Véronique GINOYER, M. Bernard BACCINO, Monsieur Rabah HERHOUR, M. Jérôme MASSOLINI, Mme Sandrine EMERIC, Mme Stéphanie OLIVIER, M. Aurélien MOIGNARD, M. Joël BENOIT, M. André DENIS, Mme Nicole PESTRE, Mme Rania MEKKERI, Mme Christine MAUPEU et M. Claude FAEDDA.

### **MAIRIE DE BORMES LES MIMOSAS**

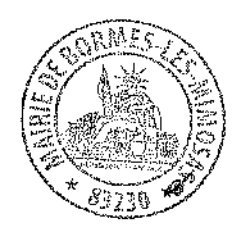

 $\overline{a}$ 

Délibération n°2014/11/192 (suite)

Pour copie conforme, Le Maire,

 $\overline{a}$ 

Signé : François ARIZZI

 $2/2$ 

### symielec

Ref for

Syndicat Mixte de l'Energie des Communes du Var Rue des Lauriers - ZAC Nicopolis 83170 Brignoles

### EXTRAIT DU REGISTRE DES DELIBERATIONS DU COMITE DU SYNDICAT - SEANCE DU 19 JUIN 2014 **DELIBERATION N°39**

### L'an deux mille quatorze le dix neuf juin

Se sont réunis sur convocation du Président Guy Menut en date du 06 juin 2014 les délégués syndicaux du SYMIELECVAR salle de réunions du siège du syndicat, rue des Lauriers à BRIGNOLES à 3h30

### OBJET DE LA DELIBERATION : Adhésion de la commune du MUY au SYMIELECVAR en tant que commune indépendante.

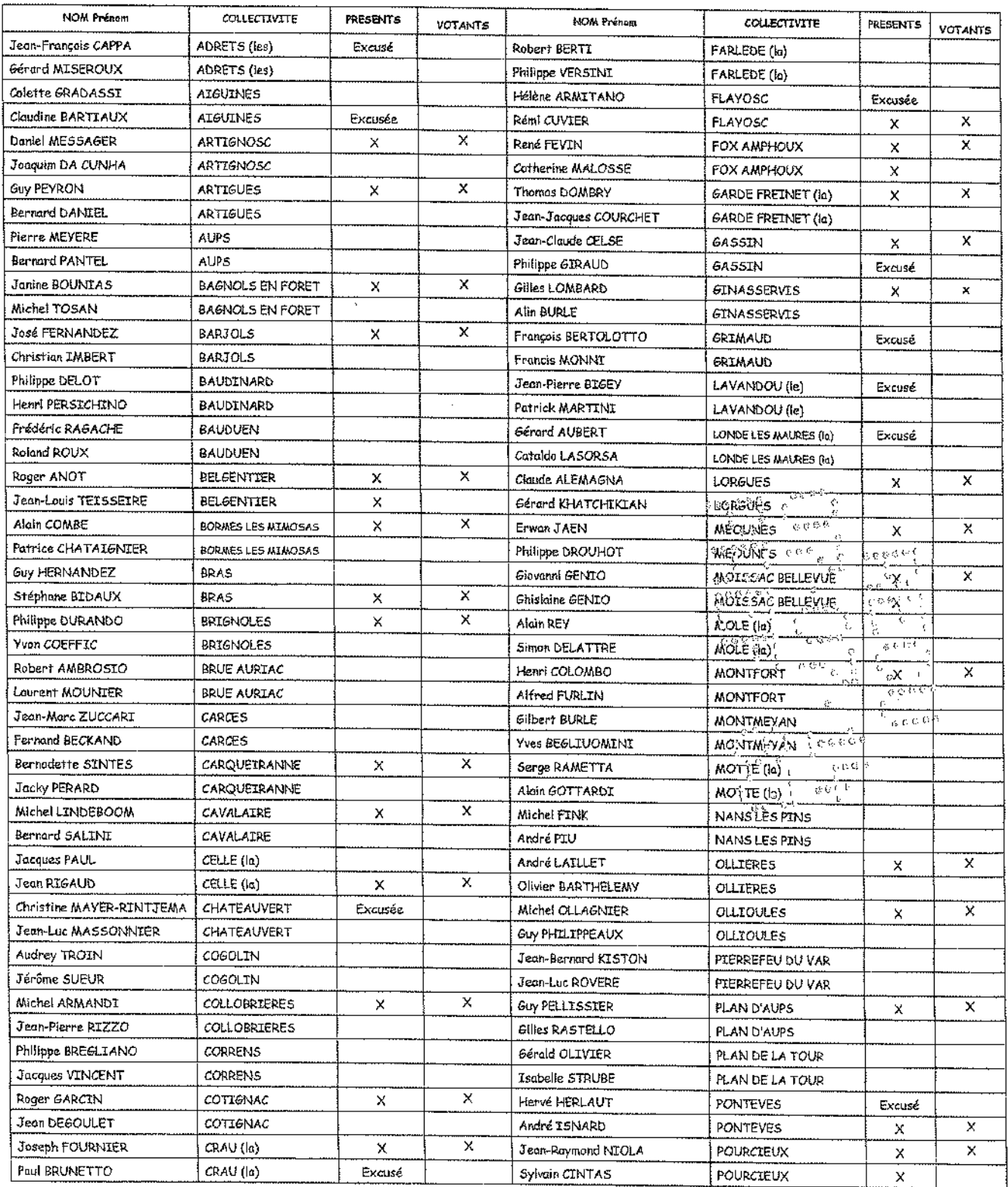

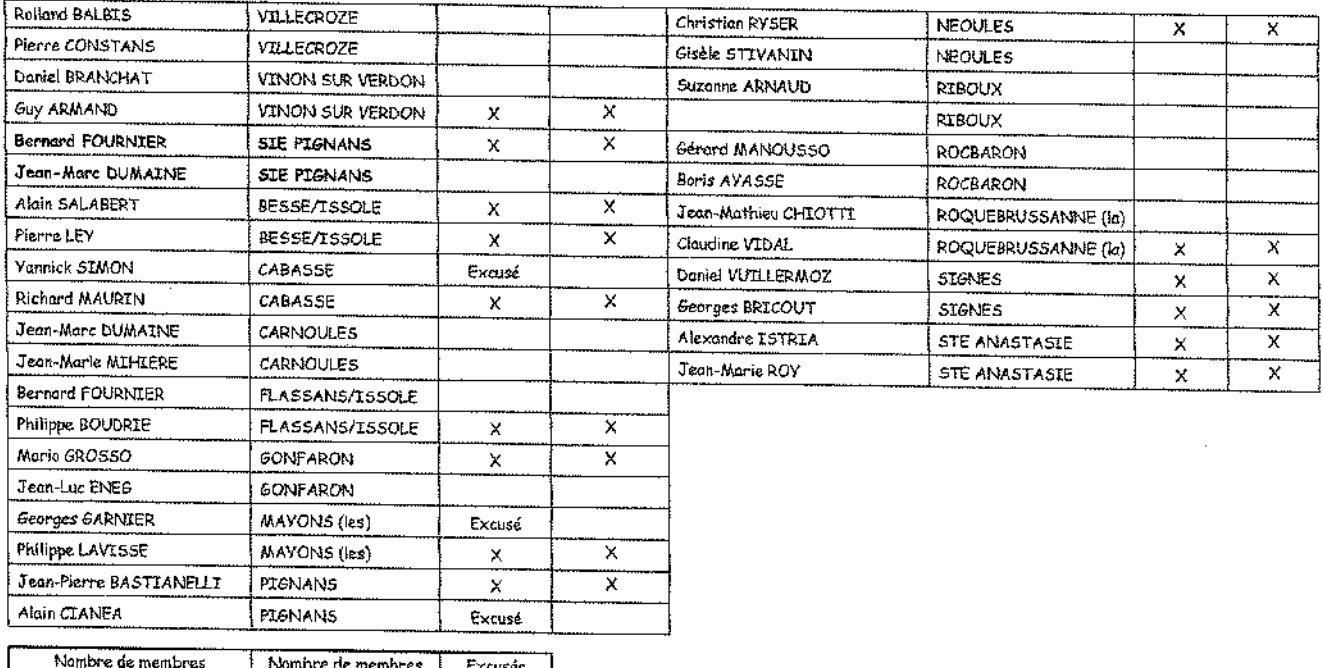

**BA** 82

votants

29

Le Président expose.

orésents

Par délibération en date du 29 avril 2014, la commune du MUY a adopté le principe de son adhésion au Syndicat Mixte de l'Energie des Communes du Var portant ainsi le nombre de communes adhérentes à 128.

Cette délibération détermine les compétences optionnelles retenues, à savoir les compétences n° 2 dissimulation des réseaux d'éclairage public communs au réseau de distribution publique d'énergie et n°4 dissimulation des réseaux téléphoniques communs au réseau de distribution publique d'énergie, ainsi que la désignation de deux titulaires représentants la commune aux Comités Syndicaux.

Conformément au Code Général des Collectivités Territoriales et la loi n°2004-809 du 13/08/2004, les collectivités adhérentes au SYMIELECVAR doivent se prononcer, dans un délai de trois mois à compter de la date d'envoi du courrier de notification, par le biais d'une délibération visée par la Préfecture ou sous préfecture du Var. A défaut de décision dans ce délai, l'avis des collectivités est jugé favorable.

Cette adhésion ne sera effective qu'après l'arrêté de Monsieur le Préfet<sup>e</sup> du Var qui définita le nouveau périmètre du Syndicat. and an

Le Comité Syndical, après en avoir entendu l'exposé du Président, adopte à l'unanimité l'adhésion de la commune du MUY au SYMIELECVAR

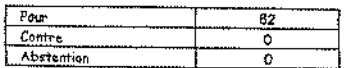

Fait et délibéré les jour, mois et an ci-dessus.

Le Président du SYMIEL Conskí

### **MAIRIE DE BORMES LES MIMOSAS**

VILLE FLEURIE "4 FLEURS" - FLEUR D'OR

**FRANCE STATION NAUTIOUE "3 ETOILES"** 

MEDAILLE D'OR AU CONCOURS EUROPEEN DES VILLES ET VILLAGES FLEURIS

LAUREAT NATIONAL MARIANNE D'OR

**EXTRAIT DU REGISTRE DES DELIBERATIONS SEANCE DU 5 NOVEMBRE 2014** 

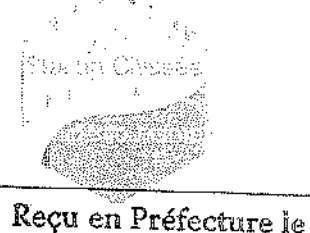

10 NOV. 2014

### **NOMBRE DE MEMBRES**

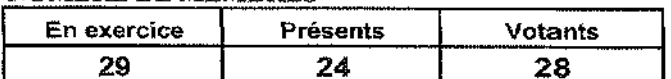

L'AN DEUX MILLE QUATORZE ET LE CINQ NOVEMBRE à 18 Heures, le Conseil Municipal de la Commune de BORMES LES MIMOSAS. dûment convoqué, s'est réuni en session ordinaire au lieu ordinaire de ses séances sous la présidence de Monsieur François ARIZZI, Maire de BORMES LES MIMOSAS.

Date de la convocation du Conseil Municipal : 29 octobre 2014.

PRESENTS : M. François ARIZZI, Mme Christiane DARNAULT, M. Jacques BLANCO, Mme Magali TROPINI, M. Daniel MONIER, M. Alain COMBE, Mme Catherine CASELLATO, M. Philippe CRIPPA, M. Claude LEVY, M. Janik MASSELLO, M. Patrice CHATAGNIER, Mme Josiane MAGREAU, Mme Geneviève RE, Mme Véronique PIERRE, Mme Véronique GINOYER, M. Jérôme MASSOLINI, Mme Sandrine EMERIC, Mme Stéphanie OLIVIER, M. Aurélien MOIGNARD. M. Joël BENOIT, M. André DENIS, Mme Nicole PESTRE, Mme Christine MAUPEU et M. Claude FAEDDA.

**POUVOIRS:** Mme Isabelle CANONNE à Mme Véronique GINOYER. M. Bernard BACCINO à Mme Christiane DARNAULT. M. Rabah HERHOUR à M. Philippe CRIPPA. Mme Ranía MEKKERI à Mme Nicole PESTRE.

**EXCUSEE:** Mme Marianne LE MEUR.

### FA/VA/CM - N°2014/11/193 - OBJET : RAPPORT D'ACTIVITES 2013 - SYMIELECVAR

Monsieur le Maire rappelle à l'assemblée que conformément à l'article L.5211-39 du Code Général des Collectivités Territoriales, le Président du Syndicat doit adresser chaque année, aux Maires des Communes membres, un rapport sur les activités de l'établissement.

Ce rapport fait l'obiet d'une communication par le Maire au Conseil Municipal en séance publique au cours de laquelle les délégués de la commune à l'organe délibérant de l'établissement public de coopération intercommunale sont entendus et doivent rendre compte au moins deux fois par an au conseil municipal de l'activité de l'établissement public de coopération intercommunale.

Le Conseil Municipal,

VU le rapport annuel annexé à la présente délibération,

VU L'AVIS DE LA COMMISSION ADMINISTRATION GENERALE/FINANCES EN DATE DU 29 OCTOBRE 2014.

Le Conseil Municipal PREND ACTE du rapport annuel 2013 du Syndicat Mixte de l'énergie des Communes du Var (SYMIELECVAR), annexé à la présente délibération.

### **MAIRIE DE BORMES LES MIMOSAS**

Délibération n°2014/11/193 (suite)

PREND ACTE (28) : M. François ARIZZI, Mme Christiane DARNAULT, M. Jacques BLANCO. Mme Magali TROPINI, M. Daniel MONIER, Mme Isabelle CANONNE, M. Alain COMBE, Mme Catherine CASELLATO, M. Philippe CRIPPA, M. Claude LEVY, M. Janik MASSELLO, M. Patrice CHATAGNIER, Mme Josiane MAGREAU, Mme Geneviève RE, Mme Véronique PIERRE, Mme Véronique GINOYER, M. Bernard BACCINO, Monsieur Rabah HERHOUR, M. Jérôme MASSOLINI, Mme Sandrine EMERIC, Mme Stéphanie OLIVIER, M. Aurélien MOIGNARD, M. Joël BENOIT, M. André DENIS, Mme Nicole PESTRE, Mme Rania MEKKERI, Mme Christine MAUPEU et M. Claude FAEDDA.

Pour copie conforme, Le Maire, Signé : François ARIZZI

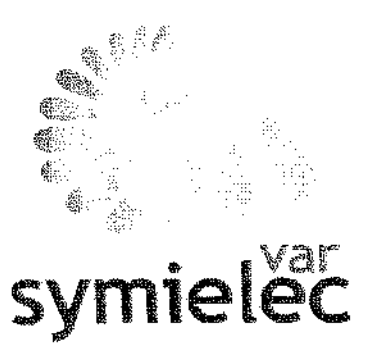

### RADURT THE MERIN

SYNDICAT MIXTE DE **L'ENERGIE** DES COMMUNES DU VAR

Rue des Lauriers - Pôle d'activités NICOPOLIS - 83170 BRIGNOLES.

naci.

**RAIDE SET D'AGETVITE 2013** 

Retour sommaire

### SOMMAIRE

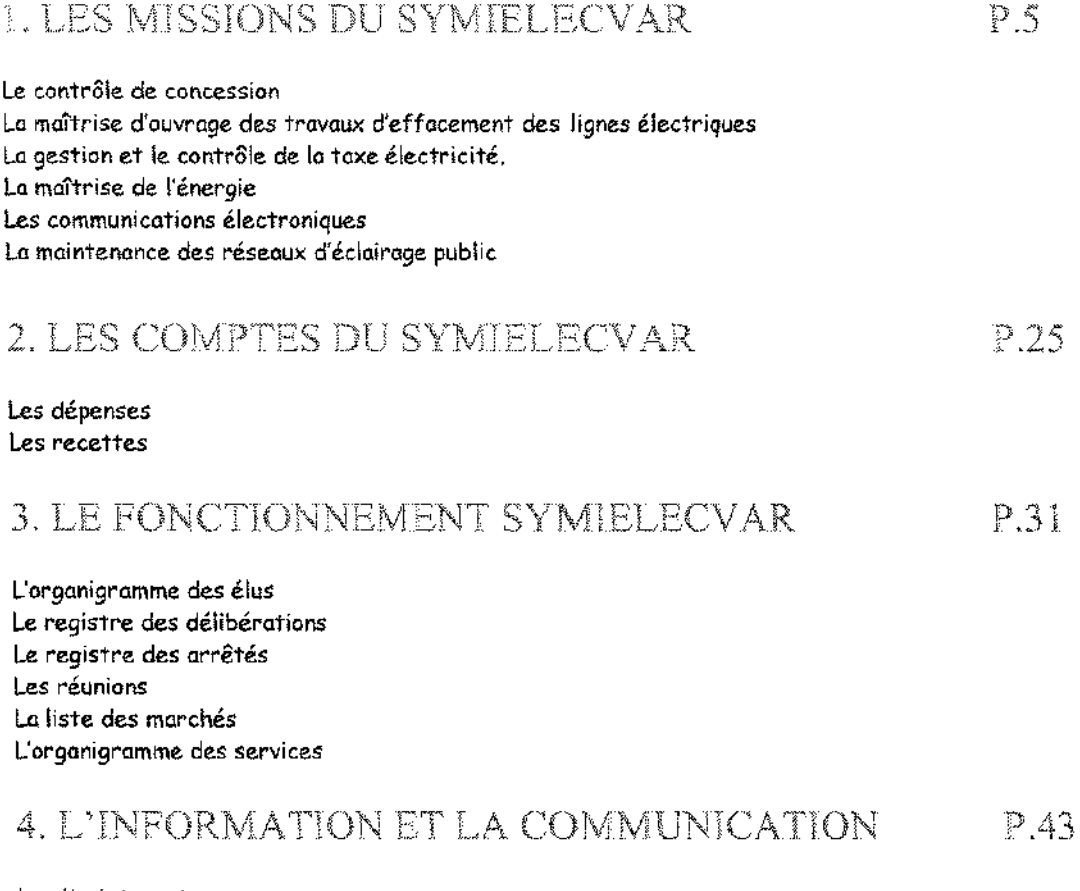

Le site internet Les rapports et les fiches d'information La revue de Presse

 $\overline{\mathcal{L}}\mathcal{Q}\overline{\mathcal{Q}}$  .

### **RAPPORT PASTIVITE 2013**

### **I. LES MISSIONS DU SYNDICAT**

### NOTION D'AUTORITE CONCEDANTE

L'autorité concédante est l'entité habilitée à concéder la distribution d'énergie sur l'ensemble de son territoire. Cf. la loi du 15 juin 1906 sur les distributions d'énergie électrique et par le Code Général des Collectivités Territoriales (CGCT).

En adhérant au Syndicat Mixte de l'Energie des Communes du Var (SYMIELECVAR), les collectivités transfèrent cette autorité au Syndicat Départemental qui devient l'interlocuteur unique auprès d'eRDF pour la concession.

Le SYMIELECVAR est un syndicat mixte fermé, il exerce ses missions pour le compte de :

- 68 communes indépendantes
- 59 communes représentées par 7 Syndicats d'Electrification.  $(I)$  en reste 5 en 2014)

### **MISSIONS STATUTAIRES**

Le SYMIELECVAR assure pour ses collectivités adhérentes les missions suivantes :

- Le contrôle de concession,
- La maîtrise d'ouvrage des travaux d'effacement des lignes électriques,
- La gestion et le contrôle de la taxe électricité,
- La production d'énergie photovoltaique,
- La distribution publique du Gaz,
- Les communications électroniques.
- La maîtrise de l'énergie,
- La création, l'entretien et l'exploitation des infrastructures de charge nécessaires à l'usage des véhicules électriques hybrides rechargeables.
- La maintenance des réseaux d'éclairage public.

En 1999, lorsque l'Etat a décidé d'abandonner le contrôle des lignes électriques et celul des concessions, la charge des tâches jusque la accomplies par les fonctionnaires de la DDE a été transférée aux communes, Parce que certaines municipalités n'avaient pas les movens de prendre en charge cette nouvelle compétence, l'idée de créer un syndicat d'électricité est née, à l'initiative d'Alfred Gauthier Président de l'AMV et de Guy Menut, Député <u> 2003 - 2003 - 200</u>

### **RATIORT D'ASTIVITE 2013**

### EDITION RAPPORT D'ANALYSE DU CRAC ø.

Sur la base du contrôle de ce CRAC, l'agent assermenté rédige un rapport d'analyse nommé « rapport de contrôle de l'autorité concédante ». Celui-ci est envoyé à toutes les communes membres. Le rapport de contrôle de concession 2013 sera téléchargeable sur le site internet du Syndicat à l'espace adhérent dans la rubrique contrôle de concession, à partir de décembre 2014.

La mission de contrôle consiste à vérifier qu'ERDF remplit correctement sa mission de services et utilise des indicateurs techniques et comptables tels que :

- L'état et la constitution du réseau
- L'évolution de la clientèle, des tarifs sociaux
- Le respect de décret qualité (continuité de la fourniture d'électricité et de la tenue de tension)
- Le suivi des travaux du concessionnaire (extension et renforcement)
- Les investissements pour renouvellement des ouvrages,
- Analyse comptable (immobilisations des ouvrages réalisés par l'autorité concédante).

### • FAIRE UN AUDIT TECHNIQUE ET FINANCIER DE LA CONCESSION

Le rapport d'analyse du Compte Rendu d'Activité Annuel (CRAC) permet de s'assurer que les informations remises par eRDF dans le CRAC sont cohérentes. L'audit permet d'approfondir cette analyse en privilégiant certains axes de contrôle.

L'audit général de la concession de l'électricité est terminé et les résultats figurent dans rapport d'analyse 2012. Un audit sur l'impact patrimonial et financier en fin de concession électricité est en cours.

Il résulte de l'audit que le concessionnaire ne doit pas relâcher ses efforts financiers concernant la performance du réseau : renforcement et protection contre les aléas climatiques (vent, canicule, inondations, neige, etc...), Le critère B, indicateur de continuité de l'alimentation électrique, est de 78 minutes pour l'année 2013. Cest le temps moyen de coupure pour un client de la concession toutes causes confondues. Sur les cinq dernières années, c'est le taux le plus bas et c'est la première fois que le critère B de la Concession est plus bas que celui de la moyenne nationale (96 minutes).

Les axes à améliorer par le concessionnaire ont été exposées dans la présentation faite à Monsieur le Préfet du Var le 2 décembre 2013, lors de la conférence départementale instituée par la loi NOME du 7 décembre 2010.

### 1.2 LE CONTROLE QUOTIDIEN

. INTERVENTION DANS LES LITIGES ENTRE ORDF ET LES COLLECTIVITES OU LES **PARTICULIERS** 

Le Syndicat accompagne ses adhérents dans leurs démarches auprès d'eRDF.

La commune intervient généralement pour signaler des poteaux vétustes, des problèmes relatifs à l'élagage ou des demandes de déplacement d'ouvrages. Elle adresse au SYMIELECVAR une demande écrite précisant la nature du problème accompagnée d'un plan de situation et de photographies numériques si possible.

Lorsqu'une commune est saisie par un usager pour des problèmes relevant de la qualité des prestations liées au contrat passé avec eRDF, elle peut adresser une demande écrite au Syndicat précisant les coordonnées de l'usager concerné accompagné du courrier qui lui a été adressé.

**RAFFORT DY STIVITTE 2013** 

 $\mathcal{O}_{\mathcal{O}_1}(\mathcal{O}_2)$  .

OPERER UN CONTROLE DES DOSSIERS DE PERMIS DE CONSTRUIRE SIMPLIFIES (ART 2 et 3 du Décret n° 2011-1697 du <sup>1°</sup> décembre 2011).

Le Syndicat est destinataire des autorisations de travaux (article Art 2 et3) déposées par eRDF au titre des travaux d'extension, de renforcement et de branchements sur le périmètre de la concession.

Ce contrôle permet de voir les techniques utilisées par l'exploitant en fonction de la zone des travaux et de voir si les réseaux à construire prévus en aérien ne devraient pas être réalisés en souterrain. C'est un excellent moyen d'assurer une coordination éventuelle avec des travaux programmés par le Syndicat.

eRDF développe actuellement un programme de diffusion des articles 2 et 3 nommé e-plans. Celui-ci informe par courriels tous les concessionnaires et autorités concédante ayant un réseau dans la zone de travaux futurs.

La diffusion des articles 2 du Syndicat pourrait à l'avenir passer par ce canal.

Grâce à la mise en place de cette procédure le nombre d'article 2 a doublé en 2013.

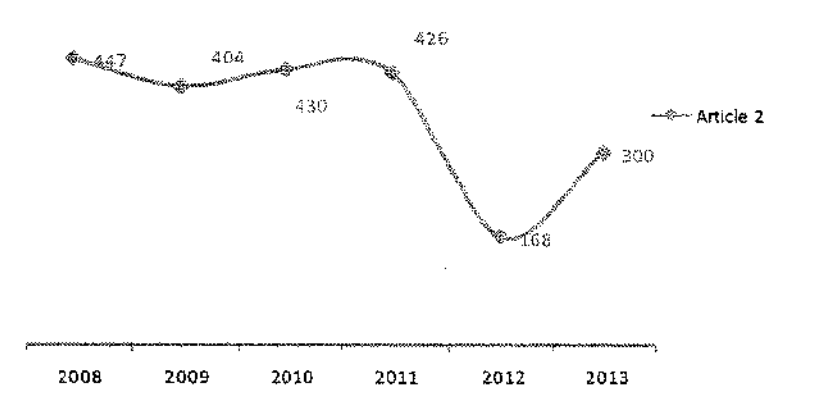

### Nombre d'article 2

### VALORISATION DES REMISES GRATUITES  $\bullet$

La procédure de Valorisation des Remises Gratuites (VRG), mise en place à titre expérimental de 2009 à 2011 est appliquée pleinement par le Syndicat et eRDF depuis juin 2013.

Ce protocole permet de comparer le montant des travaux du syndicat avec les montants immobilisés par eRDF dans la comptabilité de la concession.

Au début du protocole, les écarts de valorisations étaient de l'ordre de 25% ils sont aujourd'hui de l'ordre de 10 %. Une convention va être signée entre le SYMIELECVAR et eRDF pour officialiser la procédure testée.

### **RAPPORT D'ACTIVITE 2013**

Pour le domaine technique, le constat est que le patrimoine de la concession est vieillissant. Afin de dynamiser le réseau, le concessionnaire veut montrer l'intérêt du Gaz dans le mix énergétique du futur et inverser la tendance à la baisse du nombre d'abonné.

C'est pourquoi GrDF souhaite être associé à tous les projets publics ou privés de rénovation ou de construction afin de démontrer l'attractivité du Gaz.

### 2°) Assister les communes dans la mise en œuvre des tarifs du gaz.

### 3<sup>6</sup>) Les relations contractuelles avec le concessionnaire.

 $\checkmark$  POUR LES COMMUNES OUI NE DISPOSENT PAS D'UN RESEAU DE GAZ EN CONCESSION :

Assister la commune dans son souhait d'implanter un réseau de gaz sur la commune.

Lancement et attribution des Délégations de Service Public (DSP).

Contrôle des RODP

Contrôle des travaux.

La mise en place d'un service de contrôle de concession à l'instar de celui de l'électricité, nécessite des moyens.

Délégation du service public de gaz pour la commune de Pourcieux. Lancement de la procédure après enquête et analyse technique du syndicat.

### **LE COUT DES PRESTATIONS:**

### $\checkmark$  POUR LES COMMUNES QUI DISPOSENT D'UN RESEAU DE GAZ EN CONCESSION :

Le transfert de la compétence n'entraîne pas de nouvelle cotisation importante de la commune.

Adhésion pour le fonctionnement:

- $\bullet$  1ct€/habitant.
- · La redevance R1 destinée à réaliser ce contrôle est versée par le gRDF au SYMIELECVAR.
- La commune conserve le produit des redevances d'occupation du domaine public
- $\times$  POUR LES COMMUNES QUI NE DISPOSENT PAS D'UN RESEAU DE GAZ EN CONCESSION :

1 à 1,5 € par habitant avec un minimum de 1000,00 €.

Dégressivité en fonction de la strate de population. A valider en bureau et comité syndical, La commune conserve le produit des RODP.

### **BARBORT D'ASTINITE 2013**

QUELQUES CHIFFRES...

NOMBRE DE PROJETS DEMANDES PAR LES COMMUNES

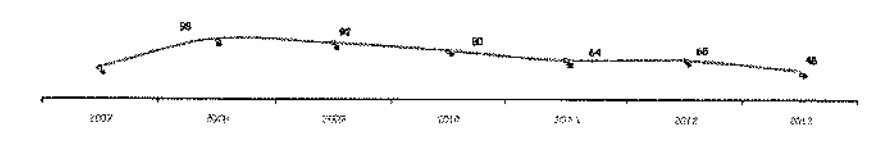

### REPARTITION DES DEPENSES DE TRAVAUX EN TTC 2013

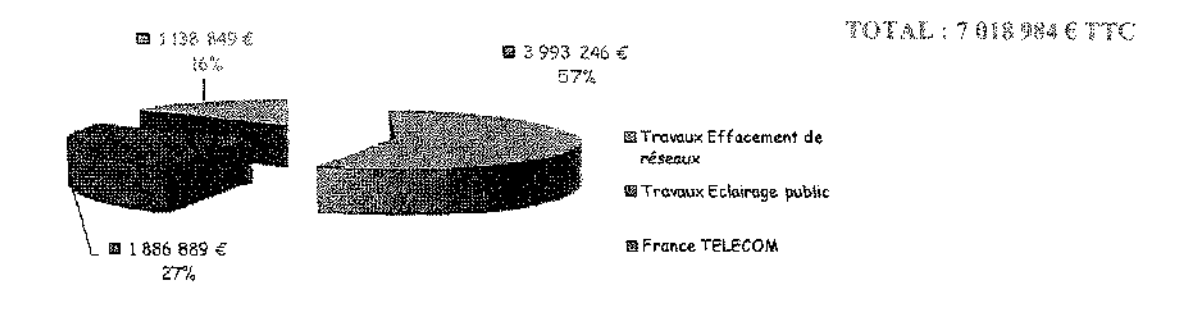

### MONTANT DES ORDRES DE SERVICE EN HT 2013

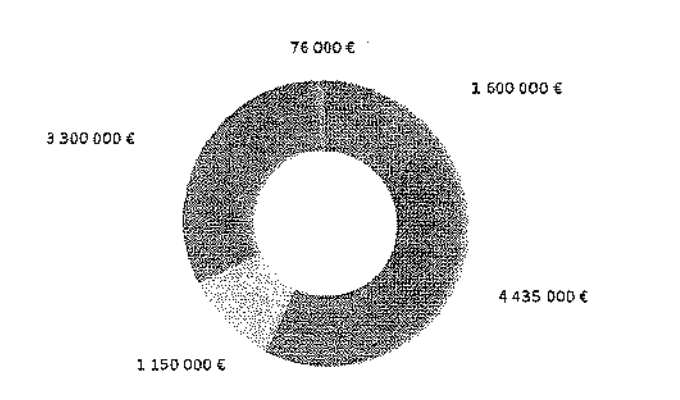

TOTAL: 10 561 000 FT 6

**BECLAIRAGE PUBLIC** 

**WEFFACEMENT DE RESEAUX** 

**@ France TELECOM** 

MECONOMIE D'ENERGIE ECLAIRAGE **PUBLIC** 

**WIMAINTENANCE ECLAIRAGE PUBLIC** 

 $\gamma_{\rm{out}} \sim 1$ 

 $\label{eq:1} \begin{aligned} \mathcal{L}_{\text{G}}(\mathcal{L}_{\text{G}}) = \mathcal{L}_{\text{G}}(\mathcal{L}_{\text{G}}) = \mathcal{L}_{\text{G}}(\mathcal{L}_{\text{G}}) = \mathcal{L}_{\text{G}}(\mathcal{L}_{\text{G}}) = \mathcal{L}_{\text{G}}(\mathcal{L}_{\text{G}}) = \mathcal{L}_{\text{G}}(\mathcal{L}_{\text{G}}) = \mathcal{L}_{\text{G}}(\mathcal{L}_{\text{G}}) = \mathcal{L}_{\text{G}}(\mathcal{L}_{\text{G}}) = \mathcal{L}_{\text{G}}(\mathcal{L$ 

### LAPORT PASTIVITE 2013

Retour sommaire

QUELQUES PHOTOS DE CHANTIERS...

Mise en souterrain des vieux réseaux aériens et pose de matériels d'éclairage public.

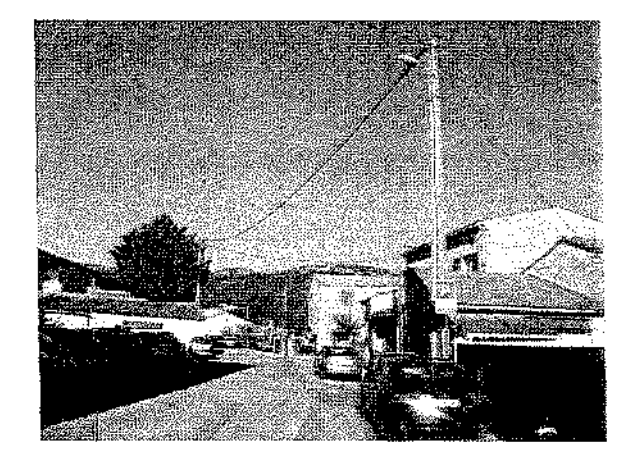

CUERS - avenue du souvenir français

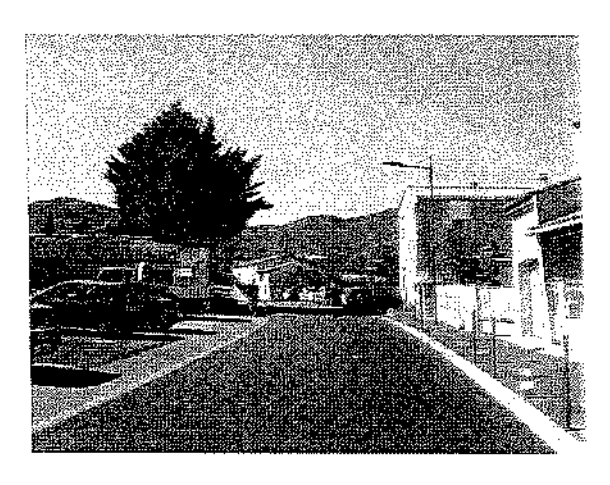

LA VALETTE DU VAR - Louis IMBERT

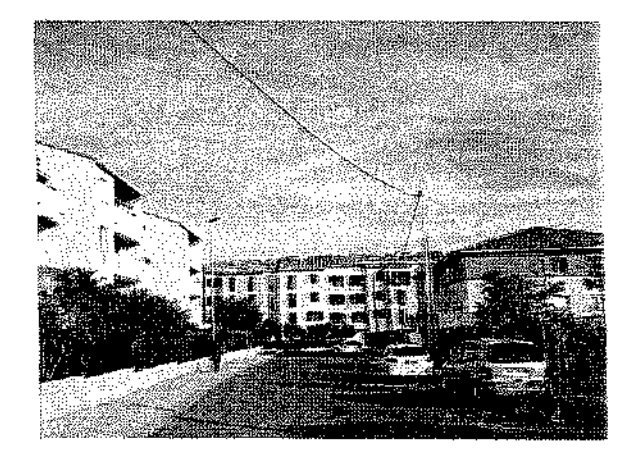

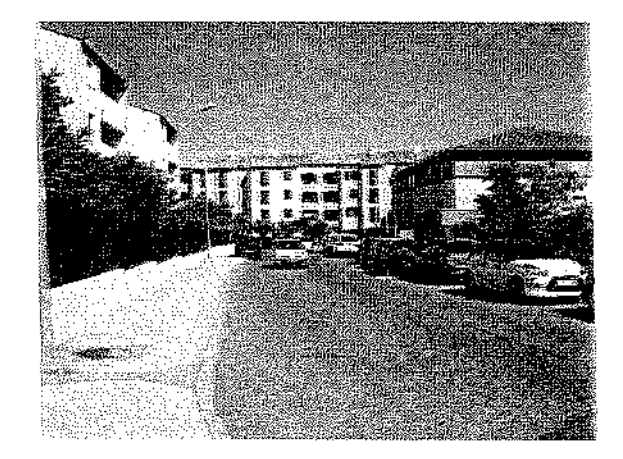

SOLLIES PONT - Avenue  $6^{inc}$  RTS

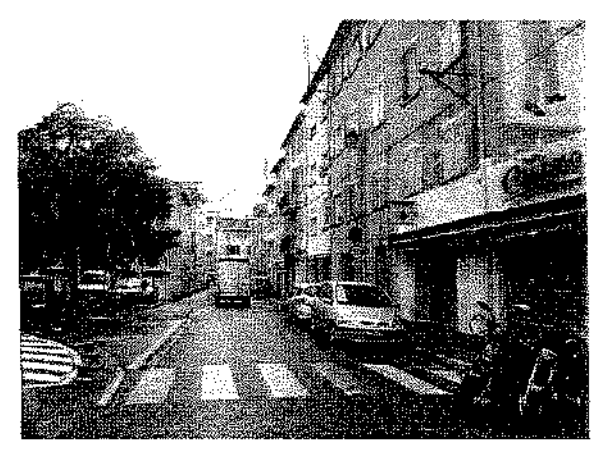

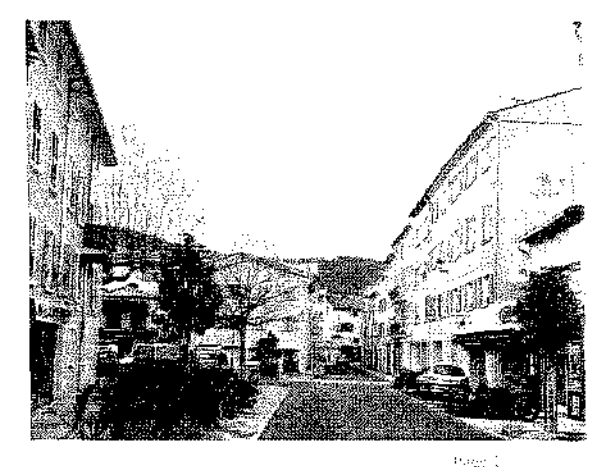

RAPPORT D'ACTIVITE 2013

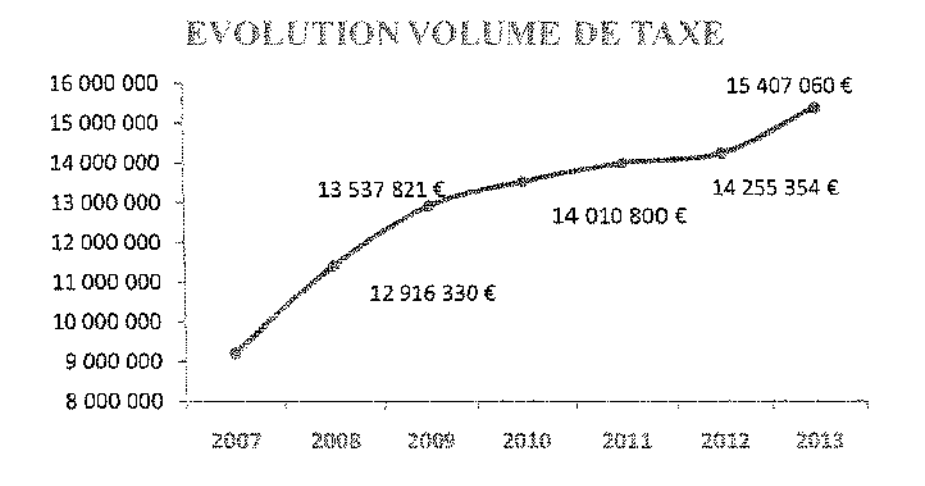

### Taxe versée par les fournisseurs en 2013 : 15 407 060 euros. Le montant de la taxe reversée aux communes est en constante augmentation.

### Tarifs de la TCCFE

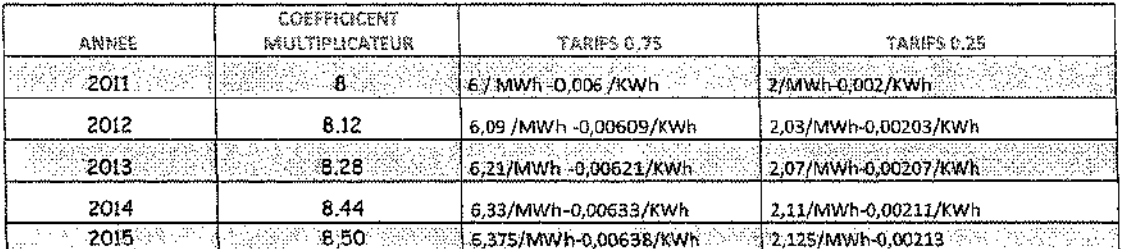

Une nouvelle Réforme de la TCCFE, vite abandonnée.

En décembre 2013, L'article 45 de la loi de finances rectificative pour 2013, impose le transfert du produit de la taxe communale sur la consommation finale d'électricité au profit des autorités organisatrices de la distribution publique d'électricité pour les communes de plus de 2000 habitants et fixe un piafond de reversement de 50 % maximum à compter du 1er janvier 2015.

Conscient de l'impact financier d'une telle mesure sur les budgets communaux, le SYMIELECVAR a délibéré le 17 mars 2014, pour instaurer le taux maximum de reversement de 50% et a encouragé les communes à prendre des délibérations concordantes avant le 1 er octobre 2014.

En août 2014 le législateur est revenu sur les dispositions votées huit mois auparavant. En effet la loi du 08 août 2014 revient pratiquement au fonctionnement initial, en annulant le caractère obligatoire du transfert pour les communes de plus de 2000 habitants et en supprimant le plafond de reversement de 50%.

Pour plus d'information sur ce thème, un rapport annuel de vérification de la TCCFE est édité chaque année par le syndicat et transmis aux communes.

Mage 3.3

**RAPTORT D'ASTIMITE 2013** 

### ECLARAGE PUBLIC

L'éclairage public est destiné à éclairer les voies, assurer la sécurité des personnes et des biens mais il peut être énergivore (47% de la dépense d'électricité en moyenne), mal adapté (2ème facteur de destruction des insectes) et créateur de nuisances lumineuses par le halo lumineux que le GRENELLE II de l'environnement impose désormais de traiter. Ce réseau, dont les équipements datent pour certains de plus de 30 ans, avait besoin de subir une cure de jeunesse, pour d'une part, diminuer les puissances installées dans le but de réduire les consommations d'électricité et d'autre part de rénover le parc tout en améliorant l'efficacité lumineuse des installations. Pour ce faire, la connaissance des installations en place est indispensable.

Une première opération de relevés des points lumineux a été réalisé en 2008-2009 pour 80 communes pour lesquelles 90.000 points lumineux ont été relevés par GPS, placés sur une cartographie numérique obtenue grâce au partenariat mis en place avec l'Association des Maires du Var.

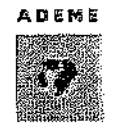

.<br>Iganes de l'Enviro ie le Maltriso sie Fanorok

Chaque commune a fait l'objet d'un diagnostic énergétique réalisé sur la base du cahier des changes de l'ADEME qui a financé les études à hauteur de 70%, grâce à cette mutualisation proposée par le Syndicat. Sur cette base, le Syndicat, maître d'ouvrage de cette opération, a souligné l'intérêt de réaliser des investissements pour la rénovation du parc en vue d'améliorer le service de l'éclairage public dépendant de la police du maire, tout en diminuant les consommations d'électricité, notamment en période pointe.

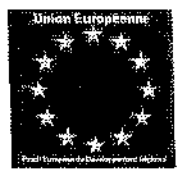

Un programme de rénovation a été préparé par le Syndicat, qui a monté les dossiers de subvention et obtenu des financements importants de la part de l'ADEME dans le cadre du programme de remplacement des lampes à vapeur de mercure pour les communes de -2000 habitants,( 40% des crédits de la région PACA obtenus), le FEDER à hauteur de 1.5 Millions d'euros et la Région PACA au titre du Programme AGIR.

**X** Région 室 PACA

Toujours dans l'esprit de mutualisation et afin d'aller au bout de cette démarche, le Syndicat, compte-tenu de l'importance des luminaires à remplacer, a souhaité lancer ses marchés d'achat de fourniture d'un côté et de l'autre, des marchés de pose.

Objectifs : diminuer le coût des travaux tout en maitrisant la qualité et les performances des produits.

Les objectifs sont atteints puisque depuis 2 ans, le syndicat réalise le remplacement de 9900 luminaires, tous équipés de sources lumineuses et d'appareillages très performants pour un prix de revient une fois posés, moins 50% par rapport à des opérations classiques de ce type.

Cela demande toutefois une très bonne maîtrise de la technologie utilisée en éclairage, une bonne organisation à mettre en place avec les partenaires, communes, entreprise, fournisseurs et pas mal « de cheveux blancs » pour l'organisation des travaux, le tout étant réalisé par Philippe ICKE en interne.

Les chiffres de cette opération sont communiqués, pratiquement en temps réel, sur le site Internet du Syndicat: http://symielecvar.fr

Economie d'énergie : 3764 Mw/an Gain en CO<sup>2</sup>: 447 tonnes

Nombre de luminaires remplacés : 9306 CEE à déposer : 92 Gwc

farith.

and a process complete and a

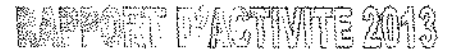

**Retour sommaire** 

En 2013, les communes ont commandé des travaux d'économie d'énergie pour un montant de 3 326 334 euros HT. Le Syndicat quant à lui a dépensé 1 870 632 euros TTC pour des travaux de remplacement de matériel d'éclairage public.

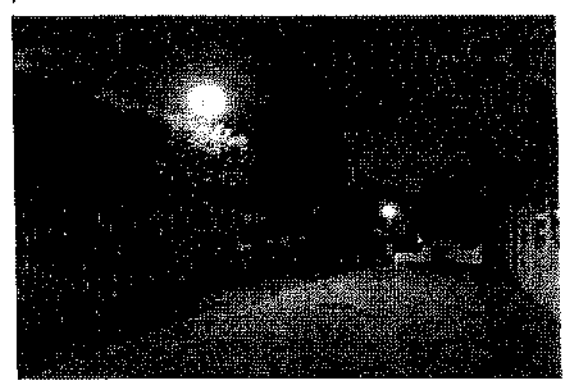

NANS LES PINS Avant : boules 125 Winercure

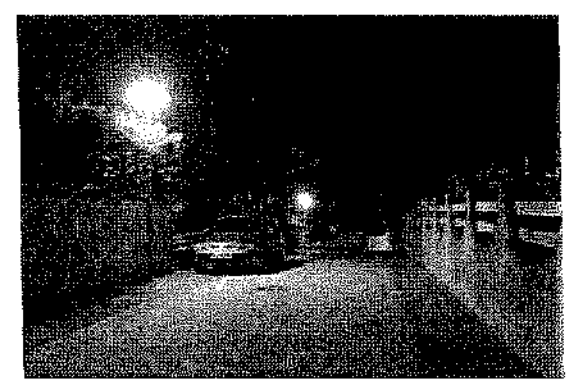

NANS LES PINS Après : luminaire Alura CPO 60W

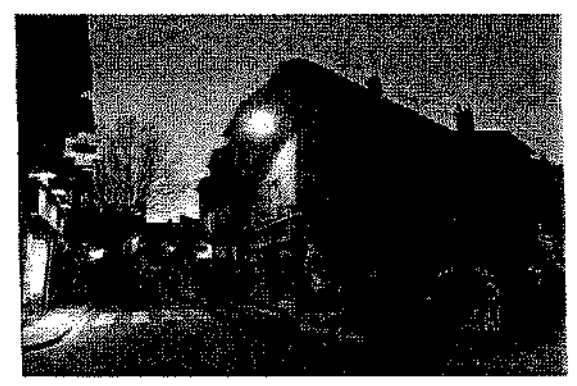

GONFARON Lanternes fonctionnelles équipées 90 W au lieu de 150 W SHP

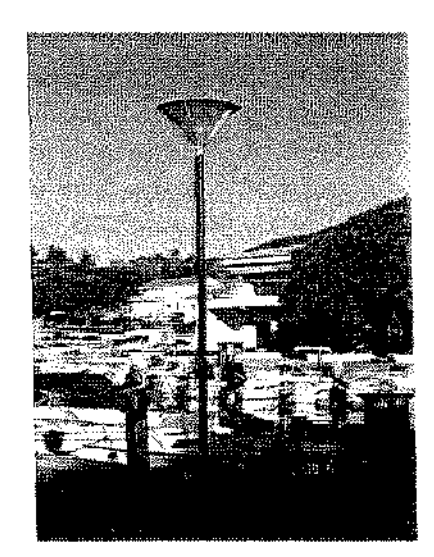

CARQUEIRANNE Remplacement de luminaires boules

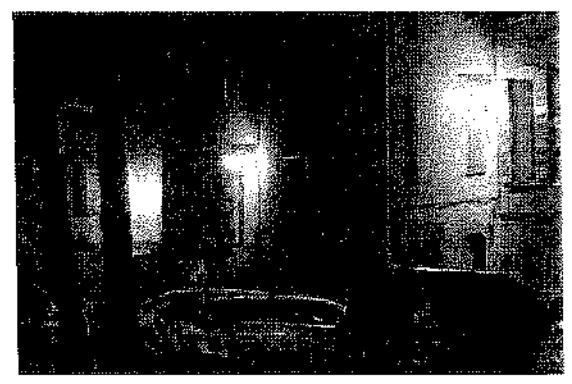

CORRENS Avant: luminaires de style sans miroir équipés en sodium HP 100 W

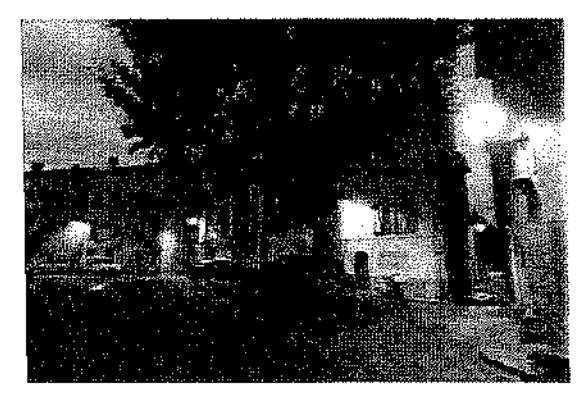

**CORRENS** Après : luminaire de style avec miroir équipés de lampes CPO 60W

**RAPPORT D'AGTIVITE 2017** 

### 5. COMMUNICATIONS ELECTRONIQUES

### FIBRE OPTIOUE ET TRES HAUT DEBIT

Le SYMIELECVAR est partenaire du schéma directeur territorial d'aménagement numérique (SDTAN) qui a pour mission d'étudier les possibilités de déploiement de la fibre optique sur le département du Var hors zones AMII (Investissement par les opérateurs privés). Le Syndicat a participé aux comités techniques ainsi qu'aux comités de pilotage.

### REDEVANCE D'OCCUPATION DU DOMAINE PUBLIC

En contrepartie de l'occupation du domaine public, les opérateurs propriétaires des réseaux doivent verser aux communes une redevance dont le montant est encadré par le Décret du 27 décembre 2005.

Chaque année, le Syndicat informe les communes adhérentes sur la nécessité de solliciter l'opérateur en début d'année pour le versement de la redevance et incite les communes à demander à ORANGE de fournir le tracé sous format numérique, des ouvrages de génie civil qui constituent l'infrastructure de réseau de communications électroniques

### 6. LA MAINTENANCE DES RESEAUX D'ECLAIRAGE PUBLIC

Depuis la délibération du conseil syndical du 30 juin 2011, la compétence optionnelle n°8 « maintenance éclairage public » est ajoutée aux statuts du syndicat a l'article 2.2.4.

En 2012, les communes de BARJOLS et de FLAYOSC ont été les premières communes à confier cette mission au Syndicat. En 2013, ont suivi les communes d'ARTIGUES, AUPS, LE CASTELLET, EVENOS, GINASSERVIS, MEOUNES, RIANS, SOLLIES TOUCAS, SOLLIES VILLE, TARADEAU, LE THORONET et VARAGES.

- Le Syndicat prend en charge l'intégralité des responsabilités de la commune en matière d'éclairage public

- Charge d'exploitation (permet de délivrer les accès au réseau)
- Décret DT/DICT: Réponses aux demandes de renseignement lors de la réalisation des travaux en conformité avec le décret
- Il contrôle l'entreprise chargée de la maintenance
- Il met à disposition une application web permettant le signalement des pannes par internet.

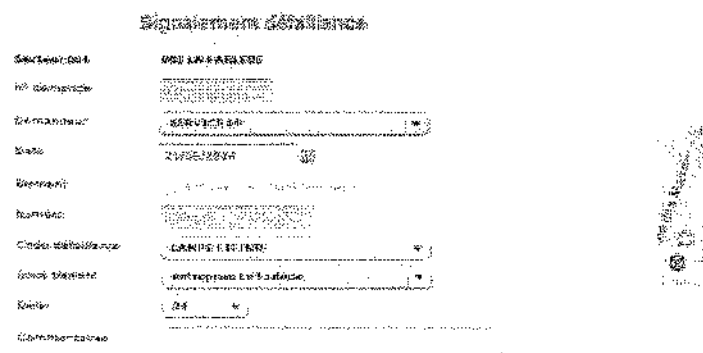

**Secretary of the Secretary of the State** 

t svod

### **RACE:** D'ACTIVITE 2013

**Retour sommaire** 

### II. LES COMPTES DU SYNDICAT

### **I. LES DEPENSES**

### 1. LA REPARTITION DES DEPENSES D'INVESTISSEMENT ET DE FONCTIONNEMENT

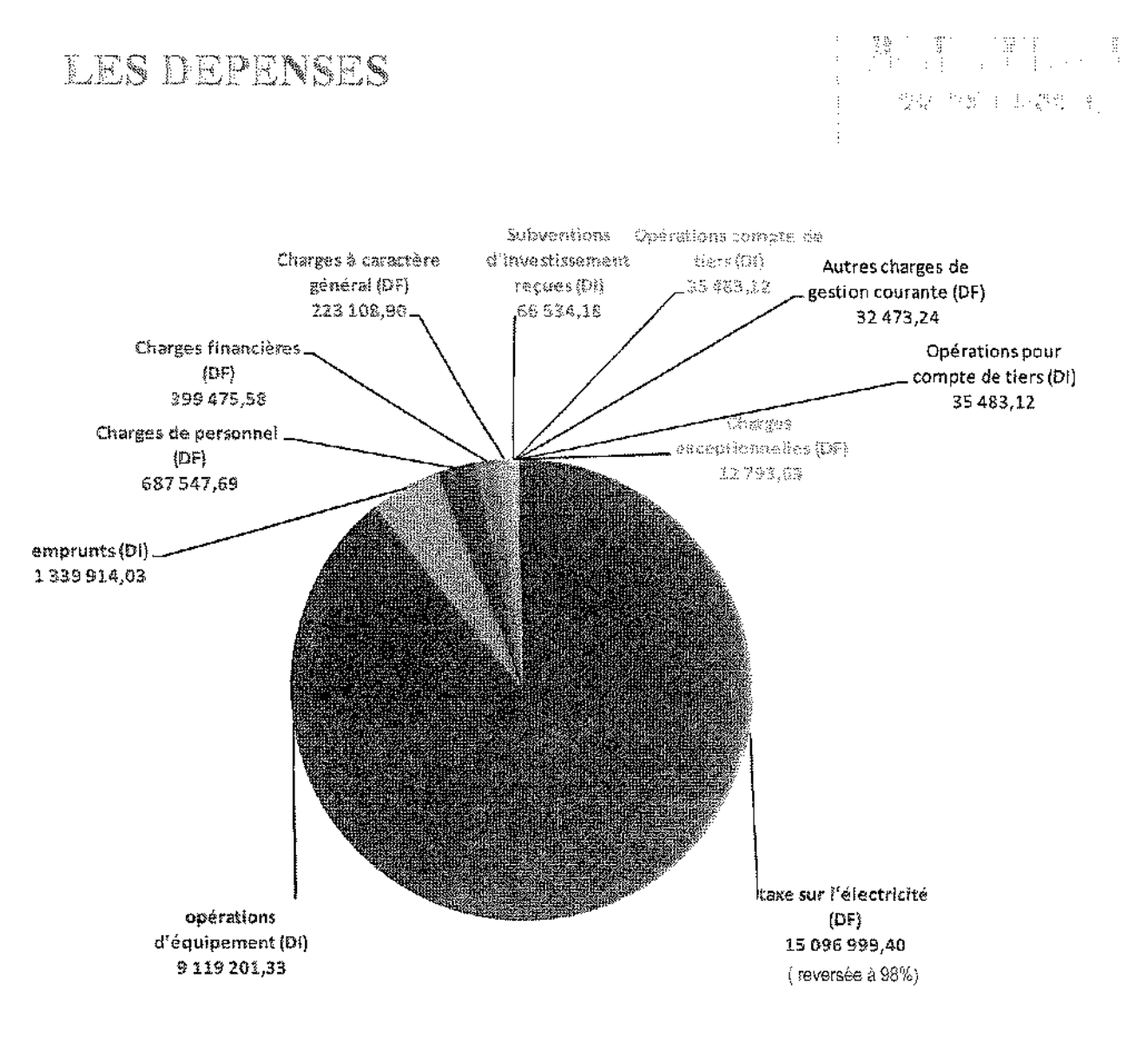

DF : dépenses de fonctionnement DI : dépenses d'investissement

 $7.81\%$ 

### **RAPPORT PACTUME 2013**

### 2. LES RECETTES

### I LA REPARTITION DES RECETTES D'INVESTISSEMENT ET DE FONCTIONNEMENT

### LES RECETTES

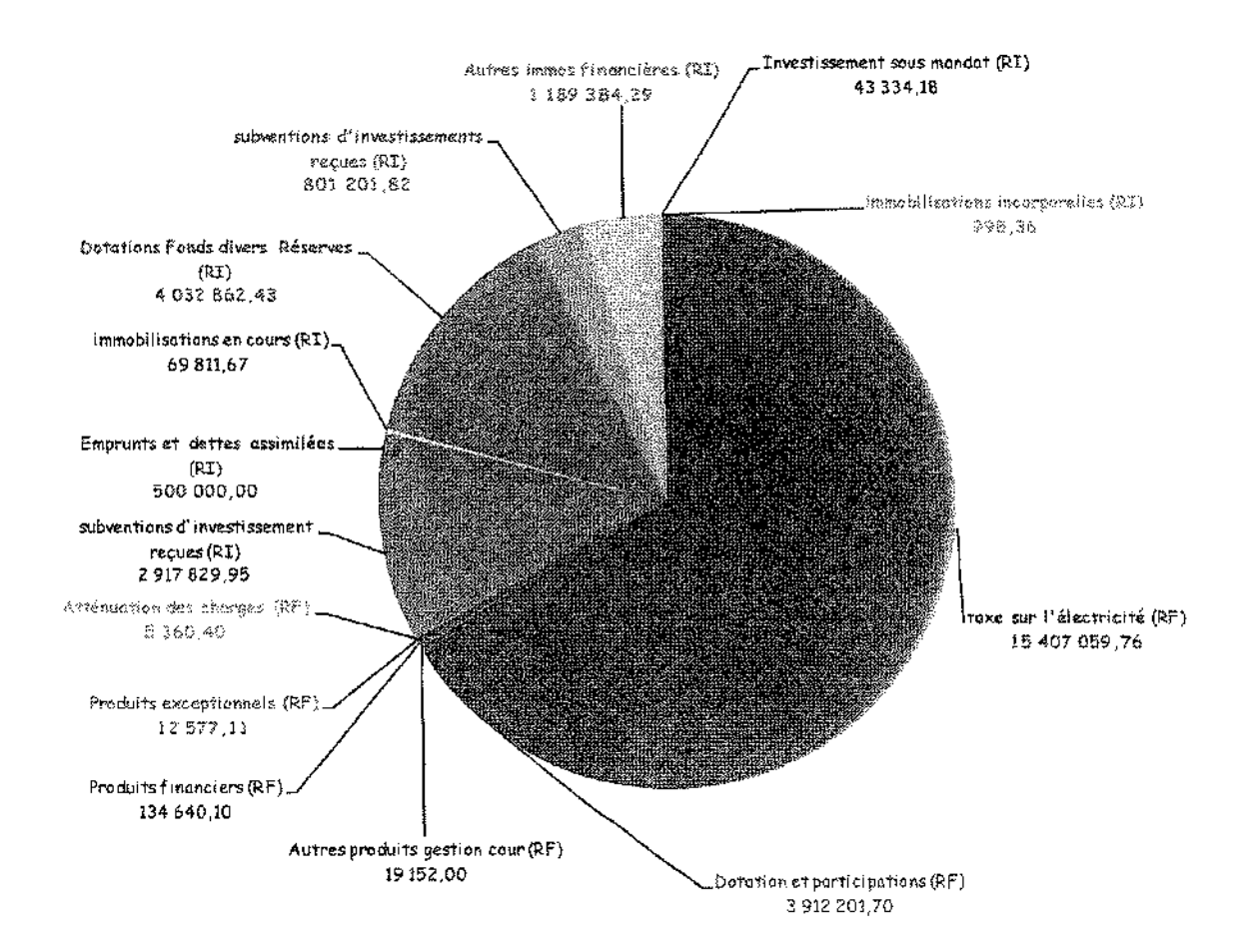

**KARAKTE PASTIVITE 2013** 

**Retour sommaire** 

### REDEVANCES GRDF

Les Redevances R1 (de fonctionnement) et R2 (d'investissement) sont dues par eRDF au titre de la mise à disposition des ouvrages électriques dans la concession. La R1 et une partie de R2 sont affectées au fonctionnement du Syndicat, le reste de R2 est destiné à financer les travaux d'effacement des lignes électriques.

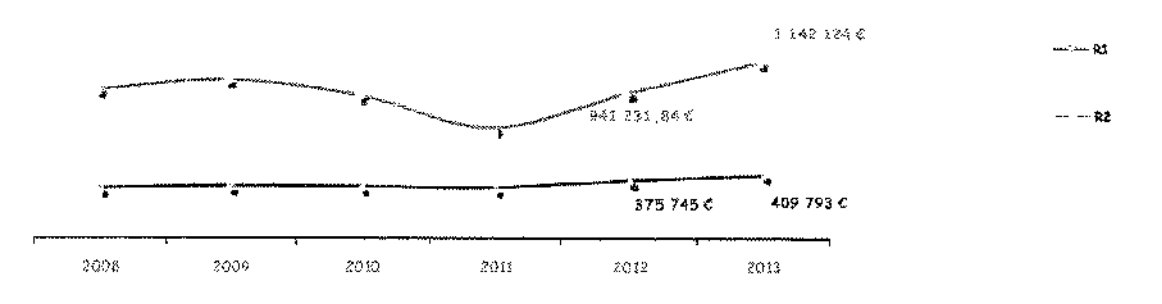

### FORMULE DE CALCUL :

聚T:

 $[(75 \text{ Lcr} + 0.7 \text{ Per}) \times \text{Cr} + (75 \text{ Lca} + 0.7 \text{ Peu}) \times \text{Cu}] \times (1 + \text{Pe}/\text{Pd}) \times (0.01 \text{ D} + 0.75) \times (0.15 + 0.85 \text{ ING}/\text{ING}) / 6.55957$ 

Ler ou Leu : longueur au 31 décembre de l'année précédente (en km), des réseaux concédés des communes rurales ou urbaines (au sens de l'INSEE - cf. chapitre 3, § 3,1,2,1) de la concession.

Pdr ou Pdu : population municipale de l'ensemble des communes rurales ou urbaines desservies par le concessionnaire dans le département où se situe la concession (dernier recensement officiel de l'INSEE à avoir été publié au 31 décembre de l'année précédente).

Per ou Peu: population municipale de l'ensemble des communes rurales ou urbaines desservies par le concessionnaire dans le département où se situe la concession.

Pd : population municipale desservie par le concessionnaire dans le département où se situe la concession.

Pc : population municipale de la concession,

D : durée de la concession en années : 20 ans.

ING : index " ingénierie " du mois de décembre de l'année précédente publié par le ministère chargé de l'équipement et du logement,

INGo : index \* ingénierie " du mois de décembre de l'année précédant celle de la signature du contrat de concession.

Cr et Cu se définissent comme suit :

Sì Por au moins égal à 150 000 h Cr = 1

Si Par < 150 000 h et Pdr < 150 000 h Cr = 0.2 + 0.8 Par / Pdr

5i Pcr < 150 000 h et Pdr ≥ 150 000 h Cr = 0,2 + 0,8 Pcr / 150 000

Si Pcu au moins égal à 150 000 h Cu = 1

Si Pau < 150 000 h et Pdu < 150 000 h Cu = 0,2 + 0,8 Pau / Pdu

5i Pou < 150 000 h et Pdu ≥ 150 000 h Cu = 0,2 + 0,8 Pou / 150 000

**Barriot** 

a na matanggu

**RANCET D'ACTIVITE 2013** 

### III. FONCTIONNEMENT DU SYNDICAT

### 1. ORGANIGRAMME DES ELUS

### **LE BUREAU**

 $\mathcal{L}$ 

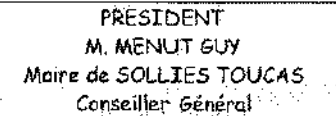

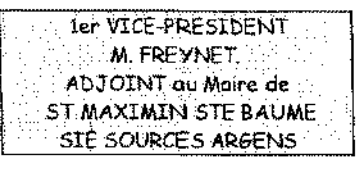

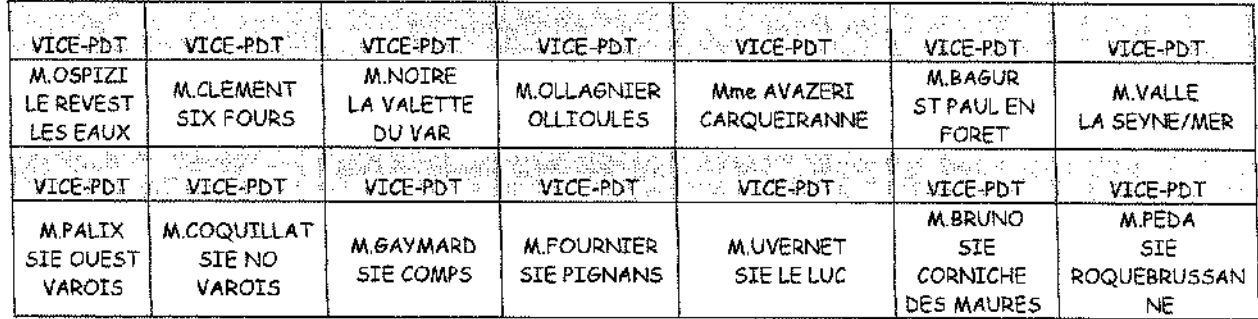

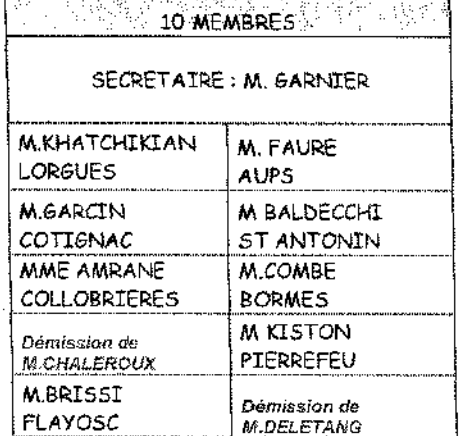

**BARRART L'ASTIVITE 2013** 

 $\{ \zeta_{\mathcal{N}_i} \}$  )

### 2. REGISTRE DES DELIBERATIONS

Les délibérations du comité syndical sont publiées dans un recueil des actes administratifs établi en application de l'article L 5211-47 du code général des collectivités territoriales.

### THE TRIMESTRE 2013

### **COMITE SYNDICAL DU 07 février 2013**

1 - Débat d'orientation budgétaire.

2 - Fixation du taux de prise en charge des taux de maîtrise d'ouvrage du SYMIELECVAR. Pour les prestations de maintenance d'éclairage public.

3 - Convention entre VEOLIA-eRDF-SYMIELECVAR pour l'utilisation par VEOLIA des supports de distribution publique d'électricité pour la pose de capteurs sur la commune de SOLLIES TOUCAS.

4 -. Autorisation donnée au Président de lancer un appel d'offres restreint pour l'achat de fournitures de luminaires et de consoles de style pour les travaux d'économie d'énergie.

5 - Création d'un poste d'Ingénieur Territorial Principal.

**COMITE SYNDICAL DU 27 mars 2013** 

6- Compte de gestion 2012

7- Examen et vote du compte administratif 2012.

8- Affectation des résultats de l'exercice 2012

9- Budget primitif 2013.

10- Programme de travaux 2013.

11- Mise en place de fonds de concours pour les travaux d'économie d'énergie pour la commune de BELGENTIER (dossier n°1112)

12- Mise en place de fonds de concours pour les travaux d'économie d'énergie pour la commune de BRIGNOLES (dossier n°1048)

13-Mise en place de fonds de concours pour les travaux d'économie d'énergie pour la commune de COLLOBRIERES (dossier n°1088)

14- Mise en place de fonds de concours pour les travaux d'économie d'énergie pour la commune de MEOUNES (dossier n°1095)

15-Mise en place de fonds de concours pour les travaux d'économie d'énergie pour la commune de LA MOTTE (dossier nº1123)

16- Mise en place de fonds de concours pour les travaux d'économie d'énergie pour la commune de MONTFORT SUR ARGENS (dossier n°1096)

17-Mise en place de fonds de concours pour les travaux d'économie d'énergie pour la commune de PIERREFEU DU VAR (dossier n°1125)

18- Mise en place de fonds de concours pour les travaux d'économie d'énergie pour la commune de SALERNES (dossier n°1144)

19- Mise en place de fonds de concours pour les travaux d'économie d'énergie pour la commune de ST PAUL EN FORET (dossier n°1102)

20- Convention cadre de partenariat 2013 avec le CNFPT.

21- Convention de participation financière avec le Conseil Général du Var pour le SDTAN.

22- Demande de subvention auprès du Conseil Régional PACA pour la programmation 2013 de travaux d'effacement des réseaux.

23- Délégation donnée au Président pour signer les conventions de dépôt des Certificats d'Economie d'Energie entre le SYMIELECVAR et les collectivités concernées.

24- Délégation donnée au Président pour signer les conventions fixant les relations financières et techniques de prestations de maintenance des réseaux d'éclairage public entre le SYMIELECVAR et les collectivités concernées, 25- Durée d'amortissement sur le bâtiment du siège du SYMIELECVAR.

 $\mathcal{O}_{\text{Mink}}\approx 2$ 

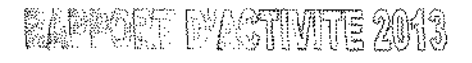

### **COMITE SYNDICAL DU 16 SEPTEMBRE 2013**

52- Actualisation du coefficient multiplicateur de la taxe sur la consommation finale d'électricité.

53 - Transfert de la gestion de la taxe finale sur la consommation d'électricité par la commune de SALERNES.

54 - Convention entre le SYMIELECVAR et le Centre de Gestion du Var pour l'inspection dans le domaine de prévention des risques professionnels.

55 - Demande de subvention auprès du Fonds National de Prévention pour la mise en place du document unique.

56 - Mise en place de fonds de concours pour les travaux d'effacement de réseaux sur la commune de BRUE AURTAC dossier n°1021.

57 - Mise en place de fonds de concours pour les travaux d'effacement de réseaux sur la commune de CARCES dossier n°1027.

58 - Mise en place de fonds de concours pour les travaux d'effacement de réseaux sur la commune d'OLLIOULES dossier n°358.

59 - Mise en place de fonds de concours pour les travaux d'effocement de réseaux sur la commune du PRADET dossier n°373.

60 - Mise en place de fonds de concours pour les travaux d'Economie d'Energie sur la commune de LA MOTTE dossier n°1123.

61 - Mise en place de fonds de concours pour les travaux d'effacement de réseaux sur la commune de COLLOBRIERES dossier n°706.

62 - Convention pour la télé-déclaration et le télépaiement de la contribution de solidarité avec le Fonds de Solidarité et le comptable public.

63 - Modification des statuts du Syndicat Mixte de l'Energie des Communes du Var.

### 4ème TRIMESTRE 2013

### **COMITE SYNDICAL DU 13 NOVEMBRE 2013**

64 - Transfert des compétences du Syndicat Intercommunal d'électricité du Nord Ouest Varois (SIENOV) au SYMIELECVAR et dissolution du SIENOV au 31 Décembre 2013.

65 - Transfert des compétences du Syndicat Intercommunal d'Electricité des Sources d'Argens au SYMIELECVAR et dissolution du SIE au 31 Décembre 2013.

66 - Autorisation donnée au Président de lancer un appel d'offres ouvert pour le marché à bons de commande de maintenance d'éclairage public pour les communes de : MEOUNES LES MONTRIEUX, SOLLIES TOUCAS, SOLLTES VILLE, ARTIGUES, ESPARRON DE PALLIERES, GINASSERVIS, PONTEVES, RIANS, ST JULIEN LE MONTAGNIER, TAVERNES, VARAGES, LA VERDIERE, AUPS, EVENOS, LE CASTELLET, TARADEAU, LE THORONET.

67 - Décision modificative n°2 de l'année 2013

68 - Mise à jour du programme de travaux de dissimulation des réseaux de distribution d'électricité 2013.

69 - Avenant au marché de contrôle des concessions d'électricité et gaz 2013-2015, attribué à FINANCE CONSULT : audit sur l'impact patrimonial et financier de la fin de concession électricité.

70 - Convention entre VEOLIA-eRDF-SYMIELECVAR pour l'utilisation par VEOLIA des supports de distribution publique d'électricité pour la pose de capteurs destinés à récolter les informations de consommation d'eau auprès des abonnés pour la commune de LA VALETTE DU VAR.

71 - Convention entre VEOLIA-eRDF-SYMIELECVAR pour l'utilisation par VEOLIA des supports de distribution publique d'électricité pour la pose de capteurs destinés à récolter les informations de consommation d'eau auprès des abonnés pour la commune de SOLLIES PONT.

72 - Mise en place de fonds de concours pour les travaux d'effacement de réseaux sur la commune de CARQUEIRANNE dossier n°754.

73 - Mise en place de fonds de concours pour les travaux d'effacement de réseaux sur la commune de PLAN DE LA TOUR dossier n°989.

74 - Mise en place de fonds de concours pour les travoux d'effacement de réseaux sur la commune de ROQUEBRUNE dossier n°934.

75 - Mise en place de fonds de concours pour les travaux d'effacement de réseaux sur la commune de SOLLIES TOUCAS dossier n°1157.

 $\phi_{\lambda,\underline{Q} \xi} \rightarrow \xi$ 

**RABBORT D'ACTIVITE 2013** 

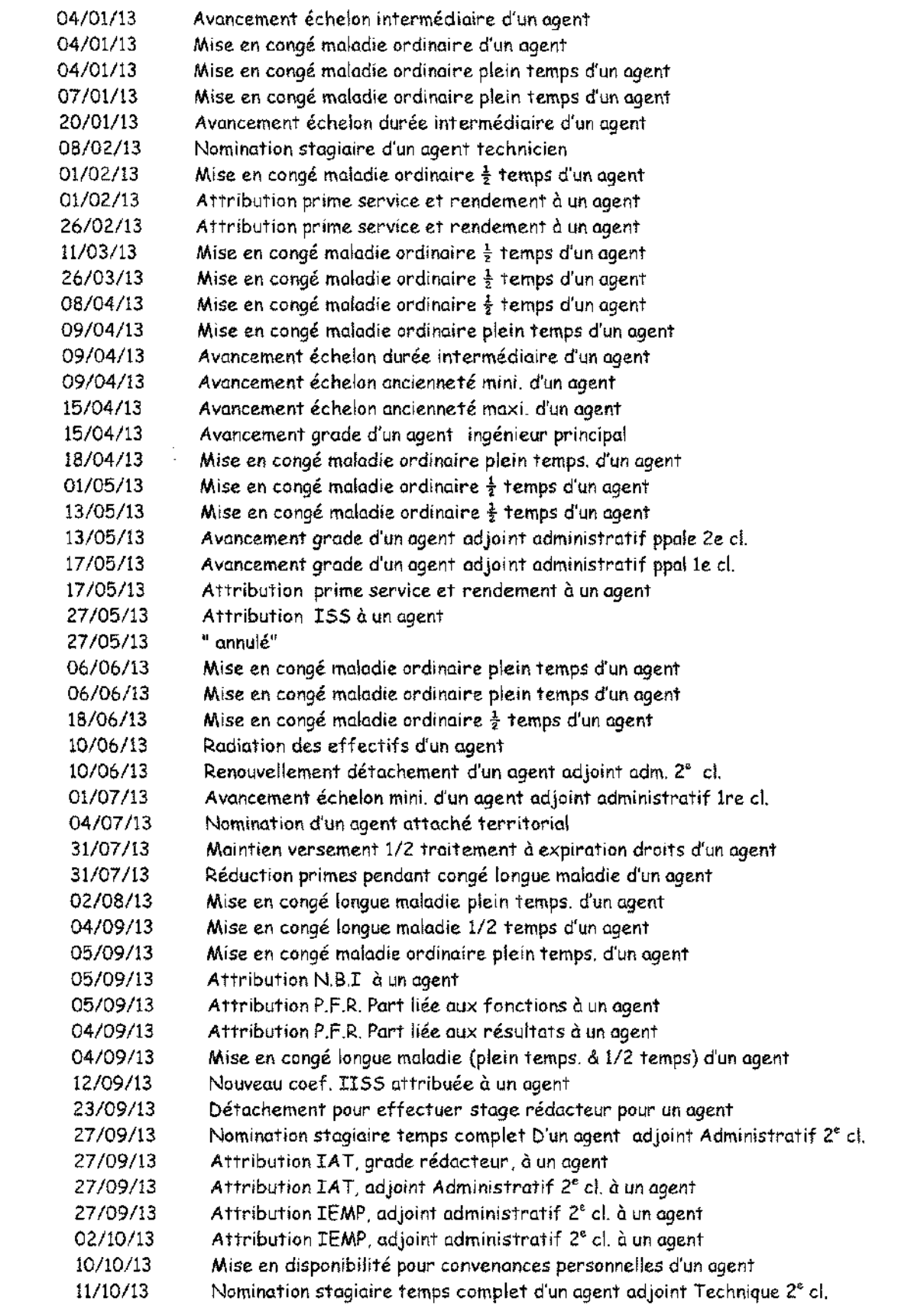

RAPPORT D'ASTIVITE 2013

 $\sim 10^{-10}$ 

 $\gamma_{\rm eff} \rightarrow \lambda$ 

### 5. LISTE DES MARCHES

Conformément à l'article 133 du code des marchés publics, le syndicat publie au cours du premier trimestre de chaque année la liste des marchés conclus l'année précédente sur son site internet. www.symielecvar.fr / rubrique Marchés publics.

 $\bar{\psi}$ 

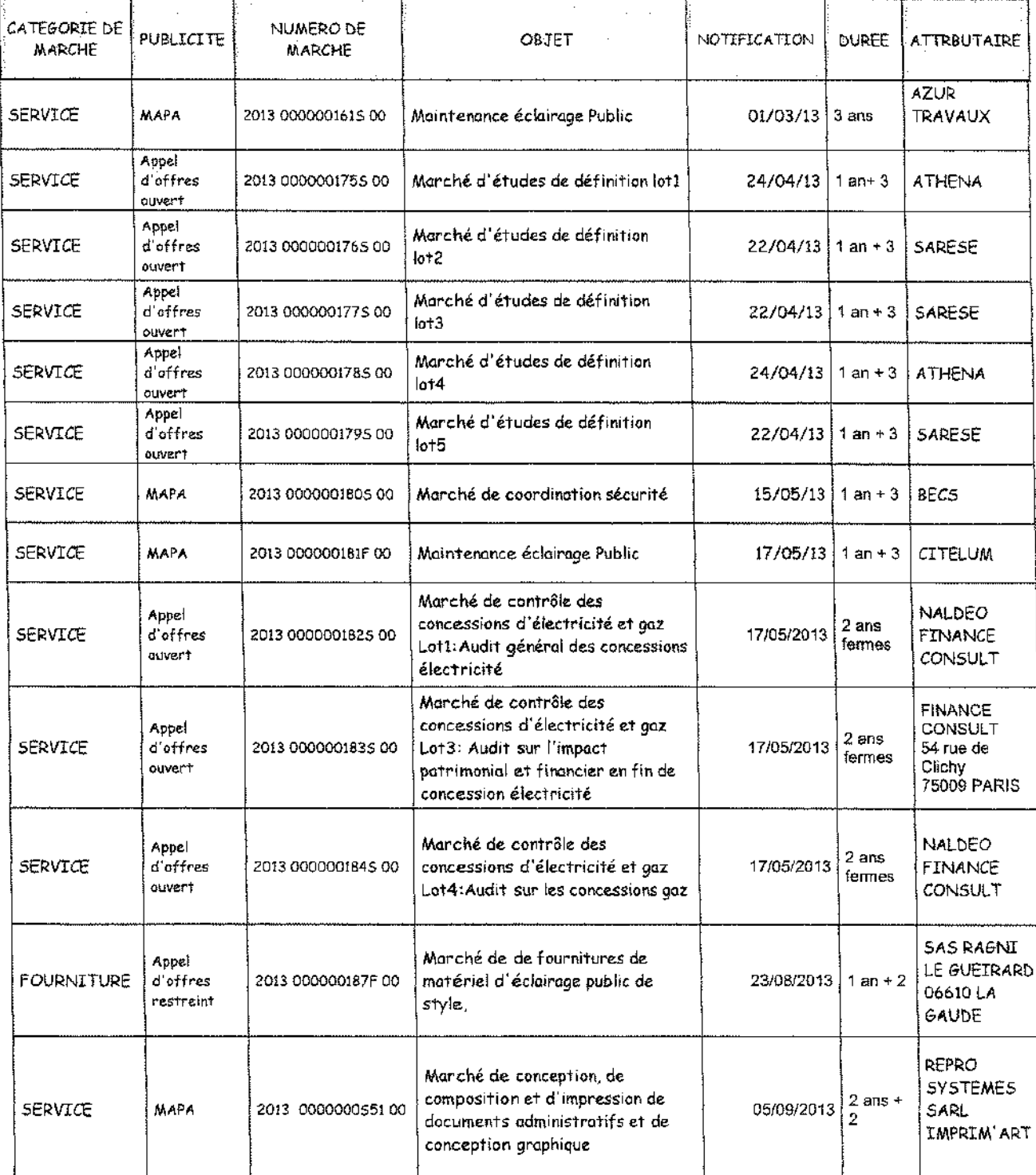

 $\phi_{\rm XLT}$  .

### LA VIE DU PERSONNEL

### LISTE DES STAGES SUIVIS :

Etude des réseaux HTA/BT aériens et souterrains Culture territoriale Les écrits professionnels : la note et le rapport administratifs La professionnalisation du contrôle des taxes locales sur l'électricité (TCFE) Twitter

 $\frac{1}{4} \frac{1}{2} \frac{1}{2} \frac{1}{2}$  for

### **RAPIDED TO MATINITE 2012**

Retour sommaire

### III. L'INFORMATION ET LA COMMUNICATION

### 1. LE SITE INTERNET

Le SYMIELECVAR tient son rôle d'information très à cœur, c'est pourquoi le Syndicat s'est doté des outils nécessaires pour assurer cette mission auprès des collectivités et des consommateurs d'électricité.

On y trouve toutes les informations relatives à la vie du Syndicat: Budgets, Commissions, Bureaux, Comptes Rendus, Lettres d'information, Marchés Publics, Revue de presse, Photos des travaux...

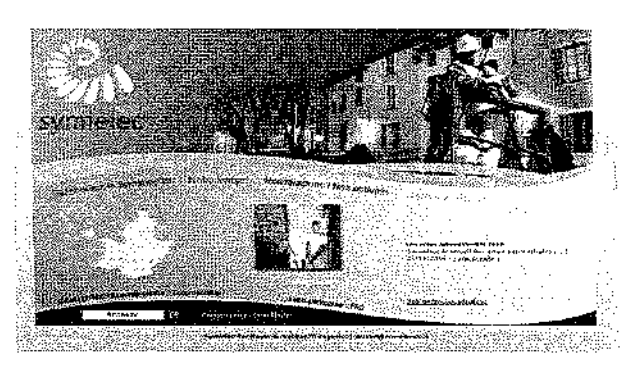

Les rubriques les plus fréquentées :

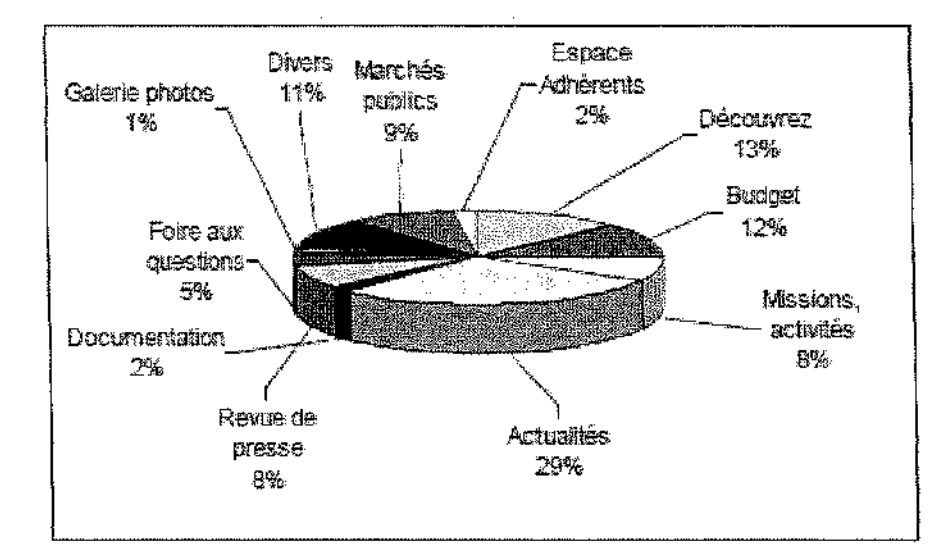

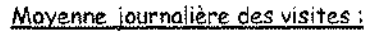

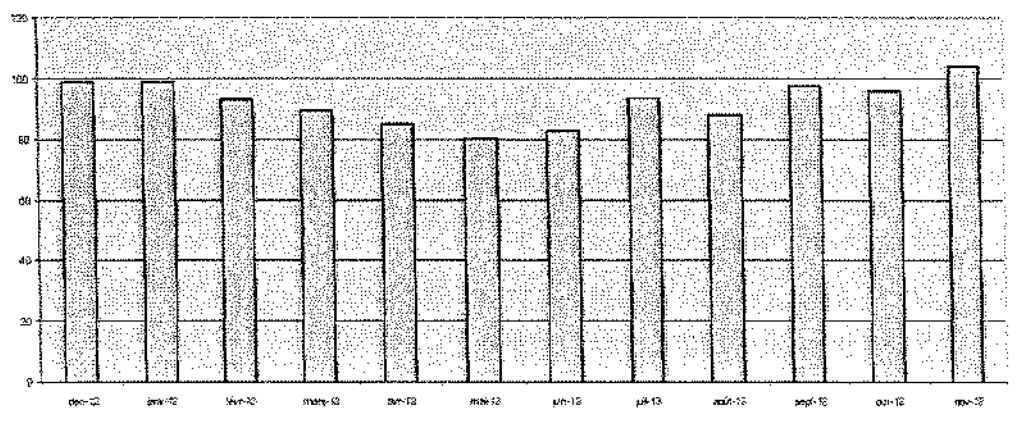

.<br>Decem

**RABBORT D'ASTINITE 2013** 

### **MAIRIE DE BORMES LES MIMOSAS**

VILLE FLEURIE "4 FLEURS" - FLEIIR D'OR

**FRANCE STATION NAUTIOUE "3 ETOILES"** MEDAILLE D'OR AU CONCOURS EUROPEEN DES VILLES ET VILLAGES FLEURIS

LAUREAT NATIONAL MARIANNE D'OR

EXTRAIT DU REGISTRE DES DELIBERATIONS **SEANCE DU 5 NOVEMBRE 2014** 

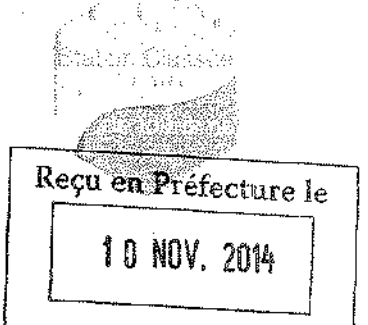

### **NOMBRE DE MEMBRES**

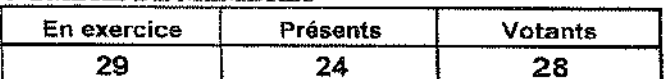

J L'AN DEUX MILLE QUATORZE ET LE CINQ. NOVEMBRE à 18 Heures, le Conseil Municipal de la Commune de BORMES LES MIMOSAS, dûment convoqué, s'est réuni en session ordinaire au lieu ordinaire de ses séances sous la présidence de Monsieur François ARIZZI, Maire de BORMES LES MIMOSAS.

Date de la convocation du Conseil Municipal : 29 octobre 2014.

PRESENTS: M. François ARIZZI, Mme Christiane DARNAULT, M. Jacques BLANCO. Mme Magali TROPINI, M. Daniel MONIER, M. Alain COMBE, Mme Catherine CASELLATO, M. Philippe CRIPPA, M. Claude LEVY, M. Janik MASSELLO, M. Patrice CHATAGNIER, Mme Josiane MAGREAU, Mme Geneviève RE, Mme Véronique PIERRE, Mme Véronique GINOYER, M. Jérôme MASSOLINI, Mme Sandrine EMERIC, Mme Stéphanie OLIVIER, M. Aurélien MOIGNARD, M. Joël BENOIT, M. André DENIS, Mme Nicole PESTRE, Mme Christine MAUPEU et M. Claude FAEDDA.

**POUVOIRS:** Mme Isabelle CANONNE à Mme Véronique GINOYER. M. Bernard BACCINO à Mme Christiane DARNAULT. M. Rabah HERHOUR à M. Philippe CRIPPA. Mme Rania MEKKERI à Mme Nicole PESTRE.

**EXCUSEE:** Mme Marianne LE MEUR.

### **FA/VA/CM - N°2014/11/194 - OBJET: APPROBATION DU RAPPORT ANNUEL 2013 SUR LE PRIX** ET LA QUALITE DU SERVICE PUBLIC D'ELIMINATION DES DECHETS - COMMUNAUTE DE **COMMUNES MEDITERRANEE PORTE DES MAURES**

Monsieur le Maire rappelle à l'assemblée que conformément à l'article L.5211-39 du Code Général des Collectivités Territoriales, le Président de la Communauté de Communes M.P.M. doit adresser chaque année, aux Maires des Communes membres, un rapport sur les activités de l'établissement.

Ce rapport fait l'objet d'une communication par le Maire au Conseil Municipal en séance publique au cours de laquelle les délégués de la commune à l'organe délibérant de l'établissement public de coopération intercommunale sont entendus et doivent rendre compte au moins deux fois par an au conseil municipal de l'activité de l'établissement public de coopération intercommunale.

Le Conseil Municipal,

VU le rapport annuel 2013 sur le prix et la qualité du service public d'élimination des déchets annexé à la présente délibération.

### VU L'AVIS DE LA COMMISSION ADMINISTRATION GENERALE / URBANISME REUNIE LE 29 OCTOBRE 2014.

Le Conseil Municipal PREND ACTE du rapport annuel 2013 sur le prix et la qualité du service public d'élimination des déchets de La Communauté de Communes Méditerranée Porte des Maures annexé à la présente délibération.

### **MAIRIE DE BORMES LES MIMOSAS**

### Délibération nº2014/11/194 (suite)

PREND ACTE (28): M. François ARIZZI, Mme Christiane DARNAULT, M. Jacques BLANCO, Mme Magali TROPINI, M. Daniel MONIER, Mme Isabelle CANONNE, M. Alain COMBE, Mme Catherine CASELLATO, M. Philippe CRIPPA, M. Claude LEVY, M. Janik MASSELLO, M. Patrice CHATAGNIER, Mme Josiane MAGREAU, Mme Geneviève RE, Mme Véronique PIERRE, Mme Véronique GINOYER, M. Bernard BACCINO, Monsieur Rabah HERHOUR, M. Jérôme MASSOLINI, Mme Sandrine EMERIC, Mme Stéphanie OLIVIER, M. Aurélien MOIGNARD, M. Joël BENOIT, M. André DENIS, Mme Nicole PESTRE, Mme Rania MEKKERI, Mme Christine MAUPEU et M. Claude FAEDDA.

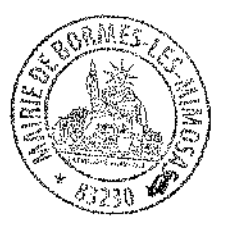

Pour copie conforme. Le Maire.

Signé : François ARIZZI

 $2/2$ **Retour sommaire** 

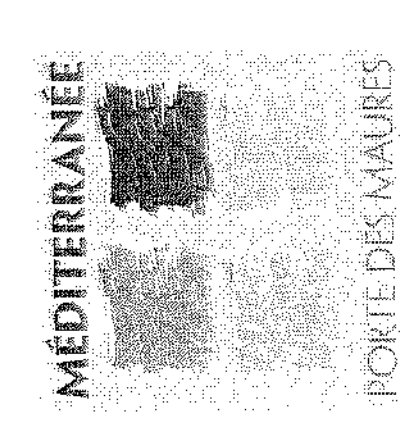

# RAPPORT ANNUEL SUR LE PRIX ET LA QUALITE DU SERVICE PUBLIC D'ELIMINATION DES DECHETS-2013

En vertu de l'article L 2224-5 du code général des collectivités territoriales un rapport annuel sur le prix et la qualité du service public de collecte, évacuation et traitement des ordures ménagères est établi par l'établissement public de coopération intercommunale en vue d'être présenté à l' assemblée délibérante.

L'information des élus contenue dans le rapport concerne les services de collecte, évacuation et traitement des déchets ménagers des communes de Méditerranée Porte des Maures au titre de l'exercice 2013,

Présentation du rapport

La présentation du rapport doit intervenir au plus tard dans les six mois qui suivent la clôture de l'exercice concerné.

Le conseil municipal de chaque commune membre est destinataire du rapport annuel après son adoption par le conseil communautaire. Le maire présente le rapport à l'assemblée délibérante, au plus tard dans les 12 mois qui suivent la clôture de l'exercice concerné (soit jusqu'au 31 décembre de l'année en cours)

Publication du rapport :

Le rapport et l'avis de l'assemblée délibérante de l'Établissement Public de Coopération Intercommunale sont mis à disposition du public selon les

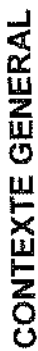

La Communauté de communes Méditerranée Porte des Maures a été créée par arrêté préfectoral du 30 juillet 2010. Elle regroupe, lors de sa<br>création, les communes de Bormes les Mimosas, Cuers, La Londe les Maures et Pierrefeu

En vertu d'un arrêté préfectoral du 26 décembre 2012 portant extension de périmètre de la Communauté de communes et depuis le 1ª janvier 2013, Méditerranée Porte des Maures compte deux communes supplémentaires : Collobrières et Le Lavandou.

L'ensemble intercommunal représente un bassin de population de 41 120 habitants en 2013 (populations légales INSEE 2010)

Cuers : 10246 habitants soit 25,3 % de la population totale de MPM, Le Lavandou : 5546 habitants soit 13,7 % Collobrières : 1866 habitants soit 4,6 % Pierrefeu : 5548 habitants soit 13,7 % La Londe : 9870 habitants soit 24,4 % Bormes: 7406 habitants soit 18,3 %

La CCMPM intervient dans les domaines de compétences suivants délégués par les communes membres depuis le 1er janvier 2011

- Développement économique,
- Aménagement de l'espace communautaire,
- Politique de logement social d'intérêt communautaire,
- . Élimination et valorisation des déchets des ménages et déchets assimilés,
	- Promotion touristique, affaires culturelles et sportives,
		- Voirie,

La communauté de communes est administrée en 2013 par un conseil communautaire composé des 21 membres titulaires suivants :

Représentants la commune de La Londe :

François de CANSON, Président - Nicole SCHATZKINE - Gérard AUBERT - Catherine BASCHIERI - Cécile AUGE

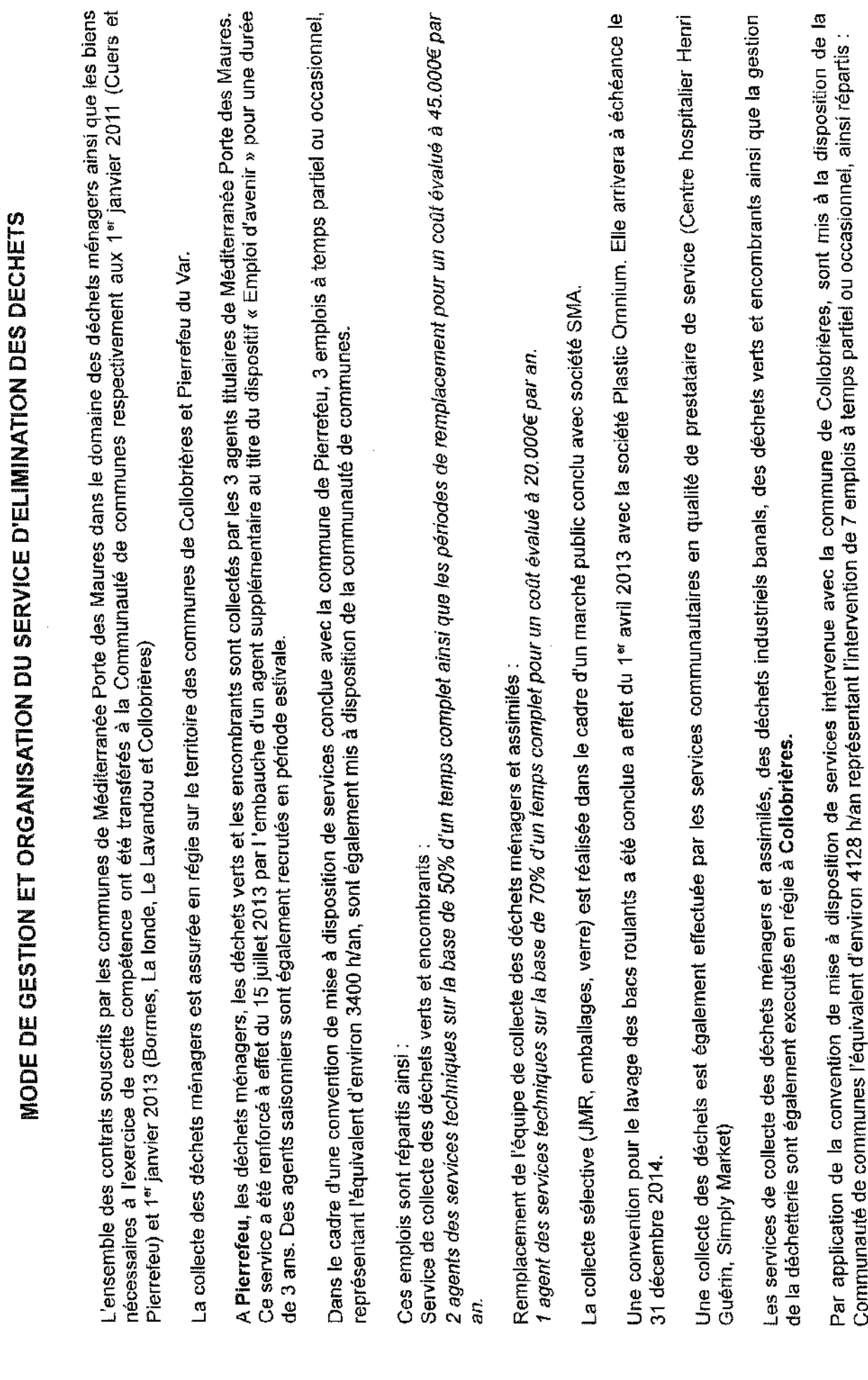

ر<br>ز

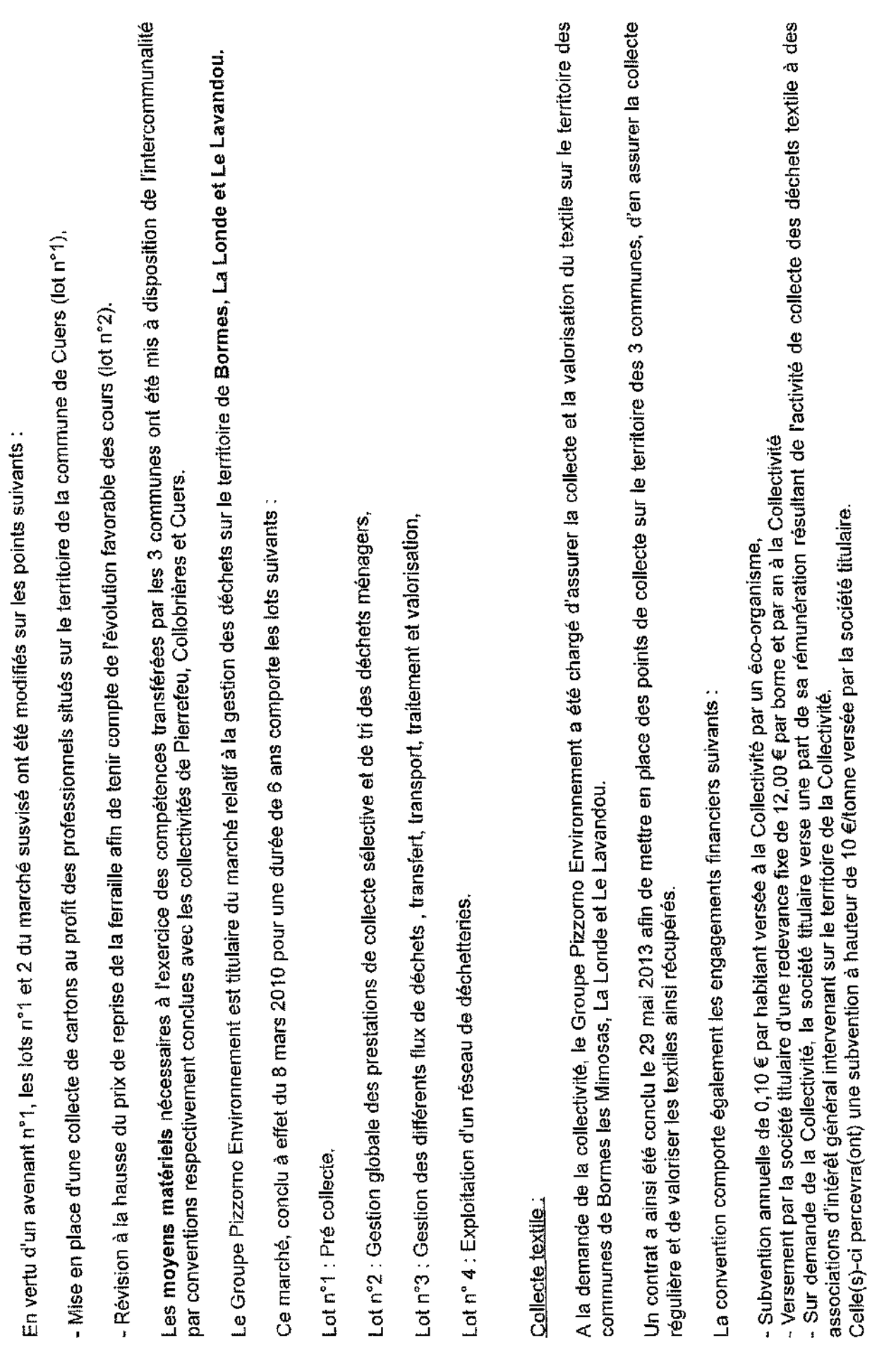

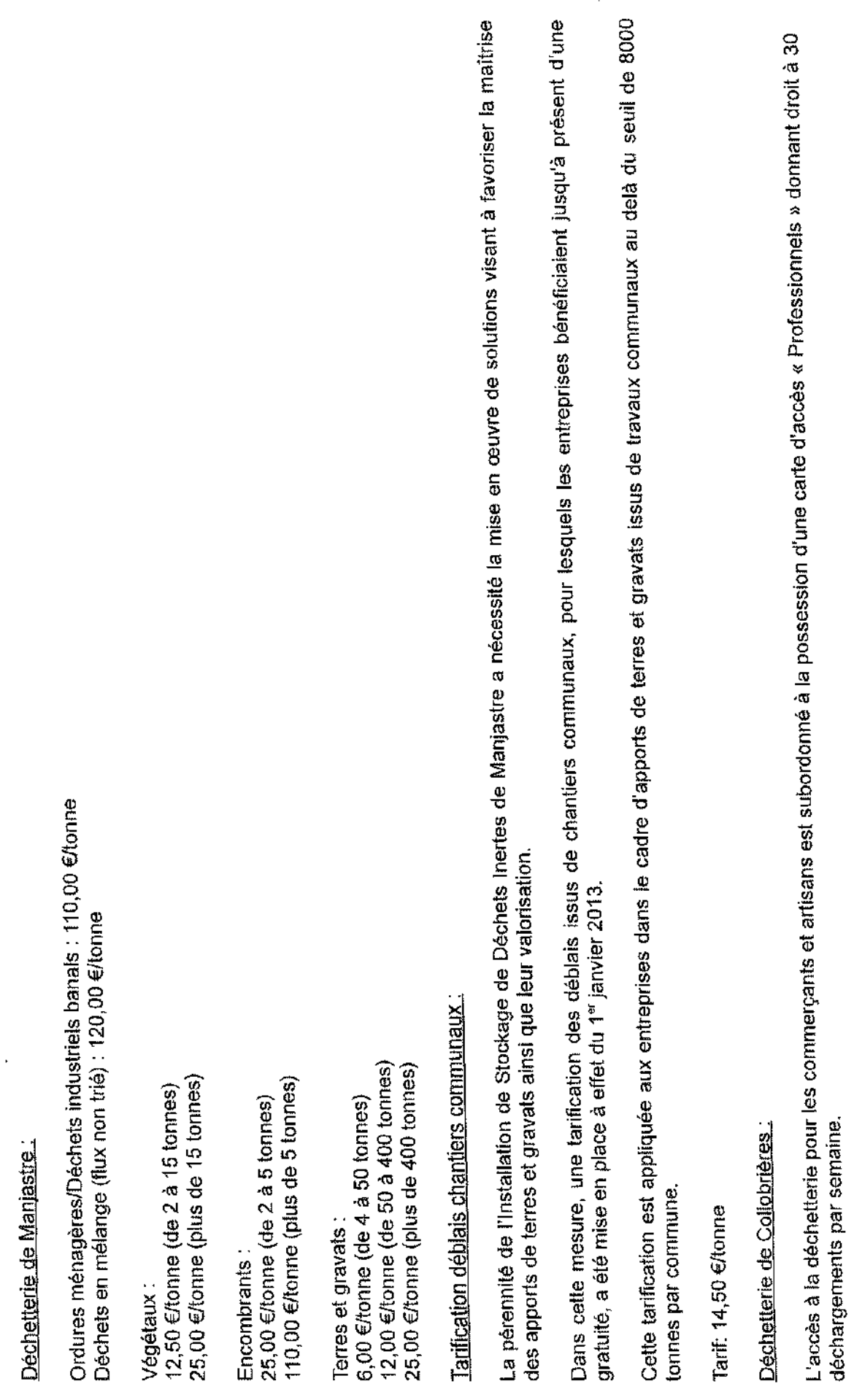

Tarif carte d'accès :<br>- carte 30 déchargements (professionnels dont le siège social est situé à Collobrières) : 400,00 €

La signalétique routière et spécifique au site ;

La réalisation d'un muret ;

La réalisation d'une dalle béton du bas de quai de déchèterie ;

Intégration d'équipements de sécurité des quais fournis par le lot 2.

Lot 2 : Métallerie (trémies de transfert et équipements de sécurité : garde-corps...)

Les éléments de sécurité en haut de quai de la déchèterie ;

### Lot 3 : Espaces verts et aménagements paysagers

Les aménagements paysagers (plantations, profilage final des espaces verts).

## Lot 4 : Fourniture et pose d'une caméra de vidéosurveillance

Installation d'une vidéosurveillance sur un candélabre placé en face du site.
Ordures ménagères :

25.095 tonnes d'ordures ménagères ont été produites en 2013 sur le territoire de la Communauté de communes soit 620 kg/habitant/an.

Ces volumes sont supérieurs à la moyenne nationale (365 kg/hab/an en 2011) du fait de la forte augmentation de population liée à la fréquentation touristique estivale que connaissent les communes littorales de Méditerranée Porte des Maures.

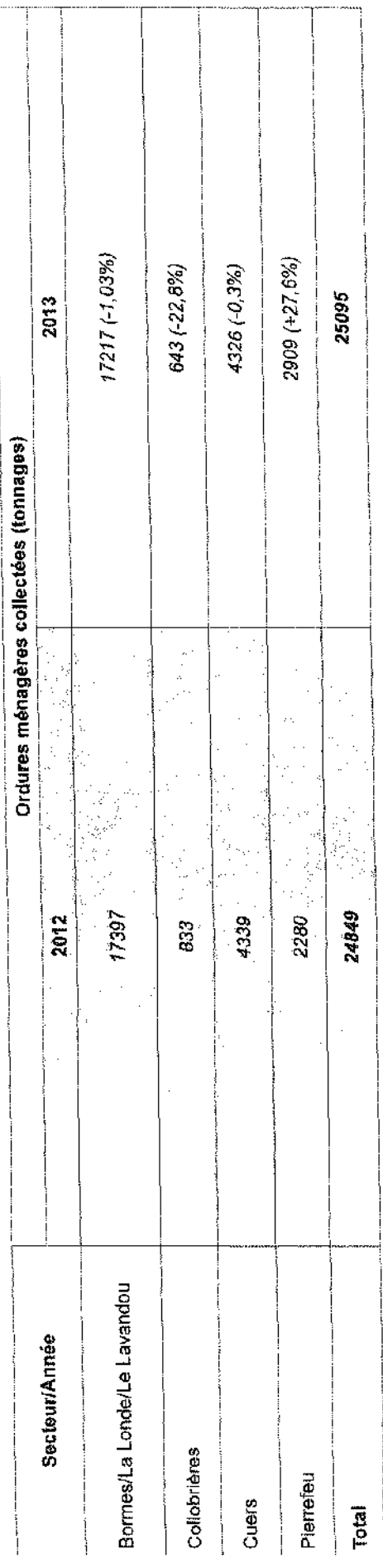

Les tonnages d'ordures ménagères produits sur le territoire communautaire progressent de 1 % sur un an.

Valorisation des ordures ménagères:

19,676 tonnes solt 78 % des ordures ménagères produites sur le territoire ont été enfouies sur le site de l'Installation de Stockage de Déchets Non Dangereux du Roumagayrol à Pierrefeu et 5.419 tonnes (soit 22%) ont été incinérées dans l'Usine de Valorisation Energétique de Lagoubran.

elle présente un intérêt à la fois environnemental et économique. De ce fait, la proportion d'ordures ménagères dirigée vers l'usine de Lagoubran est en progression constante. Cette tendance sera toutefois pénalisée à court terme par les travaux de mise aux normes actuellement réalisés sur cet La proportion des ordures ménagères valorisées au sein de l'UVE de Lagoubran est une solution privilégiée par la Communauté de communes car équipement.

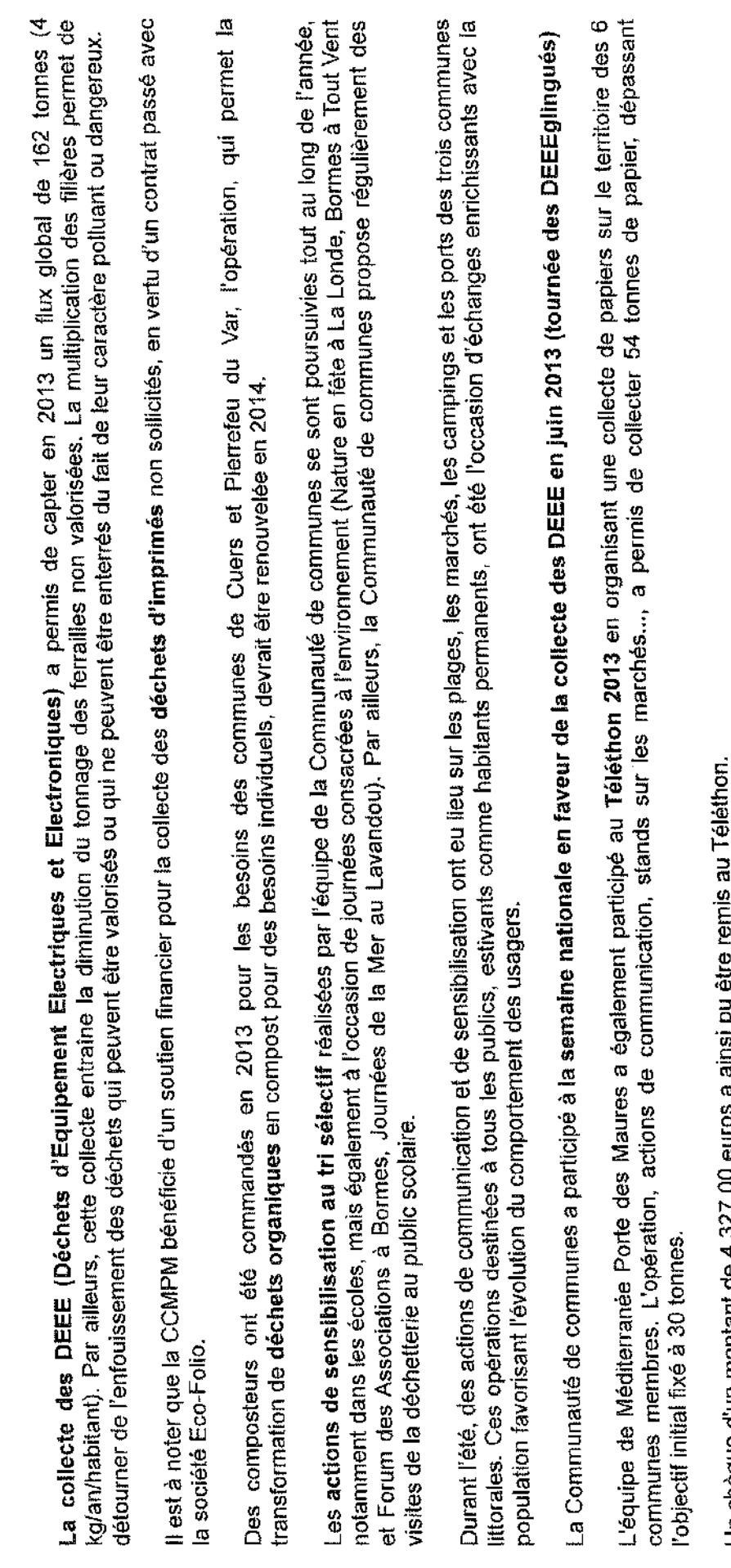

Un chèque d'un montant de 4.327,00 euros a ainsi pu êtr

- Les redevances (Déchets industriels banals, campings)<br>- Les produits de valorisation,<br>- Les reversements sur charges de personnel,

Fiscalité:

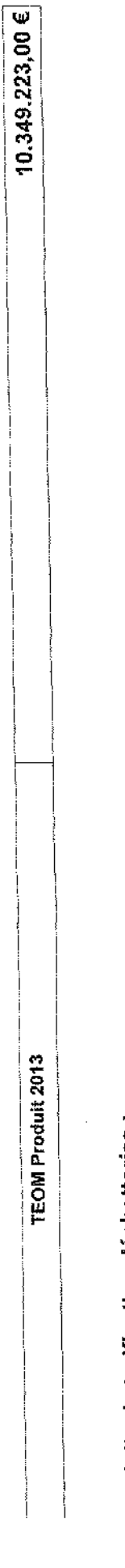

Produits de tarification déchetteries :

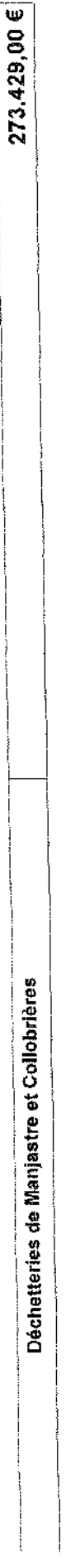

Produits spécifiques de collecte :

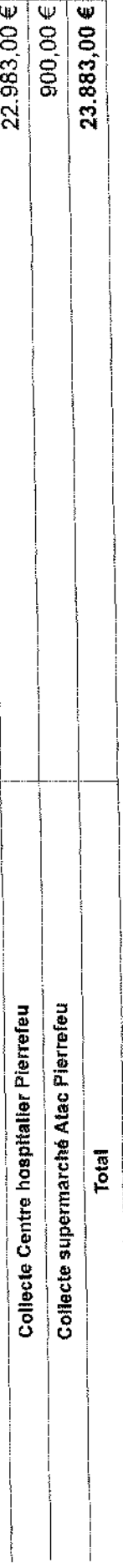

Redevances:

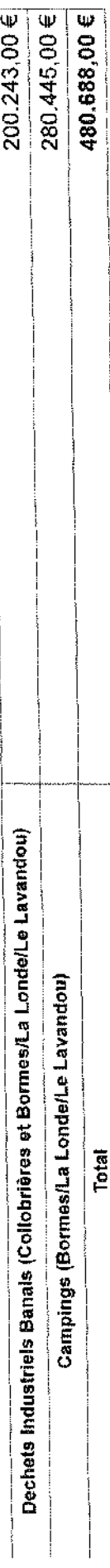

Reçu en Préfecture le

10 NOV. 2014

## **MAIRIE DE BORMES LES MIMOSAS**

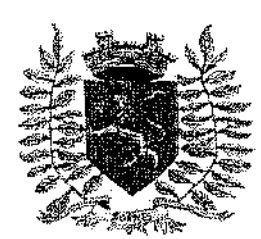

VILLE FLEURIE "4 FLEURS" - FLEUR D'OR

**FRANCE STATION NAUTIOUE "3 ETOILES" MEDAILLE D'OR AU CONCOURS EUROPEEN** 

DES VILLES ET VILLAGES FLEURIS

LAUREAT NATIONAL MARIANNE D'OR

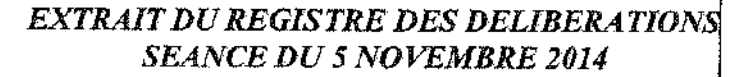

#### **NOMBRE DE MEMBRES**

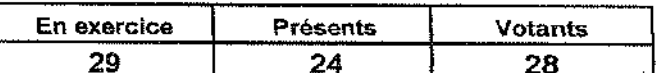

L'AN DEUX MILLE QUATORZE ET LE CINO NOVEMBRE à 18 Heures, le Conseil Municipal de la Commune de BORMES LES MIMOSAS. dûment convoqué, s'est réuni en session ordinaire au lieu ordinaire de ses séances sous la présidence de Monsieur François ARIZZI, Maire de BORMES LES MIMOSAS.

## Date de la convocation du Conseil Municipal : 29 octobre 2014.

PRESENTS: M. François ARIZZI, Mme Christiane DARNAULT, M. Jacques BLANCO, Mme Magali TROPINI, M. Daniel MONIER, M. Alain COMBE, Mme Catherine CASELLATO, M. Philippe CRIPPA, M. Claude LEVY, M. Janik MASSELLO, M. Patrice CHATAGNIER, Mme Josiane MAGREAU, Mme Geneviève RE, Mme Véronique PIERRE, Mme Véronique GINOYER, M. Jérôme MASSOLINI. Mme Sandrine EMERIC, Mme Stéphanie OLIVIER, M. Aurélien MOIGNARD, M. Joël BENOIT, M. André DENIS, Mme Nicole PESTRE, Mme Christine MAUPEU et M. Claude FAEDDA.

#### Mme Isabelle CANONNE à Mme Véronique GINOYER. POUVOIRS : M. Bernard BACCINO à Mme Christiane DARNAULT. M. Rabah HERHOUR à M. Philippe CRIPPA. Mme Rania MEKKERI à Mme Nicole PESTRE.

**EXCUSEE:** Mme Marianne LE MEUR.

## FANAICM - N°2014/11/195 - OBJET : APPROBATION DU RAPPORT D'ACTIVITES 2013 - MPM

Monsieur le Maire rappelle à l'assemblée que conformément à l'article L.5211-39 du Code Général des Collectivités Territoriales, le Président du Syndicat doit adresser chaque année, aux Maires des Communes membres, un rapport sur les activités de l'établissement.

Ce rapport fait l'objet d'une communication par le Maire au Conseil Municipal en séance publique au cours de laquelle les délégués de la commune à l'organe délibérant de l'établissement public de coopération intercommunale sont entendus et doivent rendre compte au moins deux fois par an au conseil municipal de l'activité de l'établissement public de coopération intercommunale.

Le Conseil Municipal,

VU le rapport d'activités 2013 annexé à la présente délibération.

VU l'avis de la Commission Administration Générale / Urbanisme en date du 29 octobre 2014,

Le Conseil Municipal PREND ACTE du rapport d'activités 2013 de la Communauté de Communes Méditerranée Porte des Maures, annexé à la présente délibération.

PREND ACTE (28): M. François ARIZZI, Mme Christiane DARNAULT, M. Jacques BLANCO, Mme Magali TROPINI, M. Daniel MONIER, Mme Isabelle CANONNE, M. Alain COMBE, Mme Catherine CASELLATO, M. Philippe CRIPPA, M. Claude LEVY, M. Janik MASSELLO, M. Patrice CHATAGNIER, Mme Josiane MAGREAU, Mme Geneviève RE, Mme Véronique PIERRE, Mme Véronique GINOYER, M. Bernard BACCINO, Monsieur Rabah HERHOUR, M. Jérôme MASSOLINI, Mme Sandrine EMERIC, Mme Stéphanie OLIVIER, M. Aurélien MOIGNARD, M. Joël BENOIT, M. André DENIS, Mme Nicole PESTRE, Mme Rania MEKKERI, Mme Christine MAUPEU et M. Claude FAEDDA.

 $\bar{z}$ 

## **MAIRIE DE BORMES LES MIMOSAS**

Délibération n°2014/11/195 (suite)

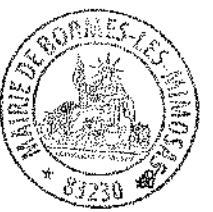

Pour copie conforme, Le Maire,

Signé : François ARIZZI

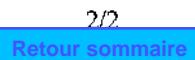

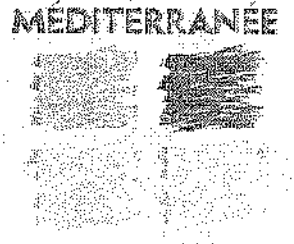

**PORTE DES MAURES** 

# **COMMUNAUTE DE COMMUNES** MEDITERRANEE PORTE DES MAURES

# **RAPPORT D'ACTIVITES 2013**

Le présent rapport d'activités de la Communauté de communes Méditerranée Porte des Maures est établi conformément aux dispositions de l'article L 5211.39 du code général des collectivités territoriales.

La Communauté de communes Méditerranée Porte des Maures a été créée entre les communes de Bormes les Mimosas, Cuers, La Londe les Maures et Pierrefeu du Var par arrêté préfectoral du 30 juillet 2010.

En vertu d'un arrêté préfectoral du 26 décembre 2012 portant extension de périmètre de la Communauté de communes et depuis le 1<sup>er</sup> janvier 2013, Méditerranée Porte des Maures compte deux communes supplémentaires : Collobrières et Le Lavandou.

L'ensemble intercommunal représente un bassin de population de 41 120 habitants en 2013 (populations légales INSEE 2010)

Elle intervient dans les domaines de compétences suivants délégués par les communes membres :

- Développement économique,
- Aménagement de l'espace communautaire,
- Politique de logement social d'intérêt communautaire,
- Élimination et valorisation des déchets des ménages et déchets assimilés,
- Promotion touristique, affaires culturelles et sportives.
- Voirie.

## Gouvernance

Méditerranée Porte des Maures est administrée par un conseil communautaire composé des 21 élus :

Représentants la commune de La Londe : François de CANSON, Président - Nicole SCHATZKINE - Gérard AUBERT -

## Catherine BASCHIERI - Cécile AUGE

Représentants la commune de Bormes les Mimosas : Albert VATINET, 1er vice Président - Danielle BORGHETTI - François ARIZZI -Jean Louis VALADE

Représentants la commune de Pierrefeu du Var : Patrick MARTINELLI, 2ème vice Président - Alain LE COCHONNEC - Monique **TOURNIAIRE** 

Représentants la commune de Cuers : Gilbert PERUGINI, 3ème vice Président - Jacques TARDIVET - Jean MALFATTO -Nicole BAUDINO - Michel GARCIA

Représentants la commune du Lavandou : Gil BERNARDI, 4ème vice Président - Charlotte BOUVARD - Claude MAUPEU

Représentants la commune de Collobrières : Christine AMRANE, 5ème vice Présidente

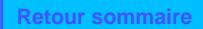

## **BILAN D'ACTIVITES DE L'ANNEE 2013**

Le périmètre de la Communauté a été étendu aux communes du Lavandou et de Collobrières depuis le 1er janvier 2013.

Les moyens humains et matériels nécessaires à l'exercice des compétences de Méditerranée Porte des Maures ont été transférés en début d'année 2013.

Cinq agents du Syndicat Mixte Bormes/La Londe/Le Lavandou ont été transférés à la Communauté de communes à effet du 1<sup>er</sup> janvier 2013. Ils exercent leurs activités sur le site de Manjastre (accueil des usagers de la déchetterie, gestion de la régie déchetterie, collecte des DASRI et textile, communication...)

Un agent, affecté au service de collecte des déchets sur le territoire de la commune de Pierrefeu. a été recruté en juillet 2013 dans le cadre du dispositif contrat emploi avenir.

Méditerranée Porte des Maures compte 10 agents (9 titulaires et 1 emploi aidé). Des agents saisonniers sont recrutés chaque été en vue de renforcer le service de collecte des déchets de Pierrefeu et d'assister l'ambassadeur du tri dans ses actions de communication.

## **COMPETENCES STATUTAIRES:**

## **GESTION DES DECHETS**

L'ensemble des contrats souscrits par les le Syndicat Mixte Bormes/La Londe/Le Lavandou et la commune de Collobrières dans le domaine des déchets ménagers ainsi que les biens nécessaires à l'exercice de cette compétence ont été transférés à la Communauté de communes en 2013.

## Mode de gestion et organisation du service :

Pierrefeu du Var

La collecte et traitement des déchets ménagers sont assurés en Régie.

Les déchets ménagers sont collectés par les 4 agents du service. Un parc d'environ 300 conteneurs ordures ménagères (de 300 à 630 litres) est mis en place sur le territoire communal.

Une benne d'enlèvement des ordures est utilisée pour assurer la collecte ainsi que deux autres véhicules dont un adapté à la collecte dans les rues étroites.

Les ordures ménagères sont traitées par enfouissement technique au CET de Roumagayrol.

Collecte sélective  $\mathbf{L}$ a collecte des  $11$ points d'apports ÷ volontaires triflux (journaux/emballages/verres) est effectuée par la société SMA dans le cadre d'un contrat en cours. Ces déchets valorisables sont ensuite triés au centre de tri du Muy.

 $\tau$  is a second

## Cuers

La gestion des déchets sur le territoire de Cuers s'effectue selon les conditions suivantes :

Prestations assurées par les services de la Mairie de Cuers pour le compte de la Communauté de communes:

- Collecte des végétaux et des encombrants sur rendez-vous,
- Collecte des encombrants sauvages,

Missions assurées par des prestataires extérieurs :

- Collecte et transport des ordures ménagères et gestion du quai de transfert de déchetterie,

Traitement des déchets en CET (Groupe Pizzorno),

- Collecte tri sélectif (Groupe Pizzorno),
- Location maintenance des conteneurs (Plastic Omnium).
- Lavage des conteneurs (Groupe Pizzorno),

## Bormes/La Londe/Le Lavandou

Le marché public pour la gestion des déchets ménagers conclu par le Syndicat Mixte Bormes/ La Londe/Le Lavandou avec le groupe Pizzorno a effet du 1er mars 2010 pour une durée de 6 ans a été transféré à Méditerranée Porte des Maures au 1er janvier 2013.

Au titre de ce marché, les prestations suivantes sont accomplies par la société titulaire :

- Pré-collecte (fourniture du parc de containers),
- Collecte des déchets ménagers.
- Collecte des déchets verts et encombrants sur rendez-vous.
- Gestion des déchetteries de Maniastre et de la Pabourette

## Collobrières

Les services de collecte des déchets ménagers et assimilés, des déchets industriels banals, des déchets verts et encombrants ainsi que la gestion de la déchetterie sont également executés en régie.

Les contrats de prestations de service transférés à Méditerranée Porte des Maures sont relatifs à la collecte sélective (SMA), au traitement des déchets (SOVATRAM), à la location de bennes pour la déchetterie (SGEA)...

Tonnages collectés en 2013 :

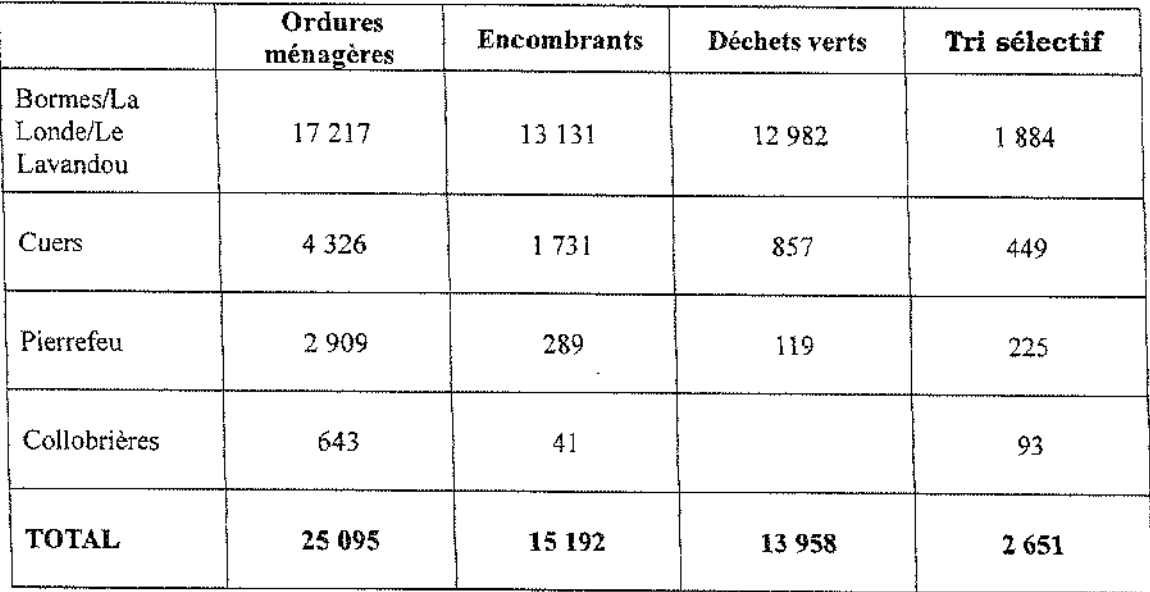

## Actions 2013

Un important programme d'investissement, adapté aux attentes des usagers des différentes communes de Méditerranée Porte des Maures, a été réalisé en 2013.

Une nouvelle étude de faisabilité a été réalisée en 2013 en vue de la création d'une déchetterie intercommunale à Pierrefen du Var.

Le cabinet Alizée Environnement/TP Ing a présenté en juillet 2013 son étude de réalisation d'une déchetterie sur une parcelle appartenant à la commune de Pierrefeu du Var se trouvant à environ 2 kilomètres du centre ville dans le prolongement de quartiers pavillonnaires situés au nord est de la partie urbanisée.

Conformément aux attentes exprimées par les élus communautaires, l'étude a pris en compte à titre optionnel les besoins de la commune de Collobrières.

Le coût du projet demeure toutefois prohibitif pour le budget communautaire (982.000,00 €HT)

Des conteneurs tri sélectif semi enterrés ont été mis en place avenue Charles de Gaulle.

La déchetterie intercommunale de Cuers a fait l'objet de travaux de mise aux normes (réalisation des voiries en enrobés, réseaux, clotûre, portail, mise en place des équipements techniques et de sécurité (trémies, garde-corps...), aménagements paysagers, vidéosurveillance)

Des conteneurs enterrés ordures ménagères (rond point Pas Redon, boulodrome, de Lattre de Tassigny, place Clémenceau, place Audibert) et tri sélectif (rond point Pas Redon, avenue Léon Amic) ont également été aménagés.

Une quinzaine de sites a été équipée de conteneurs enterrés tri sélectif sur le territoire de

 $\alpha$  , and a subsequently constructed as a sequence of the sequence of the  $\alpha$ 

Bormes tout au long de l'année 2013.

De nombreuses actions de sensibilisation au tri ont été conduites auprès du public par l'ambassadeur du tri essentiellement à Bormes, La Londe et Le Lavandou (actions auprès des centres de loisirs, sur les marchés, ports, plages, campings en juillet et août) mais également sur l'ensemble du territoire communautaire (tournée « DEEEglingués » (juin), Téléthon (novembre décembre)...

Méditerranée Porte des Maures a participé à une journée pédagogique organisée à Pierrefeu en mai 2013.

Le public scolaire a été sensibilisé au tri sélectif tout au long de l'année à Cuers et a participé, comme chaque année, à des journées de visite de déchetteries (Manjaste, Roumagayrol...)

## **VOIRIES COMMUNAUTAIRES**

Des travaux ont été effectués en 2013 sur les voiries communautaires suivantes :

- Réfection de l'enrobé des routes du Plan (Pierrefeu) et de Manjastre (Bormes les Mimosas) sous maitrise d'ouvrage communautaire,

- Réfection complète des voies Daudet et Matisse à La Londe dans le cadre d'un fonds de concours.

Une étude foncière a également été engagée afin d'envisager les possibilités d'élargissement de la route de Manjastre qui dessert la déchetterie intercommunale de Bormes.

## **DEVELOPPEMENT ECONOMIQUE**

En raison de la fermeture du dernier poste de distribution de carburant de Collobrières intervenue en février 2013, Mme Amrane a sollicité la Communauté de communes afin d'envisager la réalisation d'une station service intercommunale dans le cadre de la compétence Développement économique de Méditerranée Porte des Maures.

Le coût total de l'opération (études et travaux) s'est établi à 245.000,00 €TTC, financé en partie par Collobrières en vertu d'un fonds de concours approuvé par délibération du 16 octobre 2013.

Au terme de la consultation, les travaux ont été réalisés sous maîtrise d'ouvrage communautaire par la société Madic.

La station a été construite sur une parcelle de terrain appartenant à la commune de Collobrières situé dans la zone artisanale, face à la cave coopérative, en bordure de la route départementale.

Un marché public de fournitures de carburant (gasoil et sans plomb 95) a été conclu avec la société Dyneff et une régie dotée de la seule autonomie financière a été créée pour assurer le fonctionnement de l'ouvrage.

L'équipement a été mis en service le 22 janvier 2014.

Méditerranée Porte des Maures participe au financement de la plate forme Var Initiative qui

accompagne la création d'entreprises sur le territoire intercommunal.

Sur le périmètre communautaire, en 2013, Var Initiative a participé au financement de 11 entreprises dont 7 créations, représentant 12 emplois. Une somme globale de 67 800,00 € a été prêtée aux entreprises (40 200,00 € prêts d'honneur et 27 600,00 € prêts NACRE)

L'intercommunalité subventionne également la Mission Locale qui oeuvre pour l'accompagnement et l'accès à l'emploi ou à la formation des jeunes de 16 à 26 ans.

La Mission Locale du Coudon au Gapeau intervient pour le compte de la Communauté de communes sur les territoires de Cuers et Pierrefeu

En 2013

165 jeunes ont été nouvellement accueillis

389 jeunes ont été suivis sur ces deux communes

1870 entretiens individuels ont été conduits.

207 mesures emplois et 83 mesures formation ont été conduites.

Des aides financières ont été réalisées pour un montant total de 30.442,00 euros.

La Mission Locale Corail intervient sur le territoire des communes de Bormes, La Londe, Le Lavandou et Collobrières. Son bilan d'activités 2013 n'a pas été communiqué à la collectivité au moment de la préparation du présent rapport.

## AMENAGEMENT DU TERRITOIRE

Méditerranée Porte des Maures est compétente en matière d'Aménagement du territoire et dispose à ce titre de représentants au sein des différents organismes qui interviennent en ce domaine (SCOT Provence Méditerranée, AUDAT, Schéma départemental d'aménagement numérique, Comité territorial LGV PACA...) et est consultée sur les différents projets concernant notre territoire (Parc National de Port Cros, réforme territoriale...)

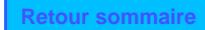

.<br>The manufacture of programments

## **COMPTE ADMINISTRATIF 2013**

Les dépenses de fonctionnement sont principalement constituées par l'exécution de la compétence ordures ménagères (marchés de collecte OM et tri sélectif, TGAP) enregistrées sur le chapitre globalisé 011, les charges de personnel de la Communauté de communes (chapitre 012) et les reversements de fiscalité.

Une partie importante de la fiscalité enregistrée par l'intercommunalité a été reversée aux communes membres en 2013 dans le cadre des attributions de compensation.

Un montant total de 6.291.000,00 € a été versé aux communes membres au titre de la Dotation de Solidarité Communautaire.

Un programme d'investissement d'un montant total de 3.555.000,00 € a été réalisé en 2013 par la Communauté de communes.

Outre les dépenses d'investissement intervenues dans le champ de compétence communautaire évoquées précedemment, des conventions de fonds de concours ont été conclues afin de financer des projets d'équipements communaux (montant total de 1.760.000.00 €) :

- requalification de la route des Lavandières à Bormes,

 $\sim$ 

 $\alpha$  and  $\alpha$ 

- reconstruction de l'ancienne capitainerie de La Londe,

- réparation des intempéries subies en décembre 2013 par Le Lavandou,

- construction du groupe scolaire Jean Moulin à Cuers,

- génie civil points de collecte tri sélectif, aménagement d'un boulodrome, travaux d'assainissement à Pierrefeu du Var

## Recettes:

Conformément aux dispositions du code général des impôts et du code général des collectivités territoriales, afin d'exercer ses missions, un transfert de fiscalité a été opéré au profit de la Communauté de communes au 1er janvier 2011. De fait, celle-ci perçoit en lieu et place des communes membres la taxe d'enlèvement des ordures ménagères, la contribution économique territoriale (ex taxe professionnelle) et la part départementale de la taxe d'habitation et du foncier non bâti.

Les produits de fiscalité perçus en 2013 s'élèvent ainsi à 24.862.000,00 €.

La dotation générale de fonctionnement enregistrée en 2013 par le budget communautaire s'élève à 2.962.000.00 €.

Le compte administratif 2013 de Méditerranée Porte des Maures a été adopté le 30 juin 2014. Sa balance générale est arrêtée comme suit :

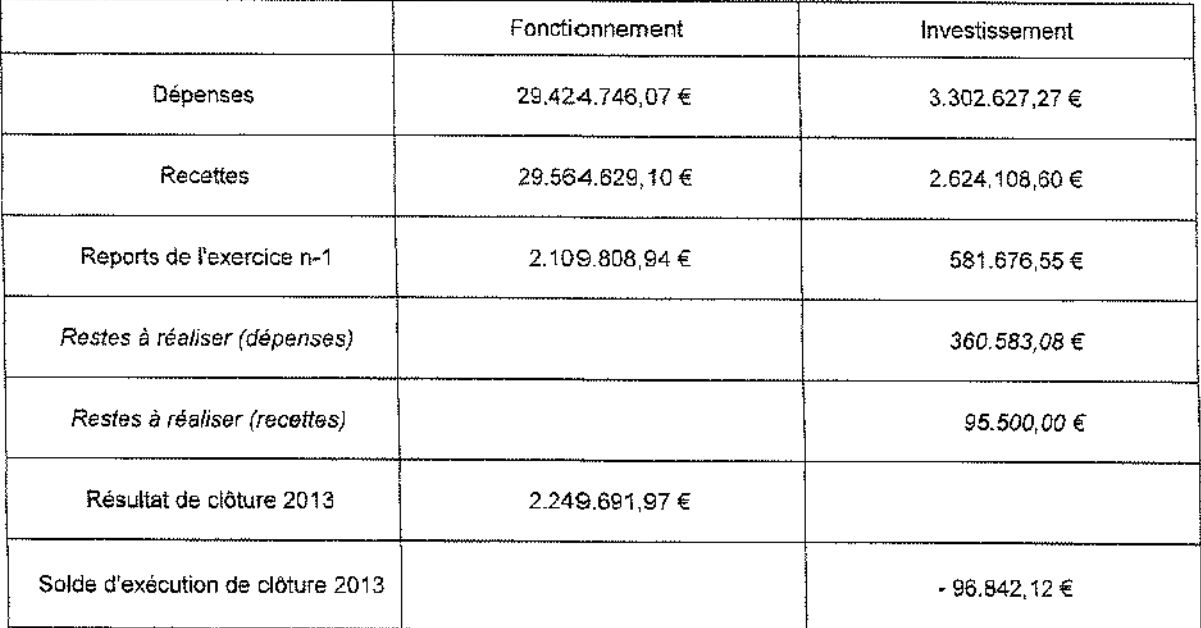

Fait à La Londe les Maures, le 19 septembre 2014

Le Président, François de Canson

VILLE FLEURIE "4 FLEURS" - FLEUR D'OR

**FRANCE STATION NAUTIOUE "3 ETOILES"** 

**MEDAILLE D'OR AU CONCOURS EUROPEEN** DES VILLES ET VILLAGES FLEURIS

LAUREAT NATIONAL MARIANNE D'OR

**EXTRAIT DU REGISTRE DES DELIBERATION SEANCE DU 5 NOVEMBRE 2014** 

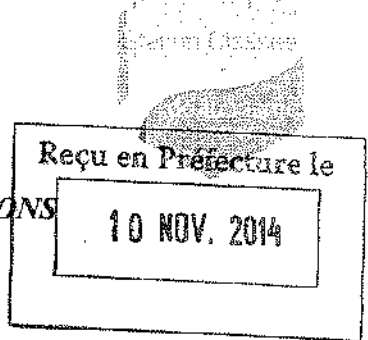

#### **NOMBRE DE MEMBRES**

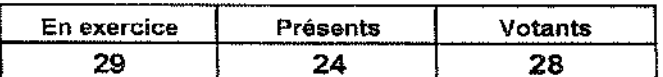

L'AN DEUX MILLE QUATORZE ET LE CINQ NOVEMBRE à 18 Heures, le Conseil Municipal de la Commune de BORMES LES MIMOSAS. dûment convoqué, s'est réuni en session ordinaire au lieu ordinaire de ses séances sous la présidence de Monsieur François ARIZZI, Maire de BORMES LES MIMOSAS.

Date de la convocation du Conseil Municipal : 29 octobre 2014.

PRESENTS: M. François ARIZZI, Mme Christiane DARNAULT, M. Jacques BLANCO, Mme Magali TROPINI, M. Daniel MONIER, M. Alain COMBE, Mme Catherine CASELLATO, M. Philippe CRIPPA, M. Claude LEVY, M. Janik MASSELLO, M. Patrice CHATAGNIER, Mme Josiane MAGREAU, Mme Geneviève RE, Mme Véronique PIERRE, Mme Véronique GINOYER, M. Jérôme MASSOLINI, Mme Sandrine EMERIC, Mme Stéphanie OLIVIER, M. Aurélien MOIGNARD, M. Joël BENOIT, M. André DENIS, Mme Nicole PESTRE, Mme Christine MAUPEU et M. Claude FAEDDA.

POUVOIRS: Mme Isabelle CANONNE à Mme Véronique GINOYER. M. Bernard BACCINO à Mme Christiane DARNAULT. M. Rabah HERHOUR à M. Philippe CRIPPA. Mme Rania MEKKER! à Mme Nicole PESTRE.

Mme Marianne LE MEUR. **EXCUSEE:** 

#### **FA/VA/PF - N°2014/11/196 - OBJET : MODIFICATION DU TABLEAU DES EFFECTIFS SUITE A UNE** DEMANDE DE RECLASSEMENT

Monsieur le Maire rappelle à l'assemblée qu'il a été mis en place une gestion prévisionnelle des ressources humaines, afin de permettre une meilleure évolution des agents territoriaux à l'intérieur des nouveaux cadres d'emplois.

Parallèlement, nous devons reclasser pour inaptitude physique un agent de la filière médico-social dans la filière administrative.

Ce reclassement se fait selon les règles de droit commun de détachement, c'est-à-dire à indice égal ou à défaut, immédiatement supérieur.

Pour permettre ce reclassement, il est donc nécessaire de créer le poste équivalent dans la filière administrative.

Dans ce contexte préalablement défini, il est proposé la création du poste ci-dessous :

## Un poste d'adjoint administratif principal de 2<sup>ème</sup> classe

Le conseil municipal, après en avoir délibéré.

### Vu l'avis de la Commission Administration Générale / Finances en date du 29 octobre 2014.

Approuve la création du poste définis ci-dessous

Un poste d'adjoint administratif principal 2<sup>ème</sup> classe

Dit que les crédits sont inscrits au BP 2014.

Délibération n°2014/11/196 (suite)

### **VOTE: UNANIMITE (28 VOIX POUR)**

POUR (28): M. François ARIZZI, Mme Christiane DARNAULT, M. Jacques BLANCO, Mme Magali TROPINI, M. Daniel MONIER, Mme Isabelle CANONNE, M. Alain COMBE, Mme Catherine CASELLATO, M. Philippe CRIPPA, M. Claude LEVY, M. Janik MASSELLO, M. Patrice<br>CHATAGNIER, Mme Josiane MAGREAU, Mme Geneviève RE, Mme Véronique PIERRE, Mme Véronique GINOYER, M. Bernard BACCINO, Monsieur Rabah HERHOUR, M. Jérôme MASSOLINI, Mme Sandrine EMERIC, Mme Stéphanie OLIVIER, M. Aurélien MOIGNARD, M. Joël BENOIT, M. André DENIS, Mme Nicole PESTRE, Mme Rania MEKKERI, Mme Christine MAUPEU et M. Claude FAEDDA.

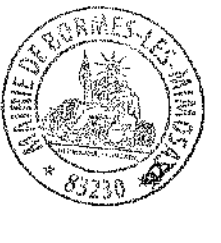

Pour copie conforme, Le Maire.

Signé : François ARIZZI

VILLE FLEURIE "4 FLEURS" - FLEUR D'OR

**FRANCE STATION NAUTIQUE "3 ETOILES"** 

**MEDAILLE D'OR AU CONCOURS EUROPEEN** DES VILLES ET VILLAGES FLEURIS

LAUREAT NATIONAL MARIANNE D'OR

**EXTRAIT DU REGISTRE DES DELIBERATIONS SEANCE DU 5 NOVEMBRE 2014** 

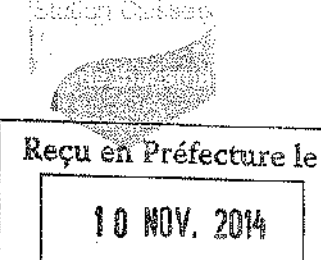

#### **NOMBRE DE MEMBRES**

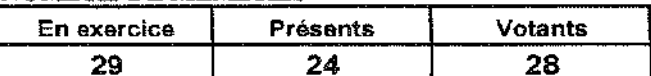

L'AN DEUX MILLE QUATORZE ET LE CINQ NOVEMBRE à 18 Heures, le Conseil Municipal de la Commune de BORMES LES MIMOSAS, dûment convoqué, s'est réuni en session ordinaire au lieu ordinaire de ses séances sous la présidence de Monsieur François ARIZZI, Maire de BORMES LES MIMOSAS.

### Date de la convocation du Conseil Municipal : 29 octobre 2014.

PRESENTS : M. François ARIZZI, Mme Christiane DARNAULT, M. Jacques BLANCO, Mme Magali TROPINI, M. Daniel MONIER, M. Alain COMBE, Mme Catherine CASELLATO, M. Philippe CRIPPA, M. Claude LEVY, M. Janik MASSELLO, M. Patrice CHATAGNIER, Mme Josiane MAGREAU, Mme Geneviève RE, Mme Véronique PIERRE, Mme Véronique GINOYER, M. Jérôme MASSOLINI, Mme Sandrine EMERIC, Mme Stéphanie OLIVIER, M, Aurélien MOIGNARD, M, Joël BENOIT, M. André DENIS, Mme Nicole PESTRE, Mme Christine MAUPEU et M. Claude FAEDDA.

#### Mme Isabelle CANONNE à Mme Véronique GINOYER. **POUVOIRS:** M. Bernard BACCINO à Mme Christiane DARNAULT. M. Rabah HERHOUR à M. Philippe CRIPPA. Mme Rania MEKKERI à Mme Nicole PESTRE.

#### Mme Marianne LE MEUR. **EXCUSEE:**

## FANALC - N°2014/11/197 - OBJET : INDEMNITE DE CONSEIL ALLOUEE AU COMPTABLE DU **TRESOR**

Les comptables du trésor exerçant les fonctions de receveur des communes et établissements public locaux, qui fournissent aux collectivités des prestations de conseil et d'assistance en matière budgétaire, économique, financière et comptable, peuvent percevoir, au vu de l'arrêté interministériel du 16 décembre 1983 et de l'arrêté du 12 juillet 1990, une indemnité de conseil dont le taux est fixé par l'assemblée compétente.

Le principe d'attribution de cette indemnité doit être adopté lors du renouvellement de chaque conseil municipal.

L'indemnité est alors acquise au comptable, Trésorier municipal, pour toute la durée du mandat du Conseil Municipal, mais peut être modifiée ou supprimée pendant cette période sur délibération spéciale dûment motivée.

Il vous est demandé par conséquent, de vous prononcer sur cette question.

Le Conseil Municipal, OUI l'exposé de Monsieur Le Maire et après en avoir délibéré,

### Vu l'avis de la Commission Administration Générale/Urbanisme réunie le 29 octobre 2014,

Vu le Code Général des Collectivités Territoriales

Vu l'articie 97 de la loi n° 82-213 du 2 mars 1982 modifiée relative aux droits et libertés des communes, des départements et des régions ;

Vu le décret 82-979 du 19 novembre 1982 précisant les conditions d'octroi d'indemnités par les collectivités territoriales et leurs établissements publics aux agents des services déconcentrés de l'Etat,

#### Délibération n°2014/11/197 (suite)

Vu l'arrêté interministériel du 16 décembre 1983 relatif aux conditions d'attributions de l'indemnité de conseil allouée aux comptables non centralisateurs des services déconcentrés du Trésor chargés des fonctions de receveur des communes et établissements publics de l'Etat ;

DECIDE de demander au Trésorier Municipal son concours pour assurer des prestations de conseil et d'assistance.

DECIDE d'adopter pour le mandat 2014-2020 le principe d'attribution de l'indemnité de conseil et d'assistance en matière budgétaire, économique, financière et comptable à verser au Trésorier Municipal par terme annuel, conformément aux dispositions en vigueur,

PRECISE comme suit le taux de l'indemnité de conseil, basé sur l'application des tarifs ci-après à la moyenne annuelle des dépenses réelles des sections de fonctionnement et d'investissement, à l'exception des opérations d'ordre, afférentes aux trois dernières années (Budget principal de la Commune, Budgets annexes : Eau, Assainissement, Assainissement non Collectif, Services Extérieures des Pompes funèbres et Régie des Transports) :

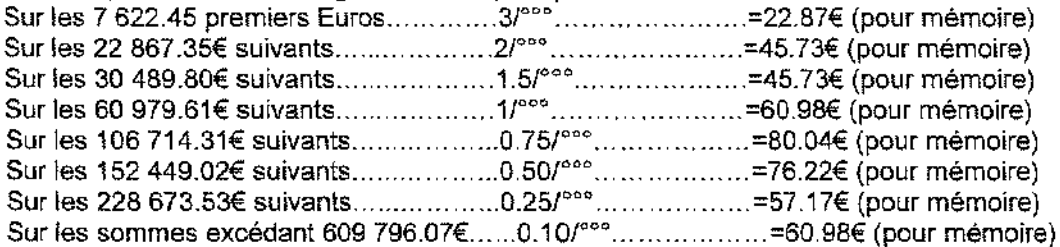

Etant également précisé que l'indemnité allouée ne pourra excéder une fois le traitement brut annuel correspondant à l'indice annuel 150.

DECIDE d'appliquer le pourcentage de 100% au tarif maximal fixé par cet arrêté.

DIT que les crédits correspondants seront prévus pour chaque exercice, au chapitre 011, article 6225, du budget principal de la commune.

#### **VOTE: UNANIMITE (28 VOIX POUR)**

POUR (28) : M. François ARIZZI, Mme Christiane DARNAULT, M. Jacques BLANCO, Mme Magali TROPINI, M. Daniel MONIER, Mme Isabelle CANONNE, M. Alain COMBE, Mme Catherine CASELLATO, M. Philippe CRIPPA, M. Claude LEVY, M. Janik MASSELLO, M. Patrice CHATAGNIER, Mme Josiane MAGREAU, Mme Geneviève RE, Mme Véronique PIERRE, Mme Véronique GINOYER, M. Bernard BACCINO, Monsieur Rabah HERHOUR, M. Jérôme MASSOLINI, Mme Sandrine EMERIC, Mme Stéphanie OLIVIER, M. Aurélien MOIGNARD, M. Joël BENOIT, M. André DENIS, Mme Nicole PESTRE, Mme Rania MEKKERI, Mme Christine MAUPEU et M. Claude FAEDDA.

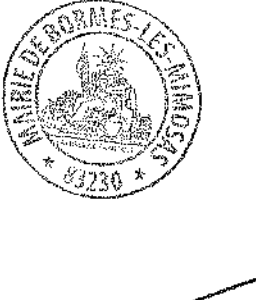

Pour copie conforme. Le Maire,

Signé : François ARIZZI

## <u>MAIRIE DE BORMES LES MIMOSAS</u>

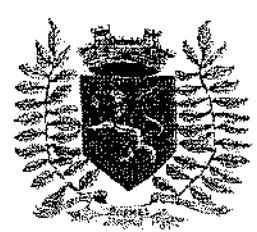

VILLE FLEURIE "4 FLEURS" - FLEUR D'OR

**FRANCE STATION NAUTIOUE "3 ETOILES"** 

MEDAILLE D'OR AU CONCOURS EUROPEEN DES VILLES ET VILLAGES FLEURIS

**LAUREAT NATIONAL MARIANNE D'OR** 

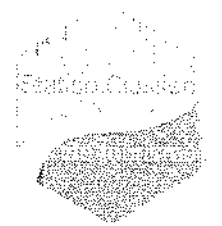

Reçu en Préfecture le

10 KOV. 2014

## **EXTRAIT DU REGISTRE DES DELIBERATIONS SEANCE DU 5 NOVEMBRE 2014**

NOMBER OF MEMBER

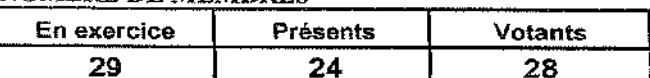

L'AN DEUX MILLE QUATORZE ET LE CINQ-NOVEMBRE à 18 Heures, le Conseil Municipal de la Commune de BORMES LES MIMOSAS. dûment convoqué, s'est réuni en session ordinaire au lieu ordinaire de ses séances sous la présidence de Monsieur François ARIZZI, Maire de BORMES LES MIMOSAS.

Date de la convocation du Conseil Municipal : 29 octobre 2014.

PRESENTS: M. François ARIZZI, Mme Christiane DARNAULT, M. Jacques BLANCO, Mme Magali TROPINI, M. Daniel MONIER, M. Alain COMBE, Mme Catherine CASELLATO, M. Philippe CRIPPA, M. Claude LEVY, M. Janik MASSELLO, M. Patrice CHATAGNIER, Mme Josiane MAGREAU, Mme Geneviève RE, Mme Véronique PIERRE, Mme Véronique GINOYER, M. Jérôme MASSOLINI, Mme Sandrine EMERIC, Mme Stéphanie OLIVIER, M. Aurélien MOIGNARD, M. Joël BENOIT, M. André DENIS, Mme Nicole PESTRE, Mme Christine MAUPEU et M. Claude FAEDDA.

POUVOIRS: Mme Isabelle CANONNE à Mme Véronique GINOYER. M. Bernard BACCINO à Mme Christiane DARNAULT. M. Rabah HERHOUR à M. Philippe CRIPPA. Mme Rania MEKKERI à Mme Nicole PESTRE.

**EXCUSEE:** Mme Marianne LE MEUR.

## FA/VA/MF/AK - N°2014/11/198 - OBJET : PRESCRIPTION DE LA MODIFICATION N° 1 DU PLU

Monsieur le Maire informe le conseil municipal que le Pian Local d'Urbanisme a été annulé par jugement du Tribunal Administratif de Toulon en date du 31/05/2012 et rétablit par arrêt de la Cour Administrative d'Appel de Marseille du 31/07/2014, notifié le 04/08/2014, rectifié par Ordonnance du 14/08/2014 reçu le 18/08/2014.

Seuls ont été annulés : les Emplacements Réservés n° 12, 12b, 13, 175, 183 et 186, le règlement de la zone Ai de Cabasson qui ne limite ni la profondeur ni la hauteur des affouiliements ou exhaussements et la création de la zone UBc du Ginget.

De plus la promulgation de la loi pour l'Accès au Logement et à un Urbanisme Rénové du 24/03/2014 s'est traduite entre autre par la suppression des COS et des superficies minimales de terrain, ainsi que la caducité des règles de lotissement de plus de 10 ans.

Les objectifs étant de densifier en zone urbaine pour accroitre l'offre de logements, et de lutter contre l'étalement urbain en zones N et A.

Il convient d'engager une procédure de Modification n°1 du PLU approuvé le 28/03/2011 qui nécessite des adaptations des plans de zonages et du règlement du PLU.

Considérant que les modifications du règlement porteront sur la suppression des COS dans toutes les zones U, AU, et N et suppression des superficies minimales de terrain en intégrant les lotissements qui avait gardé leur propre règlementation.

Considérant que le PPRIF a été approuvé par Arrêté Préfectoral du 15/01/2014, que la liste des servitudes d'utilité publique a été mise à jour par Arrêté municipal n° 2014-881 du 16/09/2014.

### Délibération n°2014/11/198 (suite)

Qu'il convient de mettre le PLU en compatibilité avec le PPRIF par la réduction ou la modification des emprises des Emplacements Réservés.

Considérant que depuis 2011, date d'approbation du PLU, certains Emplacements Réservés ont fait l'objet de cessions, leurs aménagements ont été réalisés. Qu'il convient de les supprimer de la liste des Emplacements Réservés.

Considérant que la mise en œuvre du PLU a été l'occasion d'identifier dans le règlement différentes interprétations d'article sur les hauteurs et les règles de stationnement... Qu'il convient de clarifier.

Monsieur le Maire propose de prescrire la Modification n°1 du PLU pour tenir compte de l'évolution de la règlementation sans toutefois porter atteinte à l'économie générale du document.

Vu la loi ALUR n° 2014-366 du 24/03/2014 modifiant l'Art. L 123-1-5 du Code de l'Urbanisme Vu la Loi d'avenir pour l'agriculture, l'alimentation et la forêt n° 2014-1170 du 13/10/2014 Vu l'Art. L 123-13-1 du Code de l'Urbanisme Vu le SCoT Provence Méditerranée approuvé le 16/10/2009 Vu le PLU approuvé le 28/03/2011 VU L'AVIS DE LA COMMISSION REUNIE LE 29/10/2014

## LE CONSEIL MUNICIPAL ENTENDU L'EXPOSE DE MONSIEUR LE MAIRE ET APRES EN AVOIR DELIBERE.

#### **DECIDE**

- DE PRESCRIRE la Modification n°1 du PLU approuvé le 28/03/2014
- DE MISSIONNER le cabinet CITADIA afin de préparer un dossier de modification,

DE SOLLICITER avant l'ouverture de l'enquête publique le dossier de modification à l'avis de Personnes Publiques Associées tels que définies aux articles L 123-13-1, conformément à l'article L 124-4 I et II du code de l'Urbanisme.

DE PROCEDER à l'organisation d'une enquête publique telles que définies aux articles L.123-10 et R.123-19 du code de l'Urbanisme et conformément aux articles L.123-1 et suivants, et R.123-1 et suivants du code de l'Environnement.

DE PROCEDER aux éventuelles modifications conformément à l'article L. 123-13-2 du code de l'Urbanisme.

DE DEMANDER, conformément à l'article L.121-7 du code de l'Urbanisme, qu'une dotation soit allouée à la commune pour couvrir les dépenses nécessaires à la modification du PLU ;

DE DONNER délégation au Maire pour signer tout contrat, avenant ou convention de prestation ou de services concernant la modification du PLU ;

QUE les crédits destinés au financement des dépenses afférents à la révision du PLU sont inscrits au budget prévisionnel 2015

La présente délibération sera transmise :

au Préfet de Région, Préfet du département du Var

Et notifiée :

aux Maires des communes limitrophes et aux Présidents des établissements publics de coopération intercommunale voisins compétents,

Aux Présidents du Conseil Régional et du Conseil Général

Aux Présidents de la chambre de commerce et d'industrie, de la chambre des métiers et de la chambre d'agriculture,

- Au Président de l'établissement public compétent en matière d'organisation des transports urbains,
- Au Président de l'organisme de gestion du parc naturel régional ou national,
- Au Président de la section régionale de la conchyliculture.
- A la CDCEA
- Au directeur du SCoT TPM.
- A l'INAO

Au Centre Régional de la Propriété Foncière conformément à l'article R.123-17 du code de l'Urbanisme.

### Délibération n°2014/11/198 (suite)

Conformément à l'article R.123-25 du code de l'Urbanisme, la présente délibération fera l'objet d'un affichage en mairie durant un délai d'un mois et d'une mention en caractères apparents dans un journal diffusé dans le département. Elle sera, en outre, publiée au recueil des actes administratifs de la commune.

### VOTE: UNANIMITE (28 VOIX POUR)

POUR (28) : M. François ARIZZI, Mme Christiane DARNAULT, M. Jacques BLANCO, Mme Magali TROPINI, M. Daniel MONIER, Mme Isabelle CANONNE, M. Alain COMBE, Mme Catherine CASELLATO, M. Philippe CRIPPA, M. Claude LEVY, M. Janik MASSELLO, M. Patrice CHATAGNIER, Mme Josiane MAGREAU, Mme Geneviève RE, Mme Véronique PIERRE, Mme Véronique GINOYER, M. Bernard BACCINO, Monsieur Rabah HERHOUR, M. Jérôme MASSOLINI, Mme Sandrine EMERIC, Mme Stéphanie OLIVIER, M. Aurélien MOIGNARD, M. Joël BENOIT, M. André DENIS, Mme Nicole PESTRE, Mme Rania MEKKERI, Mme Christine MAUPEU et M. Claude FAEDDA.

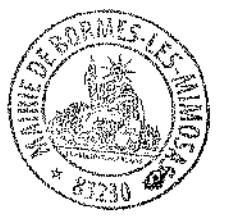

Pour copie conforme. Le Maire.

Signé : François ARIZZI

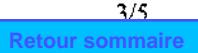

Délibération n°2014/11/198 (suite)

### **NOTICE EXPLICATIVE**

## OBJET : MODIFICATION Nº1 DU PLU

La procédure de Modification est une procédure qui permet de faire évoluer le document d'Urbanisme existant à savoir le PLU.

Son champ d'application est réduit.

En application des articles L 123-13 et L 123-13-1 du code de l'Urbanisme :

- La Modification ne peut pas contrevenir aux orientations du PADD du PLU, ni modifier l'économie générale du document.

- ni réduire les EBC, une zone A, N ou une protection édictée en raison des risques de nuisance, de la qualité des sites, du paysage et des milieux naturels.
- Ni comporter de graves risques de nuisances

#### **EXPOSE DES MOTIFS:**

Depuis l'approbation du PLU en 2011 le contexte législatif a profondément évolué et notamment par l'entrée en vigueur de la Loi ALUR du 24/03/2014 qui modifie l'Art. L 123-1-5 du Code de l'Urbanisme. Elle s'est traduite par la suppression immédiate du Coefficient d'Occupation des Sols (Art. 14 du PLU), la suppression de la possibilité de fixer une superficie minimale de terrain constructible (Art. 5 du PLU) pour toutes les demandes d'autorisations d'Urbanisme déposées au lendemain de sa publication au Journal Officiel.

Il conviendra pour le PLU de Bormes les Mimosas de privilégier la combinaison des outils permettant de formaliser une véritable réflexion sur les formes urbaines dans le règlement notamment les règles de hauteur, gabarit, volume, emprise au sol, ou implantation par rapport aux limites séparatives.

#### Le PLU de Bormes est particulièrement sensible à l'entrée en vigueur de la Loi ALUR :

- Par la suppression des COS que l'on trouve dans la majorité des zones Urbaines qui sont règlementées par un COS (Zones UB, UC, UD, UE, 1AUA et 1AUB)
- Par la suppression des superficies minimales : certains secteurs de la zone UD sont également concernés par des superficies minimales (Zones UDb, UDcp et UDd) qu'elles soient paysagères ou liées à l'assainissement non collectif.
- Par la modification des possibilités d'extension des constructions dans les zones agricoles (A) et naturelles (N). Une réflexion doit être menée pour mettre en conformité les règles du PLU afin d'identifier éventuellement des secteurs de taille et de capacité d'accueil limité (STECAL) et de prendre en compte la Loi d'Avenir pour l'Agriculture.

#### L'Arrêt de la Cour Administrative d'Appel de Marsellle invalide certaines dispositions du PLU en vigueur auxquelles la commune doit répondre dans les plus brefs délais :

- Suppression des emplacements réservés n° 12, 12b, 13, 175, 183 et 186.
- Reprendre la règlementation des exhaussements et affouillements de la zone Ai en limitant leurs profondeurs et leurs hauteurs.
- Mise à jour du zonage et du règlement sur le secteur UBc du Ginget suite au retour en vigueur du POS partiel.

La mise en œuvre du PLU : de façon opérationnelle, a été l'occasion d'identifier dans le règlement certaines problématiques d'interprétation dans l'instruction du droit des sols tout en prenant en compte du contexte communal. Il convient d'adapter et de clarifier, entre autre, la règlementation sur les hauteurs et les règles de stationnement.

### Evolution de la liste des Emplacements Réservés :

### Délibération n°2014/11/198 (suite)

- l'approbation du PPRIF par Arrêté Préfectoral du 15/01/2014 va permettre de modifier les Emplacements Réservés du PLU et les rendre compatibles aux emprises prévues dans le document Préfectoral.
- La réalisation des cessions au profit de la commune et l'élargissement de ces voiries intégrées au domaine public communal va permettre de supprimer les dits Emplacements Réservés correspondant aux voies réalisées.

### **MISE EN ŒUVRE DE LA PROCEDURE :**

La procédure de Modification prévoit la constitution d'un dossier composé :

- d'une notice explicative illustrant les modifications envisagées
- un nouveau règlement des zones modifiées  $\ddot{\phantom{a}}$
- de nouveaux documents graphiques intégrant des loupes  $\omega$
- la nouvelle liste des ER  $\mathbf{r}$

Le projet de modification doit être envoyé aux Personnes Publiques Associées pour consultation qui peuvent ou non émettre un avis ou des observations.

La procédure fait l'objet d'une Enquête Publique d'une durée d'un mois, organisée par le Service Urbanisme.

Après l'avis du commissaire enquêteur et l'avis des Personnes Publiques Associées le dossier est validé ou amendé.

Puis le Conseil Municipal est saisit pour l'approbation de la Modification du PLU.

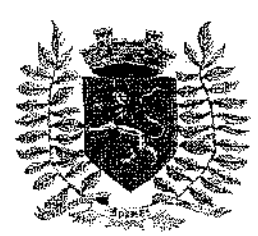

VILLE FLEURIE "4 FLEURS" - FLEUR D'OR

**FRANCE STATION NAUTIQUE "3 ETOILES"** 

Medaille d'Or au concours Europeen DES VILLES ET VILLAGES FLEURIS

LAUREAT NATIONAL MARIANNE D'OR

**EXTRAIT DU REGISTRE DES DELIBERATIONS SEANCE DU 5 NOVEMBRE 2014** 

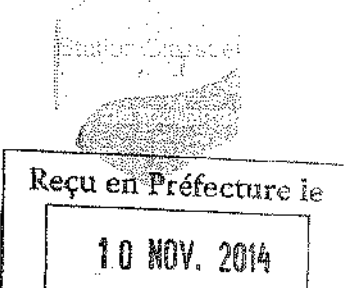

#### **NOMBRE DE MEMBRES**

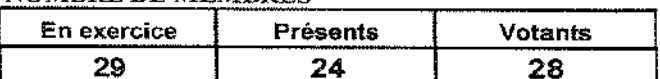

J L'AN DEUX MILLE QUATORZE ET LE CINQ. NOVEMBRE à 18 Heures, le Conseil Municipal de la Commune de BORMES LES MIMOSAS, dûment convoqué, s'est réuni en session ordinaire au lieu ordinaire de ses séances sous la présidence de Monsieur François ARIZZI, Maire de BORMES LES MIMOSAS.

Date de la convocation du Conseil Municipal : 29 octobre 2014.

PRESENTS : M. François ARIZZI, Mme Christiane DARNAULT, M. Jacques BLANCO, Mme Magali TROPINI, M. Daniel MONIER, M. Alain COMBE, Mme Catherine CASELLATO, M. Philippe CRIPPA, M. Claude LEVY, M. Janik MASSELLO, M. Patrice CHATAGNIER, Mme Josiane MAGREAU, Mme Geneviève RE, Mme Véronique PIERRE, Mme Véronique GINOYER, M. Jérôme MASSOLINI, Mme Sandrine EMERIC, Mme Stéphanie OLIVIER, M. Aurélien MOIGNARD, M. Joël BENOIT, M. André DENIS, Mme Nicole PESTRE, Mme Christine MAUPEU et M. Claude FAEDDA.

POUVOIRS: Mme isabelle CANONNE à Mme Véronique GINOYER. M. Bernard BACCINO à Mme Christiane DARNAULT. M. Rabah HERHOUR à M. Philippe CRIPPA. Mme Rania MEKKERI à Mme Nicole PESTRE.

Mme Marianne LE MEUR. **EXCUSEE:** 

## FA/VA/MF/AK - N°2014/11/199 - OBJET: MODIFICATION DU PROGRAMME D'AMENAGEMENT **D'ENSEMBLE DU QUARTIER DE LA GARE (PAE)**

Monsieur le Maire rappelle au Conseil Municipal que par Délibération du 15 novembre 2010 a été instauré un Programme d'Aménagement d'Ensemble (PAE) sur le quartier de la Gare. Le périmètre du PAE couvre les zones UCga et UCgb- Quartier de la Gare - de la Révision Simplifiée n° 1 du POS ainsi qu'une petite partie de la zone UC - Quartier du Pont - du POS approuvé le 23 mars 1994 pour une participation de 215.23 Euros TTC / m<sup>2</sup> de SHON. Ces secteurs étant insuffisamment équipés.

Par Délibération du 26 mars 2012 le Conseil Municipal s'est prononcé sur la modification du PAE de la Gare en application de l'Ordonnance du 16 novembre 2011 relative à la définition des Surfaces de Plancher, et a approuvé la substitution de la surface SHON par la Surface Plancher (SP) pour la participation du PAE de la Gare d'un montant de 215.23 Euros Toutes Taxes Comprises /m<sup>2</sup> de SP (valeur au 15 novembre 2010).

Monsieur le Maire fait part à l'assemblée de la volonté politique de créer des logements sociaux dans le quartier de la Gare sur des terrains communaux.

Aussi il propose de modifier l'intitulé de l'Emplacement Réservé n° 141 correspondant à « Création d'un parking - Quartier de la Gare » par « Création de logements sociaux et parking public - Quartier de la Gare» sur une surface de 1 795m<sup>2</sup>, terrain appartenant à la collectivité.

Cette modification n'implique aucune évolution dans le montant des équipements publics nécessaires.

Il rappelle que le montant de la participation PAE était fixé à 215.23 Euros /m<sup>2</sup> de SP et s'agissant d'une participation revenant à la commune qui ne peut percevoir de TVA, il convient de préciser qu'elle ne peut être déduite.

#### Délibération n°2014/11/199 (suite)

Le PAE étant initié sur le POS approuvé le 23 mars 1994, il s'applique de fait sur le PLU approuvé le 28 mars 2011.

Vu le code de l'Urbanisme, notamment des articles L.332-9, L. 332-10 et L. 332-11,

Vu la Délibération du Conseil Municipal n° 2010/11/139 en date du 15 novembre 2010 instituant un nouveau Plan d'Aménagement d'Ensemble dit « PAE du quartier de la Gare »

Vu la Délibération du Conseil Municipal n° 2011/03/48 modifiant celle du 15 novembre 2014 qui approuvait le PAE du quartier de la Gare, en ce qui concerne la Surface de Plancher remplaçant la surface SHON.

Vu la Délibération du Conseil Municipal n° 2011/03/59 en date du 28 mars 2011 - Approbation du projet du PLU de la commune de Bormes les Mimosas

Vu le jugement du Tribunal Administratif de Toulon en date du 31 mai 2012 annulant la Délibération n° 2011/03/59 en date du 28 mars 2011 approuvant le PLU de la commune de Bormes les Mimosas

Vu l'Arrêt de la Cour Administrative d'Appel de Marseille en date du 31 juillet 2014 notifié le 4 août 2014 rétablissant le PLU à l'exception de la zone UBc, des Emplacements Réservés n° 12, 12b, 13, 175, 183 et 186 et du règlement de la zone A en tant qu'il ne limite ni la profondeur des affouillements ni la hauteur des exhaussements dans le secteur Ai de Cabasson.

Vu l'Ordonnance de la Cour Administrative d'Appel de Marseille en date du 14 août 2014 rectifiant l'Arrêt nº 12MA03191 du 31 juillet 2014

VU L'AVIS DE LA COMMISSION URBANISME EN DATE DU 29/10/2014

### LE CONSEIL MUNICIPAL ENTENDU L'EXPOSE DE MONSIEUR LE MAIRE, ET APRES EN AVOIR **DELIBERE**

#### **DECIDE**

DE MODIFIER le PAE du quartier de la Gare : par l'intitulé de l'Emplacement Réservé n° 141 « Création de logements sociaux et parking public Quartier de la Gare»

DE PRECISER que le montant du PAE est fixé à 215.23 Euros / m<sup>2</sup> de Surface Plancher (valeur au 15 novembre 2010).

DE PRECISER que le périmètre du PAE couvre les zones UCga et UCgb ainsi qu'une petite partie de la zone UCb du PLU approuvé le 28 mars 2011 conformément au plan cl-annexé.

#### **VOTE: UNANIMITE (28 VOIX POUR)**

POUR (28): M. François ARIZZI, Mme Christiane DARNAULT, M. Jacques BLANCO, Mme Magali TROPINI, M. Daniel MONIER, Mme Isabelie CANONNE, M. Alain COMBE, Mme Catherine CASELLATO, M. Philippe CRIPPA, M. Claude LEVY, M. Janik MASSELLO, M. Patrice CHATAGNIER, Mme Josiane MAGREAU, Mme Geneviève RE, Mme Véronique PIERRE, Mme Véronique GINOYER, M. Bernard BACCINO, Monsieur Rabah HERHOUR, M. Jérôme MASSOLINI, Mme Sandrine EMERIC, Mme Stéphanie OLIVIER, M. Aurélien MOIGNARD, M. Joël BENOIT, M. Andre DENIS, Mme Nicole PESTRE, Mme Rania MEKKERI, Mme Christine MAUPEU et M. Claude FAEDDA.

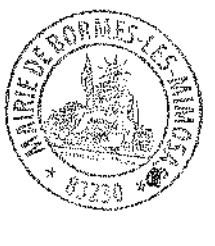

Pour copie conforme. Le Maire.

Signé : François ARIZZI

Périmètre du Programme d'Aménagement d'Ensemble (P.A.E.)

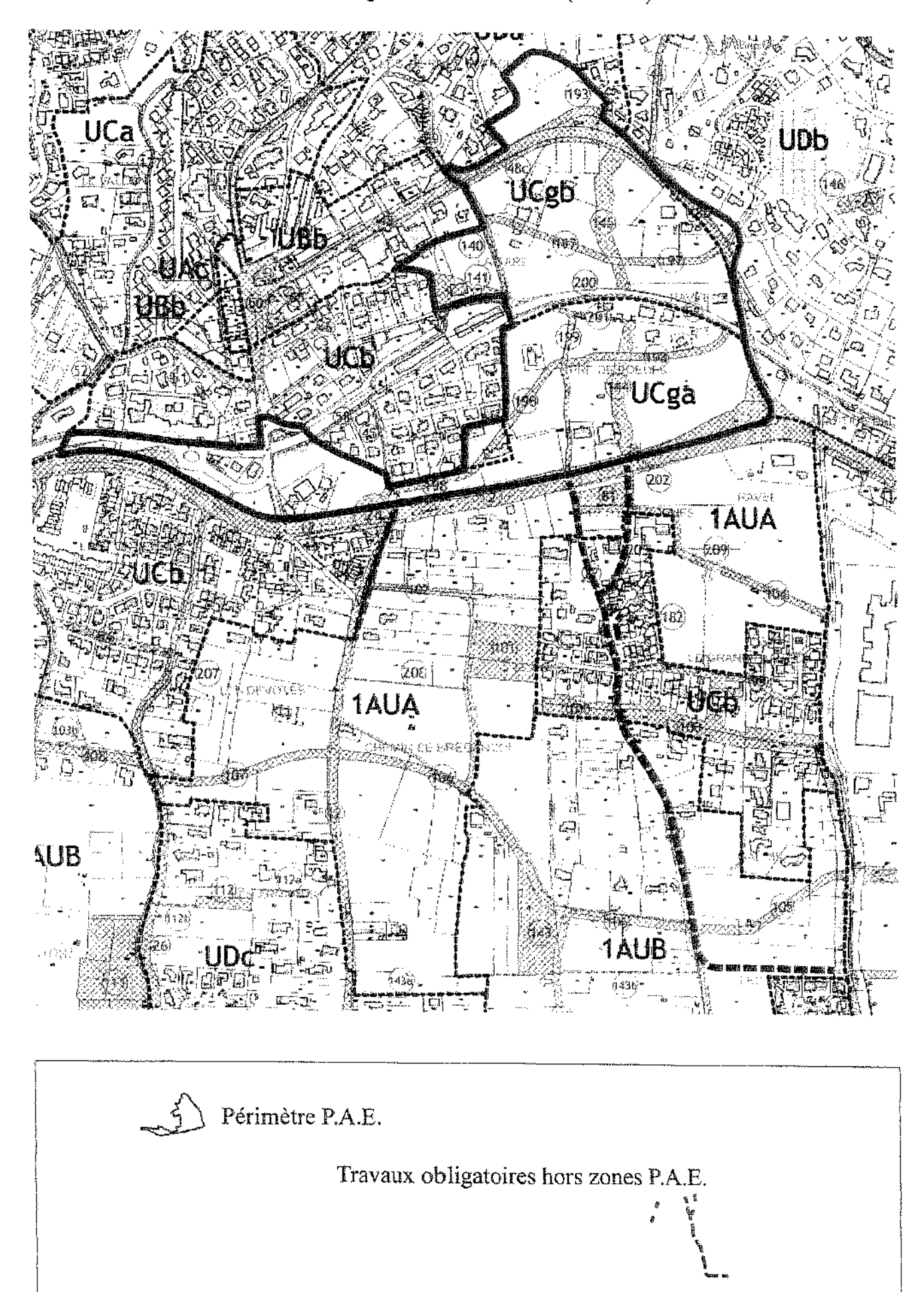

VILLE FLEURIE "4 FLEURS" - FLEUR D'OR

**FRANCE STATION NAUTIOUE "3 ETOILES"** 

MEDAILLE D'OR AU CONCOURS EUROPEEN DES VILLES ET VILLAGES FLEURIS

LAUREAT NATIONAL MARIANNE D'OR

**EXTRAIT DU REGISTRE DES DELIBERATIONS SEANCE DU 5 NOVEMBRE 2014** 

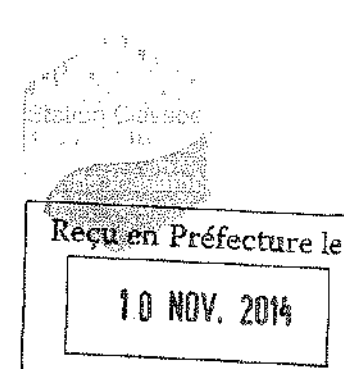

#### **NOMBRE BE MEMBRES**

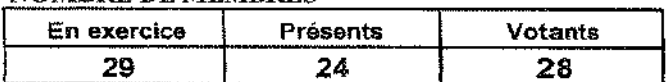

L'AN DEUX MILLE QUATORZE ET LE CINQ NOVEMBRE à 18 Heures, le Conseil Municipal de la Commune de BORMES LES MIMOSAS. dûment convoqué, s'est réuni en session ordinaire au lieu ordinaire de ses séances sous la présidence de Monsieur François ARIZZI, Maire de BORMES LES MIMOSAS.

Date de la convocation du Conseil Municipal : 29 octobre 2014.

PRESENTS: M. François ARIZZI, Mme Christiane DARNAULT, M. Jacques BLANCO, Mme Magali TROPINI, M. Daniel MONIER, M. Alain COMBE, Mme Catherine CASELLATO, M. Philippe CRIPPA, M. Claude LEVY, M. Janik MASSELLO, M. Patrice CHATAGNIER, Mme Josiane MAGREAU, Mme Geneviève RE, Mme Véronique PIERRE, Mme Véronique GINOYER, M. Jérôme MASSOLINI, Mme Sandrine EMERIC, Mme Stéphanie OLIVIER, M. Aurélien MOIGNARD, M. Joël BENOIT, M. André DENIS, Mme Nicole PESTRÉ, Mme Christine MAUPEU et M. Claude FAEDDA.

**POUVOIRS:** Mme Isabelle CANONNE à Mme Véronique GINOYER. M. Bernard BACCINO à Mme Christiane DARNAULT. M. Rabah HERHOUR à M. Philippe CRIPPA. Mme Rania MEKKERI à Mme Nicole PESTRE.

Mme Marianne LE MEUR. **EXCUSEE:** 

## FA/VA/MF/AK - N°2014/11/200 - OBJET : PRESCRIPTION DE LA REVISION GENERALE DU PLU DEFINITION DES MODALITES DE CONCERTATION

Monsieur le Maire informe le conseil municipal que le Plan Local d'Urbanisme a été annulé par jugement du Tribunal Administratif de Toulon en date du 31/05/2012 et rétablit par arrêt de la Cour Administrative d'Appel de Marseille du 31/07/2014, notifié le 04/08/2014, rectifié par Ordonnance du 14/08/2014 recu le 18/08/2014.

Seuls ont été annulés : les Emplacements Réservés n° 12, 12b, 13, 175, 183 et 186, le règlement de la zone Ai de Cabasson qui ne limite ni la profondeur ni la hauteur des affouillements ou exhaussements et la création de la zone UBc du Ginget.

Le PLU opposable doit se conformer aux dispositions de la loi ENE (Engagement National pour l'Environnement) du 12/07/2010 dite loi Grenelle II et plus récemment à la Loi pour l'Accès au Logement et à un Urbanisme Rénové du 24/03/2014 dite Loi ALUR.

Ce contexte législatif va permettre à la commune de redéfinir ses objectifs dans le cadre de la révision et de définir les modalités de concertation publique en vue d'approuver la révision du PLU avant le 27/03/2017.

Vu le Code de l'Urbanisme et notamment les articles L. 110, L. 121-1, L. 123-1 et suivants, R. 123-1 à R. 123-25.

Vu le Code Général des Collectivités Territoriales,

Vu la loi nº 2000-1208 du 13.12.2000 relative à la Solidarité et au Renouvellement Urbains (SRU),

Vu la loi nº 2003-590 du 02.07.2003 relative à l'Urbanisme et l'Habitat (UH),

Vu la loi n°2006-872 du 13.07.2006 Engagement National pour le Logement (ENL).

Vu la loi n° 2010-788 du 12.07.2010 Engagement National pour l'Environnement, dite loi Grenelle II (ENE),

 $1/9$ 

### Délibération n°2014/11/200 (suite)

Vu la loi nº 2014-366 du 24.03.2014 pour l'Amélioration du Logement et un Urbanisme Rénové (ALUR), Vu la loi nº 2014-1170 du 13.10.2014 d'Avenir pour l'Agriculture, l'Alimentation et la Forêt

Vu la délibération d'approbation du Plan Local d'Urbanisme par le Conseil municipal le 28.03.2011. Vu le Jugement du Tribunal Administratif de Toulon du 31.05.2012 ayant annulé le Plan Local d'Urbanisme,

Vu l'arrêt de la Cour Administrative d'Appel de Marseille du 31.07.2014, notifié le 04.08.2014, rectifié par Ordonnance du 14.08.2014 reçu le 18.08.2014, ayant infirmé le Jugement du Tribunal Administratif et annulé partiellement le PLU dans la zone UBc du Ginget, le renvoyant ainsi aux dispositions du Plan d'Occupation des Sols antérieur, approuvé le 23.03. 1994, pour ce secteur

CONSIDERANT que la commune est couverte par un PLU partiel et un POS partiel sur la zone UCb,

CONSIDERANT les nouvelles dispositions en matière d'urbanisme instaurées par loi ALUR, imposant aux communes d'engager une révision générale de leur Plan d'Occupation des Sols, si elles en disposent, avant le 31.12.2015, en PLU sur l'ensemble du territoire, sous peine de caducité du Plan d'Occupation des Sols et d'un retour aux dispositions du RNU et notamment à la règle de construction limitée.

CONSIDERANT les dispositions de la loi Grenelle II en date du 1er juillet 2012, imposant à la commune que son Pian Local d'Urbanisme intègre ce dispositif au plus tard le 1<sup>er</sup> janvier 2017.

CONSIDERANT la nécessité de démarrer une nouvelle procédure d'élaboration de Plan Local d'Urbanisme sur la base des documents règlementaires d'Urbanisme en vigueur ;

## MONSIEUR LE MAIRE PROPOSE QUE LES OBJECTIFS DE LA REVISION DU PLAN LOCAL D'URBANISME PORTENT SUR LES ASPECTS SUIVANT :

Encadrer la capacité d'accueil du futur PLU pour répondre à un objectif de croissance mesurée en adéquation avec les équipements de superstructures et d'infrastructures de la commune :

Diversifier et rééquilibrer le parc de logements au profit des ménages qui n'ont plus les moyens de se loger sur la commune :

Privilégier la nouvelle offre de logements en confortement des centralités existantes dans une logique forte de modération de consommation de l'espace et de lutte contre l'étalement urbain :

- Préserver et diversifier les activités touristiques et l'offre d'hébergement ;
- Favoriser l'implantation d'activités non soumises à la saisonnaillé touristique :  $\overline{a}$

Améliorer le fonctionnement urbain via le développement des liaisons inter quartiers, la réduction des impacts des flux de transit et le développement des modes de transport alternatifs à la voiture

Préserver et valoriser la biodiversité via le respect des grands espaces naturels remarquables de la commune et d'espaces plus ponctuels participant au maintien des continuités ou corridors écologiques ;

Réduire la vulnérabilité de la commune face aux risques et aux nuisances via prioritairement la lutte contre le risque incendie et le risque inondation :

Affirmer l'identité de la commune en préservant et valorisant un paysage et un patrimoine bâti ou non bâti exceptionnels :

Pérenniser et développer l'activité agricole via notamment la préservation des terres les plus fertiles et la diversification des capacités productives des filières.

CONSIDERANT qu'ainsi présentés les grands objectifs de la Révision générale du Plan Local d'urbanisme.

Il convient de définir les modalités de concertation conformément à l'article L.300-2 du code de l'Urbansime.

### Délibération n°2014/11/200 (suite)

### MONSIEUR LE MAIRE PROPOSE QUE CETTE DEMARCHE DE PROJET DEVRA S'INSCRIRE AU SEIN D'UNE CONCERTATION PUBLIQUE ASSOCIANT ETROITEMENT LES HABITANTS DE **BORMES LES MIMOSAS.**

Il est notamment prévu :

La tenue d'un minimum de 2 réunions publiques avant l'arrêt du projet. La publicité liée à la concertation sera effectuée par les voies habituelles, à savoir affichage en mairie, site internet de la ville, bulletin municipal.

La mise en place d'un registre d'avis et de conseil consultable et disponible aux heures habituelles d'ouverture de la mairie permettant à chaque habitant de s'exprimer sur le développement durable de la commune

La mise en ligne sur le site internet de la commune des documents validés au fur et à mesure de l'élaboration du PLU.

La réalisation d'une exposition publique :

Au moins trois articles publiés dans le bulletin municipal informant la population de l'état d'avancement des études.

## MONSIEUR LE MAIRE RAPPELLE EGALEMENT QUE :

## cette concertation fera l'objet d'un bilan qui sera tiré par délibération du Conseil Municipal avant l'arrêt du Plan Local d'Urbanisme

conformément à l'article L.123-9 du Code de l'Urbanisme, un débat aura lieu au sein du conseil municipal sur "les orientations générales du Projet d'Aménagement et de Développement Durables", mentionné à l'article L.123-1 du Code de l'Urbanisme, au plus tard deux mois avant l'arrêt du projet de PLU.

ENFIN, MONSIEUR LE MAIRE INFORME que conformément aux dispositions de l'article L. 123-6 du Code de l'Urbanisme, à compter de la publication de la délibération prescrivant l'élaboration d'un plan local d'urbanisme, l'autorité compétente pourra décider de surseoir à statuer, dans les conditions et délais prévus à l'article L. 111-8, sur les demandes d'autorisations concernant des constructions. installations ou opérations qui seraient de nature à compromettre ou à rendre plus onéreuse l'exécution du futur pian.

CONSIDERANT que les objectifs généraux et les modalités de concertation pour l'élaboration d'un Plan Local d'Urbanisme ont été définis.

## VU L'AVIS DE LA COMMISSION DU 29/10/2014

## APRES AVOIR ENTENDU L'EXPOSE DE MONSIEUR LE MAIRE ET EN AVOIR DELIBERE.

LE CONSEIL MUNICIPAL DECIDE :

- DE PRESCRIRE la révision générale du Plan Local d'Urbanisme.

- D'APPROUVER les modalités de concertation publique telles que proposées dans la présente délibération.

- DE MANDATER Monsieur le Maire pour diligenter et lui donner autorisation pour signer tout contrat, avenant ou convention de prestation ou de service nécessaire à la bonne réalisation de la procédure et l'établissement du projet d'urbanisme.

- DE POUVOIR MOBILISER à compter de la publication prescrivant la révision du PLU, la procédure de sursis à statuer, prévue par l'article L.123-6 dans les conditions et délais prévus à l'article L.111-8 du Code de l'Urbanisme, sur les demandes d'autorisations concernant des constructions. installations ou opérations qui seraient de nature à compromettre ou à rendre plus onéreuse l'exécution du futur PLU.

### Délibération n°2014/11/200 (suite)

DE DEMANDER, conformément à l'article L.121-7 du code de l'Urbanisme, gu'une dotation soit allouée à la commune pour couvrir les dépenses nécessaires à la révision du PLU ;

D'INSCRIRE au budget de la commune les sommes correspondant à la réalisation des études nécessaires à la révision du PLU

#### La présente délibération sera notifiée :

- Pour association, conformément aux articles L.121-4 et L.123-6 du Code de l'Urbanisme :
- à Monsieur le Préfet du Var ;
- à Monsieur le Président du Conseil Régional Provence Alpes Côte d'Azur ;
- à Monsieur le Président du Conseil Général du Var ;
- à Monsieur le Président du Syndicat Mixte du Scot Provence Méditerranée ;
- à Monsieur le Président de la Communauté de communes Méditerranée Porte des Maures;
- à Monsieur le Président de la Chambre de Commerce et d'Industrie du Var :
- à Monsieur le Président de la Chambre des Métiers du Var :
- à Monsieur le Président de la Chambre d'Agriculture du Var;
- à Monsieur le Président de l'autorité compétente en matière d'organisation des transports :
- à Monsieur le Président du Comité Régional Conchylicole de Méditerranée :
- Pour information : en vue de l'application de l'article R.123-17 du Code de l'Urbanisme: - à Monsieur le Président du Centre Régional de la Propriété Forestière

- à Monsieur le Représentant de la section Régionale de l'Institut National des Appellations d'Origine Contrôlée :

Pour information, en vue de l'application de l'article L.123-8 du Code de l'Urbanisme. aux Maires des communes limitrophes.

- aux Présidents des EPCI voisins compétents

- aux Organismes d'habitations à loyer modéré propriétaires ou gestionnaires de logements situés sur le territoire de la commune, qui pourront être consultés à leur demande :

Pour information, en vue de l'application de l'article L.121-5 du Code de l'Urbanisme. aux Associations agréées qui peuvent être consultées à leur demande;

Pour information, en vue de l'application de l'article L.112-1-1 du Code de l'Urbanisme.

- à Monsieur le Président de la Commission Départementale de Consommation des Espaces Agricoles du Var.

Conformément à l'article L.123-9-1 du Code de l'Urbanisme, la commune transmettra le projet d'aménagement et de développement durables pour avis à l'Autorité Organisatrice des Transports Urbains, dans la mesure où le Plan Local d'Urbanisme est élaboré par une commune qui n'est ni membre d'un établissement public de coopération intercommunale compétent en matière de plan local d'urbanisme ni membre d'une autorité organisatrice de transports urbains, et est située à moins de quinze kilomètres de la périphérie d'une agglomération de plus de 50 000 habitants.

Conformément aux articles R, 123-24 et R, 123-25 du Code de l'Urbanisme, la présente délibération fera l'objet d'un affichage en Mairie durant un mois et d'une mention dans un journal diffusé dans le département.

Elle sera exécutoire à compter de la date de la dernière des mesures de publicité ci-après : réception en Préfecture, premier jour d'affichage en mairie, mention dans un journal diffusé dans le département.

## **VOTE: UNANIMITE (28 VOIX POUR)**

POUR (28): M. François ARIZZI, Mme Christiane DARNAULT, M. Jacques BLANCO, Mme Magali TROPINI, M. Daniel MONIER, Mme Isabelle CANONNE, M. Alain COMBE. Mme Catherine CASELLATO, M. Philippe CRIPPA, M. Claude LEVY, M. Janik MASSELLO, M. Patrice CHATAGNIER, Mme Josiane MAGREAU, Mme Geneviève RE, Mme Véronique PIERRE, Mme Véronique GINOYER, M. Bernard BACCINO, Monsieur Rabah HERHOUR, M. Jérôme MASSOLINI, Mme Sandrine EMERIC, Mme Stéphanie OLIVIER, M. Aurélien MOIGNARD. M. Joël

Délibération n°2014/11/200 (suite)

BENOIT, M. André DENIS, Mme Nicole PESTRE, Mme Rania MEKKERI, Mme Christine MAUPEU et M. Claude FAEDDA.

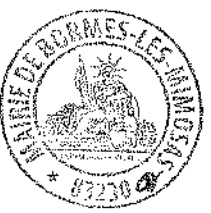

 $\mathcal{L}_{\text{c}}$ 

Pour copie conforme, Le Maire,

 $\frac{1}{2}$ 

Signé : François ARIZZI

## Délibération n°2014/11/200 (suite)

## **NOTICE EXPLICATIVE**

### **OBJET: REVISION DU PLU**

Le Plan Local d'Urbanisme (PLU) est un document d'urbanisme réglementaire, qui, à l'échelle communale ou intercommunale, établit un projet global d'urbanisme et d'aménagement et fixe en conséquence les règles générales d'utilisation du sol. Le Plan Local d'Urbanisme (PLU) a été institué par la Loi relative à la Solidarité et au Renouvellement Urbains (SRU) du 13 décembre 2000 et est entré en vigueur le 1er janvier 2001. Il remplace le Plan d'Occupation des Sols (POS) qui se contentait de réguler l'occupation des sols.

## LA REVISION GENERALE :

Le document d'urbanisme communal en vigueur se compose :

- d'un PLU partiel, la Cour Administrative d'Appel ayant annulé partiellement le PLU approuvé en  $2011:$
- d'un POS partiel, dans l'ancien secteur UBc du PLU comprenant les lieux-dits Bastide-Neuve, Ginget, Qeirade, Velo de Barque et Saint Pons.

La révision générale est donc rendue obligatoire à plusieurs titres :

- Le PLU de la commune de Bormes-les-Mimosas a été approuvé le 28/03/2011 et n'est donc pas un PLU dit « Grenelisé », c'est-à-dire qu'il ne comprend pas les éléments suivants :
	- le PADD ne contient pas d'objectifs de modération de la consommation foncière :
	- le rapport de présentation ne fait pas mention de la consommation foncière observée sur les 10 dernières années :
	- définition et préservation de la trame verte :  $\mathbf{L}^{\text{max}}$
	- mise en œuvre d'une démarche d'évaluation environnementale.

L'article 19 de la loi n°2010-788 (loi ENE), modifié par l'article 126 de la loi n°2014-366 (loi ALUR). impose l'intégration de ces éléments avant le 1er janvier 2017, qui ne peut s'effectuer que par une révision générale.

- L'article 135 de la loi ALUR rend caduque les Plan d'Occupation des Sols à compter du 1er janvier Ħ. 2016, avec mise en œuvre du Règlement National d'Urbanisme. Les POS mis en révision avant cette date demeurent valides jusqu'au 27/03/2017.
- Au titre de l'article L123-1 du Code de l'Urbanisme, l'élaboration d'un PLU doit couvrir l'intégralité du territoire communal.

La révision générale implique une redéfinition du projet communal. A ce titre, des objectifs doivent être définis dans la délibération, afin d'identifier les pistes de réflexion qui devront être travaillées lors de l'élaboration du PLU.

### Les objectifs de la révision portent sur les aspects suivants :

- Encadrer la capacité d'accueil du futur PLU pour répondre à un objectif de croissance mesurée en adéquation avec les équipements de superstructures et d'infrastructures de la commune :
- Diversifier et rééquilibrer le parc de logements au profit des ménages qui n'ont plus les moyens de se loger sur la commune :
- Privilégier la nouvelle offre de logements en confortement des centralités existantes dans une logique forte de modération de consommation de l'espace et de lutte contre l'étalement urbain :
- Préserver et diversifier les activités touristiques et l'offre d'hébergement ;  $\overline{a}$
- ÷ Favoriser l'implantation d'activités non soumises à la saisonnalité touristique :
- Améliorer le fonctionnement urbain via le développement des liaisons inter quartiers, la réduction

### Délibération n°2014/11/200 (suite)

des impacts des flux de transit et le développement des modes de transport alternatifs à la voiture

Préserver et valoriser la biodiversité via le respect des grands espaces naturels remarquables de la

commune et d'espaces plus ponctuels participant au maintien des continuités ou corridors écologiques ;

- Réduire la vulnérabilité de la commune face aux risques et aux nuisances via prioritairement la lutte contre le risque incendie et le risque inondation;
- Affirmer l'identité de la commune en préservant et valorisant un paysage et un patrimoine bâti ou non bâti exceptionnels;
- Pérenniser et développer l'activité agricole via notamment la préservation des terres les plus fertiles et la diversification des capacités productives des filières.

### Le cadre de l'élaboration d'un PLU

L'aménagement du territoire communal de Bormes-les-Mimosas est soumis au respect du cadre réglementaire de la planification.

En effet, en application, notamment, des articles L122-1-15 et L111-1-1 du Code de l'Urbanisme, il existe une hiérarchie entre les différents documents d'urbanisme, plans et programmes qui impose un rapport de compatibilité entre eux. Ce rapport de compatibilité exige que les dispositions d'un document ne fassent pas obstacle à l'application des dispositions du document de rang supérieur.

#### Le PLU de Bormes-les-Mimosas devra ainsi :

- respecter les principes édictés par la loi Littoral ;
- $\blacksquare$ être compatible avec :
	- le Schéma de Cohérence Territoriale Provence Méditerranée,
	- $\mathbb{Z}^2$ le Schéma Directeur d'Aménagement et de Gestion des Eaux Rhône-Méditerranée
- prendre notamment en compte :
	- le Schéma Régional de Cohérence Ecologique PACA,
	- le Schéma Régional du Climat, de l'Air et de l'Energie...
- prendre en considération toute une série d'autres plans et programmes.

L'élaboration d'un PLU s'effectue en association les Personnes Publiques Associées PPA (Etat, Conseil régional, Conseil général, Chambres consulaires...) définies au titre des articles L121-4, L123-6 et R123-17 du Code de l'Urbanisme pour les principales.

Ces PPA vont être associées durant la procédure d'élaboration et seront consultées officiellement après l'arrêt du PLU. Les PPA conseillent la commune dans leurs domaines respectifs et émettent un avis officiel sur le PLU arrêté.

Afin d'informer les PPA de la prescription de la révision du PLU, la délibération leur est notifiée.

#### La procédure d'élaboration du PLU

L'élaboration d'un PLU se déroulera en cinq grandes étapes :

La phase de diagnostic permet d'évaluer l'état actuel du développement de la commune et les ų. tendances d'évolution concernant la démographie, l'économie, l'environnement, le paysage, l'habitat, les transports et les équipements.

Le diagnostic doit retranscrire l'expression des enjeux prioritaires pour le développement de Bormes-les-Mimosas.

Ce document peut être élaboré en tenant compte des éléments du diagnostic précédent.

- Le diagnostic comprend également un Etat Initial de l'Environnement.
- L'élaboration du PADD permet de définir les orientations générales d'aménagement, au regard  $\blacksquare$ notamment des conclusions du diagnostic et des arbitrages politiques.

### Délibération n°2014/11/200 (suite)

Au titre de l'article L123-9, ce document fait l'objet d'un débat en conseil municipal au plus tard deux mois avant l'arrêt du projet.

Les orientations d'aménagements et de programmations (OAP) complètent le PADD et définissent des orientations plus précises en termes d'habitat, d'aménagement, de transport... elles seront nécessaires à l'ouverture à l'urbanisation des zones AU, elles préciseront le projet de la commune et sont juridiquement opposables. Les futurs travaux et opérations à réaliser devront être compatibles avec leurs dispositions.

La traduction réglementaire permet de transcrire les orientations générales d'aménagement  $\bullet$ (OGA) sur le plan à l'échelle cadastrale.

Le Plan de zonage : Carte qui spatialise les orientations du PADD, traduites par un zonage. Il délimite les différentes zones : urbaines (U), à urbaniser (AU), agricoles (A), naturelles et forestières (N).

Le Règlement (Article R. 123-4 du C.U): ce document définit, pour chaque type de zone, les règles applicables en matière d'implantation et de construction. Le réglement et les documents graphiques sont opposables à toute personne publique ou privée pour l'exécution de tous travaux ou constructions.

Les annexes : cette dernière partie se compose des différents annexes graphiques accompagnants le PLU (plan des réseaux, plan des servitudes d'utilité publique, modalités de la concertation, etc.).

Le rapport de présentation : une fois le zonage validé, l'écriture du rapport de présentation débute afin de justifier les choix effectués ainsi que pour mesurer les incidences du PLU sur l'environnement et définir des mesures de réduction, de compensation et de suivi.

 $\blacksquare$ Le dossier est ensuite « arrêté » par délibération du conseil municipal.

Il est transmis aux personnes publiques associées PPA (EPCI, Préfecture, CG, Chambres Consulaires...) qui rendent un avis sous trois mois. Le dossier arrêté fait l'objet d'une enquête publique auprès de la population suivie par un commissaire enquêteur.

Une fois l'enquête publique terminée, le commissaire enquêteur remet un rapport faisant la synthèse des avis des PPA et de la population. L'analyse de ce rapport permet à la commune de mofifier le PLU arrêté sous couvert de justifier les modifications apportées et de ne pas remettre en cause l'économie générale du document.

Le PLU est alors approuvé par délibération du conseil municipal. Une fois approuvé, le PLU entre en vigueur et toute décision d'aménagement doit alors être compatible avec les orientations du PLU.

### L'Evaluation Environnementale du PLU

L'évaluation environnementale est une démarche intégrée tout au long du projet de PLU. Elle vise à évaluer les incidences du projet de PLU sur l'environnement, et notamment les zones susceptibles d'être touchées (zones sensibles du point de vue environnemental et/ou zones de projets d'extension urbaine).

Son contenu est précisé à l'article R122-20 du Code de l'Environnement, ainsi qu'à l'article R.123-2-1 du Code de l'Urbanisme.

Dans le cas des communes situées en zone Littoral au titre de la loi Littoral du 3 janvier 1986. l'évaluation environnementale est obligatoire.

L'évaluation environnementale des documents d'urbanismes n'est pas une évaluation a posteriori des impacts une fois le document établi, mais une évaluation intégrée à l'élaboration du document, dite « ex-ante ». C'est une démarche d'aide à la décision qui prépare et accompagne la construction du document d'urbanisme, et permet de l'ajuster tout au long de son d'élaboration.

### Elle doit contribuer aux choix de développement et d'aménagement et s'assurer de leur pertinence au regard des enjeux environnementaux du territoire.

### Elle doit permettre de définir :

les orientations et les objectifs environnementaux du PADD

## Délibération n°2014/11/200 (suite)

- les retranscrire dans les documents règlementaires, le zonage, les orientations d'aménagement et de programmation

d'analyser les impacts ou les incidences du document d'urbanisme au fur et à mesure qu'il se construit

- comparer des scénarios ou alternatives, et d'en vérifier la cohérence
- de contribuer aux évolutions du projet de document d'urbanisme, à l'élaboration de règles ou de dispositions pertinentes pour les éviter, les réduire, voire les compenser.

## Etude d'incidence Natura 2000

La commune de Bormes-les-Mimosas étant concernée par le site Natura 2000, FR9301622-La plaine et le massif des Maures, l'évaluation environnementale comprendra également une étude d'incidence sur Natura 2000.

### La mise en œuvre de la concertation

L'article L 300-2 du Code de l'urbanisme rend obligatoire la mise en place de la concertation tout au long de la procédure d'élaboration du PLU (depuis la prescripton jusqu'à l'arrêt du PLU). L'objectif est d'associer la population durant la procédure.

Un Bilan de la concertation sera tiré avant l'arrêt du PLU par délibération du Conseil Municipal. Ce bilan précisera la manière dont les remarques et demandes des habitants ont été prises en compte, ou pourquoi elles n'ont pu l'être.

La concertation se démarque de l'enquête publique, qui n'offre qu'une possibilité d'expression qu'après l'arrêt du projet.

Il est notamment prévu :

- La tenue d'un minimum de 2 réunions publiques avant l'arrêt du projet. La publicité liée à la concertation sera effectuée par les voies habituelles, à savoir affichage en mairie, site internet de la ville, bulletin municipal.
- La mise en place d'un registre d'avis et de conseil consultable et disponible aux heures habituelles d'ouverture de la mairie permettant à chaque habitant de s'exprimer sur le développement durable de la commune
- La mise en ligne sur le site internet de la commune des documents validés au fur et à mesure de l'élaboration du PLU.
- La réalisation d'une exposition publique ;
- Au moins trois articles publiés dans le bulletin municipal informant la population de l'état d'avancement des études.

VILLE FLEURIE "4 FLEURS" - FLEUR D'OR

**FRANCE STATION NAUTIOUE "3 ETOILES"** 

MEDAILLE D'OR AU CONCOURS EUROPEEN DES VILLES ET VILLAGES FLEURIS

LAUREAT NATIONAL MARIANNE D'OR

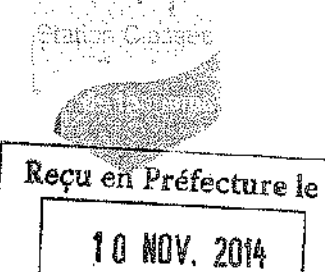

## **EXTRAIT DU REGISTRE DES DELIBERATIONS SEANCE DU 5 NOVEMBRE 2014**

#### **NOMBRE DE MEMBRES**

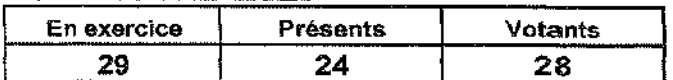

L'AN DEUX MILLE QUATORZE ET LE CINO NOVEMBRE à 18 Heures, le Conseil Municipal de la Commune de BORMES LES MIMOSAS, dûment convoqué, s'est réuni en session ordinaire au lieu ordinaire de ses séances sous la présidence de Monsieur François ARIZZI, Maire de BORMES LES MIMOSAS.

Date de la convocation du Conseil Municipal : 29 octobre 2014.

PRESENTS: M. François ARIZZI, Mme Christiane DARNAULT, M. Jacques BLANCO, Mme Magali TROPINI, M. Daniel MONIER, M. Alain COMBE, Mme Catherine CASELLATO, M. Philippe CRIPPA, M. Claude LEVY, M. Janik MASSELLO, M. Patrice CHATAGNIER, Mme Josiane MAGREAU, Mme Geneviève RE, Mme Véronique PIERRE, Mme Véronique GINOYER, M. Jérôme MASSOLINI, Mme Sandrine EMERIC, Mme Stéphanie OLIVIER, M. Aurélien MOIGNARD, M. Joël BENOIT, M. André DENIS, Mme Nicole PESTRE, Mme Christine MAUPEU et M. Claude FAEDDA.

**POUVOIRS:** Mme Isabelle CANONNE à Mme Véronique GINOYER. M. Bernard BACCINO à Mme Christiane DARNAULT. M. Rabah HERHOUR à M. Philippe CRIPPA. Mme Rania MEKKERI à Mme Nicole PESTRE.

**EXCUSEE:** Mme Marianne LE MEUR.

### **FA/VA/MF/AK - N°2014/11/201 - OBJET : ATTRIBUTION DE SUBVENTIONS DANS LE CADRE DE** L'OPERATION « Au Cœur du Village »

Dans le cadre de l'Opération « Au cœur du Village », après étude des dossiers de réhabilitation, il est proposé d'attribuer les subventions suivantes :

Vu la délibération du Conseil Municipal du 24/09/01 autorisant Monsieur le Maire à signer la convention avec le PACT-ARIM et définissant le programme d'intervention de réhabilitation avec la participation communale.

Vu la délibération du Conseil Municipal du 18/02/2002 approuvant le règlement de l'Opération "Au cœur du village".

Vu la délibération du Conseil Municipal du 16/12/2002 autorisant Monsieur le Maire à signer la modification à la convention avec le Pact Arim (Avenant n° 1)

Vu la délibération du Conseil Municipal du 24/11/2003 autorisant Monsieur le Maire à signer la modification à la convention avec le Pact Arim (Avenant n° 2)

Vu la délibération du Conseil Municipal du 24/11/2003 modifiant le règlement de l'Opération « Au cœur du village »

Vu la délibération du Conseil Municipal du 31/05/2005 autorisant Monsieur le Maire à signer le renouvellement de la convention Pact-Arim/commune pour 2005, 2006, 2007

Vu la délibération du Conseil Municipal du 16/12/2007 autorisant Monsieur le Maire à signer le renouvellement de la convention Pact-Arim/commune pour 2008, 2009, 2010

Vu la délibération du Conseil Municipal du 24/01/2011 autorisant Monsieur le Maire à signer le renouvellement de la convention Pact du Var/commune pour 2011, 2012, 2013

Vu la délibération du conseil Municipal du 19/12/2013 autorisant Monsieur le Maire à signer le renouvellement de la convention Pact du Var/Commune 2014.

Vull'avis de la Commission URBANISME REUNIE le 29 octobre 2014

li est proposé:
Délibération n°2014/11/201 (suite)

D'accorder une subvention d'un montant de :

5487 €, à FONCIA ILES D'OR, syndic représentant la copropriété LE MODERNE sise 4 boulevard République pour des travaux de ravalement des 4 façades.

15 931 €, à Mme CHAPEL Roseline propriétaire de 2 maisons « le Bessal » et « l'ancien patronage » 3 rue du Bessai pour des travaux de ravalement des facades et le remplacement des volets et de la porte de garage.

« Le Bessal » : pour un montant de 10 394 Euros

« Le Patronage » : pour un montant de 5 537 Euros

D'autoriser M. le Maire à prendre toutes dispositions, à signer tout acte ou tout document tendant à rendre effective cette décision.

Dit que les crédits sont prévus au budget Primitif 2014 à l'article 2042

**VOTE: UNANIMITE (28 VOIX POUR)** 

POUR (28): M. François ARIZZI, Mme Christiane DARNAULT, M. Jacques BLANCO, Mme Magall TROPINI, M. Daniel MONIER, Mme Isabelle CANONNE, M. Alain COMBE, Mme Catherine CASELLATO, M. Philippe CRIPPA, M. Claude LEVY, M. Janik MASSELLO, M. Patrice CHATAGNIER, Mme Josiane MAGREAU, Mme Geneviève RE, Mme Véronique PIERRE, Mme Véronique GINOYER, M. Bernard BACCINO, Monsieur Rabah HERHOUR, M. Jérôme MASSOLINI, Mme Sandrine EMERIC, Mme Stéphanie OLIVIER, M. Aurélien MOIGNARD, M. Joël BENOIT, M. André DENIS, Mme Nicole PESTRE, Mme Rania MEKKERI, Mme Christine MAUPEU et M. Claude FAEDDA.

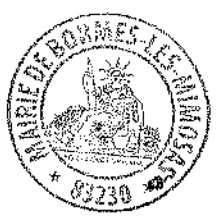

Pour copie conforme, Le Maire.

Signé : François ARIZZI

VILLE FLEURIE "4 FLEURS" - FLEUR D'OR

**FRANCE STATION NAUTIOUE "3 ETOILES"** 

**MEDAILLE D'OR AU CONCOURS EUROPEEN** DES VILLES ET VILLAGES FLEURIS

LAUREAT NATIONAL MARIANNE D'OR

EXTRAIT DU REGISTRE DES DELIBERATION **SEANCE DU 5 NOVEMBRE 2014** 

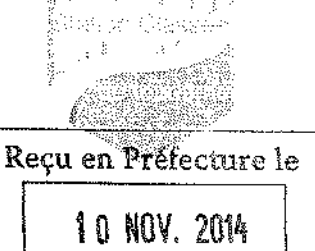

**NOMBRE DE MEMBRES** 

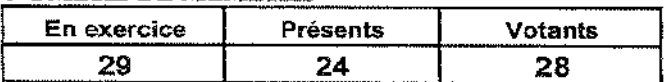

L'AN DEUX MILLE QUATORZE ET LE CINQ NOVEMBRE à 18 Heures, le Conseil Municipal de la Commune de BORMES LES MIMOSAS. dûment convoqué, s'est réuni en session ordinaire au lieu ordinaire de ses séances sous la présidence de Monsieur François ARIZZI, Maire de BORMES LES MIMOSAS.

Date de la convocation du Conseil Municipal : 29 octobre 2014.

PRESENTS : M. François ARIZZI, Mme Christiane DARNAULT, M. Jacques BLANCO, Mme Magali TROPINI, M. Daniel MONIER, M. Alain COMBE, Mme Catherine CASELLATO, M. Philippe CRIPPA, M. Claude LEVY, M. Janik MASSELLO, M. Patrice CHATAGNIER, Mme Josiane MAGREAU, Mme Geneviève RE, Mme Véronique PIERRE, Mme Véronique GINOYER, M. Jérôme MASSOLINI, Mme Sandrine EMERIC, Mme Stéphanie OLIVIER, M. Aurélien MOIGNARD, M. Joël BENOIT, M. André DENIS, Mme Nicole PESTRE, Mme Christine MAUPEU et M. Claude FAEDDA.

**POUVOIRS:** Mme Isabelle CANONNE à Mme Véronique GINOYER. M. Bernard BACCINO à Mme Christiane DARNAULT. M. Rabah HERHOUR à M. Philippe CRIPPA. Mme Rania MEKKERI à Mme Nicole PESTRE.

**EXCUSEE:** Mme Marianne LE MEUR.

#### **FA/VA/MF/AK - Nº2014/11/202 - OBJET: AUTORISATION DE SIGNATURE CONCERNANT LA** DECLARATION PREALABLE POUR LE REMPLACEMENT ET LA RENOVATION DES MENUISERIES **EXTERIEURES DE LA MAIRIE**

Monsieur le Maire fait part à l'assemblée qu'une déclaration préalable portant le n° 083 019 14 B0138 a été déposé le 08/10/2014 concernant le remplacement et la rénovation des menuiseries extérieures en bols de la Mairie.

Aussi dans le cadre de l'instruction de ce dossier il convient de donner l'autorisation à Monsieur le Maire de signer toutes les pièces du dossier de déclaration préalable.

Vu l'Article R.421-1-1 du code de l'Urbanisme Vu l'Article 2121-29 et 2122-21 du Code Général des Collectivités Territoriales Vu la Délibération du Conseil Municipal donnant délégation au Maire en date

#### VU LA COMMISSION EN DATE DU 29/10/2014

LE CONSEIL MUNICIPAL ENTENDU L'EXPOSE DE MONSIEUR LE MAIRE ET APRES EN AVOIR DELIBERE,

#### **DECIDE**

DE DONNER autorisation à Monsieur le Maire de signer toutes les pièces du dossier de déclaration préalable pour le remplacement et la rénovation des menuiseries extérieures en bois de la Mairie.

#### **VOTE: UNANIMITE (28 VOIX POUR)**

Délibération nº2014/11/202 (suite)

POUR (28): M. François ARIZZI, Mme Christiane DARNAULT, M. Jacques BLANCO, Mme Magali TROPINI, M. Daniel MONIER, Mme Isabelle CANONNE, M. Alain COMBE, Mme Catherine CASELLATO, M. Philippe CRIPPA, M. Claude LEVY, M. Janik MASSELLO, M. Patrice<br>CHATAGNIER, Mme Josiane MAGREAU, Mme Geneviève RE, Mme Véronique PIERRE, Mme Véronique GINOYER, M. Bernard BACCINO, Monsieur Rabah HERHOUR, M. Jérôme MASSOLINI, Mme Sandrine EMERIC, Mme Stéphanie OLIVIER, M. Aurélien MOIGNARD, M. Joël BENOIT, M. André DENIS, Mme Nicole PESTRE, Mme Rania MEKKERI, Mme Christine MAUPEU et M. Claude FAEDDA.

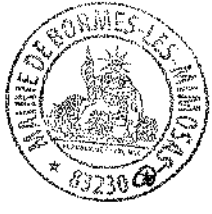

Pour copie conforme, Le Maire.

Signé : François ARIZZI

VILLE FLEURIE "4 FLEURS" - FLEUR D'OR

**FRANCE STATION NAUTIOUE "3 ETOILES"** 

MEDAILLE D'OR AU CONCOURS EUROPEEN DES VILLES ET VILLAGES FLEURIS

LAUREAT NATIONAL MARIANNE D'OR

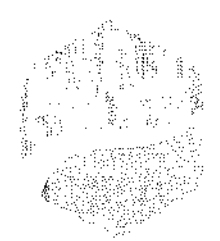

EXTRAIT DU REGISTRE DES DELIBERATIONS Reçu en Préfecture le **SEANCE DU 5 NOVEMBRE 2014** 

#### NOMBRE DE MEMBRES

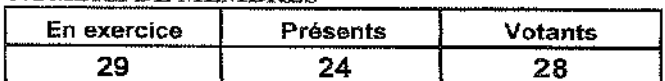

7 NOV. 2014

L'AN DEUX MILLE QUATORZE ET LE CINQ NOVEMBRE à 18 Heures, le Conseil Municipal de la Commune de BORMES LES MIMOSAS, dûment convoqué, s'est réuni en session ordinaire au lieu ordinaire de ses séances sous la présidence de Monsieur François ARIZZI, Maire de BORMES LES MIMOSAS.

Date de la convocation du Conseil Municipal : 29 octobre 2014.

PRESENTS : M. François ARIZZI, Mme Christiane DARNAULT, M. Jacques BLANCO, Mme Magali TROPINI, M. Daniel MONIER, M. Alain COMBE, Mme Catherine CASELLATO, M. Philippe CRIPPA, M. Claude LEVY, M. Janik MASSELLO, M. Patrice CHATAGNIER, Mme Josiane MAGREAU, Mme Geneviève RE, Mme Véronique PIERRE, Mme Véronique GINOYER, M. Jérôme MASSOLINI, Mme Sandrine EMERIC, Mme Stéphanie OLIVIER, M. Aurélien MOIGNARD, M. Joël BENOIT, M. André DENIS, Mme Nicole PESTRE, Mme Christine MAUPEU et M. Claude FAEDDA.

**POUVOIRS:** Mme Isabelle CANONNE à Mme Véronique GINOYER. M. Bernard BACCINO à Mme Christiane DARNAULT. M. Rabah HERHOUR à M. Philippe CRIPPA. Mme Rania MEKKERI à Mme Nicole PESTRE.

**EXCUSEE:** Mme Marianne LE MEUR.

#### FA/VA/MF/AK - N°2014/11/203 - OBJET : AVIS SUR LE PROJET DE CHARTE DU PARC NATIONAL **DE PORT-CROS**

Monsieur le Maire fait part à l'assemblée que le Parc National de Port-Cros propose aux 11 communes limitrophes d'une aire potentielle d'adhésion de se prononcer sur le projet de Charte du Parc National de Port-Cros

Du fait de sa situation riveraine avec le Parc National de Port-Cros, la commune de Bormes les Mimosas se trouve dans l'Aire Potentielle d'Adhésion (APA). Cette situation permet à la commune de suivre la procédure d'élaboration de la charte et d'émettre un avis sur ce projet de charte sans s'engager.

A l'issue de la phase d'élaboration de la charte (après l'enquête publique), la commune aura à se prononcer sur son adhésion effective ou pas au Parc National.

Dans la positive, la commune adhèrerait de fait aux priorités énoncées ci-dessous ainsi qu'aux orientations définies par la charte pour les 15 prochaines années.

Le proiet de charte définit 6 ambitions, de ces ambitions découlent 36 orientations définies par 194 mesures

#### Les 6 ambitions sont les suivantes :

- Préserver et mettre en valeur le patrimoine naturel, culturel et paysager littoral, maritime et insulaire,

- Préserver la biodiversité et les fonctions des milieux naturels terrestres et marins,

#### Délibération nº2014/11/203 (suite)

- DE DONNER un avis défavorable au projet de Charte du Parc National de Port-Cros.

- DE DEMANDER LA RECTIFICATION de la carte des vocations

- D'AUTORISER M. le Maire à déposer cet avis auprès du commissaire-enquêteur lors de l'organisation de l'enquête publique

VOTE: MAJORITE (26 VOIX POUR - 2 CONTRE)

POUR (26): M. François ARIZZI, Mme Christiane DARNAULT, M. Jacques BLANCO, Mme Magali TROPINI, M. Daniel MONIER, Mme Isabelle CANONNE, M. Alain COMBE, Mme Catherine CASELLATO, M. Philippe CRIPPA, M. Janik MASSELLO, M. Patrice CHATAGNIER, Mme Josiane MAGREAU, Mme Geneviève RE, Mme Véronique PIERRE, Mme Véronique GINOYER, M. Bernard BACCINO, Monsieur Rabah HERHOUR, M. Jérôme MASSOLINI, Mme Sandrine EMERIC, Mme Stéphanie OLIVIER, M. Aurélien MOIGNARD, M. Joël BENOIT, M. André DENIS. Mme Nicole PESTRE, Mme Rania MEKKERI, Mme Christine MAUPEU.

CONTRE (2) : M. Claude LEVY - M. Claude FAEDDA.

Pour copie conforme **Le Maire** Stgné : François ARIZZI

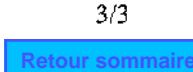

VILLE FLEURIE "4 FLEURS" - FLEUR D'OR

**FRANCE STATION NAUTIOUE "3 ETOILES"** MEDAILLE D'OR AU CONCOURS EUROPEEN

DES VILLES ET VILLAGES FLEURIS

**LAUREAT NATIONAL MARIANNE D'OR** 

**EXTRAIT DU REGISTRE DES DELIBERATIONS SEANCE DU 5 NOVEMBRE 2014** 

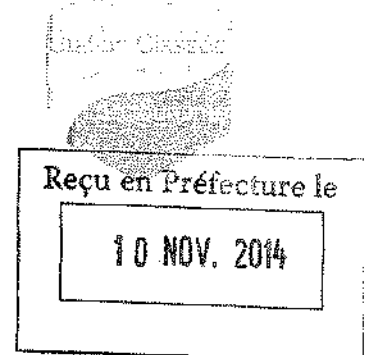

#### **NOMBRE DE MEMBRES**

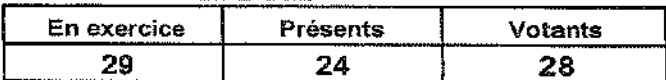

L'AN DEUX MILLE QUATORZE ET LE CINQ NOVEMBRE à 18 Heures, le Conseil Municipal de la Commune de BORMES LES MIMOSAS, dûment convoqué, s'est réuni en session ordinaire au lieu ordinaire de ses séances sous la présidence de Monsieur François ARIZZI, Maire de BORMES LES MIMOSAS.

Date de la convocation du Conseil Municipal : 29 octobre 2014.

PRESENTS: M. François ARIZZI, Mme Christiane DARNAULT, M. Jacques BLANCO, Mme Magali TROPINI, M. Daniel MONIER, M. Alain COMBE, Mme Catherine CASELLATO, M. Philippe CRIPPA, M. Claude LEVY, M. Janik MASSELLO, M. Patrice CHATAGNIER, Mme Josiane MAGREAU, Mme Geneviève RE, Mme Véronique PIERRE, Mme Véronique GINOYER, M. Jérôme MASSOLINI, Mme Sandrine EMERIC, Mme Stéphanie OLIVIER, M. Aurélien MOIGNARD, M. Joël BENOIT, M. André DENIS, Mme Nicole PESTRE, Mme Christine MAUPEU et M. Claude FAEDDA.

**POUVOIRS:** Mme Isabelle CANONNE à Mme Véronique GINOYER. M. Bernard BACCINO à Mme Christiane DARNAULT. M. Rabah HERHOUR à M. Philippe CRIPPA. Mme Rania MEKKERI à Mme Nicole PESTRE.

**EXCUSEE:** Mme Marianne LE MEUR.

**EA/VA/CM - N°2014/11/204 - OBJET: INFORMATION SUR LES DECISIONS PRISES PAR** DELEGATION DU CONSEIL MUNICIPAL

VU le Code Général des Collectivités Territoriales et notamment sur ses articles L 2122-22, L 2122-23 et  $L$  5211-10.

VU la délibération n°2014/04/29 en date du 16 avril 2014, visée par le contrôle de légalité le 18 avril 2014 par laquelle le Conseil Municipal a donné délégation de missions complémentaires au Maire pour intenter au nom de la commune des actions en justice ou défendre la commune dans les actions intentées contre elle ou pour les régies comptables nécessaires au bon fonctionnement des services municipaux.

VU la délibération n°2014/04/30 en date du 16 avril 2014, visée par le contrôle de légalité le 18 avril 2014, définissant les domaines dans lesquels Monsieur le Maire pourra intenter au nom de la commune des actions en justice ou défendre celle-ci dans les actions intentées contre elle,

En conséquence, Monsieur le Maire informe les membres du Conseil Municipal des décisions suivantes prises en application de cette délégation :

Décision nº2014/10/179 en date du 3 octobre 2014, reçue en Préfecture le 6 octobre 2014, portant création d'un tarif dans le cadre de la manifestation SANTO COUPO.

Décision n°2014/10/180 en date du 6 octobre 2014, reçue en Préfecture le 7 octobre 2014, portant création d'un tarif dans le cadre d'une location communale.

Décision n°2014/10/181 en date du 23 octobre 2014, reçue en Préfecture le 23 octobre 2014, suite à la requête enregistrée le 25 septembre 2014 sous le n°1403509-1 présentée par Monsieur THABAUT Serge auprès du Tribunal Administratif de TOULON, tendant à l'annulation de la

#### Délibération n°2014/11/204 (suite)

décision tacite de rejet de la demande de permis de construire n°0831913B0101, émise par la commune de BORMES LES MIMSOAS, en date du 22 avril 2014.

Décision n°2014/10/182 en date du 23 octobre 2014, reçue en Préfecture le 23 octobre 2014, suite à la requête enregistrée le 22 septembre 2014 sous le n°1403503-1 présentée par l'Association de Défense de l'Environnement de Bormes et du Lavandou, représentée par Madame LAFONTAINE, auprès du Tribunal Administratif de TOULON, demandant d'une part, de STATUER sur le Permis de Construire TACITE n° 08301913B0101 dont se prévaut M. THABAUT et de le juger infondé et d'autre part, d'ANNULER, au cas où l'existence d'un permis tacite serait admis par le Tribunal.

Il s'agit d'une simple information de l'assemblée délibérante ne donnant pas lieu à vote.

PREND ACTE (28): M. François ARIZZI, Mme Christiane DARNAULT, M. Jacques BLANCO. Mme Magali TROPINI, M. Daniel MONIER, Mme Isabelle CANONNE, M. Alain COMBE, Mme Catherine CASELLATO, M. Philippe CRIPPA, M. Claude LEVY, M. Janik MASSELLO, M. Patrice CHATAGNIER, Mme Josiane MAGREAU, Mme Geneviève RE, Mme Véronique PIERRE, Mme Véronique GINOYER, M. Bernard BACCINO, Monsieur Rabah HERHOUR, M. Jérôme MASSOLINI, Mme Sandrine EMERIC, Mme Stéphanie OLIVIER, M. Aurélien MOIGNARD, M. Joël BENOIT, M. André DENIS, Mme Nicole PESTRE, Mme Rania MEKKERI, Mme Christine MAUPEU et M. Claude FAEDDA.

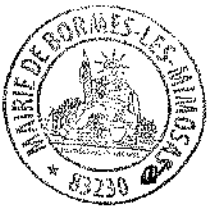

Pour copie conforme. Le Maire.

Signé : François ARIZZI

# DECISION DE M. LE MAIRE **NOVEMBRE 2014**

 $\sim 10^{-1}$ 

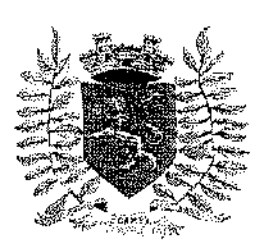

VILLE FLEURIE "4 FLEURS" – FLEUR D'OR **FRANCE STATION NAUTIOUE "3 ETOILES" MEDAILLE D'OR AU CONCOURS EUROPEEN** DES VILLES ET VILLAGES FLEURIS

LAUREAT NATIONAL MARIANNE D'OR

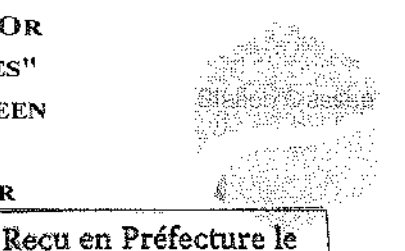

**DIRECTION GENERALE DES SERVICES FA/VA/CM** 

# 2 6 NOV. 2014

# **DECISION N°2014/11/205**

Portant désignation d'un avocat au Tribunal Administratif de TOULON

Nous, François ARIZZI, Maire de BORMES LES MIMOSAS.

VU le Code Général des Collectivités Territoriales (partie législative), et les articles 2122-22 alinéa 16 et 2122-23.

VU la délibération N°2014/04/29 du 16 avril 2014, visée par le Contrôle de Légalité en date du 18 avril 2014, portant délégation de missions complémentaires au Maire.

VU la délibération du Conseil Municipal N°2014/04/30 du 16 avril 2014, visée par le Contrôle de Légalité en date du 18 avril 2014, portant définition des domaines dans lesquels le Maire pourra intenter au nom de la commune des actions en justice ou défendre celle-ci dans les actions intentées contre elle.

VU le contexte de l'affaire et les faits reprochés à la commune par Monsieur COURME, il apparaît qu'à la suite de travaux de réfection de la rue Carnot en 2006, ses deux caves ont subi d'importantes et répétitives infiltrations d'eau dues à un dysfonctionnement dans le revêtement de la chaussée qui a entraîné une détérioration de la voûte supportant la façade.

VU la requête déposée le 8 juillet 2014 auprès du Tribunal Administratif de TOULON en suite du rapport d'expertise de M. DE NADAÏ par laquelle Monsieur COURME souhaite que les travaux préconisés par l'expert soient à la charge de la commune.

#### **DECIDONS**

ARTICLE 1 : Maître Eric DRAGONE, avocat au barreau de TOULON, est désigné pour défendre les intérêts de la commune dans le cadre de l'affaire susvisée.

**ARTICLE 2:** La présente décision peut faire l'objet d'un recours devant le Tribunal Administratif de TOULON dans un délai de deux mois à compter de sa publication et de sa transmission au représentant de l'Etat.

ARTICLE 3: Monsieur le Directeur Général des Services de la Mairie de BORMES LES MIMOSAS, le Trésorier Municipal, sont chargés, chacun en ce qui les concerne, de l'exécution de la présente décision, qui sera inscrite dans les communications lors de la prochaine réunion obligatoire du Conseil Municipal.

#### A Bormes les Mimosas, le 24 novembre 2014

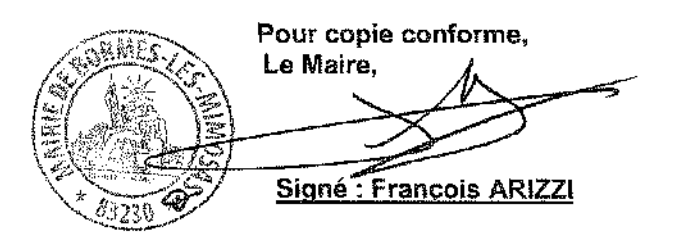

**Retour sommaire**